## **Erweiterung der Bewertungskriterien von regionalen Strom-Wärme-Modellen durch die Kopplung mit einem überregionalen Modell: Eine freie Python Toolbox**

**vorgelegt von**

Dipl. Ing. Uwe Krien

an der Fakultät III - Prozesswissenschaften der Technischen Universität Berlin zur Erlangung des akademischen Grades Doktor der Ingenieurwissenschaften

- Dr. -Ing. -

genehmigte Dissertation

Promotionsausschuss Vorsitzender: Prof. Dr. Gunnar Luderer Gutachter: Prof. Dr.-Ing. Felix Ziegler Gutachter: Prof. Dr. Olav Hohmeyer

Tag der wissenschaftlichen Aussprache: 31. Januar 2020

Berlin 2020

Hiermit erkläre ich, dass ich die beigefügte Dissertation selbstständig verfasst und keine anderen als die angegebenen Hilfsmittel genutzt habe. Alle wörtlich oder inhaltlich übernommenen Stellen habe ich als solche gekennzeichnet.

Ich versichere außerdem, dass ich die beigefügte Dissertation nur in diesem und keinem anderen Promotionsverfahren eingereicht habe und dass diesem Promotionsverfahren keine endgültig gescheiterten Promotionsverfahren vorausgegangen sind.

Berlin, 5. September 2019

Uwe Krien

"Animus impleri debet, non arca."

Lucius Annaeus Seneca

#### 5

#### **Kurzzusammenfassung**

Durch seine dezentrale Struktur ist es sinnvoll, den Wärmesektor in regional begrenzten Modellen abzubilden. Aufgrund der vielfältigen Verknüpfungen mit dem Stromsektor ist es allerdings häufig nicht möglich, die Sektoren unabhängig zu modellieren. Allerdings ist das Stromsystem deutschlandweit zu einer Marktregion zusammengefasst, was eine regionale Betrachtung der Preisbildung nicht möglich macht. In dieser Arbeit wurde daher gezeigt, wie ein grobes überregionales Modell mit einem regionalen Modell gekoppelt werden kann, um die dezentrale Struktur des Wärmesektors und die zentrale Struktur des Stromsektors zu berücksichtigen.

Es wurde eine offen modulare Modellstruktur aufgebaut, um die Wiederverwendbarkeit der Modelle, Teile der Modelle und der Daten zu erhöhen, die Transparenz zu verbessern und die Möglichkeit eines dezentralen Reviews zu ermöglichen. Es konnte gezeigt werden, dass die obigen Modelle ausschließlich mit offenen Programmen, Bibliotheken und Daten erstellt werden können. Durch den modularen Aufbau ist es zudem möglich, unterschiedliche Kopplungsvarianten miteinander auszutauschen. Dies ist wichtig, da die Ergebnisse verdeutlichen, dass keine Kopplungsvariante eindeutig favorisiert werden kann, sondern Erkenntnisgewinne besonders auch durch den Vergleich der Ergebnisse aus den unterschiedlichen Varianten zu erreichen sind.

#### **Danksagung**

Mein Dank gilt meinem Doktorvater Felix Ziegler für das Betreuen der Arbeit, für viele wertvolle Tipps und die inspirierende Begleitung auf meinem wissenschaftlichen Werdegang. Zudem danke ich meinem Zweitgutachter Olav Hohmeyer für das Begutachten dieser Arbeit und den offenen Geist im ZNES.

Für die finanzielle Unterstützung danke ich der Reiner Lemoine Stiftung.

Am Reiner Lemoine Institut habe ich zudem einen guten Rahmen für meine Arbeit gefunden. Ich danke dort allen, die mich in kleinen Gesprächen ein Stück weiter gebracht haben, besonders aber Berit Müller, ohne die ich die Arbeit nie begonnen hätte und die sich trotz vieler Termine immer wieder Zeit genommen hat. Darüber hinaus danke ich Catherina Cader für die schöne Zusammenarbeit beim Exposé und den gemeinsamen Start, Guido Plessmann für viele fruchtbare Diskussionen und die gemeinsame Arbeit an *pahesmf* sowie Kathrin Goldammer für die Unterstützung und den hilfreichen Druck bei der Zeitplanung.

Auch ohne die vielen Open Source Entwickelnden wäre ich in dieser Arbeit nicht so weit gekommen. Dabei gilt mein besonderer Dank Cord Kaldemeyer, Simon Hilpert und Stephan Günter für die erfolgreiche initiale Entwicklung von *oemof* und Frauke Wiese für die Vorarbeiten in *renpass*. Ich danke aber auch all den Beitragenden an den *oemof* Paketen, der *oemof developer group* und den vielen Teilnehmenden an den *oemof*-Treffen, ohne die das Framework nicht so lebendig wäre, wie es ist mittlerweile ist.

Ich danke Antje Kleine-Wiskott für das akribische Korrekturlesen.

## **Inhaltsverzeichnis**

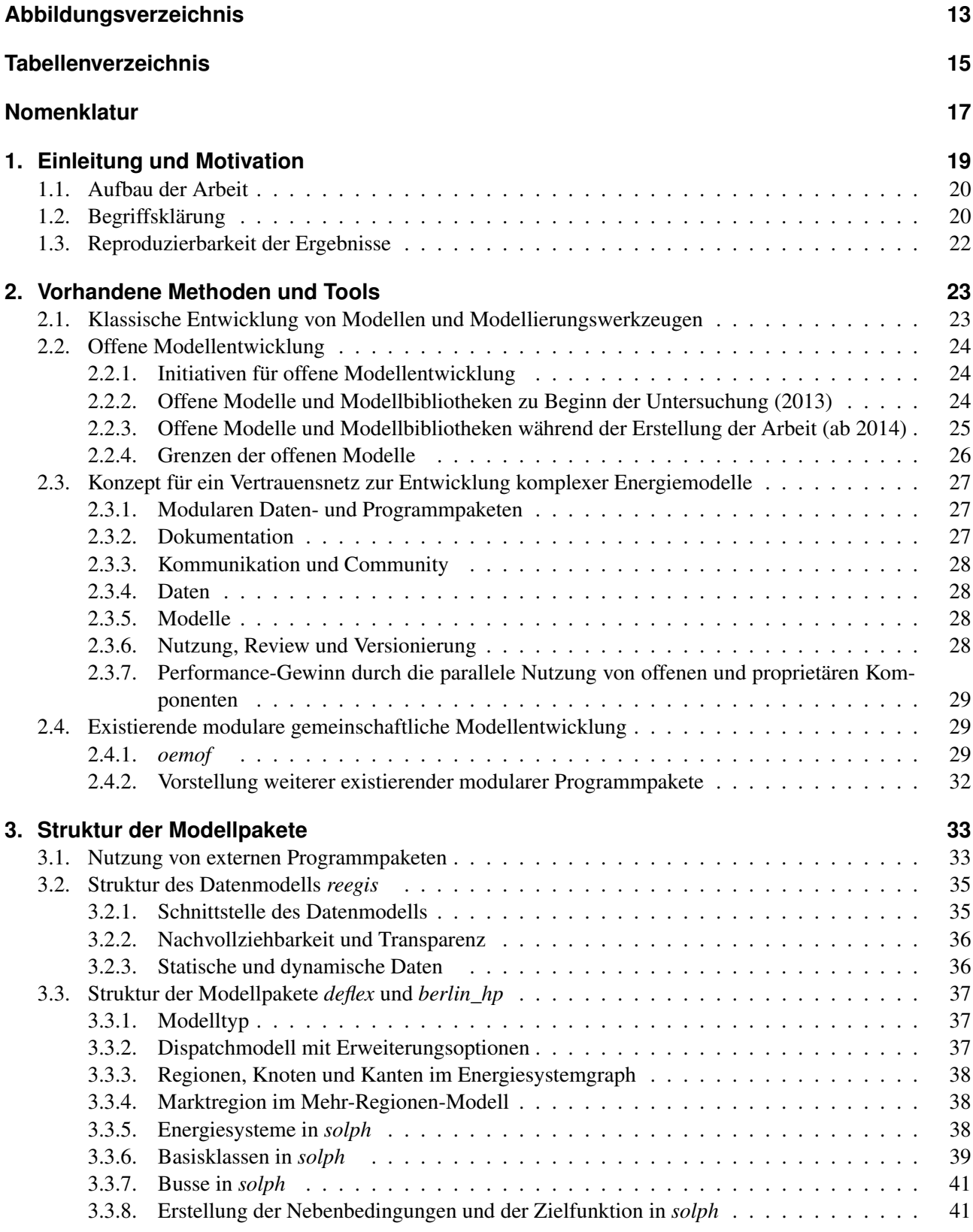

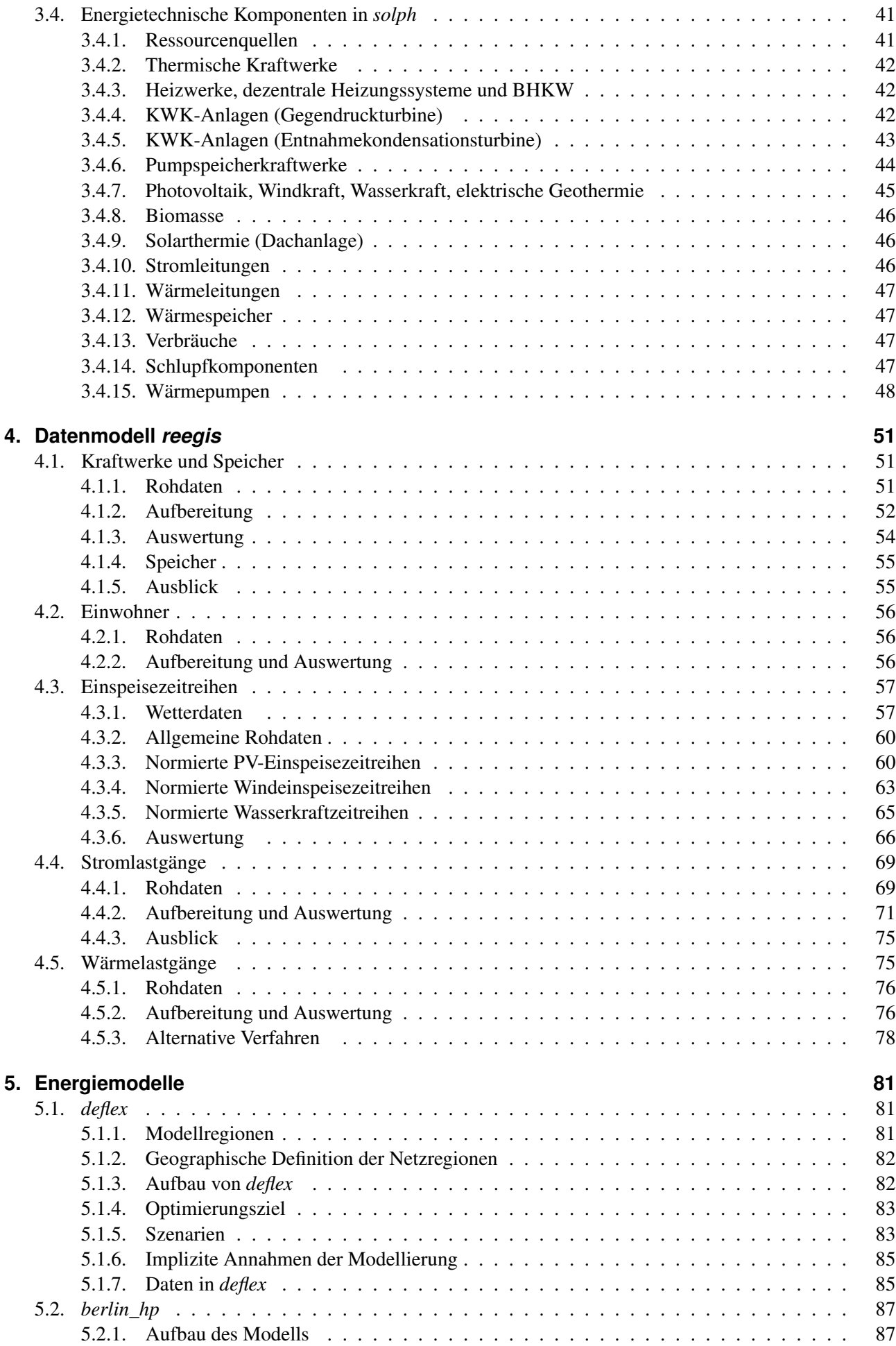

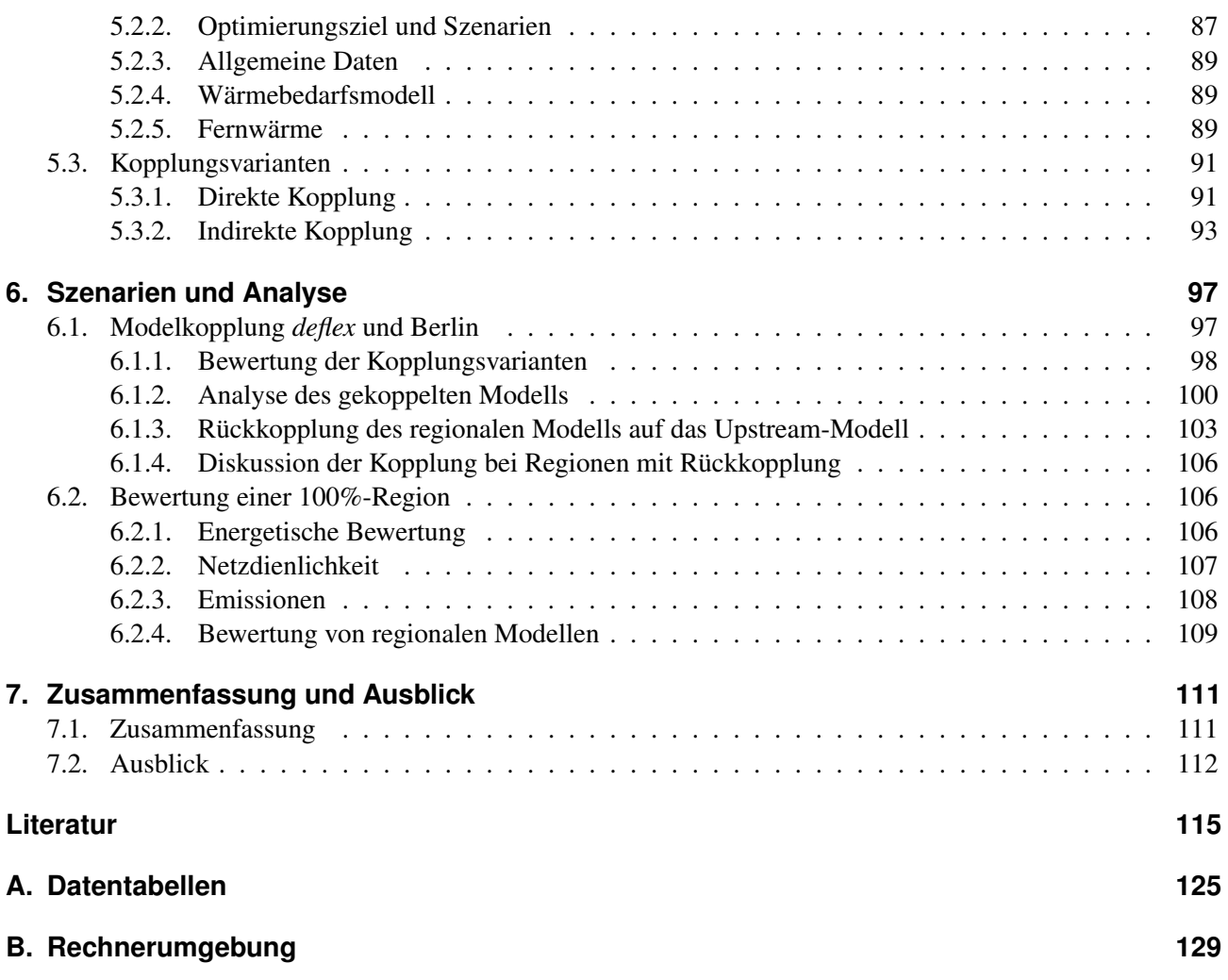

# <span id="page-10-0"></span>**Abbildungsverzeichnis**

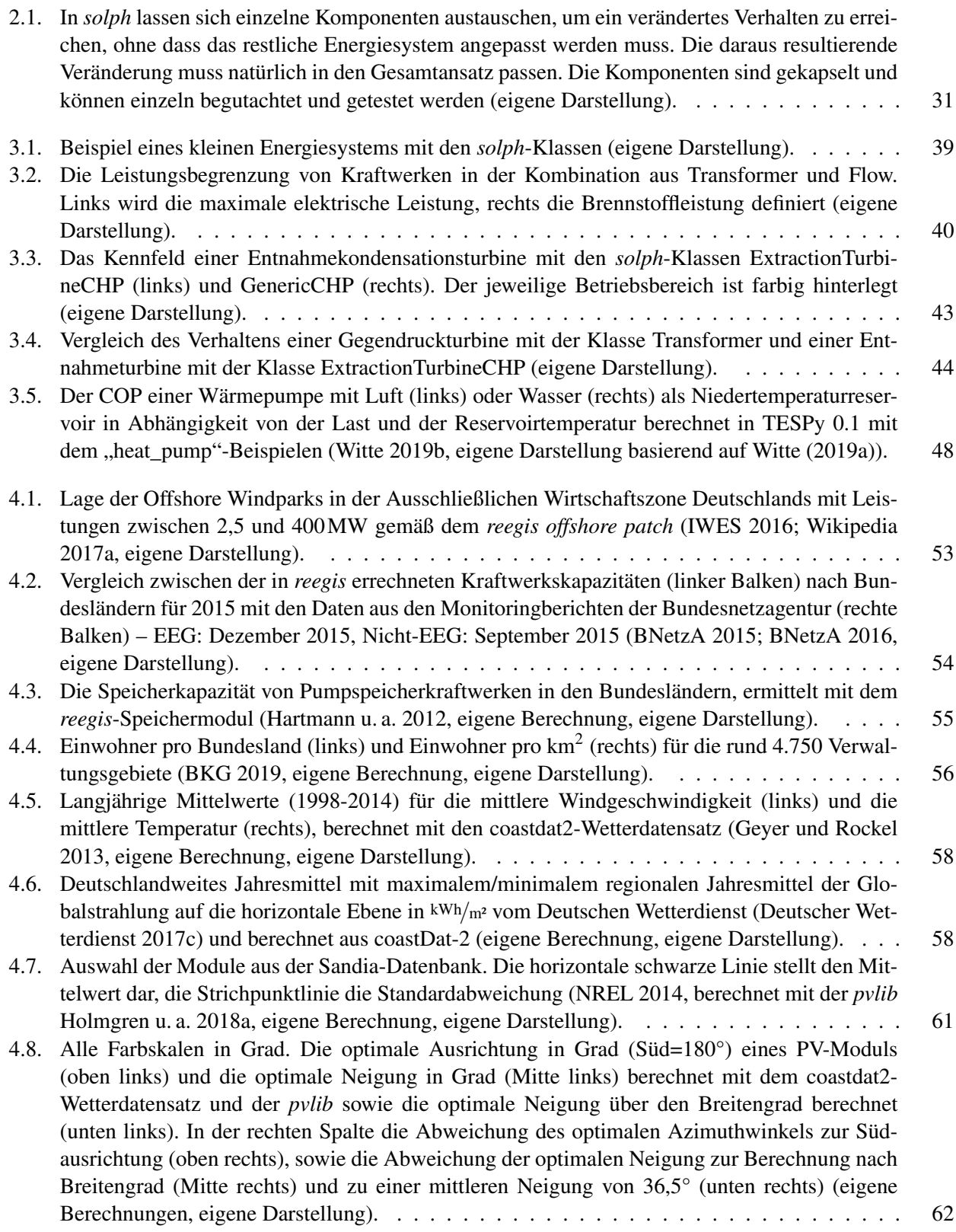

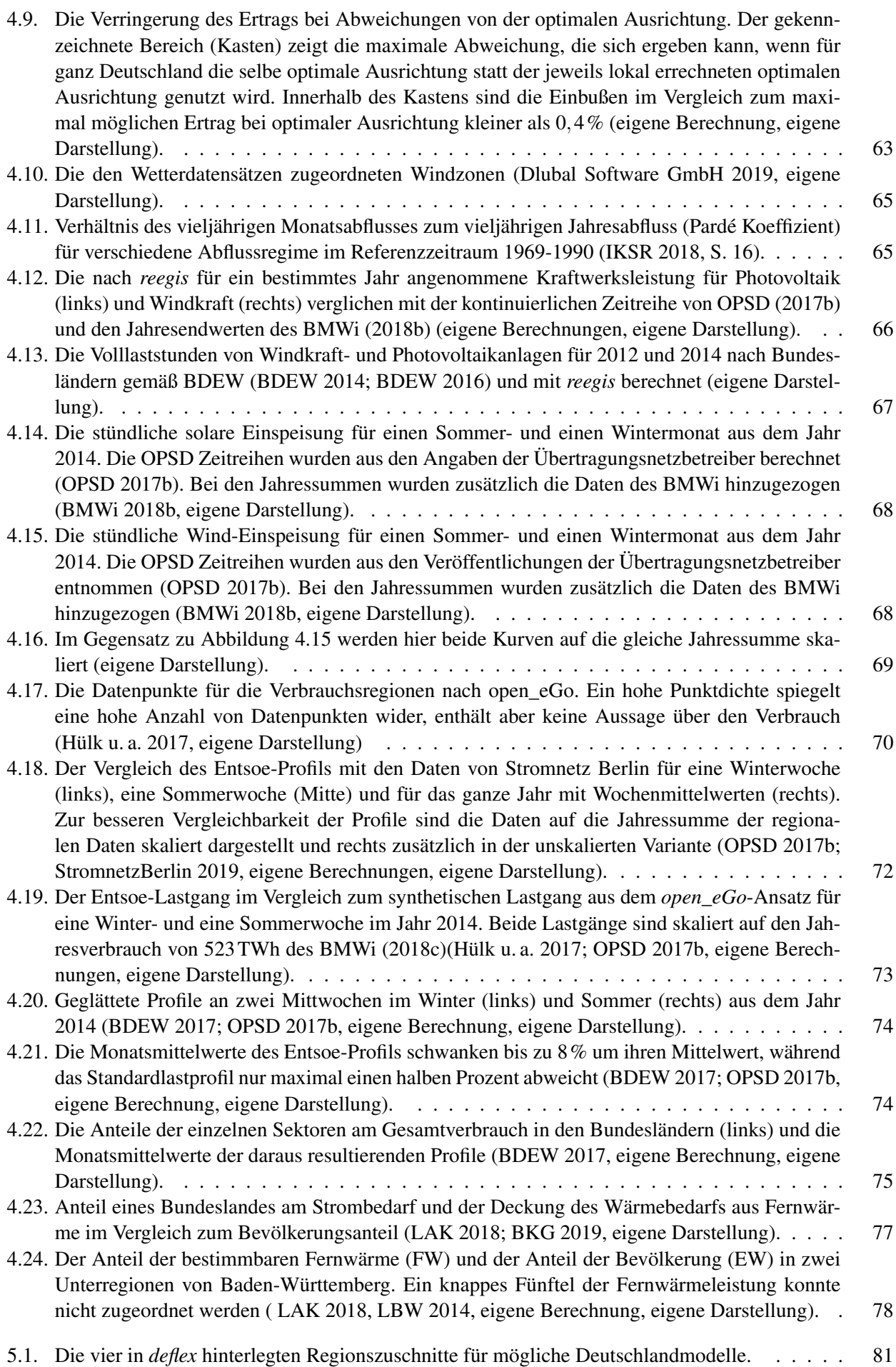

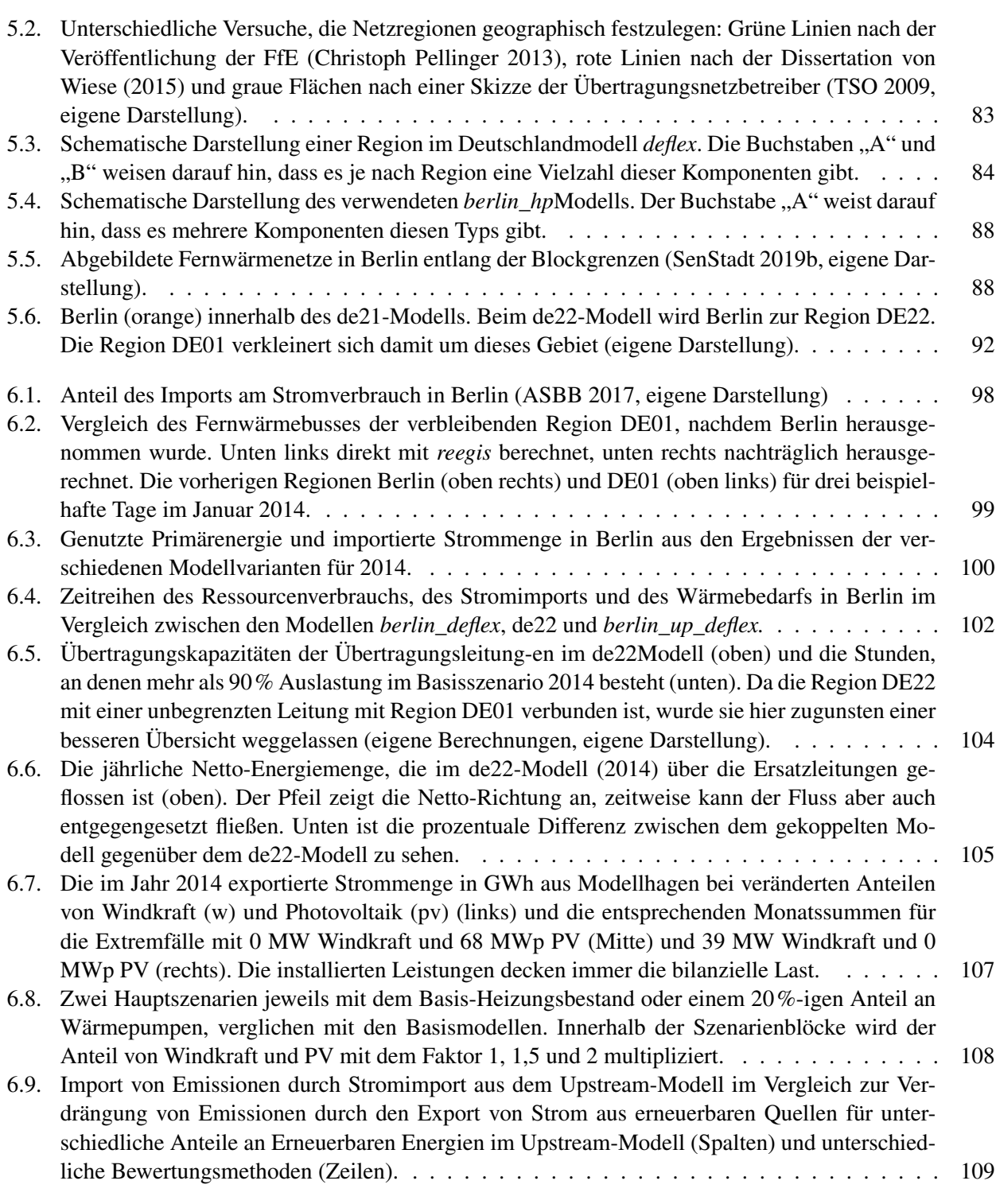

## <span id="page-14-0"></span>**Tabellenverzeichnis**

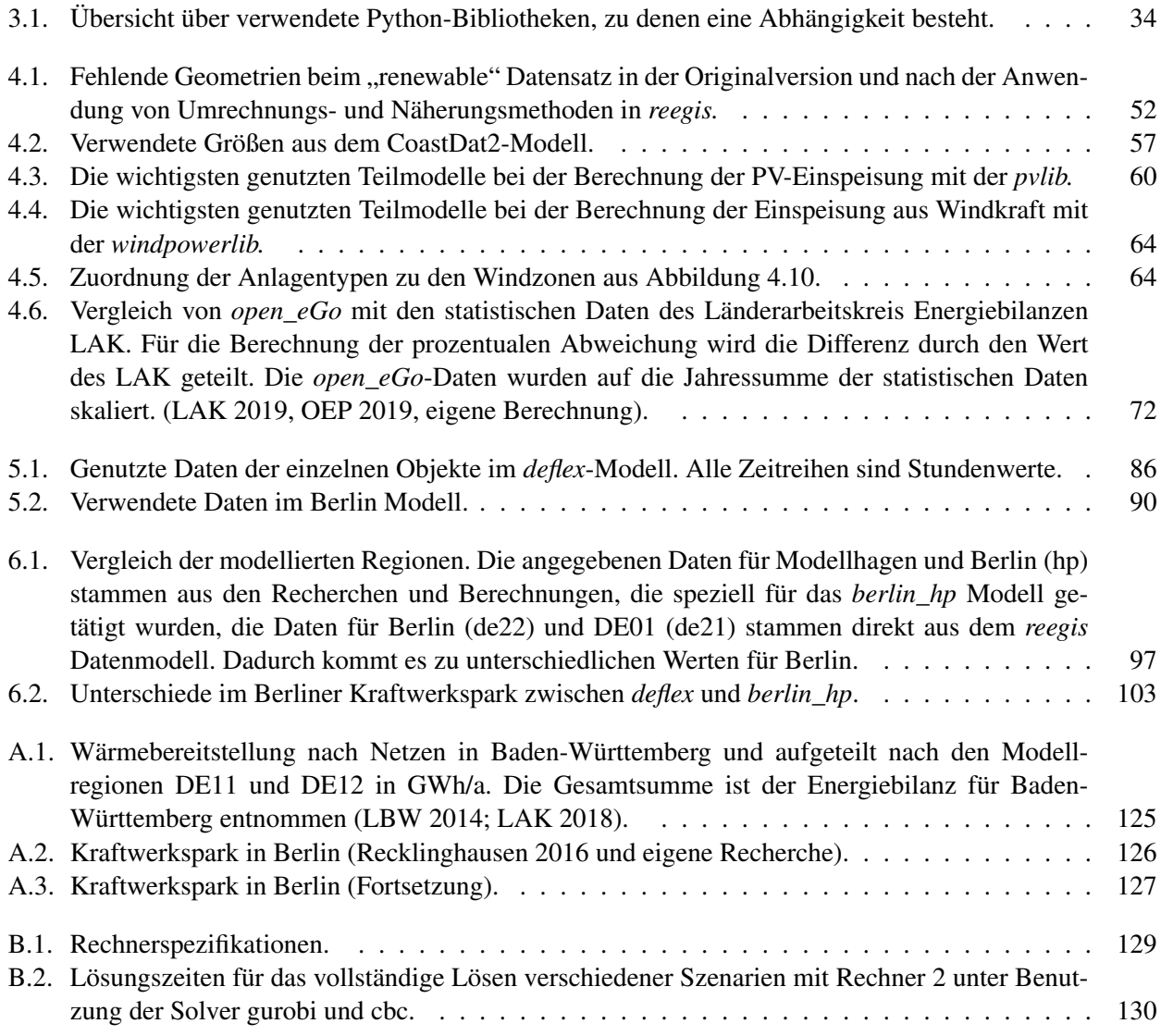

## <span id="page-16-0"></span>**Nomenklatur**

- API application programming interface, Programmschnittstelle
- AWZ Ausschließliche Wirtschaftszone
- BMWi Bundesministerium für Wirtschaft und Energie
- BNetzA Bundesnetzagentur (www.bundesnetzagentur.de)
- CBC COIN Branch and Cut Solver, offener Solver des COIN-OR Projektes
- ETSAP Energy Technology Systems Analysis Program der Internationalen Energieagentur
- GHD Gewerbe, Handel und Dienstleistungen
- GLPK GNU Linear Programming Kit
- IEA Internationale Energieagentur
- LP Linear Programming (Lineare Optimierung)
- MILP Mixed-Integer Linear Programming (Gemischt-ganzzahlige Programmierung)
- OPSD Open Power System Data, Datenprojekt zur Erstellung von definierten Datenpaketen aus uneinheitlichen Primärquellen
- PV Photovoltaik
- WEA Windenergieanlage

## <span id="page-18-0"></span>**1. Einleitung und Motivation**

Während der Anteil Erneuerbarer Energien an der Stromerzeugung in den zehn Jahren zwischen 2007 und 2017 von gut 14% auf 36% gestiegen ist, stieg im gleichen Zeitraum der Anteil an der Wärmeerzeugung von gut 11% auf knapp 14%. Allerdings war dieser Wert bereits 2012 erreicht und seitdem stagniert der Anteil (BMWi [2019\)](#page-115-8). Ein Grund dafür ist der komplexere Charakter des Wärmesystems, der auf der kleinteiligen und dezentralen Struktur beruht. Zudem sind Wärmesysteme nicht so leicht standardisierbar. Während z.B. ein Photovoltaiksystem nahezu überall ans Netz angeschlossen werden kann, muss eine Solarthermieanlage stets an das jeweilige Heizungssystem angepasst werden, um Leistungseinbußen zu vermeiden.

Die unterschiedliche Komplexität spiegelt sich auch in der Energiesystemmodellierung wider. So gibt es zahlreiche Strommodelle für Deutschland, während vergleichbare Wärmemodelle nur vereinzelt existieren. Wärmemodelle existieren mehr auf regionaler Ebene, da so die komplexeren Systeme genauer und trotzdem lösbar abgebildet werden können. Bei solchen regionalen Modellen müssen jedoch Strom und Wärme zusammen betrachtet werden, sobald Kraft-Wärme-Kopplungsanlagen (KWK), Wärmepumpen oder andere Komponenten, die dem Strom- und Wärmesektor angehören, vorhanden sind. Allerdings kann der Stromsektor eigentlich nicht rein regional betrachtet werden. Aus der Konstellation, dass Wärmesysteme besser regional, Stromsysteme besser überregional betrachtet werden, beide Systeme aber zunehmend gekoppelt sind, entstand die Motivation für diese Arbeit.

Ziel ist es, eine Möglichkeit zu finden, den Stromsektor in regionalen gekoppelten Strom-Wärme-Modellen besser bewerten zu können. Dies soll besonders auch für vielfältige Zukunftsszenarien möglich sein, wodurch die Nutzung historischer Daten ausscheidet. Vielmehr sollte ein relativ einfaches Deutschlandmodell entwickelt werden, aus dem für unterschiedlichste Zukunftsszenarien Parameter zur Bewertung des regionalen Stromsektors berechnet werden können. Alternativ sollte es auch möglich sein, die Modelle direkt zu koppeln. Ein solches Upstream-Modell sollte auch den Wärmesektor grundlegend abbilden, damit in den zukünftigen Szenarien z.B. auch veränderte KWK-Anteile, Wärmepumpen oder andere Power2Heat-Maßnahmen abgebildet werden können.

Damit dieses Modell auch als erweiterte Bewertungsgrundlage für regionale Systeme zur Verfügung steht, muss es auch für regionale Modelle zur Verfügung stehen. Aus diesem Grund soll dieses Modell vollständig auf freier und offener Software<sup>[1](#page-18-1)</sup> bestehen und nur auf Daten beruhen, die offen zugänglich sind oder dem Projekt legal beigelegt werden dürfen. So soll es für alle Interessierten möglich sein, das Modell ohne zusätzlichen Aufwand zu nutzen und z.B. die Szenarien aus dieser Arbeit nachzurechnen, zu variieren und zu verbessern.

Da die Erstellung eines solchen Modells einen erheblichen Aufwand bedeutet, ist es so bei zukünftigen Arbeiten möglich, auf dem vorliegenden Stand aufzubauen, um Erweiterungen oder Verbesserungen einzubringen. Damit dadurch auch die Transparenz der Ergebnisse erhöht wird, reicht es nicht, den Programmcode und die Daten öffentlich zugänglich zu machen.

Als Fundament für die im Rahmen dieser Arbeit erstellten Modelle wird daher ein weitreichendes Konzept für modulare und besser nachprüfbare Energiemodelle herausgearbeitet. Dies könnte langfristig die Nachvollziehbarkeit von Modellergebnissen aus Energiesystemsimulationen oder -optimierungen erhöhen. Damit könnten auch aktuelle Diskussionen um die Energiewende in Teilen versachlicht werden, da es einfacher wäre, die Ursache für unterschiedliche Studienergebnisse zu finden. Dass dies auch in der Politik angekommen ist, zeigt die Benennung von Open Science als strategisch wichtiges FuE-Thema für die Energiewende im 7. Energieforschungsprogramm der Bundesregierung (BMWi [2018a\)](#page-114-3).

Auch in der Durchführung dieser Arbeit wird versucht, ein hohes Maß an Transparenz zu erreichen. So sind alle Ergebnisse bis hin zu den Abbildungen reproduzierbar. Einerseits können die Ergebnisse mit den Modellen

<span id="page-18-1"></span><sup>&</sup>lt;sup>1</sup>, Freie und offene Software" ist hier im Sinne der Definition in Abschnitt [1.2](#page-19-1) gemeint.

erzeugt werden, andererseits jedoch auch die weiterführenden Berechnungen auf Basis der Ergebnisse. Dafür sind die für die Analysen notwendigen Ergebnisse der digitalen Veröffentlichung beigelegt.

### <span id="page-19-0"></span>**1.1. Aufbau der Arbeit**

In Kapitel [2](#page-22-0) wird, angefangen bei der klassischen Modellentwicklung, über neue Entwicklungen im Bereich der offenen Modellentwicklung ein Konzept für eine zukünftige transparentere Modellierung herausgearbeitet. Dabei wird jeweils gezeigt, was für die Umsetzung eines solchen Konzeptes bereits vorhanden ist, was – teilweise auch gemeinsam mit anderen – im Rahmen dieser Arbeit entwickelt wurde und was zukünftig noch notwendig ist.

Darauf aufbauend wird in Kapitel [3](#page-32-0) das Konzept der im Rahmen dieser Arbeit entwickelten Modelle dargestellt. Dabei wird zunächst darauf eingegangen, welche Kriterien bei der Nutzung anderer offener Projekte zu beachten sind. Im Folgenden wird der Aufbau des Datenmodells und der Energiemodelle detailliert beschrieben. Da für die Modellierung die Bibliothek *oemof.solph* genutzt wird, wird in Abschnitt [3.4](#page-40-2) deren Anwendung mit den vorliegenden Daten nachvollziehbar beschrieben.

In Abschnitt [4](#page-50-0) wird die Umsetzung des Datenmodells *reegis* beschrieben, wobei bei den fünf Datenbereichen Kraftwerke und Speicher, Einwohner, Einspeisezeitreihen, Stromlastgänge sowie Wärmelastgänge jeweils eine vergleichbare Abfolge angesetzt wird. Dabei werden zunächst die Rohdaten bewertet und die Aufbereitung dieser Daten beschrieben. Danach wird das Modell auf die Bundesländer angewendet und mit statistischen Daten verglichen. Es gibt jeweils einen vorgezogenen Ausblick im Bezug auf das Datenmodell.

Die vollständigen Energiemodelle werden in Abschnitt [5](#page-80-0) vorgestellt. Dabei wird zunächst das als Upstream-Modell genutzte *deflex*-Energiemodell beschrieben. Dabei liegt der Fokus auf der Struktur und den noch zu ergänzenden Daten, da die grundlegenden Komponenten bereits in Kapitel [3](#page-32-0) und die meisten notwendigen Daten in Kapitel [4](#page-50-0) beschrieben wurden. Beim Berlin-Modell ist der Fokus etwas anders, da hier in größerem Umfang zusätzlich nur für Berlin verfügbare Daten jenseits von *reegis* genutzt wurden. Besonders das aufwendigere Modell zur Bestimmung örtlich zugeordneter Wärmebedarfe wird ausführlich beschrieben.

Darüber hinaus wird aber auch die Kopplung der Modelle beschrieben, die sowohl direkt als auch indirekt erfolgen kann. Für die indirekte Kopplung werden Kosten und Emissionen als Bewertungsparameter eingeführt und bewertet.

In Kapitel [6](#page-96-0) wird abschließend die Kopplung angewendet und bewertet. Dabei wird das Berlin-Modell sowohl direkt als auch indirekt mit dem Upstream-Modell gekoppelt. In der Analyse wird sowohl auf die Unterschiede der Kopplung eingegangen als auch auf die Probleme, die aus der Kopplung einer relativ großen Region mit *deflex* resultieren.

Im Abschnitt [6.2](#page-105-1) werden dann die Möglichkeiten aufgezeigt, die die Kopplung für kleine Energiemodelle hat. Dabei wird die Methode an einem einfachen Beispiel erläutert, obwohl sie zukünftig besonders auch für komplexe Modelle von Wert ist.

### <span id="page-19-1"></span>**1.2. Begriffsklärung**

Einige Begriffe aus der Programmentwicklung werden nicht eindeutig benutzt. Zudem sind Begriffe in den verschiedenen Programmiersprachen unterschiedlich belegt. Daher soll im Folgenden klargestellt werden, wie sie innerhalb dieser Arbeit verwendet werden. Die Definitionen basieren damit ausschließlich auf der hier verwendeten Programmiersprache Python.

**Paket (package)** Ein Paket, Programmpaket oder Python-Paket ist eine Sammlung von Funktionalitäten, die unter einem gemeinsamen Namen (*namespace*) zur Verfügung gestellt werden. Ein Paket kann beliebig viele Unterpakete (sub-packages) besitzen.

**Bibliothek (library)** Eine Bibliothek, Programmbibliothek oder Python-Bibliothek ist ein Paket, das einen grundlegenden Charakter habe sollte. Damit kann eine Bibliothek nicht direkt benutzt werden, sondern wird in anderen Programmen mit "import name" eingebunden. Da es auch Pakete gibt, die sowohl für sich stehen, als auch in größere Programme eingebunden werden können, ist die Definition nicht scharf. Einige Pakete haben das Kurzwort "lib" in ihrem Namen, was sie als Bibliothek kenntlich machen soll. Da die Namensgebung aber allein den Entwickelnden unterliegt, muss dies nicht zwangsläufig der obigen Definition entsprechen.

**Applikation (application)** Eine Applikation (kurz: App) ist ein Paket, das ein direkt ausführbares Programm enthält. Unter Umständen können von einer Applikation noch speziell formatierte Eingabedateien für die erfolgreiche Ausführung benötigt werden. Damit sind die Programmpakete, die die Modelle enthalten, als Applikationen zu betrachten, in denen mehrere Bibliotheken mit eigenem Code verbunden werden.

**Repository** Ein Repository oder Programmarchiv bezieht sich auf die Code-Organisation in einem Versionsverwaltungssystem. Im Bereich der Open Source Entwicklung werden Pakete häufig als Repositories auf online Plattformen veröffentlicht.

**Framework** Die Begriffe Framework, Werkzeugkoffer, Toolbox oder Toolkit werden hier synonym benutzt. Das liegt besonders daran, da es sich beim genutzen *open energy modelling framework (oemof)* genau um einen solchen Werkzeugkoffer handelt. In der Softwareentwicklung wird als Merkmal für ein Framework häufig das "Inversion of Control", also die Kontrollumkehr definiert. Das bedeutet, dass das Framework die Applikation aufruft und nicht umgekehrt (vgl. Mattsson [1999\)](#page-119-3). Würde diese engere Definition herangezogen, handelte es sich bei *oemof* eher um ein Toolkit als um ein Framework, da es eine Sammlung von Bibliotheken zur einfacheren Erstellung von Modellen ist. Im Bezug auf *oemof* ist der Name daher auf die Organisation und nicht auf das Softwaredesign bezogen. Um Unklarheiten zu vermeiden, wird in dieser Arbeit daher der Begriff Framework nur im direkten Bezug auf den Namen *oemof* und nicht allgemein genutzt (siehe Abschnitt [2.4.1\)](#page-28-2).

**Fork** Ein Fork bezeichnet eine Abzweigung in einem Softwareprojekt. Der aktuelle Code wird in einen eigenen Bereich kopiert. Damit können Personen an dem Code arbeiten, die in dem ursprünglichen Repository keine Schreibrechte hatten. Damit kann der Code z.B. in eine andere Richtung weiterentwickelt werden, als es das Ausgangsprojekt vorhatte, ohne dies dort diskutieren zu müssen. Ein Fork kann aber auch das Ziel haben, eine Verbesserung oder Erweiterung zu programmieren und diese dann dem Ausgangsprojekt anzubieten. Dies ist ein typisches Verfahren, um sich als Externer an der Entwicklung von Paketen in öffentlichen Git-Repositories zu beteiligen.

**Projekt** Finden sich Personen zusammen mit dem Ziel, eine Software zu entwickeln, so hat dies einen Projektcharakter. Im Gegensatz zur gängigen Definition von Projekten fehlt diesen allerdings ein definiertes Ende. Dennoch wird die Entwicklung von Software häufig als Projekt betrachtet, wobei die Versionen feste Meilensteine sind. Im Bezug auf die Gruppe der Entwickelnden wird daher z.B. von dem MyProj Projekt als Organisation gesprochen, das in diesem Fall das MyProj Paket entwickelt. Das liegt auch daran, dass diese Gruppen bei kleinen Paketen im Open Source Bereich häufig keine eigene Organisationsform haben.

**Freie und offene Software** Im Rahmen dieser Arbeit soll sich für den Begriff "frei" an die Definition der Free Software Foundation angelehnt werden. Damit ist frei sowohl als kostenfrei zu verstehen als auch als frei zur Nutzung. Diese Abgrenzung wurde eingeführt, um sich von Freeware abzugrenzen, die proprietär war, aber teilweise kostenfrei genutzt werden konnte. In dem Zusammenhang findet sich auch der Begriff FLOSS (Free/Libre Open Source Software), der mit dem Beiwort "Libre" die gesellschaftliche Freiheit betonen will (vgl. Stallman [2016;](#page-121-6) Schießle [2012\)](#page-120-1).

Der Begriff "offen" bezogen auf den Quellcode ist eigentlich selbsterklärend, aber es soll noch einmal darauf hingewiesen werden, dass die bloße Onlinestellung von unkommentiertem und undokumentiertem Sourcecode keinen Mehrwert für die offene Softwareentwicklung bringt und damit keine "freie und offene Software" im Sinne dieser Definition ist.

### <span id="page-21-0"></span>**1.3. Reproduzierbarkeit der Ergebnisse**

Alle in dieser schriftlichen Arbeit verwendeten Daten, Skripte, Szenarien und Ergebnisse sind in einem online Repository hinterlegt. Dort lassen sich alle folgenden Abbildungen reproduzieren. Für die Optimierungen sind sowohl die Eingangsszenarien als auch die Ergebnisse hinterlegt, da die Berechnung der Szenarien zeitaufwendig ist und einen Computer mit bis zu 24 GB Arbeitsspeicher benötigt. Alle notwendigen Angaben sowie Kontaktdaten bei Problemen finden sich in der dortigen Dokumentation.

[https://github.com/uvchik/reegis\\_phd](https://github.com/uvchik/reegis_phd)

## <span id="page-22-0"></span>**2. Vorhandene Methoden und Tools**

Die Anforderungen an die Modellierung von Energiesystemen sind heute nicht mehr vergleichbar mit denen aus der Zeit weniger Großkraftwerke und Monopolmärkte. Die gestiegene Komplexität der neuen Energiemodelle, hervorgerufen durch liberalisierte Märkte, Erneuerbare Energien, Sektorkopplung sowie Klimawandel, wird von Pfenninger u. a. [\(2014\)](#page-119-4) ausführlicher herausgearbeitet.

### <span id="page-22-1"></span>**2.1. Klassische Entwicklung von Modellen und Modellierungswerkzeugen**

Durch die gestiegene Komplexität ist es nicht mehr so leicht möglich, in kurzer Zeit umfassende Modelle zu erstellen. Viele Institute entwickeln ihre Modelle daher über Projekte, Abschlussarbeiten und Promotionen ständig weiter und begegnen somit der steigenden Komplexität. Solche Modelle sind aber häufig nur innerhalb der jeweiligen Institute zugänglich. Damit findet ein institutsübergreifender Review nur auf der Ebene der Ergebnisse statt. Ein Beispiel hierfür ist das am Fraunhofer ISE entwickelte REMod (ISE [2019;](#page-117-4) Henning und Palzer [2012\)](#page-117-5) oder das an der Forschungsstelle für Energiewirtschaft entwickelte Modell FREM (Gallet u. a. [2014\)](#page-117-6). Letzteres wurde im Rahmen der Dissertation von Beer [\(2012\)](#page-114-4) entwickelt. Damit ist zwar die Beschreibung des Modells öffentlich, aber aufgrund der Komplexität des Modells und dem großen Umfang an verwendeten Daten ist es dennoch nur institutsintern zugänglich, da Daten und Modellcode der Veröffentlichung nicht beiliegen.

Ein etwas anderer Ansatz ist der von der Internationalen Energieagentur (IEA) im Rahmen des Energy Technology Systems Analysis Program (ETSAP) entwickelte Modellgenerator TIMES, der seit 2008 eine Weiterentwicklung des Modellgenerators MARKAL ist (ETSAP [2019\)](#page-116-3). Er wird kommerziell vermarktet und gemäß Giannakidis u. a. [\(2015\)](#page-117-7) an 177 Institutionen in über 70 Ländern genutzt. In einem Forum können mögliche Fehler oder Probleme gemeldet werden und es ist davon auszugehen, dass allein durch die große Anzahl der Nutzenden über die Jahre eine Validierung des Modells stattfand, auch wenn der Code nicht offen liegt.

Darüber hinaus gibt es zahlreiche spezialisierte Modelle an den unterschiedlichsten Einrichtungen weltweit, die in ihrer Menge nicht erfassbar und zum Teil auch nicht veröffentlicht sind. Solche Modelle entziehen sich der Bewertung, werden aber häufig für Studien genutzt.

In einer Art impliziten "Reverse Engineering" kann von außen nur anhand der Ergebnisse die Güte des Modells bewertet werden. Bei dieser Art der Bewertung wird meist die Plausibilität der Ergebnisse überprüft. Bei gut dokumentierten Modellen können zusätzlich noch die Ergebnisse in Beziehung zum verwendeten Modellansatz bewertet werden. Sind die verwendeten Daten mitveröffentlicht worden, ist eine bessere Bewertung möglich. Allerdings weist Pfenninger u. a. [\(2017\)](#page-120-2) darauf hin, dass implizite Annahmen die Ergebnisse von Studien, die mit proprietären Modellen entwickelt wurden, beeinflussen. Demnach reicht die Veröffentlichung der Daten nicht aus.

Das heißt aber explizit nicht, dass die Qualität solcher Modelle grundsätzlich angezweifelt wird, sondern nur, dass die Nachvollziehbarkeit der Qualität angezweifelt wird.

Ziel wissenschaftlichen Arbeitens ist es unter anderem, auf bestehenden Erkenntnissen aufzubauen und diese weiterzuentwickeln. Bei proprietären Modellen hieße das, dass auf Basis der Dokumentation zunächst das Modell nachgebaut werden müsste, was mit erheblichem Aufwand verbunden wäre und bei großen Modellen wieder nur im Rahmen einer Gemeinschaftsarbeit z.B. innerhalb eines Instituts möglich wäre.

Zudem benötigen einige Modelle zusätzlich noch Lizenzen für grundlegende Programme und Solver. So sind z.B. für TIMES zusätzlich eine GAMS Lizenz und eine CPLEX Lizenz notwendig. Für kleine Institute, Promovierende und finanzschwache Initiativen bedeutet dies eine zusätzlich Zugangshürde.

### <span id="page-23-0"></span>**2.2. Offene Modellentwicklung**

#### <span id="page-23-1"></span>**2.2.1. Initiativen für offene Modellentwicklung**

Sowohl auf wissenschaftlicher als auch auf politischer Ebene gibt es zunehmend die Forderung, den Weg der klassischen Modellentwicklung zu verlassen.

Die sich 2014 formierte Open Energy Modelling Initiative (openmod) hat das Ziel, die Energiesystemmodellierung transparenter zu gestalten. In einer aus dieser Gruppe heraus initiierten Veröffentlichung wird als einer der Hauptgründe für mehr Transparenz die wichtige Rolle der Energiemodelle in der Energiepolitik genannt (Pfenninger u. a. [2018\)](#page-119-5). Darüber hinaus sei aber auch die Reproduzierbarkeit im wissenschaftlichen Kontext ein wichtiges Ziel. Vollständige Reproduzierbarkeit sei dabei nur durch vollständige Offenheit zu erreichen. Diese Offenheit bezieht sich auf die Bereiche Modellcode und Daten, aber nur eingeschränkt auch auf die Hilfsprogramme und Programmiersprachen. Zwar erhöhten kommerzielle Programme die Zugangshürden, stünden aber einer Offenheit nicht generell entgegen. Bei Programmen wie MS Excel wurde sogar postuliert, dass trotz der proprietären Lizenz durch die große Verbreitung die Hürden sogar gesenkt werden könnten (Pfenninger u. a. [2018\)](#page-119-5). Die Frage, ob proprietäre Programme der vollständigen Offenheit entgegenstünden, war innerhalb der Autorenschaft jedoch umstritten.

Während die Open Energy Modelling Initiative aus dem Umfeld von Wissenschaft und Modellierenden kommt, gibt es ähnliche Entwicklungen auch in der Politik. So veröffentlichte der Kommissar für Forschung, Wissenschaft und Innovation, Carlos Moedas, 2015 die Ziele der Forschungs- und Innovationspolitik als "Offene Innovation, offene Wissenschaft und Offenheit gegenüber der Welt" (Europäische Kommission [2015\)](#page-116-4). Allerdings wird die Entwicklung eher als logische Folge der Digitalisierung und als Anpassung an neue Rahmenbedingungen begründet, die Europa wettbewerbsfähig halten sollen. Diese neuen Rahmenbedingungen seien eine gestiegene Komplexität und eine schnellere Entwicklung, in denen ein klassisches Vorgehen die Entwicklung ausbremsen würde (European Comission [2016\)](#page-116-5). Die Ziele sind auch schon in ersten Ansätzen in das "Horizon 2020" Programm eingeflossen. So ist die Veröffentlichung der Daten dort nun als Standard gesetzt worden und eine Geheimhaltung muss explizit begründet werden (European Commission [2018\)](#page-116-6).

Die deutsche Bundesregierung argumentiert in ihrem 7. Energieforschungsprogramm eher im Sinne der Open Energy Modelling Initiative. Sie will "die Vergleichbarkeit und Transparenz energiesystemanalytischer Modellierung durch eine wirksame Open Source, Open Data und Open Access Strategie stärken, um die Überprüfbarkeit der daraus abgeleiteten Handlungsoptionen sicherzustellen". Es soll also die Glaubwürdigkeit der Wissenschaft und damit auch die Glaubwürdigkeit des daraus abgeleiteten politischen Handelns gestärkt werden (BMWi [2018a\)](#page-114-3).

#### <span id="page-23-2"></span>**2.2.2. Offene Modelle und Modellbibliotheken zu Beginn der Untersuchung (2013)**

Parallel zu dieser Arbeit und besonders seit Gründung der Openmod 2014 sind viele offene Modelle und Hilfspakete sichtbar geworden. Bei einigen offenen Modellen ist es jedoch schwierig, den genauen Zeitpunkt der Veröffentlichung zu bestimmen. Die meisten Projekte beginnen nicht-öffentlich und werden später veröffentlicht. Nicht immer wird dieser Zeitpunkt vermerkt oder kommuniziert. Darüber hinaus wird eine öffentliche Freigabe des Codes oder Repositories teilweise erst dann bemerkt, wenn es eine entsprechende Publikation oder sonstige Bekanntmachung gibt. Viele Projekte wollen erst dann an die Öffentlichkeit treten, wenn die Entwickelnden der Meinung sind, dass das Projekt eigenen Qualitätskriterien genügt. Das ist einerseits nachvollziehbar, kann aber andererseits auch dazu führen, dass ähnliche Entwicklungen allein aus Unwissenheit parallel stattfinden. Nach Raymond [\(2002\)](#page-120-3) sollten Open Source Projekte ihren Code ohne Angst vor Fehlern früh und häufig freigeben und den Code lediglich entsprechend kennzeichnen.

Da die Weichenstellung für die Modellerstellung in eine bestimmte Richtung für diese Arbeit bereits 2013 vorgenommen wurde, konnte bei der grundlegenden Modellbibliothek nicht mehr auf aktuelle Entwicklungen reagiert werden. Zu diesem Zeitpunkt waren viele der jetzt öffentlichen Projekte noch nicht sichtbar, auch wenn ihre Entwicklung schon stattfand. 2013 wurden im Wesentlichen drei offene Modelle identifiziert. Parallel dazu gab es mit MR-Esom (Matlab/MathProg) eine noch unveröffentlichte institutsinterne Entwicklung am Reiner Lemoine Institut, auf die der Autor Zugriff hatte.

Eines dieser offenen Modelle war das an der Danmarks Tekniske Universitet entwickelte Balmorel-Modell. Es ist in der Modellierungssprache GAMS geschrieben und beinhaltet die Konfiguration des Strom- und Wärmesektors. Das Modell ist vollständig quelloffen, doch durch die starke Spezialisierung von GAMS auf Optimierungsprobleme und die geringe Modularität ist das Programm nicht mit dem in dieser Arbeit verfolgten Ansatz kombinierbar (vgl. Ravn [2001;](#page-120-4) Ravn [2012\)](#page-120-5). Zudem stellt die proprietäre Lizenz von GAMS eine Nutzungsbarriere da.

Auch aus Skandinavien stammend, jedoch vom Royal Institute of Technology (KTH) in Schweden, wurde bereits 2011 OSeMOSYS veröffentlicht (Howells u. a. [2011\)](#page-118-3). Dies basierte aber zunächst auf GNU MathProg, einer Beschreibungssprache, die der von GAMS ähnelt. Zur Lösung wurde der GLPK-Solver genutzt. Als eine Schwachstelle des Konzeptes wurde seinerzeit die fehlende Integration in eine flexible Programmiersprache ausgemacht. Mit einem ähnlichen Ansatz gab es auf Basis von MathProg das seit 2012 am RLI intern entwickelte Modell MR-Esom. Genau bei diesem Ansatz zeigten sich Probleme bei der Übergabe der Daten und der Rückgabe der Ergebnisse (Plessmann [2012\)](#page-120-6). Gerade jedoch die Verbindung von Daten und Modell sollten ein wichtiger Kern der Arbeit sein, beruhend auf der Erkenntnis, dass Daten und Modell zwar modular austauschbar sein müssen, aber im Blick auf das Ergebnis eine Einheit bilden.

Nicht in Skandinavien, jedoch an der Grenze zu Dänemark, wurde seit 2011 in Flensburg das Modell *renpass* entwickelt. Dieses basierte auf der Programmiersprache R und war damit deutlich besser in eine vollständige Programmiersprache integriert als die oben genannten Modelle, zumal R besonders für die Datenverarbeitung entwickelt wurde. Auch hatte das Modell bereits eine mitgelieferte Datenbank, die ermöglichte, die genutzten Modelle nachzurechnen. Allerdings war der Modellierungsansatz nicht sehr modular und fiel bezüglich der Möglichkeiten und der Geschwindigkeit hinter den bereits am Reiner Lemoine Institut entwickelten linearen Modellen zurück. Zudem war die Verknüpfung mit den Daten sehr statisch und damit eine Erweiterung sehr aufwendig. Auch wenn der Modellierungsansatz mit der Entwicklung von *oemof* und das Datenmodell durch die Nutzung von Geooperationen deutlich flexibler und modularer wurde, kann das im Rahmen dieser Arbeit entwickelte *deflex*-Modell von der Grundidee als Nachfolger des auf Deutschland bezogenen Teils des *renpass*-Modells gesehen werden. In *renpass* wurden darüber hinaus auch die Anrainerstaaten der Ostsee und die Nachbarländer Deutschlands modelliert. Mittlerweile wird das Projekt auf Basis von *oemof* (s. Abschnitt [2.4.1\)](#page-28-2) weiterentwickelt (ZNES [2019\)](#page-122-2).

Ein 2013 vom Autor entwickeltes Strom-Wärme-Modell auf Python-Basis wurde von Birgit Schachler weiterentwickelt und für die Untersuchung von KWK-Anlagen in einem Landkreis angewendet (Schachler [2014\)](#page-120-7). Dies Modell ermöglichte bereits die Erstellung eines linearen Energiesystemmodells in Python und der damit verbundenen Nutzung weiterer Python-Bibliotheken. Im Gegensatz zu späteren Entwicklungen basierte dieses Modell noch auf der Python-Bibliothek PuLP (Mitchell und Roy [2013\)](#page-119-6) zur Lösung linearer Probleme mit externen Solvern. Parallel wurden bereits die Grundsteine für die auf Geodaten basierte Datenaufbereitung in Python entwickelt. Dies wird hier noch in Verbindung mit der institutsinternen Datenbank realisiert.

#### <span id="page-24-0"></span>**2.2.3. Offene Modelle und Modellbibliotheken während der Erstellung der Arbeit (ab 2014)**

Mittlerweile gibt es eine stetig steigende Zahl offener Modelle, die die oben genannten Anforderungen erfüllen würden oder auf diese Weise erweitert werden könnten, stünde diese Arbeit am Anfang. Auch die Bewertung der obigen Projekte wie OSeMOSYS und Balmorel würde heute anders ausfallen, da auch bei diesen Modellen eine Entwicklung stattfand, durch die einige der obigen Kritikpunkte keine Gültigkeit mehr besitzen.

Um bei dieser dynamischen Entwicklung und der Vielzahl der Bibliotheken den Überblick zu behalten, steigt der Bedarf, Vergleichsstrukturen zu schaffen. Dies ist aber aufgrund der sehr unterschiedlichen Konzepte der Modelle schwierig.

Factsheets, wie es die OEP (OEP [2019\)](#page-119-2) anbietet oder das Übersichts-Wiki der openmod (openmod [2019\)](#page-119-7), sind der Versuch, die Modelle zu kategorisieren und nach verschiedenen Kriterien einzuordnen. Durch die unterschiedlichen Strukturen der Modelle kann damit aber kein vollständiger Überblick, sondern nur ein Einblick geboten werden.

Auch Ringkjøb u. a. [\(2018\)](#page-120-8) versucht, die vorhandenen Ansätze nach verschiedenen Kriterien einzusortieren. Dort wird bereits auf den Unterschied zwischen Modellen (Applikationen) und Modellbibliotheken hingewiesen sowie auf das Problem, diese miteinander zu vergleichen. Während einige Modelle den Anspruch haben direkt nutzbar zu sein, versuchen Modellbibliotheken eher, alle notwendigen Werkzeuge bereitzustellen, um möglichst einfach Modelle erstellen zu können. In solchen Vergleichen punkten Modellbibliotheken meist mit ihrer Flexibilität, sind aber gleichzeitig in einem Vergleich schlechter eingrenzbar. Ringkjøb u. a. [\(2018\)](#page-120-8) begegnen dem, indem die Beispielapplikationen von Modellbibliotheken für den Vergleich herangezogen werden, unterscheiden aber darüber hinaus nicht weiter zwischen diesen Konzepten. Dies greift insofern zu kurz, da die Beispielapplikationen nur die Funktionalitäten aus der Bibliothek nutzen, die für die Beantwortung der entsprechenden Fragestellung notwendig sind. Dadurch stehen sie beim Vergleich des Funktionsumfangs häufig schlechter da, obwohl weitere Funktionen in der Bibliothek verfügbar wären.

Trotz aller Schwierigkeiten können solche Kategorisierungen hilfreich sein, da sie neuen Modellierenden einen ersten Überblick geben. Eine solche Orientierung ist als Entscheidungshilfe notwendig, um einschätzen zu können, welches Modell die eigenen Anforderungen erfüllt. Damit ist die Möglichkeit gegeben, bestehende Modelle zu nutzen oder sich darüber hinaus sogar an deren Entwicklung zu beteiligen. Nur mit einer hohen Anzahl an Nutzenden und Unterstützenden können die offenen Modelle ihr Vorteile entfalten.

Kritisch werden dabei jedoch Rankings gesehen, wie sie z.B. Groissböck [\(2019\)](#page-117-8) präsentiert. Damit und mit Formulierungen wie "top-performing open source model" werden Wertigkeiten suggeriert, die der Komplexität des Themas und der Unterschiedlichkeit der Modelltypen und Modellbibliotheken nicht gerecht werden. Auch wenn darauf hingewiesen wird, dass die Reihenfolge nur auf Basis einer Literaturrecherche und nur bezogen auf die von ihm beschriebenen Kriterien gilt. Im Sinne einer multikriteriellen Analyse wäre es hilfreicher, die Stärken und Schwächen verschiedener Ansätze herauszuarbeiten, statt eine endgültige Reihenfolge festzulegen.

Auf jeden Fall ist es sinnvoll, die Sichtbarkeit der offenen Modelle zu erhöhen. Ein Ziel sollte dabei die Integration von Modellierenden in bestehende Projekte sein, damit durch den offenen Ansatz parallele Entwicklungen zumindest begrenzt werden und bestehende Modelle verbessert und erweitert werden können.

#### <span id="page-25-0"></span>**2.2.4. Grenzen der offenen Modelle**

Den Modellcode offen zu legen ist notwendig, jedoch nicht ausreichend, um die gewünschte Transparenz zu erreichen. Daher soll hier auf Probleme hingewiesen werden, die in unterschiedlicher Kombination und Ausprägung in vielen Open Source Modellen auftreten.

**Unlesbarer Code** Um einen offenen Code nutzen, weiterentwickeln und bewerten zu können, muss dieser lesbar und nachvollziehbar sein. Allerdings ist der Code bei einigen Projekten schlecht strukturiert und nicht für eine externe Einarbeitung aufbereitet.

**Codeumfang** Vollumfängliche Modelle, die den gesamten Code von der Datenaufbereitung über die Modellerstellung bis zur Analyse enthalten, sind allein aufgrund ihres Umfangs schwer nachzuvollziehen.

**Proprietäre Software** Teilweise nutzen die Modelle proprietäre Software. Theoretisch könnte dadurch auch die Transparenz leiden, wenn wichtige Prozesse dort ablaufen. Dies wurde allerdings bisher nicht gefunden, da Programmen wie Matlab, GAMS oder Excel trotz ihres proprietären Codes nachvollziehbar arbeiten. Allerdings werden durch die Nutzung solcher Programme finanzschwache Nutzende ausgeschlossen.

**Datenherkunft** Einige Modelle sind zwar offen, aber die genutzten Daten nicht verfügbar. Selbst wenn die Transparenz des Modells gewährleistet ist, kann damit die Transparenz der Ergebnisse nicht erreicht werden.

**Datenaufbereitung** Was für die Datenherkunft gilt, gilt auch für die Aufbereitung. Üblicherweise werden bei der Aufbereitung oder Ableitung von Daten vielfältige Annahmen getroffen. Ist die Aufbereitung nicht verfügbar und sind die Annahmen nicht einsehbar, ist eine Reproduzierbarkeit der Ergebnisse nicht möglich.

**Tests und Review** Viele Modelle verfügen über keine Testmechanismen und wurden allenfalls durch die Entwickelnden selber überprüft. Ein Review findet meist nur über die Veröffentlichung der Ergebnisse statt. Dort wird das Modell so beschrieben, wie es funktionieren soll, es wird jedoch nicht überprüft, ob es auch so funktioniert. Bei komplexeren Modellen decken einfache Plausibilitätschecks zudem nur einen Teil der möglichen Fehlerquellen ab.

## <span id="page-26-0"></span>**2.3. Konzept für ein Vertrauensnetz zur Entwicklung komplexer Energiemodelle**

Um den in Abschnitt [2.2.4](#page-25-0) genannten Schwachpunkten zu begegnen, die viele offene Modelle noch aufweisen, wird in dieser Arbeit ein Konzept für eine transparente und nachvollziehbare Modellentwicklung vorgestellt.

#### <span id="page-26-1"></span>**2.3.1. Modularen Daten- und Programmpaketen**

Der Grundpfeiler des Konzepts ist die Aufteilung des gesamten Modellierungsprozesses in möglichst kleine Einheiten. Dies bezieht sich sowohl auf die Modellteile als auch auf die Daten und Datenaufbereitung.

Diese Einheiten sollten so gestaltet sein, dass sie einzeln funktionsfähig sind und auch einzeln bewertet und überprüft werden können. Diese Einheiten können nach einer positiven Begutachtung Teil eines Vertrauensnetzes werden, was damit aus für gut befundenen Modellteilen besteht. Modellierende könnten auf einen solchen begutachteten Werkzeugkoffer zugreifen, die Elemente verbinden und mit Eigenleistung vervollständigen. Durch die Nutzung von bereits überprüften Einzelteilen wird anschließend auch die Bewertung des Gesamtmodells einfacher. Dabei kann es natürlich auch mehrere Pakete für bestimmte Funktionalitäten geben. Zu viele Pakete führen jedoch andererseits zu einer geringeren Zahl von Nutzenden pro Paket und erschweren zudem den Austausch.

Auf diese Weise könnten auch komplexe Modelle transparenter und nachvollziehbarer gestaltet werden. Alle Einzelteile müssen dafür offen verfügbar sein und ohne proprietäre Komponenten auskommen. In Abschnitt [2.3.7](#page-28-0) wird allerdings ergänzend beleuchtet, wie auch eine Kombination mit proprietären Komponenten möglich ist, wenn diese eine bessere Leistung bieten.

Ein Beispiel ist die Berechnung von Windeinspeisung aus Wetterdaten. Die Ertragsberechnung kann zunächst vollständig isoliert validiert werden. Darüber hinaus gäbe es dann ein Wetterpaket, das Wetterdaten aufbereitet und ein Kraftwerksdatenbank-Paket. Ein höheres Paket könnte nun aus diesen drei Paketen, die vorher alle einzeln begutachtet wurden, Einspeisezeitreihen für größere Regionen generieren. Sofern die genutzten Pakete zufriedenstellend begutachtet wurden, müsste bei dem höheren Paket nur noch die Methode der Zusammenstellung begutachtet werden, nicht aber das Windmodell, Wetter- und Kraftwerksdaten.

Fielen dabei z.B. Probleme mit dem Kraftwerksdatensatz auf, sollten sie im Austausch mit den Betreuenden des Kraftwerkspaketes gelöst werden. Dadurch würden Verbesserungen wieder allen Nutzenden des Kraftwerkspaketes zur Verfügung stehen.

Ein weiterer Vorteil solcher modularer Pakete ist, dass sich spezialisierte Gemeinschaften bilden können. So könnte ein Paket zur Berechnung von Windeinspeisung von Entwickelnden betreut werden, die ihren Schwerpunkt im Bereich Windenergie haben. Dadurch kann die Qualität solcher Pakete zusätzlich verbessert werden.

#### <span id="page-26-2"></span>**2.3.2. Dokumentation**

Die Dokumentation erfüllt im wissenschaftlichen Bereich unterschiedliche Ziele. Zunächst wird die Anwendbarkeit ermöglicht, indem die Schnittstellen so beschrieben werden, dass das Paket in Modelle oder Berechnungen eingebunden werden kann. Darüber hinaus wird aber auch die Modellebene beschrieben, zum Beispiel die verwendeten Gleichungen. Weiterhin sollten auch zugehörige Analysen und Validierungen enthalten sein. Dies kann natürlich auch durch eine separate Veröffentlichung geschehen. Je näher jedoch solche Elemente am Programm-Paket sind, desto eindeutiger ist die Verbindung, was besonders bei Veränderungen des Codes wichtig ist, denn Code und Dokumentation sollten immer zusammen angepasst werden. Bei separaten Veröffentlichungen ist dies deutlich schwerer möglich. Allerdings liegt der Schwerpunkt meist auf der Veröffentlichung in Zeitschriften.

In vielen Fällen ist die Theorie hinter den Modellen nicht unbedingt neu, so dass sich der Mehrwert erst aus dem Zusammenfügen der Theorie in einem gut designten, dokumentierten und mit Tests versehenen Softwarepaket ergibt. In solchen Fällen wäre eine gemeinsame Veröffentlichung des Codes verbunden mit der Dokumentation und den Test sinnvoll. Die Test sollten dabei reproduzierbar sein und nicht nur als Ergebnis vorliegen.

#### <span id="page-27-0"></span>**2.3.3. Kommunikation und Community**

Bei vielen Programm-Paketen rund um die Energiemodellierung ist die Gruppe der Nutzenden und Entwickelnden nicht klar getrennt. Viele Pakete wurden initial von Nutzenden entwickelt, mit dem Ziel, sie selber nutzen zu können. Mittlerweile bieten viele Plattformen die Möglichkeit, den Code mit Versionskontrolle zu veröffentlichen. Solche Plattformen enthalten meist bereits grundlegende Kommunikationsfunktionen wie die Möglichkeit, Fehler (Bugs) zu melden oder eigene Verbesserungen und Entwicklungen vorzuschlagen. Da eine breite Basis wichtig für die Bewertung und damit auch die Qualität eines Paketes ist, sollte die Kommunikation bei der Erstellung stets mitgedacht werden. Im Idealfall können sich bei Konferenzen oder Workshops Gruppen zusammenfinden, um ein Projekt gemeinsam zu entwickeln. Damit wird der Einstieg auch für weitere Entwickelnde einfacher. Ein Community-orientiertes Open Source Projekt bedeutet durch die zusätzlichen Anforderungen auch zusätzliche Arbeit, die nur dann sinnvoll investiert ist, wenn durch die Nutzung anderer ein Rückfluss entsteht, z.B. in Form einer Bewertung oder einer Beteiligung.

#### <span id="page-27-1"></span>**2.3.4. Daten**

Auch Daten sollten in Paketen organisiert werden, da es bei den meisten Daten einer Aufbereitung bedarf, bis Rohdaten so vorliegen, dass sie in Energiemodellen genutzt werden können. Am eindeutigsten ist es, wenn eine API (Application Programming Interface) angeboten wird, die die Nutzung klar definiert. So werden Fehler bei der Interpretation von Datenfiles vermieden. Solche Pakete können dann grundsätzlich den Programmpaketen gleichgesetzt werden und sollten somit auch die obigen Anforderungen erfüllen.

#### <span id="page-27-2"></span>**2.3.5. Modelle**

Die Komponenten von Energiemodellen können meist nicht als einzelne Programmpakete zur Verfügung gestellt werden, da sie an den Modellierungsansatz gebunden sind. Modellpakete sollte vorzugsweise so strukturiert sein, dass es möglich ist, einzelne Komponenten zu bewerten, zu verbessern oder hinzuzufügen. Bei linearen Modellen könnten so z.B. die Formulierung der Nebenbedingungen der einzelnen Komponenten gesondert aufgeführt oder sogar in Funktionen gebündelt werden.

Darüber hinaus sollten wie oben beschrieben so viele Vor- und Nachberechnungen wie möglich ausgelagert werden, da es dort wieder zu Überschneidungen mit anderen Modellansätzen kommen kann. Vergleichbare Modellansätze könnten sich sogar auf gemeinsame Ergebnisformate einigen. Dies würde die gegenseitige Bewertung der Ergebnisse vereinfachen.

#### <span id="page-27-3"></span>**2.3.6. Nutzung, Review und Versionierung**

Damit ein solches System funktionieren kann, ist es von zentraler Bedeutung, dass sich alle Beteiligten als Teil des Systems verstehen. Mit der Nutzung eines Paketes wird der Nutzende automatisch zu einer Review-Person und hat damit auch die Verantwortung Fehler zu melden oder wenn möglich sogar zu beseitigen, Unklarheiten und Fehler in der Dokumentation zu verbessern sowie positive und negative Erfahrungen zu teilen. Nutzung, Entwicklung und Bewertung rücken damit enger zusammen. Für die Entwickelnden der Pakete ist ein solcher

Prozess jedoch schwer planbar. Daher sollte es neben der Rückmeldung durch Nutzende auch eine offizielle Veröffentlichung eines Paketes mit Review geben.

Bei einem solchen zweigleisigen Prozess ist es zudem wichtig, sich auf ein Versionierungssystem zu verständigen, da die meisten Pakete ständig weiterentwickelt werden. Dabei könnten drei Entwicklungsstände entstehen. Eine akzeptierte Version, die einen offiziellen Reviewprozess durchlaufen hat, eine Testversion, die sich in einer Testphase befindet, an der sich beteiligt werden könnte und einer Entwicklungsversion an der die Entwicklung stattfindet. In der Softwareentwicklung gibt es bereits ähnliche Prozesse, an denen sich orientiert werden kann. So unterscheidet z.B. das Softwareprojekt Debian zwischen Stable, Testing und Unstable. Ein Paket oder die neue Version eines Paketes durchläuft dabei die drei Phasen, wobei es klar definierte Regeln gibt, unter welchen Bedingungen ein Paket hochgestuft wird (vgl. Projekt [2019\)](#page-120-9).

#### <span id="page-28-0"></span>**2.3.7. Performance-Gewinn durch die parallele Nutzung von offenen und proprietären Komponenten**

Die Nutzung von proprietären Komponenten schließt automatisch einen Teil der Modellierenden aus. Im Forschungsalltag kann es allerdings einen Unterschied machen, wie schnell ein Modell läuft. In dieser Arbeit konnte festgestellt werden, dass der proprietäre Solver Gurobi Modelle je nach Größe und Komplexität 3-40% schneller lösen konnte. Die einzelnen Zeiten können Tabelle [B.2](#page-129-0) im Anhang entnommen werden. Da bei linearen Modellen davon auszugehen ist, dass die Ergebnisse gleich sind, scheint hier die Nutzung des schnelleren Solvers unproblematisch. Im Sinne der Transparenz sollte aber immer auch die offene Variante funktionsfähig zur Verfügung stehen. Dies kann z.B. in einzelnen Durchläufen exemplarisch gezeigt werden. Ein solcher Wechsel zwischen proprietären und offenen Programmen ist nur dann unproblematisch, wenn eindeutig keine Auswirkungen des Programms auf das Ergebnis zu erwarten sind.

### <span id="page-28-1"></span>**2.4. Existierende modulare gemeinschaftliche Modellentwicklung**

Im Sinne der im Abschnitt [2.3](#page-26-0) definierten Anforderungen wurde im Rahmen dieser Arbeit die Modellierungsbibliothek *oemof* ins Leben gerufen, um darin für die Modellierung benötigte Programmpakete zu sammeln. Dabei war es das Ziel, fehlende Funktionalitäten bereitzustellen, ohne vorhandene Pakete zu doppeln.

#### <span id="page-28-2"></span>**2.4.1.** *oemof*

Das *open energy modelling framework (oemof)* ist ein Open Source Projekt, das ursprünglich von Promovierenden des Zentrums für nachhaltige Energiesysteme in Flensburg (ZNES) und des Reiner Lemoine Institut in Berlin (RLI) 2014 gegründet wurde. Unter dem Namen *oemof* sollte eine Sammlung von Python-Paketen für die Modellierung von Energiesystemen entwickelt werden. Modellierende sollten mit deren Hilfe weniger Zeit mit der Programmierung verbringen und damit mehr Zeit für die eigentliche Modellbildung haben.

Die Gemeinsamkeit der Initiatoren lag in der Idee offener und gemeinschaftlich entwickelter Bibliotheken, aber nicht im Bereich der Modellierung oder in gemeinsamen Fragestellungen. Eine weitere Herausforderung war das Arbeiten über eine große örtliche Distanz. Beide Herausforderungen wurden nicht nur in Kauf genommen, sondern waren sogar Teil des Gründungskonzepts, um von Beginn an gezwungen zu sein, Methoden der kollaborativen Software-Entwicklung zu nutzen und einen Werkzeugkoffer zu entwickeln, der allgemein genug sei, verschiedenste Modelltypen zu erzeugen. Mittlerweile werden die Bibliotheken auch von Personen aus anderen Instituten mitentwickelt (oemof [2020a\)](#page-119-8).

#### **2.4.1.1. Struktur von** *oemof*

Für die Strukturierung der Bibliotheken innerhalb von *oemof* wurden vier Ebenen eingeführt (vgl. Hilpert u. a. [2018\)](#page-117-9).

- **core** Auch unterschiedliche Modelle sollten sich, falls möglich, auf eine gemeinsame Beschreibung des Energiesystems und eine damit verbundene gemeinsame Struktur der Ergebnisse einigen. In der core-Ebene befinden sich also die Bibliotheken, auf denen die Modellbibliotheken aufbauen. Dazu zählen die Graphenstruktur zur allgemeinen Beschreibung eines Energiesystems und die Verarbeitung der Ergebnisse. Beide Bibliotheken stellen eine API bereit, die von Modellbibliotheken genutzt werden kann. Darüber hinaus existiert eine allgemeine Bibliothek mit Hilfsprogrammen.
- **namespace** Dies ist die Modellebene, in der alle Pakete sind, die unmittelbar von den Kernpaketen abhängen. Das sind im Wesentlichen die Modellpakete, die auf der Modellbeschreibung aufbauen. Daher ist die Kommunikation zwischen den Entwickelnden von namespace-Paketen und den Entwickelnden von core-Paketen sehr wichtig. Über API-Änderung sollte in diesem Bereich frühzeitig informiert werden.
- **cosmos** Der *oemof-*Kosmos enthält nun alle Bibliotheken, deren Entwickelnde sich der *oemof* Entwicklungsgemeinschaft zugehörig fühlen und sich an die selbst gegebenen Entwicklungs- und Kommunikationsregeln halten. Grundsätzlich sollen die Bibliotheken im thematischen Zusammenhang zur Modellierung von Energiesystemen stehen.
- **linked** In der vierten Ebene befinden sich Bibliotheken aus dem inhaltlichen Kontext von *oemof*, die aber keinen organisatorischen Zusammenhang haben. Die Pakete sollten aber vergleichbare Regeln und Ziele haben. Zudem sollte das Bemühen um Qualität und Kontinuität in der Struktur der Projekte erkennbar sein.

Die "linked"-Ebene ist sehr wichtig, da damit deutlich werden soll, dass es der *oemof* Entwicklungsgemeinschaft nicht darum geht, im Zentrum der Entwicklung zu stehen, sondern eine von mehreren Keimzellen für die Entwicklung des in Abschnitt [2.3](#page-26-0) beschriebenen Vertrauensnetzes zu sein. In einer dynamischen Entwicklung können Pakete auch zwischen den Ebenen "cosmos" und "linked" wechseln, z.B. wenn durch neue Entwickelnde eine enger oder weniger enge Bindung an die *oemof* Entwicklungsgemeinschaft gewünscht ist. Für das übergeordnete Ziel ist der Unterschied zwischen beiden Ebenen irrelevant.

#### **2.4.1.2. Bibliotheken in** *oemof*

Die Core-Bibliothek von *oemof* ist im Paket *oemof-network* definiert. Für allgemeine Hilfsprogramme gibt es zusätzlich das Paket *oemof-tools*. Darüber hinaus gibt es in *oemof* derzeit folgende veröffentlichte Bibliotheken:

- **solph** Der Modellgenerator *solph* kann lineare und gemischt-ganzzahlige Optimierungsprobleme aus einem Energiesystem erstellen und zur Lösung an einen externen Solver wie GLPK, CBC, oder Gurobi übergeben. Zur Beschreibung des Energiesystems stellt *solph* Komponenten-Klassen bereit, es können aber auch eigene, speziell angepasste Komponenten ergänzt werden. Sie ist bisher die einzige veröffentlichte Modellgenerator-Bibliothek im Rahmen von *oemof* (oemof [2020a\)](#page-119-8).
- **feedinlib** Die *feedinlib* verbindet Wetterdaten mit Bibliotheken zur Berechnung von Einspeisezeitreihen (Krien u. a. [2019b\)](#page-118-4). Im Rahmen des Projektes OpenFred wird die *feedinlib* vollständig überarbeitet. Dabei wird ein auf die Berechnung von Einspeisezeitreihen optimierter Wetterdatensatz über eine Datenbank direkt an die *feedinlib* gekoppelt. Darüber hinaus soll auch eine Anbindung an Kraftwerksdaten angeboten werden, um direkt Einspeisezeitreihen für Regionen zu erstellen. Die Bibliothek soll so gestaltet sein, dass unterschiedliche Wetterdaten und unterschiedliche Kraftwerksmodelle für Wind, PV usw. genutzt werden können (RLI [2019\)](#page-120-10).
- **windpowerlib** Die *windpowerlib* simuliert Windkraftanlagen und Windparks und berechnet deren elektrische Erzeugung bei gegebenen Wetterdaten. Die Windberechnung wurde ursprünglich im Rahmen dieser Arbeit im *feedinlib* Paket entwickelt und später als separates Paket ausgelagert. In der Folge wurde sie von zusätzlichen Personen z.B. für die Berechnung von Windparks weiterentwickelt (Haas u. a. [2019\)](#page-117-10).
- **demandlib** In der *demandlib* werden die Standardlastprofile des Bundesverband der Energie- und Wasserwirtschaft (BDEW) für Strom und Gas angewendet. Damit lassen sich aus jährlichen Energiemengen stündliche (bei Strom viertelstündliche) Profile erzeugen. Dabei können die Gasprofile auch als Wärmeprofile gesehen werden. Die *demandlib* wurde im Rahmen dieser Arbeit initiiert und in Zusammenarbeit mit anderen Personen verbessert (Krien u. a. [2019a\)](#page-118-5).
- **TESPy** Mit dem TESPy-Paket lassen sich fehlende thermodynamische Größen in thermischen Systemen berechnen. So ist es mit TESPy möglich, z.B. Kennlinien für Wärmepumpen zu berechnen, die dann in *solph* verwendet werden können (Witte [2019b\)](#page-122-0).
- **CyDeTS** Mit dem CyDeTS-Paket lassen sich Zyklen in Zeitreihen finden. Dies kann bei komplexen Problemen genutzt werden, um wiederkehrende Zeitperioden einzeln zu modellieren, und das Problem damit schneller lösbar zu machen (Witte und Kaldemeyer [2019\)](#page-122-3).
- **DHNx** Das DHNx-Paket stellt Werkzeuge zur Berechnung von Wärmenetzen zur Verfügung. Dazu zählt z.B ein Programm zur Grobauslegung von Routen und notwendigen Durchmessern. Es gibt auch ein Fernwärmerohr, das direkt in *solph* eingebunden werden kann.
- **oemof-thermal** Das *oemof-thermal-*Paket stellt Berechnungen für thermische Komponenten (z.B. den COP für Wärmepumpen) bereit. Darüber hinaus gibt es aber auch Komponenten (z.B. Wärmepumpe, Schichtspeicher), die direkt in *solph* eingebunden werden können und eventuell benötigte Berechnungen integriert haben.

#### **2.4.1.3. Nutzung von** *oemof*

Da *oemof* als Werkzeugkasten konzipiert ist, bedarf es einer zusätzlichen Anwendung (Applikation), um die Bibliotheken nutzen zu können. Beispiele für solche Applikationen sind in einem Beispiel-Repository hinterlegt (oemof [2019\)](#page-119-9). Modellierende ohne Programmiererfahrung können zudem auf die wachsende Zahl fertiger Anwendungen zurückgreifen. Dort müssen nur noch Daten, Parameter und gegebenenfalls die Geometrien angepasst werden.

Das derzeit noch in der Entwicklung befindliche Paket *oemof-tabular* (Günther u. a. [2019\)](#page-117-11) soll zukünftig eine Schnittstelle zu *oemof.solph* bereitstellen, ohne dass dafür Python Code programmiert werden muss. Stattdessen wird ein definiertes Datenpaket erstellt, das auf der "Frictionless Data"-Spezifikation basiert (Walsh u. a. [2019\)](#page-121-7). Damit soll zukünftig nicht nur der Zugang erleichtert, sondern auch eine definierte Datenstruktur etabliert werden, die es ermöglicht, Modelle untereinander möglichst gut zu vergleichen.

#### **2.4.1.4. Modularer Aufbau von** *oemof.solph*

Modellierungs-Bibliotheken sind häufig komplexere Pakete, die nicht selten als kompakte Programme zur Verfügung stehen. In dem Modellpaket *solph* wurde versucht, die Modularität auch auf die Komponenten zu übertragen. So können aufbauend auf der allgemeinen Graphenstruktur weitere *solph*-Komponenten erstellt werden. Jede Komponente in *solph* kann zunächst einzeln getestet werden. Für solche Testkandidaten gibt es

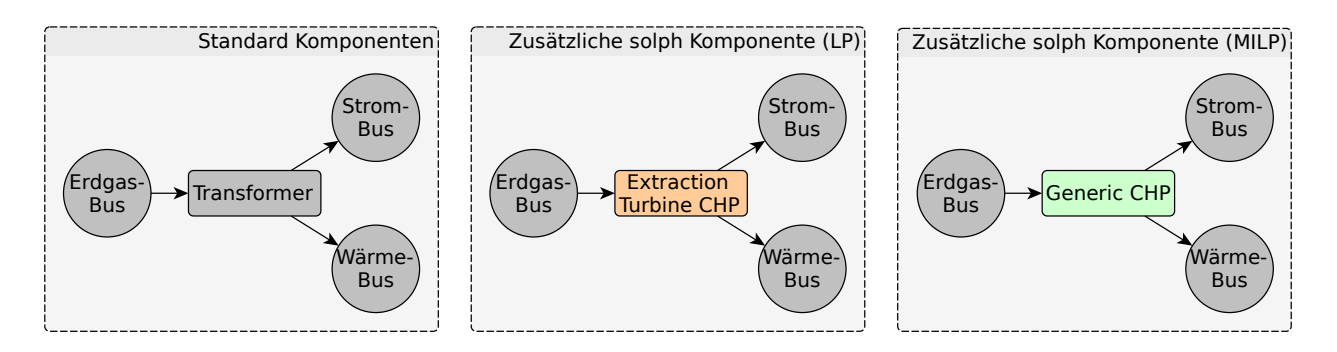

<span id="page-30-0"></span>Abbildung 2.1.: In *solph* lassen sich einzelne Komponenten austauschen, um ein verändertes Verhalten zu erreichen, ohne dass das restliche Energiesystem angepasst werden muss. Die daraus resultierende Veränderung muss natürlich in den Gesamtansatz passen. Die Komponenten sind gekapselt und können einzeln begutachtet und getestet werden (eigene Darstellung).

einen eigenen Bereich. Sind die Komponenten positiv getestet und gut dokumentiert, dann können sie als feste *solph*-Komponente übernommen werden. So koeexistieren Komponenten mit unterschiedliche Formulierungen nebeneinander und können wie in Abbildung [2.1](#page-30-0) illustriert, einzeln ausgetauscht werden. So gibt es derzeit drei Klassen für KWK-Anlagen. Während die Transformer-Klasse ein konstantes Strom-Wärme-Verhältnis moduliert, wie es beispielsweise bei typischen BHKWs der Fall ist, kann mit der neueren ExtractionTurbineCHP-Klasse das Verhalten von Entnahmekondensationsturbinen modelliert werden. Mit der GenericCHP-Klasse kann das Verhalten noch genauer abgebildet werden, allerdings werden dazu gemischt-ganzzahlige Variablen benötigt, die die Lösung des Problems aufwendiger machen.

Dieses Beispiel illustriert, dass in *solph* die Diskussion über die beste Darstellung von KWK in linearen Modellen entlang einer Komponente geführt werden kann. Sind Modellierende mit einer Formulierung nicht einverstanden, können sie erweiterte oder verbesserte Komponenten hinzufügen oder fehlerhafte Ersetzen. Dies gilt parallel natürlich für alle weiteren Komponenten wie Speicher, Wärmepumpen. Wurde eine einzelne Komponente in der Folge einer solchen Diskussion verbessert, profitieren alle Nutzenden davon, denn sie können sie in ihren Modellen austauschen.

#### <span id="page-31-0"></span>**2.4.2. Vorstellung weiterer existierender modularer Programmpakete**

Die Linked-Ebene von *oemof* ist noch nicht offiziell in der Dokumentation enthalten. Dennoch gibt es weitere Projekte, die Teil eines Vertrauensnetzwerks und damit auch der Linked-Ebene sein könnten. Allerdings muss noch entschieden werden, wie der entsprechende Entscheidungsprozess läuft. Als Beispiel wird derzeit nur die *pvlib* Bibliothek genannt.

Sie wird bereits für die PV-Berechnungen in der *feedinlib* Bibliothek von *oemof* genutzt (Holmgren u. a. [2018a\)](#page-118-0). Die *pvlib* ist ein Paket zur Modellierung von PV-Anlagen und besitzt eine wachsende Entwicklungsgemeinschaft, die seit der Version 0.2 im Juli 2015 bis zur Version 0.6 im September 2018 von 6 auf 30 Personen anwuchs. Bei der *pvlib*, die bereits seit Anfang 2014 besteht, konnte beobachtet werden, wie zunehmende Nutzung in unterschiedlichem Kontext auch zum Auffinden von Fehlern und zu Verbesserungen führte. Im Rahmen dieser Arbeit wurden auch Verbesserungen zur Integration in Energiemodelle in die *pvlib* eingebracht. Dabei ging es sowohl um Fehlerkorrekturen als auch in Zusammenarbeit mit Birgit Schachler um die Vermeidung von Ertragsspitzen, wenn Wetterdaten und Sonnenstand nicht exakt zusammenpassen.

Etwas kürzer und mit einem etwas anderen Ansatz gibt es das Renewable Ninja Projekt (Windkraft und PV). Die Hauptpakete *gsee* für Solar und PV-Berechnungen (Pfenninger und Staffell [2016\)](#page-120-11) und *vfw* für Windberechnungen (Staffell und Pfenninger [2016\)](#page-121-8) besitzen eine Anbindung an die Merra-2 Wetterdaten und sind somit direkt nutzbar. Allerdings präsentiert sich Renewable Ninja nicht als Gemeinschaftsprojekt, sondern im Rahmen der beiden Veröffentlichungen, die die Pakete evaluieren, als fertiges Programmpaket.

Ein Beispiel für ein Datenmodell entsprechend der oben formulierten Anforderungen ist das OPSD-Projekt. Es besteht aus verschiedenen Teilprojekten, die Datensätze wie Kraftwerksdaten, Stromlastgänge und historische Einspeisezeitreihen umfassen. Die Skripte zur Erstellung der Datensätze werden zusammen mit deren Ergebnissen veröffentlicht. Sie nutzen als Eingangsdaten offene verfügbare Rohdaten. Auf diese Weise lässt sich die Aufbereitung der Daten bis zur Primärquelle verfolgen. Die OPSD-Pakete sind im Rahmen eines geförderten Projektes entstanden. Obwohl bis 2020 eine zweite Projektphase bewilligt wurde, ist die langfristige Zukunft des Projektes unklar. Es sind bisher keine expliziten Bemühungen zu erkennen, eine Entwicklungsgemeinschaft zu gründen, die das Projekt auch über die Projektlaufzeit hinaus weiterführt.

## <span id="page-32-0"></span>**3. Struktur der Modellpakete**

Neben der Initiierung, Mitarbeit und partiellen Beteiligung an offenen Projekten, die aber nicht im Fokus dieser Arbeit stehen, wurden drei Hauptpakete entwickelt. Zur Aufbereitung der Daten das Geodatenmodell *reegis*, das die Grundlage für die beiden Modellpakete *deflex* (Deutschlandmodell) und *berlin\_hp* (Berlinmodell) bereitstellt. So werden zunächst die allgemeinen methodischen Grundlagen beschrieben und die spezifischen für die beiden Pakete.

#### <span id="page-32-1"></span>**3.1. Nutzung von externen Programmpaketen**

Für die entwickelten Pakete und Modelle sollen ausschließlich offene Programme und Daten genutzt werden. Dabei geht es nicht nur um thematische Pakete, sondern auch um Pakete allgemeiner Art bis hin zum Betriebssystem.

Für die erstellten Pakete wurde die Programmiersprache Python genutzt, weil diese einen guten Kompromiss zwischen Geschwindigkeit und Erlernbarkeit darstellt. Dabei soll dem Umstand Rechnung getragen werden, dass viele Programmierende im Umfeld der Modellierung keine professionellen Programmierenden, sondern Quereinsteiger aus dem jeweiligen thematischen Feld sind.

Damit nehmen die verwendeten Python-Bibliotheken eine besondere Rolle ein. Sie können ungeprüft veröffentlicht werden, weshalb es wichtig ist, diese vor der Benutzung zu überprüfen und deren Vertrauenswürdigkeit und Qualität einzuschätzen. Bei Problemen mit solchen externen Bibliotheken ist häufig auch die Lauffähigkeit der eigenen Bibliotheken gefährdet. Diese Vertrauenseinschätzung gilt nicht nur für die generelle Funktionalität, sondern auch für den Umgang mit API-Änderungen. Im Sinne des "Semantic Versioning" (Preston-Werner [2013\)](#page-120-12) dürfen API-Änderungen nur bei Major-Releases vorkommen. Damit kann im Regelfall der API einer funktionierenden Bibliothek zwischen zwei Major-Releases vertraut werden. Darüber hinaus sollte immer eine Überprüfung stattfinden, ob die API noch funktioniert. Sekundäre Paketabhängigkeiten werden hier nicht aufgeführt, da dafür die Verantwortlichen der jeweiligen Pakete Sorge tragen. Pakete, die nur an einzelnen Stellen verwendet werden und dort ersetzbar sind, sind auch nicht aufgeführt.

Tabelle [3.1](#page-33-0) listet die wichtigsten verwendeten Bibliotheken auf, die integraler Bestandteil des Modells oder des Datenmodells sind. Diese und alle weiteren beteiligten Programmpakete werden dabei folgenden Kategorien zugeordnet.

**Etablierte Bibliotheken** sind im wesentlichen Hilfsprogramme, die keinen direkten Bezug zur Modellierung haben. Die Beteiligung an diesen ist im Wesentlichen auf Bug-Reports beschränkt. Diese Bibliotheken existieren schon lange und funktionieren im Wesentlichen fehlerfrei. Beispiele dafür sind *numpy*, *pandas*, *geopandas* und *matplotlib*. Eine Beteiligung an diesen Projekten ist hauptsächlich durch die Entfernung vom Thema und dem Professionalisierungsgrad erschwert, jedoch grundsätzlich möglich.

**Open Source Bibliotheken ohne Community-Beteiligung** sind offene Bibliotheken, die aber nicht in einem offenen Prozess entwickelt werden. Dennoch ist der Code einsehbar sowie Nachfragen und Bug-Reports möglich. Das wichtigste Beispiel für diese Kategorie war *pyomo*, das allerdings seit Ende 2017 auch auf der Entwicklungsplattform Github präsent ist und sich seitdem offen für Beteiligung zeigt. Die Grenze bei diesen Projekten ist nicht immer ganz scharf, wie das Beispiel des Renewable Ninja Projektes zeigt, das auch auf Github verfügbar ist, sich aber dennoch nicht offensiv als Community-Projekt präsentiert.

| Name            | Funktion            | Eigener Beitrag       | Quelle                    |
|-----------------|---------------------|-----------------------|---------------------------|
| pandas          | Datenverarbeitung   | kein Beitrag          | McKinney 2010; Augspurger |
|                 |                     |                       | u. a. 2018                |
| geopandas       | Geodaten-           | Rückmeldung           | geopandas 2018            |
|                 | verarbeitung        |                       |                           |
| owslib          | Geoserver-          | kein Beitrag          | Kralidis 2019             |
|                 | Anbindung           |                       |                           |
| pyomo           | Optimierungs-       | kein Beitrag          | Hart u. a. 2017           |
|                 | umgebung            |                       | Hart u. a. 2011           |
| pvlib           | PV-Modellierung     | einzelne Anpassungen  | Holmgren u. a. 2018a      |
| windpowerlib    | WKA-Modellierung    | Gründung,             | Haas u. a. 2019           |
|                 |                     | Entwicklung           |                           |
| demandlib       | Lastzeitreihen      | Gründung,             | Krien u. a. 2019a         |
|                 |                     | Entwicklung           |                           |
| oemof.solph     | Energiemodellierung | Mitbegründung,        | oemof 2020a               |
|                 |                     | Entwicklung           |                           |
| open_eQuarterPy | Wärmebedarf         | alleinige Entwicklung | Krien 2018                |
| open_eQuarter   | Wärmebedarf (qgis)  | einzelne Anpassungen, | Kaul u. a. 2015           |
|                 |                     | Fork                  |                           |
| feedinlib       | Einspeisezeitreihen | Gründung,             | Krien u. a. 2019b         |
|                 |                     | Entwicklung           |                           |

<span id="page-33-0"></span>Tabelle 3.1.: Übersicht über verwendete Python-Bibliotheken, zu denen eine Abhängigkeit besteht.

**Externe Bibliotheken mit Community** sind offene Bibliotheken in einem offenen Entwicklungsprozess, die von einer Gruppe von Entwickelnden getragen werden. Dabei ist nicht allein die Größe der Gruppe entscheidend, sondern die Projektstruktur, also ob sich das Projekt offen für Beteiligung zeigt. Ein wichtiges Beispiel hierfür ist die oben beschriebene *pvlib*.

**Inaktive Bibliotheken** sind Bibliotheken, die z.B. innerhalb eines geförderten Projektes entwickelt wurden, aber darüber hinaus keine aktive Ansprechperson mehr besitzen. Fehlt eine aktive Ansprechperson, besteht nur noch die Möglichkeit, das Projekt zu forken<sup>[1](#page-33-1)</sup>, also die Entwicklung unter eigener Regie weiterzuführen. Ein Beispiel für einen solchen Projekttyp ist das Open\_eQuarter Projekt. So war es nach Ablauf der Projektlaufzeit nicht mehr möglich, gemeinsam mit den ursprünglichen Autoren das Projekt weiterzuentwickeln und den Bedürfnissen der Modellierung anzupassen.

**Externe Programme** sind Programme, die nicht als Bibliotheken eingebunden werden, sondern als fertig kompilierte Programme, die in jeder beliebigen Programmiersprache vorliegen können. Beispiele hierfür sind bestimmte Hilfsprogramme der Geoverarbeitung und verwendete Solver. Diese Pakete werden als funktionierend vorausgesetzt und müssen im Vorhinein für das jeweilige Betriebssystem vorliegen. Beispiele hierfür sind die Solver GLPK und CBC sowie die Geometry Engine (GEOS), die z.B. für die Umrechnung von Projektion genutzt werden kann.

**Betriebssysteme** sind die Basis für Programmentwicklung. Im Rahmen dieses Projektes wurde das Open Source Betriebsystem Linux genutzt, womit auf Basis einer entsprechenden Hardware das gesamte System aus offener Software besteht. Alle über das Betriebssystem hinausgehenden Komponenten sind aber auch für die gängigen Betriebssysteme von Microsoft und Apple verfügbar. Weitere offene Betriebssysteme konnten nicht getestet werden.

<span id="page-33-1"></span><sup>&</sup>lt;sup>1</sup> Der Begriff forken stammt aus der offenen Softwareentwicklung und bedeutet die Eröffnung eines neuen (parallelen) Entwicklungszweiges. Dieser neue Zweig befindet sich im Gegensatz zum Zweig (branch) außerhalb des ursprünglichen Projektes.

### <span id="page-34-0"></span>**3.2. Struktur des Datenmodells** *reegis*

Die Grundidee des Datenmodells ist es, offene Rohdaten so aufzubereiten, dass sie möglichst einfach in Energiemodellen genutzt werden können. Damit dies für verschiedene Modelle möglich ist, müssen die Daten geografisch zuzuordnen sein.

Dabei setzt *reegis* auf vorhandene Datenquellen, so dass die Rohdaten einen sehr unterschiedlichen Stand haben können.

Auf lange Sicht ist es ein Ziel, ein Datenmodell wie *reegis* auszudünnen oder sogar überflüssig zu machen, da es wie in Abschnitt [2.3](#page-26-0) beschrieben, besser wäre, die Daten nach thematischen Schwerpunkten in eigene, von passenden Gruppen betreute Pakete auszulagern. Da dieser Prozess allerdings Zeit braucht, ist *reegis* zunächst ein sehr guter Startpunkt.

#### <span id="page-34-1"></span>**3.2.1. Schnittstelle des Datenmodells**

Das Datenmodell *reegis* ist eine Python-Bibliothek und keine reine Datensammlung. Das bedeutet, dass die Daten über eine Programmschnittstelle aufgerufen werden können. Auf diese Weise können Daten in einer klar definierten Struktur übergeben werden. Damit werden mögliche Fehler beim Einlesen oder Verarbeiten verringert. Ein Nachteil könnte sein, dass ein solcher Zugang weniger flexibel ist. Da die Rohdaten aber dennoch verfügbar sind und in der offenen Struktur eigene Funktionen eingefügt werden können, kommt es dadurch zu keinen endgültigen Einschränkungen.

Für alle Datentypen wird eine vergleichbare Schnittstelle mit folgenden Parametern bereitgestellt.

- **Polygone** Ein Polygon oder mehrere Polygone, die die Regionen repräsentieren, für die die Daten zurückgegeben werden. In der ersten Phase sind die Datensätze auf Deutschland begrenzt, so dass die Übergabe eines Polygons außerhalb von Deutschland zu einem leeren Datensatz führen würde.
- **Jahr** Das Jahr, für das die Daten abgerufen werden können. Nicht für alle Datensätze sind die gleichen Jahre verfügbar.
- **Wetter-Jahr (optional)** Bei Datensätzen, die von Wetterdaten abhängen, ist es möglich, ein abweichendes Wetterjahr zu wählen. Auf diese Weise lassen sich Wettervariationen für Szenarien berechnen. Trifft dabei ein Schaltjahr auf ein Nicht-Schaltjahr so wird das Schaltjahr gekürzt. Bei Wettervariationen muss stets beachtet werden, dass manche Datensätze wie z.B. für gemessene Lastgänge auch implizit Wettereffekte beinhalten.
- **Name (optional)** Bei einigen Datensätzen kann die Aufbereitung der Daten sehr lange dauern. In diesem Fall können Zwischenschritte unter dem gegebenen Namen abgespeichert werden. Der Name dient beim Aufruf dann dazu, dass – sofern vorhanden – zwischengespeicherte Daten mit diesem Namen genutzt und nicht neu berechnet wird.

**sonstige (optional)** Je nach Datensatz können beliebige weitere Parameter übergeben werden.

Der Rückgabewert ist dabei immer ein Wert, eine Zeitreihe oder eine Gruppe an Werten und/oder Zeitreihen, die gemäß der übergebenen Polygone den jeweiligen Polygon IDs und damit den Regionen zugeordnet sind.

Gerade weil durch eine einheitliche Schnittstelle der Zugang zu grundlegenden Daten vereinfacht werden soll, ist die Anforderung an die Dokumentation hoch. Sämtliche Vereinfachungen und Bearbeitungsprozesse müssen verständlich dargestellt werden, damit Nutzende einschätzen können, ob sich die Vereinfachungen und Annahmen für den eigenen Modelltyp und die eigene Fragestellung eignen. Besonders wichtig ist dies im Hinblick auf die Größe der Regionen (Polygone). Denn häufig sind die Datensätze für bestimmte Größenbereiche gültig, wobei die Grenze nicht fest in einer Dokumentation angebbar ist. Vielmehr ergibt sie sich aus der Art der Verarbeitung.

Einige Datensätze werden über statistische Zusammenhänge auf Regionen projiziert. Je nach Größe des Ausgangsdatensatzes bedarf es dann einer gewissen Menge, damit ein sinnvoller statistischer Ausgleich stattfinden kann. Natürlich hängt auch diese Einschätzung vom Modell und der Fragestellung ab.

Auf der anderen Seite kann es bei sehr feinen Datensätzen zu einem erheblichen Rechenaufwand kommen, wenn dieser für große Regionen genutzt wird. Unter Umständen bringt diese Anfangsgenauigkeit bezogen auf die großen Regionen aber keinen zusätzlichen Gewinn, so dass in diesem Fall ein grob aufgelöster Datensatz ausreicht und schneller ist.

#### <span id="page-35-0"></span>**3.2.2. Nachvollziehbarkeit und Transparenz**

Neben einer guten Dokumentation sind weitere Punkte notwendig, um gegebenenfalls die Aufbereitung der Daten vollständig nachvollziehen zu können.

- 1. Alle verwendeten Daten werden mit dem Modell mitgeliefert oder sind über eine statische URL herunterladbar. Viele Bereitsteller sind sich dieser Verantwortung leider noch nicht bewusst. So änderte das BMWi den Link für Energiedaten bereits einmal im Laufe dieses Projektes. In diesem Fall ist sowohl der Link als auch eine aktuelle Version der Datei im Datenmodell enthalten. Langfristig sollte im Gespräch mit Anbietern von Rohdaten dieser Missstand behoben werden.
- 2. Alle Funktionen zur Aufbereitung der Rohdaten in die Form, wie sie vom endgültigen Modell eingelesen werden, sind Teil des Datenmodells.
- 3. Alle Teile des Modells sind modular, dokumentiert und mit Kommentaren versehen, die es ermöglichen sollen die Abläufe nachzuvollziehen. Auf diese Weise soll es auch möglich sein, eigene Funktionen auf Zwischenschritten aufzubauen.
- 4. Sofern möglich, werden vorhandene Projekte genutzt und eingebunden um Doppelungen, sofern bekannt, zu vermeiden.

Damit soll es möglich sein, das Datenmodell herunterzuladen, auszuführen und die gleichen Ergebnisse wie im weiteren Verlauf der Arbeit beschrieben zu erhalten. Darauf aufbauend wäre es dann möglich, Verbesserungen, Veränderungen oder Fehlerbereinigungen durchzuführen und diese mit den vorhandenen Ergebnissen zu vergleichen bzw. Ergebnisse aufzubereiten, die in dieser Arbeit nicht vorliegen. Dies kann sich natürlich auch auf einzelne Teile beziehen.

#### <span id="page-35-1"></span>**3.2.3. Statische und dynamische Daten**

Die verwendeten Eingangsdaten in *reegis* sind nach Art der Verfügbarkeit in zwei Gruppen geteilt, dynamische und statische Daten, wobei es das Ziel ist, möglichst vollständig mit dynamischen Daten zu arbeiten, da diese fortlaufend aktualisiert werden und nicht immer wieder händisch aktualisiert werden müssen. Es geht hier um die grundsätzliche Einteilung, die einzelnen Datensätze werden in Kapitel [4](#page-50-0) beschrieben.

**Dynamische Daten** sind Datenbestände, die von Personen oder Organisationen gepflegt werden, die genau für diese zuständig sind. Solche Datenbestände werden daher regelmäßig von Spezialisierten aktualisiert und bereinigt. Im Idealfall sollen Schnittstellen genutzt werden, die es erlauben, die Daten direkt von dieser primären Quelle zu beziehen. Das kann sowohl der Download von Dateien sein, als auch der Zugriff auf eine öffentlich erreichbare Datenbankschnittstelle. Teilweise werden Daten, die nicht direkt oder schwer zugänglich sind, von Drittanbietern aufbereitet und zugänglich gemacht. Wenn sich daraus Vorteile für die Integration in das Datenmodell ergeben und der Drittanbieter für eine dynamische Aktualisierung sorgt, dann werden diese Sekundärdaten statt der Primärdaten genutzt. Die Vorteile können in der Schnittstelle oder in der Aufbereitung der Daten liegen. Die Kraftwerksdatenbank von OPSD ist ein solches Beispiel. Sie schließt eine Datenlücke, da die BNetzA bis einschließlich 2018 noch keine vollständige und verlässliche Quelle für Kraftwerksdaten bereitstellte. Problematisch sind dynamische Daten, die zwar professionell gepflegt werden, deren Online-Schnittstelle aber nicht für Datenanfragen geeignet sind. Ungeeignete Schnittstellen sind solche, die keinen permanenten Link besitzen, oder die ihre Datei oder Datenbankstruktur verändern.

Verlässliche dynamische Datenquellen sollten typischerweise zwei Abrufarten anbieten: Eine konkrete Version oder ein Abrufdatum, um einen festen reproduzierbaren Datensatz zu erhalten und eine "latest"-Variante, um
immer den aktuellsten verfügbaren Datensatz zu erhalten. Gibt es eine Schnittstelle zum aktuellsten Datensatz, dann ist es wichtig, dass die Datenstruktur nur mit Bedacht, vorheriger Ankündigung und Dokumentation geändert wird.

**Statische Daten** sind Daten, bei denen es keine Online-Quelle gibt, die von einer verlässlichen Institution gepflegt wird. Die Daten müssen daher einzeln recherchiert und ggf. überprüft werden. Je nach Dynamik und Größe des Datensatzes ist dies unterschiedlich problematisch. Bei Pumpspeicherkraftwerken in Deutschland z.B. ist der Datensatz vergleichsweise klein und die Dynamik gering. Wird ein solcher Datensatz mitgeliefert, ist es einfach, die seit Erstellung des Datensatzes hinzugekommenen Anlagen zu ergänzen.

Besonders problematisch sind statische Daten, die zudem nicht georeferenziert werden konnten. Diese Daten müssen dann für jedes neue Modell neu recherchiert und angepasst werden. Dazu zählen im Wesentlichen Daten zum Stromnetz und mögliche Übertragungskapazitätsgrenzen zwischen Regionen.

Teilweise können statische Daten dynamische Daten ergänzen oder verbessern. Ein Beispiel dafür sind Offshore-Windparks, die in der dynamischen Quelle nur sehr lückenhaft georeferenziert sind.

Da eine vollständige Reproduzierbarkeit der Ergebnisse ermöglicht werden soll, sind alle dynamischen Daten verlinkt und alle statischen Daten als Datei dem Modell angehängt. Bei instabilen Links bzw. sich veränderten Strukturen wird, wenn dies rechtlich möglich ist, zusätzlich die genutzte Version als Datei zur Verfügung gestellt, um Probleme mit dem öffentlichen Web-Link vorzubeugen. Auch wenn durch proprietäre Daten eine höhere Datenqualität möglich wäre, wird im Rahmen dieser Arbeit zugunsten offener Quellen darauf verzichtet. Da das Datenmodell modular aufgebaut ist, können bei Bedarf Datensätze durch andere ersetzt werden. Der Fokus sollte aber immer darauf liegen, die frei verfügbaren Datensätze zu verbessern, damit die Verbesserung allen zur Verfügung steht und transparent ist.

So greift zum Beispiel das Übertragungsnetz-Modell Scigrid (Medjroubi u. a. [2017\)](#page-119-0) auf Daten von OpenStreet-Map (OSM [2019\)](#page-119-1) zu. Auf diese Weise können alle Nutzenden, die fehlende Netzkomponenten oder Leitungen entdecken, diese direkt in der Primärquelle (OpenStreetMap) hinzufügen. Dies ist ein gutes Beispiel für den Versuch, Verbesserungen an einem Datensatz sofort allen Nutzenden zugänglich zu machen.

# **3.3. Struktur der Modellpakete** *deflex* **und** *berlin\_hp*

# **3.3.1. Modelltyp**

Bei den Modellen in dieser Arbeit handelt es sich um streng lineare Modelle. Zwar könnte es ein Vorteil der Modellkopplung sein, dass das kleine, regionale Modell auch gemischt-ganzzahlig sein kann, ohne dabei die Rechenzeiten zu sehr in die Höhe zu treiben, doch im Rahmen dieser Arbeit wurde dies nicht vorgenommen.

Die Rechenzeit hängt natürlich immer von dem verwendeten Rechner ab. Im Rahmen dieser Arbeit sind das Rechner, die im Einzelhandel erhältlich sind, auch wenn die Anforderungen an den RAM-Speicherbedarf mit 20-30 GB hoch sind. Laufzeiten und Rechnerspezifikationen finden sich im Anhang [B auf Seite 129.](#page-128-0)

# **3.3.2. Dispatchmodell mit Erweiterungsoptionen**

Bei den Modellen, die im Rahmen dieser Arbeit genutzt wurden, handelt es sich um Dispatchmodelle. Bei Dispatchmodellen wird der vollständige Kraftwerkspark vorgegeben und anschließend die Einsatzplanung gemäß der Kosten, Emissionen oder anderer Größen optimiert. Dies unterscheidet das Modell vom Investmentmodell, bei dem sämtlichen oder einzelnen Kraftwerken die Möglichkeit gegeben wird, ihre Kapazität mit gegebenen Investitionskosten (bzw. entsprechendes bei anderen Größen) zu erweitern. Diese Modellart ist bereits vorgesehen und kann für entsprechende Fragestellungen ergänzt werden. Dies ist möglich, indem in einzelnen Szenarien z.B. konkurrierende Technologien hinzufügt werden, die dann auf Basis ihrer Investitions- und Grenzkosten zugebaut und eingesetzt werden.

Rückbau ist dagegen derzeit nicht vorgesehen.

# **3.3.3. Regionen, Knoten und Kanten im Energiesystemgraph**

Umgangssprachlich wird gelegentlich von Mehr-Knoten-Modellen geredet, wenn eigentlich ein Mehr-Regionen-Modell gemeint ist. Das liegt daran, dass bei Strommodellen häufig eine Region durch einen Stromknoten repräsentiert wird.

Die Begriffe, wie sie im Rahmen dieser Arbeit genutzt werden, werden im Folgenden definiert.

Konkrete Objekte werden in der Graphentheorie als Knoten bezeichnet. Die Verbindung von Knoten sind die Kanten. Die Darstellung eines Energiesystems in *oemof* basiert auf der Graphentheorie und daher werden auch dort alle Objekte als Knoten bezeichnet. Darüber hinaus sind Knoten in Busse oder Komponenten unterteilt. Dabei sind Busse verlustfreie Sammelschienen ohne Speicherterm, deren Input in jedem Zeitschritt demnach gleich dem Output sein muss. Damit kann ein Strombus auch allgemeiner als Stromknoten bezeichnet werden, wenn in dem betreffenden Zusammenhang der Unterschied zur Komponente nicht hervorgehoben werden soll.

Die Kanten im Graphen stellen nur die abstrakte Verbindung zwischen den Objekten dar und sind damit keine Leitungen. Leitungen sind eigene Komponenten und damit auch Knoten.

Regionen kommen im Graphen des Energiesystems zunächst nicht direkt vor. Allerdings können Knoten einer bestimmten Region zugeordnet werden, so dass die Gruppe aller Knoten, die einer bestimmten Region zugehörig sind, eine abstrakte Region repräsentieren. Dazwischen kann es dann noch Übertragungsknoten geben, die z.B. Leitungen zwischen den Regionen darstellen. Abbildung [3.1](#page-38-0) zeigt ein kleines Energiesystem mit 14 Knoten, davon 4 Busse und 10 Komponenten.

## **3.3.4. Marktregion im Mehr-Regionen-Modell**

Auf den Strommarkt bezogen besitzt Deutschland nur eine Marktregion, auch Kupferplatte genannt, da Leitungsbegrenzungen und -verluste dort keine Rolle spielen.

Dies wird im Modell dadurch erreicht, dass entsprechend nur ein Strombus vorhanden ist, der diesen Markt abbildet. In diesem Fall würden alle Kraftwerke in diesen Stromknoten einspeisen. Allerdings sind dann Aussagen über regionale Effekte nur schwer möglich oder sogar unmöglich. Daher kann es sinnvoll sein, mehrere Regionen zu definieren, obwohl es nur eine Marktregion gibt.

Vor diesem Hintergrund müssen Mehr-Regionen-Modelle so aufgebaut sein, dass sich zwar in jeder Region ein Strombus befindet, diese untereinander aber mit verlustfreien und unbegrenzten Leitungen verbunden sein müssen. So bleibt der Preisbildungsmechanismus erhalten, die regionale Auswertung und die Abbildung von Strombewegungen ist aber dennoch möglich.

Ist die Übertragungsleistung dieser Leitungen begrenzt und besitzen sie Verluste, so entsteht in jeder Region eine eigene Marktzone mit einem eigenen Preis. Solche Modelle können Leitungsrestriktionen abbilden, aber nur auf Basis von Preisbildungsannahmen, die von denen im realen Markt bereits im Konzept abweichen.

Auch solche Modelle mit verlustbehafteter Übertragung haben eine Berechtigung und können – besonders im Vergleich zu Modellen mit einer Marktzone – wertvolle Hinweise zur Regionalität der Energieversorgung liefern. Bei der Interpretation der Ergebnisse muss jedoch berücksichtigt werden, dass es sich dabei um ein abweichendes Marktmodell handelt, da in jeder Zone ein eigener Preis ermittelt wird ("nodal pricing").

Besitzt das lineare Modell nur einen Stromknoten und eine Zielfunktion mit monetären Kosten, die minimiert werden soll, dann bildet es einen idealen Strommarkt ab, indem eine Merit Order aus allen verfügbaren Kraftwerken gebildet wird.

# **3.3.5. Energiesysteme in** *solph*

Die Bibliothek *solph* aus *oemof* wird für alle Modelle im Rahmen dieser Arbeit verwendet. Mit *oemof.solph* können lineare und gemischt-ganzzahlige Energiemodelle erstellt werden. Diese Modelle werden zur Lösung an einen externen Solver übergeben.

Eine zentrale Klasse in *solph* ist die EnergySystem-Klasse. In ihr wird das vollständige Energiesystem definiert. Dafür werden die benötigten Komponenten und Busse hinzugefügt und miteinander verbunden. Im Sinne eines bipartiten Graphen müssen in *solph* immer Busse mit Komponenten und Komponenten mit Bussen verbunden werden. Dabei weiß jede Komponente, mit welchem Bus bzw. welchen Bussen sie verbunden ist. In *solph* werden für die Verbindung zwischen Komponenten und Bussen Flow-Objekte genutzt.

Darüber hinaus wird in einem solchen Energiesystem noch die Zeitperiode und deren Schrittweite definiert. Diese müssen über das Modell hinweg nicht gleich sein. Im Rahmen dieser Arbeit werden aber ausschließlich Stundenwerte, die sich zu einem Jahr aufsummieren, und damit 8.760 Werte für normale und 8.784 Werte für Schaltjahre genutzt.

## <span id="page-38-1"></span>**3.3.6. Basisklassen in** *solph*

Die Basisklassen in *solph* sollen zunächst grundsätzliche Funktionalitäten zur Verfügung stellen und sind nicht an bestimmte energietechnische Komponenten gebunden.

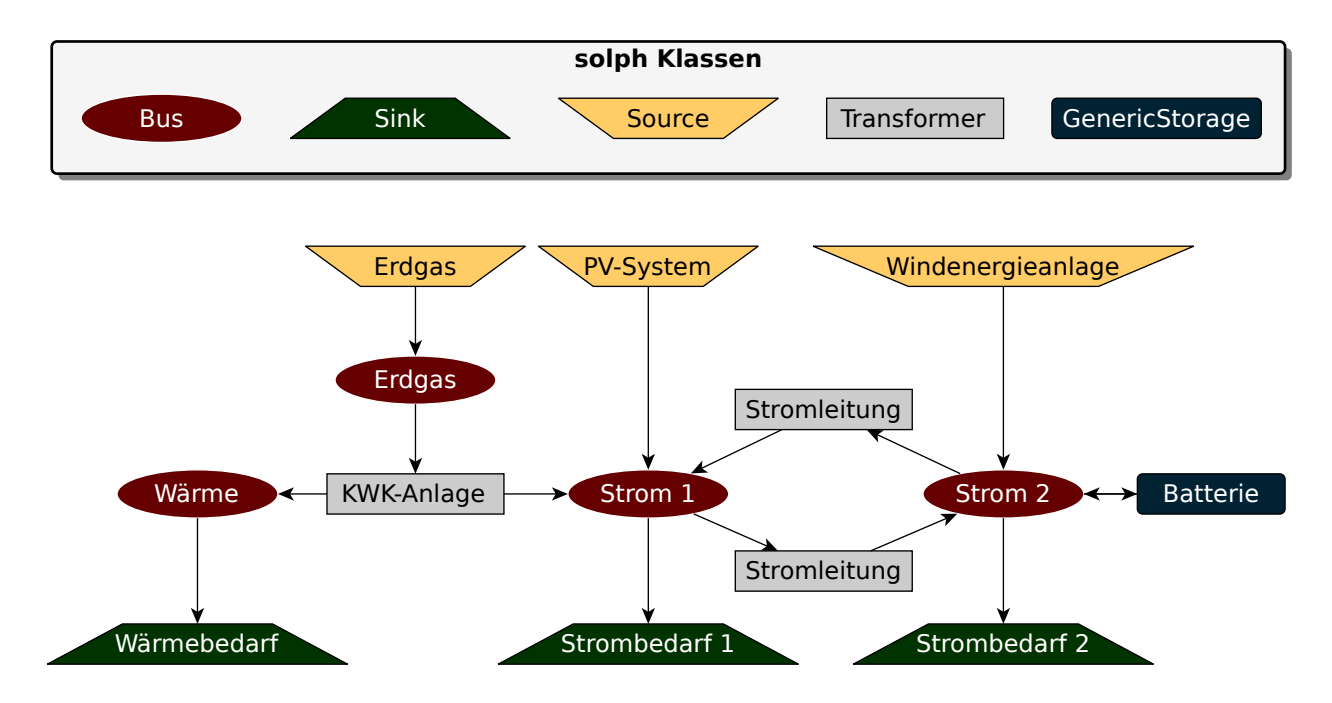

<span id="page-38-0"></span>Abbildung 3.1.: Beispiel eines kleinen Energiesystems mit den *solph*-Klassen (eigene Darstellung).

Diese Basistypen sind Übertragung (*Transformer*), Quelle (*Source*), Senke (*Sink*) und Speicherung (Generic-Storage). Erst durch die Parametrisierung erhalten die Objekte ihre energietechnische Bedeutung. So kann ein *Transformer*-Objekt u.a. eine Leitung oder ein Kraftwerk repräsentieren und eine Quelle u.a. eine Gasquelle, eine Windkraftanlage oder ein Gaskraftwerk im Modell darstellen. Abbildung [3.1](#page-38-0) zeigt dies für ein kleines Energiesystem. Farbe und Form repräsentieren dabei die Klassen, während der Name die spezifische Funktion im Energiesystem beschreibt.

Zu jeder Komponente gehört mindestens ein *Flow*-Objekt. Das *Flow*-Objekt hat nicht nur die Bedeutung, die Komponenten und Busse zu verbinden, sondern besitzt wichtige Parameter, die entscheidend für die Bedeutung der jeweiligen Klasse sind. Alle Parameter in der *Flow*-Klasse werden relativ zu einem nominellen Wert definiert, das heißt, dass der nominelle Wert definiert sein muss, wenn Parameter gesetzt werden sollen. *Flow-*Objekte können aber auch ohne Parameter initialisiert werden. Durch die Definition relativ zum nominellen Wert lassen sich die Parameter auch nutzen, wenn der nominelle Wert wie in einem Investmentmodell durch eine Variable ersetzt wird.

Jedes *Flow-Objekt w* kann durch eine relative untere  $w(t) \ge 0$  und obere  $\overline{w}(t)$  Schranke begrenzt werden, die multipliziert mit einem nominellen Wert *v* die absolute Schranke ergibt:

$$
v \cdot \underline{w}(t) \le w(t) \le v \cdot \overline{w}(t) \tag{3.1}
$$

Zusätzlich kann ein Flow auch noch durch eine relative untere  $s^{min} \geq 0$  und obere  $s^{max}$  Summenschranke begrenzt werden, die multipliziert mit einem nominellen Wert *v* die absolute Schranke ergibt:

$$
v \cdot s^{min} \le \sum w(t) \cdot \tau \le v \cdot s^{max} \tag{3.2}
$$

mit  $\tau$  der Länge des Zeitintervalls.

Darüber hinaus kann ein Flow innerhalb eines Zeitschritts auch vollständig durch einen konstanten Wert *c*(*t*) > 0 vorgegeben werden:

<span id="page-39-1"></span>
$$
w(t) = v \cdot c(t) \tag{3.3}
$$

Dieses Konzept ist sehr flexibel und unterstreicht den generischen Charakter der *solph* Bibliothek, ist aber unter Umständen etwas ungewohnt. Da aber auf dieses Konzept zurückgegriffen wird, wenn im Folgenden die Modellierung der einzelnen Komponenten erklärt wird, soll das Konzept nochmal an einem Beispiel erläutert werden.

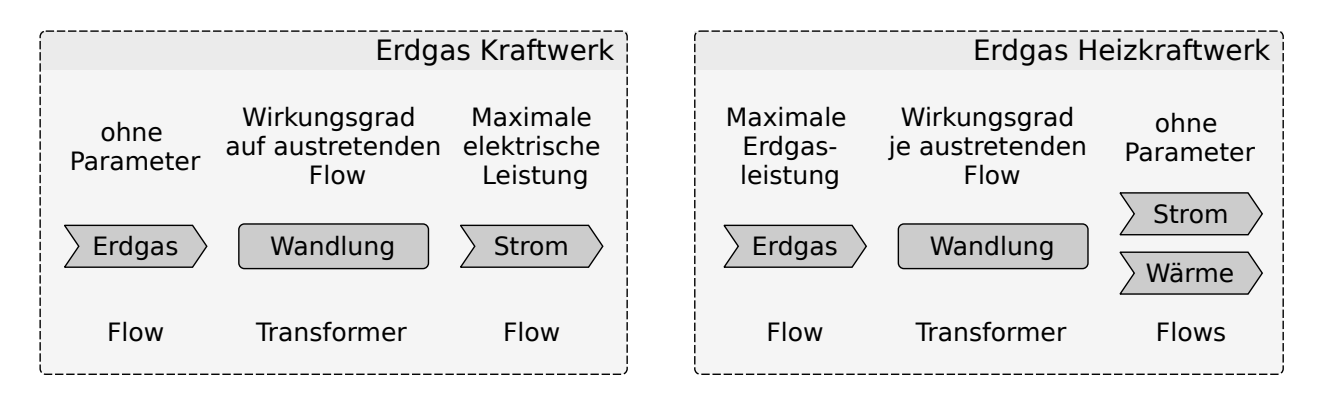

<span id="page-39-0"></span>Abbildung 3.2.: Die Leistungsbegrenzung von Kraftwerken in der Kombination aus Transformer und Flow. Links wird die maximale elektrische Leistung, rechts die Brennstoffleistung definiert (eigene Darstellung).

Ein einfaches Kraftwerk in einem linearen Modell wird häufig über einen Wirkungsgrad und eine installierte Leistung als Komponente definiert. Bei einem Heizkraftwerk müsste mindestens noch ein weiterer Parameter hinzukommen, der die Aufteilung von Strom und Wärme beschreibt.

Wie in Abbildung [3.2](#page-39-0) zu sehen ist, werden in *solph* in der *Transformer-*Klasse nur die erforderlichen Wirkungsgrade angegeben. Die Begrenzung der Energieflüsse findet über die *Flow*-Objekte statt. Dabei ist es egal, ob der Eintritts-*Flow* oder ein Austritts-*Flow* begrenzt ist. Es wird lediglich empfohlen, keine überbestimmten Objekte zu initiieren. Theoretisch könnte bei einem Wirkungsgrad von 0,5 der Eintritts-*Flow* auf 100 und der Austritts-*Flow* auf 50 begrenzt werden. Würde nun der Wirkungsgrad auf 0,55 geändert und in einem zweiten Schritt die obere Grenze des Austritts-*Flow* auf 80, würde die Grenze des Eintritts-*Flow* den Austritt auf 55 begrenzen, da das Limit für den Eintritts-*Flow* unverändert bei 100 liegt. Dieser Wert müsste nun entsprechend auf rund 145,45 geändert werden. In größeren Systemen oder bei komplexeren Komponenten kann es dadurch leichter zu Fehlern kommen, daher sollte immer nur eine Grenze gesetzt werden. Bei Kraftwerken wird z.B. typischerweise der Austrittsstrom begrenzt, da diese Grenze damit der maximalen elektrischen Leistung entspricht.

Will man dagegen eine Windkraftanlage mit einer Quelle (*Source*) modellieren, so können im *Source*-Objekt keine zusätzlichen Parameter definiert werden. Die Quelle dient nur als Andock-Knoten für das *Flow*-Objekt. In diesem Fall kann dann gemäß Gleichung [3.3](#page-39-1) eine aus Wetterdaten berechnete normierte Zeitreihe *c*(*t*) definiert werden und eine installierte Leistung *v*.

Der Vorteil dieses Konzeptes liegt darin, dass Verbesserungen in der *Flow-*Klasse sofort in allen Komponenten genutzt werden können, ohne dass sie dort parallel eingefügt werden müssen.

#### **3.3.7. Busse in** *solph*

In einem *solph* Energiesystem müssen derzeit Komponenten immer mit Bussen verbunden werden, es können nicht zwei Busse oder zwei Komponenten verbunden werden. Ein Bus stellt damit im Energiesystem eine Sammelschiene dar. So wäre der Input eines Gaskraftwerkes z.B. mit einem Gasbus und der Output mit einem Strombus verbunden. Die Verbindung stellt immer ein *Flow*-Objekt her.

Wie in Gleichung [3.4](#page-40-0) dargestellt, muss in einem Bus innerhalb jeden Zeitschritts die Summe aller eintretenden Ströme gleich der Summe aller austretenden Ströme sein.

<span id="page-40-0"></span>
$$
\sum_{i \in \text{INPUTS}} w(i, t) = \sum_{o \in \text{OUTPUTS}} w(o, t) \tag{3.4}
$$

#### **3.3.8. Erstellung der Nebenbedingungen und der Zielfunktion in** *solph*

Jede Klasse besitzt einen Satz von Nebenbedingungen und Teilformeln für die Zielfunktion. Bei der Modellbildung wird nun für jedes Objekt, das im Energiesystem vorhanden ist, dieser Satz an Nebenbedingungen mit den entsprechenden Parametern in das Modell geschrieben. Wobei es auch optionale Nebenbedingungen für jedes Objekt gibt, die nur dann in das Modell geschrieben werden, wenn die notwendigen optionalen Parameter gesetzt wurden. Das gleiche Verfahren wird auch für die Teile der Zielfunktion verwendet, die abhängig vom jeweiligen Objekt der Zielfunktion des Modells hinzuaddiert werden.

In *solph* gibt es eine Basis-Modellklasse, die im Rahmen dieser Arbeit benutzt wird. Dort wird die Zielfunktion minimiert. Für spezielle Modelltypen kann die Basis-Modellklasse auch angepasst oder ersetzt werden.

# **3.4. Energietechnische Komponenten in** *solph*

Da der Fokus in *solph* auf generischen Komponenten liegt, wird die energietechnische Komponente erst durch die richtige Parametrisierung erzeugt. Je nach Modelltyp, Modellgröße und Fragestellung können gleiche Technologien sehr unterschiedlich modelliert werden. Im Folgenden wird daher definiert, wie in den Modellen dieser Arbeit die genutzten Technologien modelliert werden. Die genaue Beschreibung der Klassen inklusive aller Gleichungen findet sich in der *oemof-solph*-Dokumentation (oemof [2020b\)](#page-119-2). Daher ist es nur noch notwendig zu beschreiben, welche Klassen genutzt werden und welche Parameter wie genutzt werden. Dabei wird im ersten Schritt ein möglich einfaches Modell erstellt. In den einzelnen Abschnitt wird zusätzlich aber darauf hingewiesen, welche Erweiterungen ohne größeren Aufwand von der Modellseite möglich wären, sofern die erforderlichen Daten vorliegen.

Damit entspricht das Vorgehen genau dem Konzept von *solph*. Zunächst müssen die Gleichungen für jede Komponente richtig hinterlegt sein. Danach liegt der Fokus allein auf der Parametrisierung. Erst wenn die Grenzen von *solph* erreicht werden ist eine Rückkehr zu den Gleichungen sinnvoll.

Im Folgenden wird lediglich die *ExtractionTurbineCHP*-Klasse ausführlicher beschrieben, da sie extra für das Berlin-Modell im Rahmen dieser Arbeit zu *solph* hinzugefügt wurde.

#### **3.4.1. Ressourcenquellen**

Ressourcenquellen werden mit der *Source*-Klasse modelliert. In der Basisversion des Modells besitzen nur die *Flows* aus diesen Objekten variable (auf den *Flow* bezogene) Kosten und Emissionen. Bis auf die Biomassequelle sind diese *Source*-Objekte nicht limitiert. Biomassequellen besitzen mit dem *summed\_max*-Attribut eine jährliche Obergrenze.

# <span id="page-41-0"></span>**3.4.2. Thermische Kraftwerke**

Thermische Kraftwerke werden im Deutschlandmodell und in der ersten Version der Regionalmodelle durch ein *Transformer*-Objekt mit einem konstanten Wirkungsgrad und ohne weitere Einschränkungen außer der maximalen Leistung abgebildet. Sie beziehen ihren Brennstoff aus dem passenden Ressourcen-Bus und liefern in den zugehörigen Strombus.

In den Regionalmodellen könnten unter Beibehaltung der Klasse zukünftig auch Rampen, Mindestlasten, Stillstandszeiten, An- und Abfahrkosten und weitere Details abgebildet werden.

Im Deutschlandmodell ergeben solche Details häufig keinen Sinn, da dort durch das Objekt nicht ein einzelnes Kraftwerk, sondern Kraftwerksgruppen repräsentiert werden. Allerdings können dort perspektivisch die Verfügbarkeiten dieser Kraftwerksgruppen ergänzt werden, weil die gesamte installierte Leistung statistisch nicht immer zur Verfügung steht. Dafür kann das *max*-Attribut des Austrittsflows verwendet werden. Da die Verfügbarkeit für jede Stunde des Jahres einzeln angegeben werden kann, können so z.B. Revisionsperioden im Sommer berücksichtigt werden.

## **3.4.3. Heizwerke, dezentrale Heizungssysteme und BHKW**

Zentrale Heizwerke werden im Modell wie thermische Kraftwerke in Abschnitt [3.4.2](#page-41-0) modelliert. Im Deutschlandmodell werden im Unterschied zu den Kraftwerken bei den Heizwerken allerdings die maximalen Volllaststunden als maximale Energiemenge vorgegeben (siehe Summenschranke in Abschnitt [3.3.6\)](#page-38-1).

Für dezentrale Heizungssysteme werden zunächst Gruppen nach Technologie und Brennstoff gebildet. Wobei die Technologie nur unterschieden wird, wenn sich die Modellierung unterscheidet. In dem Sinne wird z.B. kein Unterschied zwischen einem Gas-Durchlauferhitzer und einem Gas-Brennwertkessel gemacht, da diese sich im Modell nur durch ihren Wirkungsgrad unterscheiden. Für alle Gruppen, die nicht elektrisch sind, wird dann unabhängig von den Regionen ein einziger Wärmebus definiert, an dem der gesamte Wärmebedarf aus Gebäuden mit dezentralen Heizungsanlagen mit diesem Brennstoff als Last hängt. Ein *Transformer* mit einem gewichteten durchschnittlichen Wirkungsgrad für alle Anlagen innerhalb dieser Gruppe verbindet diesen Wärmebus mit dem entsprechenden Ressourcenbus des Brennstoffs. Der *Transformer* wird ohne Leistungsbegrenzung initialisiert. Dem liegt die vereinfachte Annahme zugrunde, dass dezentrale Heizungssysteme so ausgelegt sind, dass sie die erforderliche Leistung bereitstellen können. Auch die zeitlichen Verläufe können in diesem Verfahren zu einem kombinierten Verlauf zusammengefügt werden.

Dies führt im Ausgangsszenario zu einer trivialen Anordnung, die auch durch eine Senke zu realisieren wäre, die direkt aus dem Ressourcen-Bus bedient wird. Allerdings ist die Anordnung mit einem *Transformer* etwas intuitiver zu verstehen und der Einfluss auf die Modellgröße durch die zusätzliche Komponente zu vernachlässigen. Zudem muss die Anordnung nicht geändert werden, wenn in Szenarien Speicher oder die Kombination mit anderen Brennstoffen hinzugefügt werden.

Elektrische dezentrale Heizungssysteme werden im Bestandsszenario vollständig weggelassen, da ihr Bedarf bereits im Strombedarf abgebildet ist. Für zukünftige Szenarien wird nach dem obigen Schema ein Wärmebus angelegt. Allerdings werden die Wärmebusse für jede Region angelegt und statt mit einem Ressourcenbus mit dem jeweiligen Strombus der Region verbunden.

Auch dezentrale Blockheizkraftwerke können angelehnt an dieses Konzept in einen technologiebezogenen Wärmebus einspeisen und aus einem Ressourcenbus versorgt werden. In diesem Fall wird aber zusätzlich mit einer festen Stromkennzahl in einen regionalen Strombus eingespeist. Bei Bestandsanlagen wird diese Stromeinspeisung weggelassen, da die Einspeisung bereits durch eine verringerte Last in den Stromprofilen enthalten ist.

Größere Blockheizkraftwerke werden wie die Gegendruckturbinen in Abschnitt [3.4.4](#page-41-1) modelliert.

# <span id="page-41-1"></span>**3.4.4. KWK-Anlagen (Gegendruckturbine)**

Thermische Kraft-Wärme-Kopplungsanlagen mit Gegendruckturbine werden mit der *Transformer*-Klasse abgebildet. Es wird ein konstanter thermischer und ein konstanter elektrischer Wirkungsgrad angegeben. Die Leistung wird im Eingangsstrom begrenzt, was in etwa z.B. der Kesselleistung einer Dampfturbinenanlage entspricht.

Wie bei den Kraftwerken in Abschnitt [3.4.2](#page-41-0) können bei Gegendruckanlagen im Regionalmodell weitere Details wie Rampen, Mindestlast und andere abgebildet werden und im Deutschlandmodell die Verfügbarkeit der Kraftwerksgruppen.

## <span id="page-42-4"></span>**3.4.5. KWK-Anlagen (Entnahmekondensationsturbine)**

Thermische Kraft-Wärme-Kopplungsanlagen mit Entnahmekondensationsturbine können nicht über die *Transformer*-Klasse abgebildet werden, da dort nur konstante Wirkungsgrade abgebildet werden können.

Basierend auf den Formulierungen von Christidis und Law [\(2012\)](#page-115-0) und der Applikation Hesysopt von Hilpert [\(2017\)](#page-117-0) wurde im Rahmen dieser Arbeit mit der Klasse *ExtractionTurbineCHP* eine vereinfachte rein lineare Form der *solph*-Bibliothek hinzugefügt (oemof [2020a\)](#page-119-3).

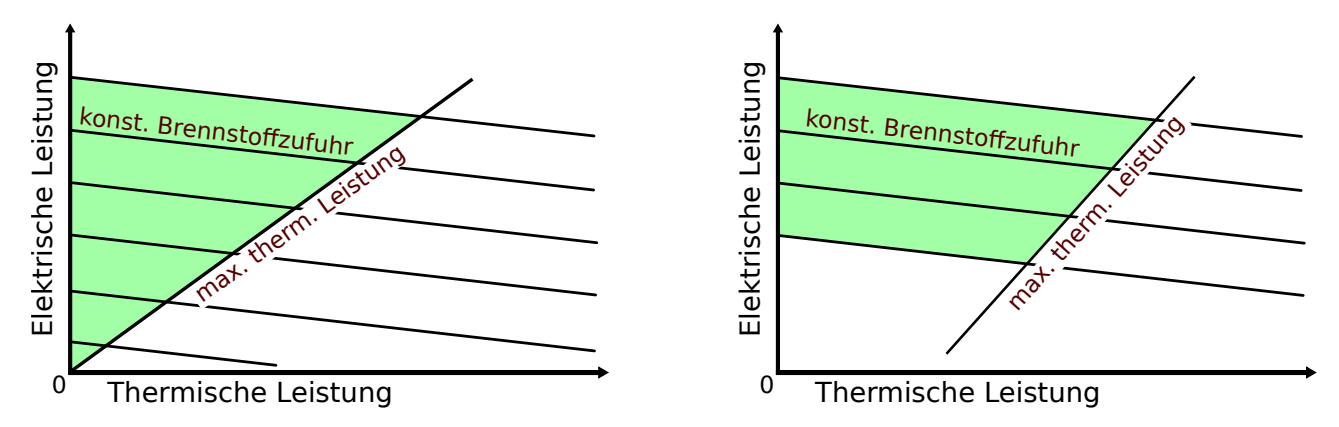

<span id="page-42-1"></span>Abbildung 3.3.: Das Kennfeld einer Entnahmekondensationsturbine mit den *solph*-Klassen ExtractionTurbineCHP (links) und GenericCHP (rechts). Der jeweilige Betriebsbereich ist farbig hinterlegt (eigene Darstellung).

In der Formulierung von Hilpert [\(2017\)](#page-117-0) ist eine Überbestimmung der Komponente möglich. Um dies zu vermeiden, können bei der hiesigen Komponente im Gegensatz zu der Umsetzung von Hilpert [\(2017\)](#page-117-0) nur die Wirkungsgrade, nicht aber die Stromverlustkennzahl β angegeben werden, da sich diese gemäß Gleichung [3.6](#page-42-0) aus den Wirkungsgraden ergibt. Dabei wird der elektrische Wirkungsgrad bei vollständiger Kondensation η*el*,*cond*, sowie der elektrische und thermische Wirkungsgrad bei maximaler Wärmeauskopplung η*el*,*chp* und η*th*,*chp* angegeben. Die Leistungsbegrenzung der Komponente erfolgt über die Festlegung einer maximale Brennstoffzufuhr im Inputflow *I* (vgl. Abschnitt [3.3.6\)](#page-38-1). Mit dem Outputflow in den Strombus *Oel* und dem Outputflow in den Wärmebus *Oth* ergeben sich für die Komponenten folgende Nebenbedingungen:

<span id="page-42-3"></span>
$$
I(t) \cdot \eta_{el,cond}(t) - O_{th}(t) \cdot \beta = O_{el}(t)
$$
\n(3.5)

<span id="page-42-0"></span>
$$
\text{mit } \beta = \frac{\eta_{el,cond}(t) - \eta_{el,chp}(t)}{\eta_{th,chp}(t)}
$$
\n(3.6)

<span id="page-42-2"></span>
$$
O_{el}(t) \geq O_{th}(t) \cdot \frac{\eta_{el,chp}(t)}{\eta_{th,chp}(t)}
$$
\n(3.7)

In Abbildung [3.3](#page-42-1) links ist das Kennfeld zu sehen, das der *ExtractionTurbineCHP*-Klasse zugrunde liegt. Es wird deutlich, dass diese rein lineare Darstellung einige Vereinfachungen beinhaltet. Zum einen wird die Stromverlustkennzahl entlang der Linie für konstante Brennstoffzuhr als konstant angenommen (vgl. Wirths [2014,](#page-122-0)

S. 89ff). Zum anderen gibt es keine Mindestzufuhr für den Brennstoff, wodurch die Turbine in jedem Teillastzustand betrieben werden kann. Darüber hinaus geht die durch Gleichung [3.7](#page-42-2) definierte Gegendrucklinie (maximale thermische Leistung) bei dieser Formulierung immer durch den Ursprung.

Weiterhin ist die Steigung der durch Gleichung [3.5](#page-42-3) beschriebenen Linien für konstante Brennstoffzufuhr unabhängig von der Brennstoffzufuhr immer gleich. Die Abhängigkeit der Steigung von der Brennstoffzufuhr hängt

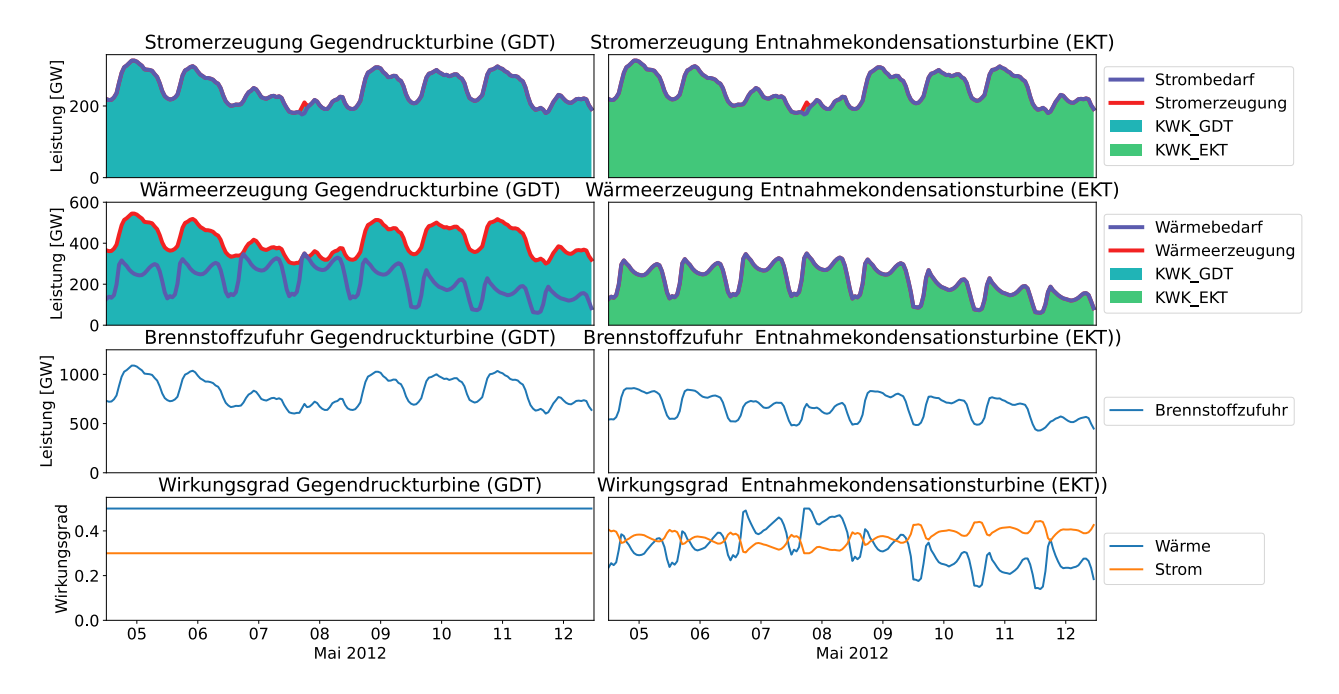

<span id="page-43-0"></span>Abbildung 3.4.: Vergleich des Verhaltens einer Gegendruckturbine mit der Klasse Transformer und einer Entnahmeturbine mit der Klasse ExtractionTurbineCHP (eigene Darstellung).

aber von der Anlagenkonfiguration ab und wäre somit ohnehin schwer pauschal anzunehmen.

Um das Modell etwas besser dem realen Verhalten anzunähern, muss eine Beschreibung auf Basis gemischtganzzahliger Nebenbedingungen genutzt werden, wie dies mit der *GenericCHP*-Klasse von *solph* möglich ist. In dem Fall kann die Steigung der Gegendrucklinie (maximale thermische Leistung) frei definiert werden und zusätzlich eine minimale Kesselleistung festgelegt werden. Das Kennfeld dieser Modellbeschreibung ist in Abbildung [3.3](#page-42-1) rechts zu sehen. Im Rahmen dieser Arbeit wurde diese Beschreibung jedoch nicht genutzt und wird daher auch nicht näher beschrieben.

Abbildung [3.4](#page-43-0) zeigt das Verhalten der beiden KWK Anlagentypen Gegendruckturbine (GDT), modelliert mit der *Transformer*-Klasse und Entnahmekondensationsturbine (EKT), modelliert mit der Klasse *ExtractionTurbineCHP*. Das Modell besteht im Kern aus den beiden unterschiedlichen KWK-Anlagen. Beide müssen allein einen festgelegten Wärme- und Strombedarf decken. Dafür steht ihnen eine Gas-Ressource zur Verfügung. Durch das festgelegte Strom-Wärme-Verhältnis bei der Gegendruckturbine kommt es dort zu einer Wärmeüberproduktion, die rückgekühlt werden muss und zudem einen erhöhten Brennstoffbedarf zur Folge hat. Die Stromüberproduktion (in der Grafik am 8. Mai) lässt sich bei beiden Typen in der Konstellation nicht vermeiden.

#### **3.4.6. Pumpspeicherkraftwerke**

Pumpspeicherkraftwerke werden mit der *GenericStorage*-Klasse abgebildet. Dabei werden als Parameter die Pumpenleistung (maximale Beladungsleistung) und ein konstanter Pumpenwirkungsgrad angegeben sowie die Turbinenleistung (maximale Entladungsleistung) und ein konstanter Turbinenwirkungsgrad. Manchmal wird bei Pumpspeicherkraftwerken auch ein gesamter Speicherwirkungsgrad angegeben (Tiedemann u. a. [2008\)](#page-121-0). In diesem Fall kann die Wurzel des Speicherwirkungsgrads je als Pumpen- und Turbinenwirkungsgrad genutzt werden. Dadurch würde der entsprechende Speicherwirkungsgrad in der Gesamtheit erreicht.

Zusätzlich wird noch die maximale Speicherkapazität angegeben, die in den Quellen meist bereits in Energieeinheiten vorliegt und ansonsten umgerechnet werden muss.

Theoretisch kann auch noch eine Selbstentladung angegeben werden. Diese wird als Prozentsatz pro Zeitschritt angegeben, der sich auf den jeweiligen Speicherstand bezieht. Die Selbstentladung bei Pumpspeicherkraftwerken entsteht durch Versickerung und Verdunstung, daher scheint es sinnvoller, einen konstanten Wert anzugeben. Dies ist in der *GenericStorage*-Klasse aber derzeit nicht möglich. Gemäß Conrad u. a. [\(2014\)](#page-116-0) sind die täglichen Verluste durch Verdunstung zu vernachlässigen, zumal sie auch mit den Gewinnen durch Regen verrechnet werden müssten. Darüber hinaus sind die typischen Zyklen von Pumpspeicherkraftwerken eher kurz, wodurch Selbstentladung eine geringe Rolle spielt. Sollten in den Modellergebnissen sehr lange Speicherzeiten auftauchen, könnte diese Annahme noch angepasst werden.

Pumpspeicherkraftwerke mit natürlichem Zufluss können auf unterschiedliche Art und Weise modelliert werden. In der einfachen Variante wird der Zufluss als konstante Stromquelle mit der *Source*-Klasse modelliert (siehe Abschnitt [3.4.7\)](#page-44-0). Dabei wird jedoch vernachlässigt, dass der Zulauf in den Speicher läuft und damit begrenzt pufferbar ist. Eine genauere Modellierung ist möglich, wenn Pumpe und Turbine als Transformer modelliert werden und der natürliche Zulauf als *Source* direkt den Speicher belädt. Das Speicherbecken würde dann über die *GenericStorage*-Komponente modelliert. Alle vier Objekte wären über einen Speicherbus verbunden. Die Stromerzeugung aus natürlichem Zufluss bei Speicherkraftwerken liegt in Deutschland je nach Quelle bei 1-6% des erzeugten Stroms aus Wasserkraft (Giesecke und Mosonyi [2005;](#page-117-1) Tiedemann u. a. [2008\)](#page-121-0). Aus diesem Grund wurde sich dafür entschieden, Pumpspeicherkraftwerke als einfache Speicher zu modellieren. Der Energiegewinn aus natürlichem Zufluss wird den vorhandenen Wasserkraftwerken (Abschnitt [3.4.7\)](#page-44-0) zugeschlagen.

Der Anfangsfüllstand muss nicht vorgegeben werden, sondern wird bei der Optimierung unter der Bedingung bestimmt, dass der Füllstand am Ende wieder erreicht wird. So kann der Speicher nicht genutzt werden, um Energie zu generieren oder zu vernichten. Für bestimmte Modelltypen kann diese Vorgabe geändert werden. Im Rahmen dieser Arbeit wird aber immer der gleiche Füllstand am Anfang und Ende verlangt.

#### <span id="page-44-0"></span>**3.4.7. Photovoltaik, Windkraft, Wasserkraft, elektrische Geothermie**

Nicht regelbare Stromquellen wie Photovoltaik, Windkraft, Wasserkraft und Geothermie werden als vorgegebene Quellen mit der *Source*-Klasse modelliert. Dafür wird dem Austrittsflow die installierte Leistung als obere Grenze vorgegeben, die mit einer nicht veränderbaren normierten Zeitreihe mit Werten zwischen 0 und 1 multipliziert wird und damit den Austrittsflow für jede Stunde festlegt. Die normierten Zeitreihen werden im Vorhinein berechnet.

Um eine Abregelung der Anlagen im Modell zuzulassen, ist es auch möglich, den Austrittsflow nicht als fixen, sondern als maximalen Wert anzugeben. Allerdings ist in diesem Fall in der Ergebniszeitreihe nicht direkt ablesbar, ob und wann abgeregelt wurde. Dafür müsste die ursprüngliche Zeitreihe mit der Ergebniszeitreihe abgeglichen werden. Zu beachten ist dabei aber, dass ein Solver immer nur ein mathematisches Problem löst, wodurch wie zufällig entschieden wird, wenn mehrere Optionen mathematisch gleichrangig sind. Dadurch könnte z.B. eine PV-Anlage abgeregelt werden, während die Windkraftanlage voll weiter läuft. Bei der Interpretation müsste in dem Fall berücksichtigt werden, dass die geringeren Volllaststunden bei der PV auch bei der Windkraft stehen könnten. Gibt es allerdings Gründe, warum die eine Anlage gegenüber einer anderen bevorzugt wird, so sollte versucht werden, diese mathematisch abzubilden, damit der Solver direkt die gewollte Entscheidung trifft.

In dieser Arbeit wird jedoch stets eine festen Zeitreihe genutzt. Um zu verhindern, dass das Problem bei Überproduktion unlösbar wird, wird stattdessen eine Überschussvariable (s. Abschnitt [3.4.14\)](#page-46-0) eingeführt, die diese Überschüsse aufnimmt. Damit wird auch vermieden, dass eine Abregelung fälschlicherweise einer bestimmten Technologie zugeschrieben wird.

Wasserkraft und Geothermie können unter bestimmten Bedingungen und in begrenztem Rahmen regelbar sein, dies wird im Hinblick auf deren Gesamtbedeutung hier jedoch vernachlässigt.

## **3.4.8. Biomasse**

Grundsätzlich gibt es bei Biomasseanlagen sämtliche Anlagentypen, wie sie auch bei fossilen Anlagen vorkommen. Eine Besonderheit stellt die Biogasanlage dar, da bei Biogasanlagen in der Regel in einem kontinuierlichen Prozess das Gas erzeugt wird, das dann direkt verstromt wird. Eine Regelung der Stromproduktion ist nur möglich, wenn entsprechende Speicherkapazitäten für das Gas und erhöhte Motor- und Generatorleistungen vorhanden sind. Dies ist in Deutschland meist noch nicht der Fall, da die Anlagen mit einer konstanten Vergütung über das EEG gefördert werden, so dass keine Notwendigkeit für derartige zusätzliche Investitionen besteht. Mit dem EEG 2012 (für Anlagen ab 750 kW) und dem EEG 2014 (für Anlagen ab 100 kW) gibt es für Anlagen, die neu in Betrieb genommen werden, jedoch eine Pflicht zur Direktvermarktung ihres Stroms. Da eine bedarfsgerechte Einspeisung dabei höhere Erträge liefert, wird die konstante Stromeinspeisung bei Biogasanlagen zukünftig nicht mehr der Regelfall sein (BMJV [2012;](#page-114-0) BMJV [2016\)](#page-114-1).

Biogasanlagen können im einfachsten Fall mit der *Source*-Klasse und einer konstanten Einspeisung, vergleichbar mit den volatilen Quellen in Abschnitt [3.4.7,](#page-44-0) modelliert werden. Mit Blick auf zukünftige Entwicklungen und die Diversität der Anlagen im gesamten Biomassesektor wurden die Anlagen im hiesigen Modell entsprechend ihres Typs aber wie fossile Kraftwerke (siehe Abschnitte [3.4.2](#page-41-0) bis [3.4.5\)](#page-42-4) modelliert, die jedoch eine limitierte Energiemenge pro Jahr zur Verfügung haben.

Anlagen, die ihr Gas aufbereiten und ins Gasnetz einspeisen, werden in dem Modell noch nicht berücksichtigt.

# **3.4.9. Solarthermie (Dachanlage)**

Solarthermische Dachanlagen sind in der Modellierung von großen Energiesystemen komplexer, da sie sehr individuell ausgestaltet sind und sich damit der Zusammenhang zwischen eingestrahlter Leistung und Wärmeleistung für unterschiedliche Systeme nicht einheitlich berechnen lässt. Der Ertrag hängt vom lokalen Verbrauch, der Speichergröße, dem Heizungssystem inklusive der Frage, ob Heizungsunterstützung überhaupt vorhanden ist, ab.

In erster Näherung wird daher der Ertrag eines typischen Solarthermiesystems mit durchschnittlicher Auslegung (Speicher- und Kollektorgröße im Verhältnis zum Verbrauch) isoliert simuliert. Dies kann auch für einige Variationen wiederholt werden. Anhand solcher Simulationen kann nun der vorhandenen Kollektorfläche in einer bestimmten Region ein Wärmeertrag zugeordnet werden. Dieser Wärmeertrag muss dann nicht unbedingt als eigenständige *Source* modelliert, sondern kann auch vom Wärmebedarf abgezogen werden. Dabei ist zu beachten, dass mit diesem Vorgehen zukünftige Szenarien nur bedingt berechnet werden können, da der Ertrag immer auf dem derzeitigen Stand der Technik beruht. Dies betrifft in besonderem Maße Szenarien, in denen ein deutlich wachsender Anteil von Solarthermie angenommen wird. Sollte dies der Fall sein, ist auch eine Veränderung bei derzeit typischen Systemen bis hin zur Vernetzung oder saisonalen Speicherung wahrscheinlich.

Real liegt der Anteil der Solarthermie in den meisten Regionen aber deutlich unter 1% (BMWi [2018b\)](#page-115-1) und damit im Bereich der Ungenauigkeit des Wärmebedarfs. Vor diesem Hintergrund ist sogar eine vollständige Vernachlässigung gerechtfertigt. Bei regional höheren Anteilen könnte eine einfache, wie oben beschriebene Modellierung von solarthermischen Dachanlagen möglicherweise notwendig sein. In dieser Arbeit wird die Solarthermie vor diesem Hintergrund zunächst aber nicht berücksichtigt.

#### **3.4.10. Stromleitungen**

In der aktuellen *solph*-Version werden Stromleitungen durch zwei anti-parallel gerichtete *Transformer*-Objekte abgebildet. Beide Richtungen besitzen die gleiche Kapazität und den gleichen Wirkungsgrad. Es ist möglich, Wirkungsgrade als Zeitreihe mit stündlichen Werten zu übergeben. So können unter Hinzunahme einer Temperaturzeitreihe und einer Windzeitreihe wetterabhängige Wirkungsgrade oder Kapazitäten berechnet werden. Die Wetterabhängigkeit wird in den folgenden Modellen allerdings noch nicht genutzt.

#### **3.4.11. Wärmeleitungen**

Wärmeleitungen werden in den verwendeten Modellen nicht abgebildet. Die Verluste durch den Transport von Wärme werden pauschal der Erzeugung angelastet. Sollen Wärmeleitungen abgebildet werden, so kann dies in erster Näherung äquivalent zu den Stromleitungen geschehen. Auch hier könnten Verluste abhängig von der Umgebungstemperatur angenommen werden.

#### **3.4.12. Wärmespeicher**

Große Wärmespeicher können näherungsweise als perfekt geschichtet angenommen werden. Damit sinkt bzw. steigt der Energieinhalt bei der Ent- bzw. Beladung, nicht aber die Temperatur. Damit können sie wie Stromspeicher mit der *GenericStorage*-Klasse abgebildet werden. Allerdings muss die Temperatur im Speicher der höchstens benötigten Vorlauftemperatur entsprechen. Dadurch kann bei drucklosem Speicher (SP) eine Nachheizung notwendig sein, wenn eine Vorlauftemperatur größer als ca. 98°C benötigt wird. Die Nachheizung würde mit der *Transformer*-Klasse abgebildet werden. Wird die Vorlauftemperatur abhängig von der Umgebungstemperatur geregelt, wie es in einigen Fernwärmenetzen der Fall ist, dann kann der Primärenergiebedarf der Nachheizung (NH) entsprechend dieser Vorlauftemperatur im Vorhinein berechnet werden.

$$
\frac{\Delta T_{NH}}{\Delta T_{SP}} = f \tag{3.8}
$$

So errechnet sich der Anteil für die Nachheizung *f* aus der Temperaturspreizung ∆*TNH* zwischen dem Speicheraustritt und der benötigten Vorlauftemperatur und ∆*TSP* der Temperaturspreizung zwischen Speichervorlauf und Rücklauf. Der *conversion\_factor c fST* für den Input-*Flow* aus dem Speicherbus in den Transformer errechnete sich dann mit *c fST* = 1− *f* und der *conversion\_factor c fRT* für den Input-*Flow* aus dem Ressourcenbus in den Transformer mit  $cf_{RT} = \eta/f$ , wobei  $\eta$  der Wirkungsgrad des Nachheizers ist.

Da der Speicher durch eine elektrische Heizung beladen wird, spielt bei der Beladung das Temperaturniveau keine Rolle.

#### **3.4.13. Verbräuche**

Strom- und Wärmeverbräuche werden als statische Senken mit der *Sink*-Klasse definiert. Üblicherweise werden bei Verbräuchen keine normierten Zeitreihen sondern absolute Zeitreihen übergeben, da es in diesem Fall nicht so etwas wie eine installierte Leistung gibt. Bei synthetischen Profilen können jedoch auch eine normierte Zeitreihe und ein Multiplikator übergeben werden.

Es ist auch möglich die Zeitreihe nicht fest, sondern als Minimum vorzugeben. In diesem Fall könnte die Senke auch Überschüsse aufnehmen, die aber schwieriger zu ermitteln sind als bei der Verwendung von Schlupfkomponenten (s. Abschnitt [3.4.14\)](#page-46-0).

#### <span id="page-46-0"></span>**3.4.14. Schlupfkomponenten**

Schlupfkomponenten stellen bei komplexen Systemen sicher, dass das System unter allen Umständen lösbar bleibt. Dadurch ist es einfacher möglich, nach Fehlern zu suchen als bei einem unlösbaren System, das somit gar keine Ergebnisse produziert.

Bei Schlupfkomponenten handelt es sich um Quellen und Senken, die bei Bedarf mit Kosten versehen werden, die sicherstellen, dass diese Komponenten nur genutzt werden, wenn es keine andere Alternative mehr gibt. Bei Schlupfquellen ist dabei wichtig zu beachten, dass die Kosten nicht nur höher sein müssen als die Kosten vorhandener Komponenten, sondern höher als alle möglichen Kombinationen, die z.B. entstehen, wenn ein sehr teures Kraftwerk einen Speicher befüllt und über verlustbehaftete Leitungen anschließend einen Verbraucher versorgt.

Besonders Schlupfquellen sind nur für das Finden von Fehlern geeignet und müssen bei endgültigen Modellierungen in der Summe stets Null ergeben. Daher können die gewählten Kosten auch um Größenordnungen über anderen Kosten liegen, ohne dass sich dies im Ergebnis niederschlägt.

Wenn ein Verhalten wie z.B. Lastabwurf in Notfällen Teil des Energiesystems sein soll, dann sollte auch eine entsprechende Lastabwurf-Komponente modelliert werden. Eine nachträgliche Interpretation von Schlupfquellen als Lastabwurf ist fehleranfällig und sollte daher vermieden werden.

Schlupfsenken müssen nur dann Kosten besitzen, wenn es andere Bedarfssenken gibt, die zuerst genutzt werden sollten. Schlupfsenken ohne Kosten können im Nachhinein als Abregelung interpretiert werden. Allerdings muss dabei immer überprüft werden, ob es in dem Zeitschritt genug Komponenten gibt, die abgeregelt werden können. Bei volatilen Einspeisern ist das immer der Fall, jedoch können Kraftwerke mit Leistungsgradienten oder wärmegeführte KWK-Anlagen nicht immer beliebig abgeregelt werden.

#### **3.4.15. Wärmepumpen**

Bei einer exakten Formulierung würde eine Wärmepumpe mit zwei Eingangsströmen (Antriebsenergie, Niedertemperaturwärme) und einem Ausgangsstrom (Nutzwärme) modelliert. Die Modellierung eines lastabhängigen Wärmereservoirs in einem linearen Modell ist allerdings schwierig. Dies ist bei einer Luftwärmepumpe nicht der Fall, da das Wärmereservoir nicht vom Modell abhängig ist. Bei einer Erdwärmepumpe gibt es dagegen eine Abhängigkeit, da sich das Erdreich im Umfeld der Sonde bei intensiver Nutzung schneller abkühlt. Dies könnte aber grob abgeschätzt werden. Betrachtet werden muss das Reservoir dagegen bei Wärmepumpen, die die Niedertemperatur aus einem Reservoir beziehen, welches mit dem Modell im Zusammenhang steht, wie Abwärmenutzung oder Rücklauftemperaturanhebung. Letztere Anwendungen spielen in dem vorliegenden Modell allerdings kein Rolle.

Daher werden Wärmepumpen hier zunächst nur mit einem Input für die Antriebstemperatur dargestellt. Damit kann für den Übertragungsfaktor auf den Austrittsstrom der *conversion\_factor* als Zeitreihe eingesetzt werden. Diese Zeitreihe kann z.B. für eine Luft-Wärmepumpe mit dem entsprechenden Datensatz für Außentemperaturen im Vorhinein berechnet werden.

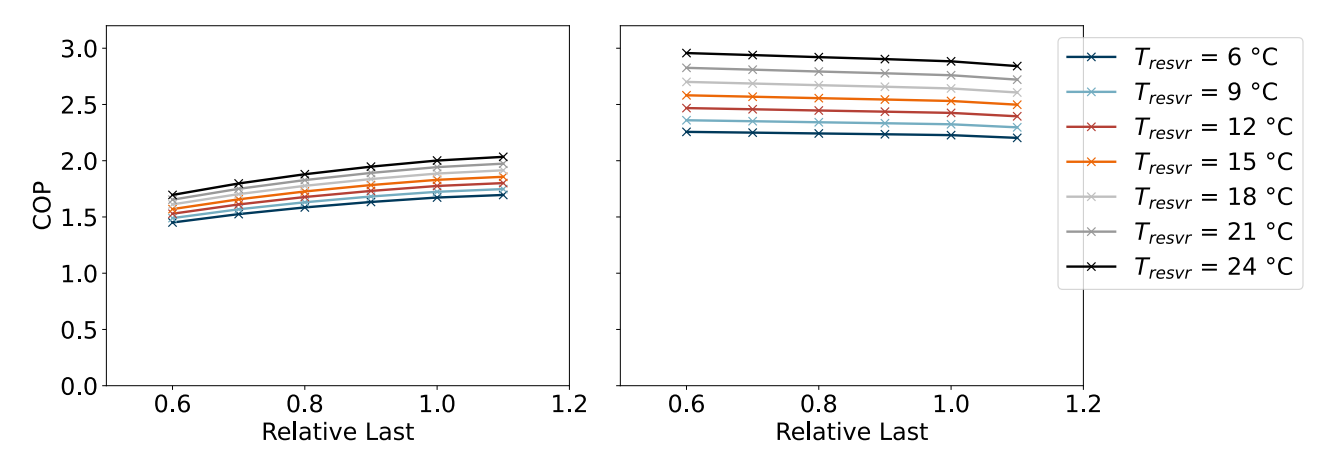

<span id="page-47-0"></span>Abbildung 3.5.: Der COP einer Wärmepumpe mit Luft (links) oder Wasser (rechts) als Niedertemperaturreservoir in Abhängigkeit von der Last und der Reservoirtemperatur berechnet in TESPy 0.1 mit dem "heat\_pump"-Beispielen (Witte [2019b,](#page-122-1) eigene Darstellung basierend auf Witte [\(2019a\)](#page-122-2)).

Die Wärmepumpen wurden in den verwendeten Modellen nur beispielhaft mit konstantem Wirkungsgrad verwendet. Dennoch soll hier kurz skizziert werden, wie Wärmepumpen realitätsnäher modelliert werden könnten.

Für die Berechnungen des *conversion\_factor* bietet sich unter anderem die *oemof*-Bibliothek TESPy an (Witte [2019b\)](#page-122-1), in der es bereits ein Beispiel für die Berechnung von Wärmepumpen gibt (Witte [2019a\)](#page-122-2). Abbildung [3.5](#page-47-0) zeigt die Ergebnisse solcher Vorberechnungen mit zwei Wärmepumpen (Luftreservoir, Wasserreservoir) für verschiedene Reservoirtemperaturen und Lasten in TESPy 0.1. Die Ergebnisse sind beispielhaft und beruhen auf der in dem Beispiel verwendeten Stoffwerten und Anordnungen. Mit einem Temperaturdatensatz und der Lastkurve könnte so aus dem COP für jeden Zeitschritt der *conversion\_factor* berechnet werden. Bei flexiblen Anlagen mit Speicher oder einer nicht vorhersagbaren Last müsste für jede Außentemperatur ein mittlerer COP angenommen werden.

# **4. Datenmodell** *reegis*

Das Datenmodell *reegis* ist in mehrere thematische Hauptbereiche unterteilt, die jeweils die in Abschnitt [3.2](#page-34-0) beschriebene Schnittstelle besitzen. Einige Daten werden dabei aus mehreren Datensätzen berechnet. Die dafür verwendeten Daten werden von Untermodulen bereitgestellt, die allerdings nicht immer eine nach außen dokumentierte Schnittstelle besitzen. Das betrifft generell Daten, bei denen keine sinnvolle geographische Aufbereitung möglich ist.

# **4.1. Kraftwerke und Speicher**

Zwar handelt es sich derzeit um zwei unterschiedliche Module, da aber zukünftig eine Zusammenlegung erfolgen könnte, werden sie hier mit einem gemeinsamen Ausblick zusammengefasst.

Das Kraftwerksmodul von *reegis* stellt eine konsistente Kraftwerksliste zur Verfügung, in der alle Kraftwerke den vom Nutzenden vorgegebenen Regionen zugeordnet sind. In dieser Liste wurde für alle thermischen Kraftwerke aus der maximalen elektrischen Leistung und dem Wirkungsgrad die dazugehörige Eingangsleistung berechnet, so dass nach einer Gruppierung mit Summenbildung daraus wieder ein durchschnittlicher Wirkungsgrad berechnet werden kann.

Das Speichermodul gibt eine Tabelle mit den zusammengefassten Pumpspeicherkraftwerken für jedes übergebene Polygon zurück.

#### <span id="page-50-0"></span>**4.1.1. Rohdaten**

Die Rohdaten der Kraftwerke stammen vom OPSD (Open Power System Data) Projekt. Dieses Projekt wurde von 2015 bis 2017 in einer ersten Phase und wird aktuell in einer zweiten Phase von 2018 bis Ende 2020 vom BMWi gefördert (OPSD [2019\)](#page-119-4).

Erklärtes Ziel des Projektes ist es, offene, verteilbare und nachvollziehbare Daten zu veröffentlichen, um langfristig Mehrfacharbeit zu vermeiden. Die Daten liegen dabei als Datei vor, wobei immer auch das Skript vorhanden ist, das diese Datei aus den vorgelagerten Primärquellen erstellt.

Die Datensätze werden einerseits mit einer statischen, eindeutigen URL abgelegt, aber auch mit der Möglichkeit, über das Attribut "latest" immer den aktuellsten Datensatz zu beziehen. Dies ist für aktuelle Anfragen geeignet, innerhalb eines Projektes sollte aber immer mit einer festen URL gearbeitet werden.

Durch die Skripte ist der Weg der Primärdaten immer nachvollziehbar. Die Skripte können auch genutzt und verändert bzw. weiterentwickelt werden, sollte das Projekt über 2020 hinaus nicht weitergeführt werden.

Die Kraftwerksdaten sind nach konventionellen (conventional) und erneuerbaren (renewables) getrennt, was nicht inhaltlich, sondern historisch und in den Primärquellen begründet liegt. Grundsätzlich ist die Trennung problematisch, da dabei die Gefahr der Dopplung besteht. Zudem ist teilweise unklar welche Kraftwerke wo zu finden sind, da Biomasseanlagen oder Wasserkraftwerke in beiden Datensätzen zu finden sind. Mit Kommentaren werden mögliche doppelte Datensätze gekennzeichnet, so dass es möglich ist, Dopplungen zu verhindern bzw. nach Aussage von OPSD auf das Maß der sonstigen Ungenauigkeit zu reduzieren. Sinnvoll wäre es dennoch, zukünftig nur einen Datensatz herauszugeben.

# **4.1.2. Aufbereitung**

Die Rohdaten des OPSD-Projektes werden in *reegis* mit folgenden Schritten bearbeitet:

- 1. Vervollständigung der Längen- und Breitengradangaben
- 2. Ersetzung der Offshore Windkraftanlagen (optional)
- 3. Zusammenfügen der Datensätze zu einem Kraftwerksdatensatz
- 4. Berechnung einer Eingangsleistung zur gewichteten Berechnung eines Wirkungsgrades nach einer Summenbildung

#### **4.1.2.1. Vervollständigung der Längen- und Breitengradangaben**

Die Datensatz für die Erneuerbaren Energien ist unvollständig georeferenziert, so dass im ersten Schritt versucht wird, die fehlenden Koordinaten (Längengrad, Breitengrad) aus anderen Informationen zu ermitteln.

Bis auf das sehr ungenaue Verfahren "Bundesland/AWZ" werden die Verfahren aus Tabelle [4.1](#page-51-0) eigentlich auch bei OPSD bereits genutzt. Warum die Verfahren dennoch zu Verbesserungen führen, konnte nicht geklärt werden. In der Tabelle sind links die Verfahren und ihre Genauigkeit benannt, sowie die Methode. Im rechten

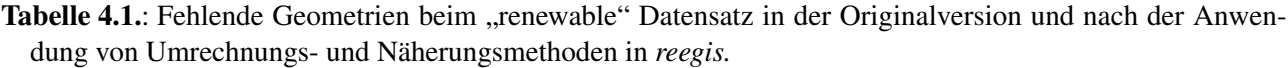

<span id="page-51-0"></span>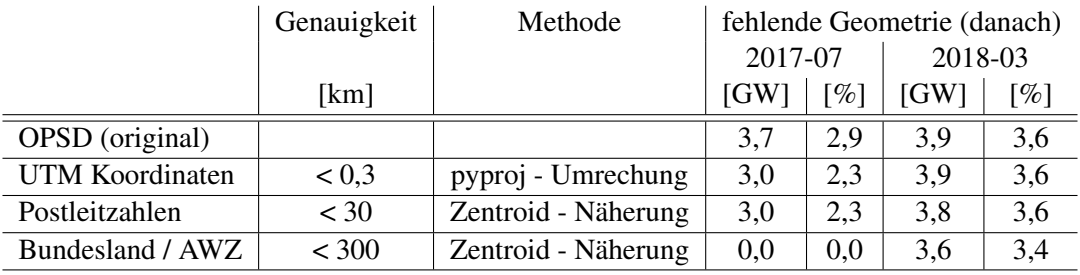

Teil der Tabelle sind zwei Datensätze ausgewertet. Dabei wird jeweils die noch nicht zugeordnete installierte Leistung dargestellt, nachdem die jeweilige Methode angewendet wurde, als absoluter Wert und zusätzlich anteilig zur gesamten Kraftwerksleistung im Datensatz.

In einigen Fällen sind UTM-Koordinaten vorhanden, die mit dem pyproj-Paket (Whitaker [2018\)](#page-121-1) in WGS84 Koordinaten (Längen- und Breitengrad) umprojiziert werden. Für dieses Verfahren wird die folgende Projektion im PROJ.4-Format (PROJ contributors [2018\)](#page-120-0) genutzt:

```
+proj=utm+zone=32,+north,+ellps=WGS84,
+datum=WGS84,+units=m,+no_defs
```
Sind keine genauen Informationen vorhanden, so kann über administrative Bezeichnungen wie Postleitzahlen oder Bundesländer eine Zuordnung vorgenommen werden. Dabei wird dem Kraftwerk der Zentroid (Flächenschwerpunkt) der jeweiligen Region zugeordnet. Da diese Variante unter Umständen (z.B. bei Bundesländern) sehr ungenau sein kann, muss darauf geachtet werden, dass der Anteil dieser Korrekturen im Vergleich zum Gesamtbestand nicht zu groß wird. Besonders bei Kraftwerken, deren Produktion vom Wetter abhängt wie WEA und PV-Anlagen kann es sonst zu einer starken Häufung innerhalb einer Wetterzelle kommen, in der der Zentroid des jeweiligen Gebiets liegt. Aus diesem Grund wird der Vorgang der geographischen Zuordnung in *reegis* protokolliert. Das Ergebnis ist in Tabelle [4.1](#page-51-0) zu sehen.

Mit unter 4% ist der Anteil der Kraftwerksleistung ohne Georeferenzierung bereits im Ausgangsdatensatz gering. Allerdings wird die Zuordnung der Anlagen zu den Postleitzahlen und die Umrechnung der UTM-Koordinaten bereits im OPSD-Projekt angewendet, so dass diese Ungenauigkeit auf deutlich mehr Anlagen zutrifft als in der obigen Tabelle ersichtlich.

Je nach Version und Bundesland konnten regional bis zu 2% der Onshore-Anlagen erst über die Bundeslandzuordnung referenziert werden, insgesamt wurden aber weniger als 0,2% der Onshore-Anlagen über die Bundeslandzuordnung referenziert. Der Rest fällt auf die Offshore-Anlagen, wodurch der Anteil der nicht referenzierten Anlagen im Offshorebereich weit über die Hälfte ausmacht. Dies würde bedeuten, dass der Großteil der Offshore-Anlagen einem einzigen Zentroiden zugewiesen würden, unabhängig davon, ob sie sich in der Ostsee oder der Nordsee befinden. Dies wäre sowohl bezogen auf den Einspeisepunkt als auch auf Gleichförmigkeit der Windverhältnisse kritisch. Aus diesem Grund wurde ein Datensatz entwickelt, der die Offshore-Windkraft im Nachhinein korrigiert (vgl. Abschnitt [4.1.2.2\)](#page-52-0).

Im Datensatz von 2018-03 ist zudem ersichtlich, dass durch eine Änderung in den Ausgangsdaten selbst die Zuordnung der Offshore-Anlagen zur Ausschließlichen Wirtschaftszone (AWZ) nicht funktioniert. Durch die Ersetzung der Offshore-Windkraftanlagen bleibt dies für die folgenden Berechnungen aber ohne Bedeutung.

#### <span id="page-52-0"></span>**4.1.2.2. Ersetzung der Offshore-Windkraftanlagen**

Dieser Patch basiert auf einer manuellen Recherche und wird im Gegensatz zu den OPSD-Daten nicht automatisch aktualisiert. Gemäß des Datenkonzepts wurde die Kritik direkt an die Datenquelle, also die OPSD-Gruppe

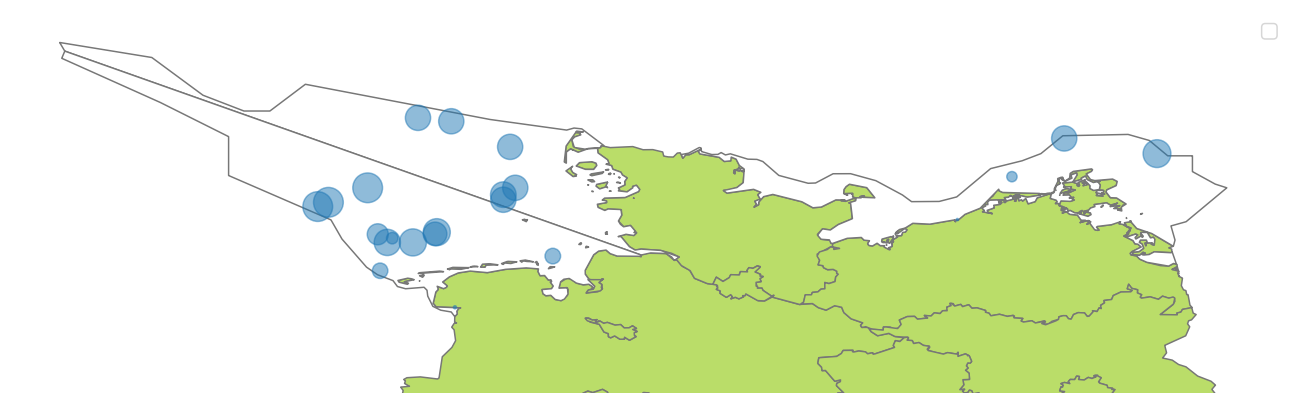

<span id="page-52-1"></span>Abbildung 4.1.: Lage der Offshore Windparks in der Ausschließlichen Wirtschaftszone Deutschlands mit Leistungen zwischen 2,5 und 400MW gemäß dem *reegis offshore patch* (IWES [2016;](#page-117-2) Wikipedia [2017a,](#page-121-2) eigene Darstellung).

weitergeleitet. Im verwendeten Datensatz (2018-03) wurde aber noch keine Abhilfe geschaffen. Eine Korrektur, wie durch den vorliegenden Patch, kann in diesem Fall nützlich sein, widerspricht aber der in Abschnitt [3.2.3](#page-35-0) beschriebenen Idee, Daten zu nutzen, die fortwährend gepflegt werden. In diesem Fall ist das Vorgehen insofern gerechtfertigt, als mit der Einführung des Marktstammdatenregisters der BNetzA Änderungen in dem Bereich zu erwarten sind (siehe Abschnitt [4.1.5\)](#page-54-0).

Die Kapazitäten der Offshore-Anlagen wurden dem IWES Windreport (IWES [2016\)](#page-117-2) entnommen, und die Geodaten nach Wikipedia [\(2017a\)](#page-121-2) ergänzt. Abbildung [4.1](#page-52-1) zeigt Lage und Größe der im *reegis offshore patch* berücksichtigten Windparks.

#### <span id="page-52-2"></span>**4.1.2.3. Kraftwerksdaten nach Jahren**

Im Rahmen dieser Arbeit wird die Modellierung so vereinfacht, dass Kraftwerke innerhalb eines Jahres entweder vorhanden sind oder nicht, aber nicht im Laufe des Jahres ans Netz gehen. Letzteres ist modelltechnisch zwar umsetzbar, aber nur bei konkreten Szenarien, bei denen es genau um diesen Aspekt geht, sinnvoll.

In den vorliegenden Datensätzen gibt es je eine Spalte mit dem Datum der Inbetriebnahme und Außerbetriebnahme. Anhand dieser Daten wird der Kraftwerksbestand für jedes Jahr ermittelt. Dabei ist zu beachten, dass die Datenbanken historische Daten nicht vollständig enthalten und es daher bei länger zurückliegenden Jahren zunehmend zu Ungenauigkeiten kommt.

Bei konventionellen Kraftwerken wird dabei das Jahr nach der Inbetriebnahme als erstes Betriebsjahr gewertet, während außer Betrieb genommene Kraftwerke noch bis zum Ende des Jahres gezählt werden. Bei den Erneuerbaren Energien wird der Bestand hier monatlich ausgewertet, da dort genauere Daten vorliegen. Auch hier wird das Kraftwerk erst im Folgemonat nach der Inbetriebnahme gezählt, aber noch in dem Monat, in dem es außer Betrieb geht. Bezogen auf das Jahr wird die installierte Leistung dann mit dem zeitlichen Anteil gewichtet. Eine 1MW-Anlage, die im September ans Netz geht, wird demnach im laufenden Jahr mit 0,25MW berücksichtigt.

#### **4.1.2.4. Zusammenfügen der Datensätze mit Eingangsleistung**

Beim Zusammenführen der Daten wurden alle Datensätze gelöscht, die gemäß OPSD-Kommentar als doppelt gekennzeichnet sind. Im gleichen Schritt wurden die vorhandenen Spalten zudem einheitlich benannt. Daten, die für die Modellierung nicht von Bedeutung sind, wurden zudem entfernt. In einem weiteren Schritt wurden die Wirkungsgrade vervollständigt. Dabei wurden fehlende Wirkungsgrade mit durchschnittlichen Wirkungsgraden innerhalb der jeweiligen Brennstoff-Kategorie ergänzt. Im letzten Schritt wurde über die Ausgangsleistung und den Wirkungsgrad eine Eingangsleistung berechnet, um die nachträgliche Gruppierung möglich zu machen.

#### **4.1.3. Auswertung**

reegis **BNetzA** Erdgas 40 gesamt 184 188 Kohle 94 92 fossil Nuklear nstallierte Leistung [GW] 35 erneuerbar 90 96 Solar Wind 30 sonst erneuerb. 25 sonstige fossil 20 15 10 5  $\Omega$  $402 \frac{1}{2}$  $\overline{B}$  $\overline{B}$ 王  $rac{1}{2}$  $\frac{p}{\alpha}$  $\geq$ H<sub>T</sub>  $\geq$  $\frac{1}{5}$ 5  $\overline{5}$ 57  $\mathbb{R}^2$ Ξ 존 Bundesländer / AWZ

Um die Ergebnisse des *reegis* Kraftwerksmoduls zu verifizieren, wurden der Datenfunktion die Polygone der

<span id="page-53-0"></span>Abbildung 4.2.: Vergleich zwischen der in *reegis* errechneten Kraftwerkskapazitäten (linker Balken) nach Bundesländern für 2015 mit den Daten aus den Monitoringberichten der Bundesnetzagentur (rechte Balken) – EEG: Dezember 2015, Nicht-EEG: September 2015 (BNetzA [2015;](#page-115-2) BNetzA [2016,](#page-115-3) eigene Darstellung).

Bundesländer einschließlich der Ausschließlichen Wirtschaftszone (AWZ) übergeben und das Jahr 2015 abgefragt. Die Ergebnisse sind in Abbildung [4.2](#page-53-0) zu sehen. Dabei sind geringere Kapazitäten bei den Erneuerbaren Energien zu erwarten, da der Zubau von 7,5GW im Laufe des Jahres erfolgt und die Anlagen bei *reegis* zeitlich gewichtet sind. Insgesamt werden auch mehr Anlagen gegen Ende eines Jahres in Betrieb genommen, was in der Degression der Förderung begründet liegt. Bei den Kraftwerken mit fossilen Energieträgern kann dies nicht in gleichem Maße angenommen werden. Dafür müsste genau betrachtet werden welche Kraftwerke im betreffenden Jahr ans bzw. vom Netz gingen. Generell lässt sich aber sagen, dass der Kraftwerkspark in der Größenordnung richtig dargestellt wird. Grundsätzlich war dies auch zu erwarten, da auch die OPSD-Daten

zum Teil auf den BNetzA-Daten basieren. Als offizielle Quelle ist die BNetzA aber grundsätzlich als vertrauenswürdig einzustufen.

#### **4.1.4. Speicher**

Bis 2016 spielten außer Pumpspeicherkraftwerken keine andere Speichertechnologie im deutschen Stromsystem eine bemerkbare Rolle (Bundestag [2017\)](#page-116-1). Zwar gibt es aktuelle Entwicklungen besonders im Batteriebe-

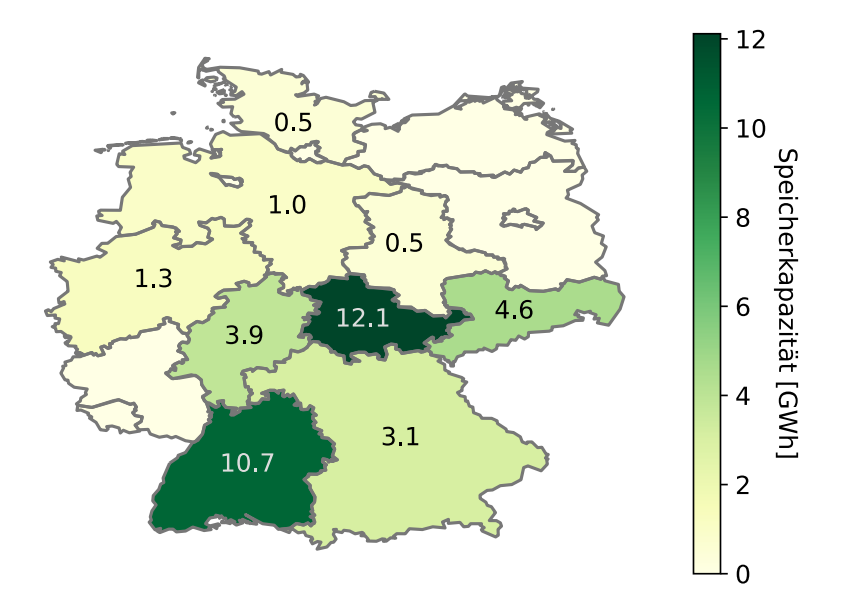

<span id="page-54-1"></span>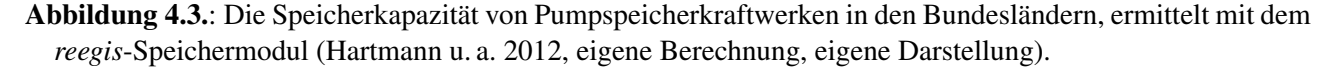

reich, die dafür sorgen könnten, dass sich dies zukünftig ändert, was aber für die Modellierungen im Rahmen dieser Arbeit nicht mehr relevant ist. Da in den aktuellen OPSD-Daten Speicher nicht vollständig abgebildet sind, wurden im Rahmen dieser Arbeit die Pumpspeicherkraftwerke einzeln recherchiert. Dabei handelt es sich wie bei den Offshore-Windkraftanlagen um eine Notlösung, die zukünftig voraussichtlich überflüssig wird. Daher fällt es hier nicht so sehr ins Gewicht, dass die Daten statisch sind.

Für die Recherche wurden der Bericht über Stromspeicherpotenziale in Deutschland vom Zentrum für Energieforschung Stuttgart (ZfES) (Hartmann u. a. [2012,](#page-117-3) S. 52f), der Abschlussbericht der dena Arbeitsgruppe NNE-Pumpspeicher (Tiedemann u. a. [2008,](#page-121-0) S. 110ff), die Daten von OPSD [\(2017a\)](#page-119-5) und die Wikipedia-Liste zu Pumpspeicherkraftwerken (Wikipedia [2017b\)](#page-122-3) miteinander abgeglichen. Bis auf einige Ausreißer, die als unrealistisch eingestuft wurden, befanden sich die Daten aller Quellen in der gleichen Größenordnung (Abweichung < 10%), was einerseits die Daten verifiziert, aber auch nahelegt, dass sie nicht auf der gleichen Quelle beruhen. Genutzt wurden die Daten des ZfES, da in der dena-Studie einige Datensätze unrealistisch schienen, die OPSD-Daten unvollständig waren und Wikipedia als bearbeitbare Quelle wissenschaftlich umstritten ist. Die Georeferenzen wurden dennoch aus Wikipedia genommen, da keine andere Quelle Geodaten enthielt und die Geodaten von Wikipedia durch Einzelrecherche verifiziert werden konnten. In der dem Datenmodell beigelegten Datei sind alle Datensätze enthalten. Die sich ergebenden aufsummierten Speicherkapazitäten für die Polygone der Bundesländer sind in Abbildung [4.3](#page-54-1) dargestellt.

#### <span id="page-54-0"></span>**4.1.5. Ausblick**

Durch die Veröffentlichung des Marktstammdatenregisters der BNetzA könnte sich die Datenbasis der Kraftwerke und Speicher deutlich verbessern. Angekündigt ist eine Datenbankschnittstelle, über die die Daten automatisiert abgefragt werden können. Der Vorteil gegenüber der jetzigen Situation wäre es, dass die Daten direkt

von der BNetzA stammen, in deren professionellen Zuständigkeit diese Daten primär liegen. So bestünde keine zusätzliche Abhängigkeit von Dritten und eine Kontinuität wäre erwartbar (vgl. BnetzA [2019\)](#page-115-4). Allerdings konnte diese Schnittstelle nicht mehr getestet werden.

# **4.2. Einwohner**

Einwohnerdaten können genutzt werden, um Daten, die auf hohen Administrationsebenen wie Bund oder Länder vorliegen, auf kleinere Gebiete umzurechnen, sofern ein statistischer Zusammenhang zur Einwohnerzahl angenommen werden kann.

# **4.2.1. Rohdaten**

Die Einwohnerdaten werden vom Bundesamt für Kartographie und Geodäsie (BKG [2019\)](#page-114-2) bereitgestellt. Damit liegt eine offizielle Quelle vor, die auch von professioneller Seite gepflegt und aktualisiert wird. Die Daten liegen in der genutzten Form von 2011 bis 2017 vor und können über *reegis* abgefragt werden.

Die Einwohnerzahlen liegen auf der 5. Administrativen Ebene (Verwaltungsgemeinschaft oder Gemeindeverbände) vor, die Deutschland in etwa 4.750 Gebiete aufteilt. Für Betrachtungen auf Gemeindeebene (knapp 13.500 Gebiete) würde dieser Detailgrad daher nicht ausreichen. In diesem Fall könnte alternativ auf die Daten der Regionaldatenbank Deutschland (Statistikportal [2015\)](#page-118-0) zurückgegriffen werden, die aber nur für bestimmte Jahre zur Verfügung stehen. Diese Daten sind in *reegis* nicht integriert. Die Gebiete mit der jeweiligen Einwohnerdichte sind in Abbildung [4.4](#page-55-0) rechts zu sehen.

# **4.2.2. Aufbereitung und Auswertung**

Die Einwohnerdaten müssen nur technisch und nicht inhaltlich aufbereitet werden. Für die Verarbeitung in

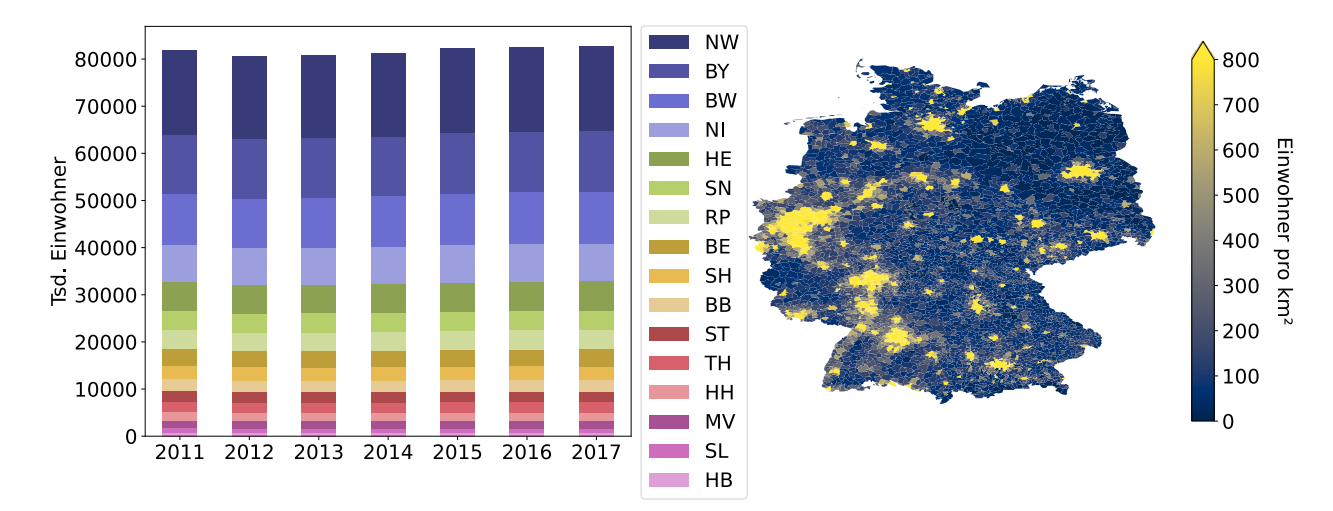

<span id="page-55-0"></span>**Abbildung 4.4.:** Einwohner pro Bundesland (links) und Einwohner pro km<sup>2</sup> (rechts) für die rund 4.750 Verwaltungsgebiete (BKG [2019,](#page-114-2) eigene Berechnung, eigene Darstellung).

*reegis* wird jeder Datensatz dem Gebietsschwerpunkt der jeweiligen Verwaltungseinheit zugeordnet. Es handelt sich dabei um einen repräsentativen Schwerpunkt, der im Gegensatz zum Zentroiden immer innerhalb des jeweiligen Polygons sein muss. Auf diese Weise lassen sich die Datenpunkte einfach innerhalb größerer Modellpolygone aufsummieren. Dabei werden keine Schnitte vollzogen, auch nicht, wenn das Modellpolygon das Polygon der Verwaltungseinheit schneidet. In diesem Fall wird die Verwaltungsgemeinschaft der Region zugeordnet, in dessen Gebiet sich der Schwerpunkt befindet.

Abbildung [4.4](#page-55-0) zeigt links die Einwohner der Bundesländer über die verfügbaren Jahre seit 2011, sortiert nach Menge. Die Werte stimmen exakt mit den Werten aus dem Statistikportal des Bundes und der Länder überein (Regionaldatenbank [2015\)](#page-121-3). Das ist zum einen nicht verwunderlich, da das BKG vermutlich auf dieselben Quellen zugreift, zeigt aber, dass die technische Aufbereitung funktioniert.

# **4.3. Einspeisezeitreihen**

Die Erstellung von Einspeisezeitreihen für bestimmte Gebiete ist eine zeitaufwendige Berechnung. Aus diesem Grund werden im ersten Schritt normierte Einspeisezeitreihen pro Wetterzelle berechnet und in Dateien abgelegt. In einem zweiten Schritt können diese Daten mit unterschiedlichen Anlagenstrukturen für beliebige Regionen aggregiert werden. Daher wird die Aufbereitung in drei Schritte unterteilt, die Erstellung der normierten PV-Einspeisezeitreihen, die Erstellung der normierten Windkrafteinspeisezeitreihen und die Aggregation über die Modellregionen.

# **4.3.1. Wetterdaten**

Als Wetterdaten wurde der Reanalysedatensatz "coastdat-2" des Helmholtz-Zentrums Geesthacht genutzt (Geyer und Rockel [2013\)](#page-117-4). Der Datensatz besitzt eine Auflösung von 0,22 Grad in einem rotierten Koordinatensystem mit dem Pol auf 170°W und 35°N (s. Abbildung [4.5\)](#page-57-0). Dadurch entstehen über Deutschland näherungsweise quadratische Gitterzellen mit eine Kantenlänge von ca. 25,5 km und einer Fläche von 600 km². Tabelle [4.2](#page-56-0) zeigt die für die Berechnung von Einspeisezeitreihen zur Verfügung stehenden Größen. Im Rahmen dieser Arbeit standen die Daten für die Jahre 1998 bis 2014 zur Verfügung. Abbildung [4.5](#page-57-0) zeigt die Mittelwerte über die verfügbaren Jahre für die Windgeschwindigkeit und die Temperatur. Bei den vorliegenden Daten handelt es sich um meteorologische Daten, die nicht für den Einsatz in Energiemodellen optimiert sind. Ein besser auf die Bedürfnisse abgestimmter Datensatz wurde 2020 veröffentlicht und lag damit für diese Arbeit noch nicht vor (Schachler u. a. [2020\)](#page-120-1). Um welche Verbesserungen es sich dabei handelt, wird in den folgenden Abschnitten näher erläutert.

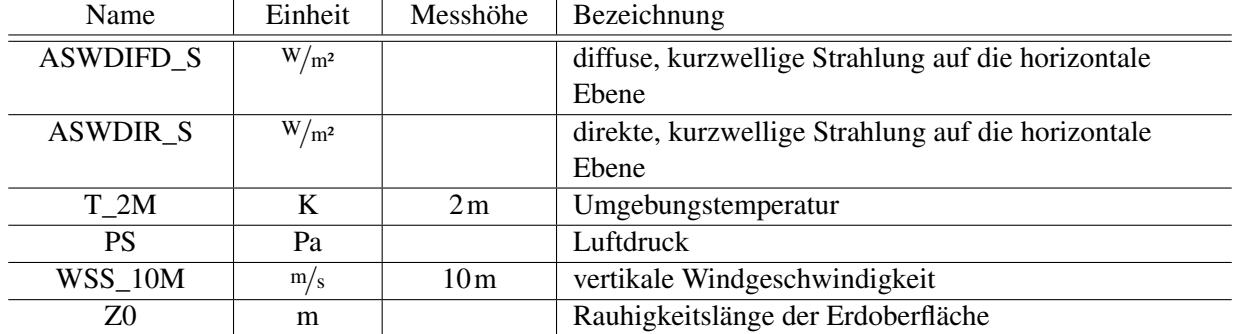

<span id="page-56-0"></span>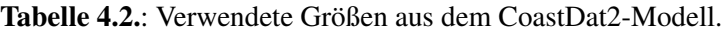

#### **4.3.1.1. Strahlungsdaten**

Die Strahlungsdaten haben einen großen Einfluss auf den Ertrag der Solarmodule innerhalb der Modelle. Gemäß Abbildung [4.6](#page-57-1) liegen die mittleren Werte für die Jahressummen der Globalstrahlung auf die horizontale Ebene des Deutschen Wetterdienstes (Deutscher Wetterdienst [2017c\)](#page-116-2) je nach Wetterjahr 4 bis 17% über den mit dem coastDat-2 Datensatz ermittelten Werten. Es war erwartet worden, dass die maximalen und minimalen regionalen Jahresmittel extremere Werte aufweisen, da der DWD seine Daten mit einem 1 km-Raster angibt und dadurch regionale Besonderheiten weniger ausgemittelt werden, als das beim coastdDat-2 Datensatz der Fall ist. Dieser Effekt ist zwar eingetreten, er wird aber deutlich von den generell höheren Werten des DWD überlagert.

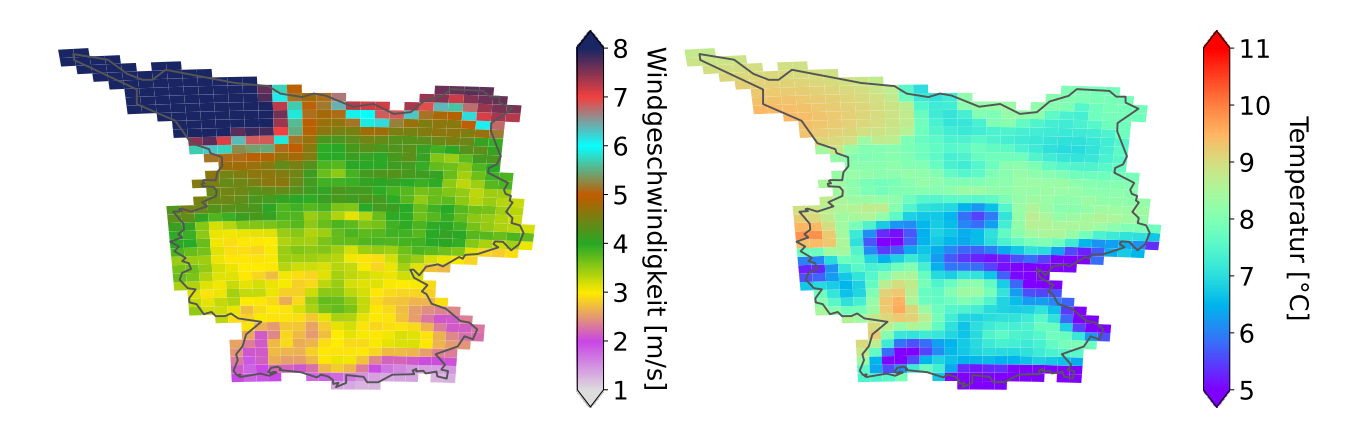

<span id="page-57-0"></span>Abbildung 4.5.: Langjährige Mittelwerte (1998-2014) für die mittlere Windgeschwindigkeit (links) und die mittlere Temperatur (rechts), berechnet mit den coastdat2-Wetterdatensatz (Geyer und Rockel [2013,](#page-117-4) eigene Berechnung, eigene Darstellung).

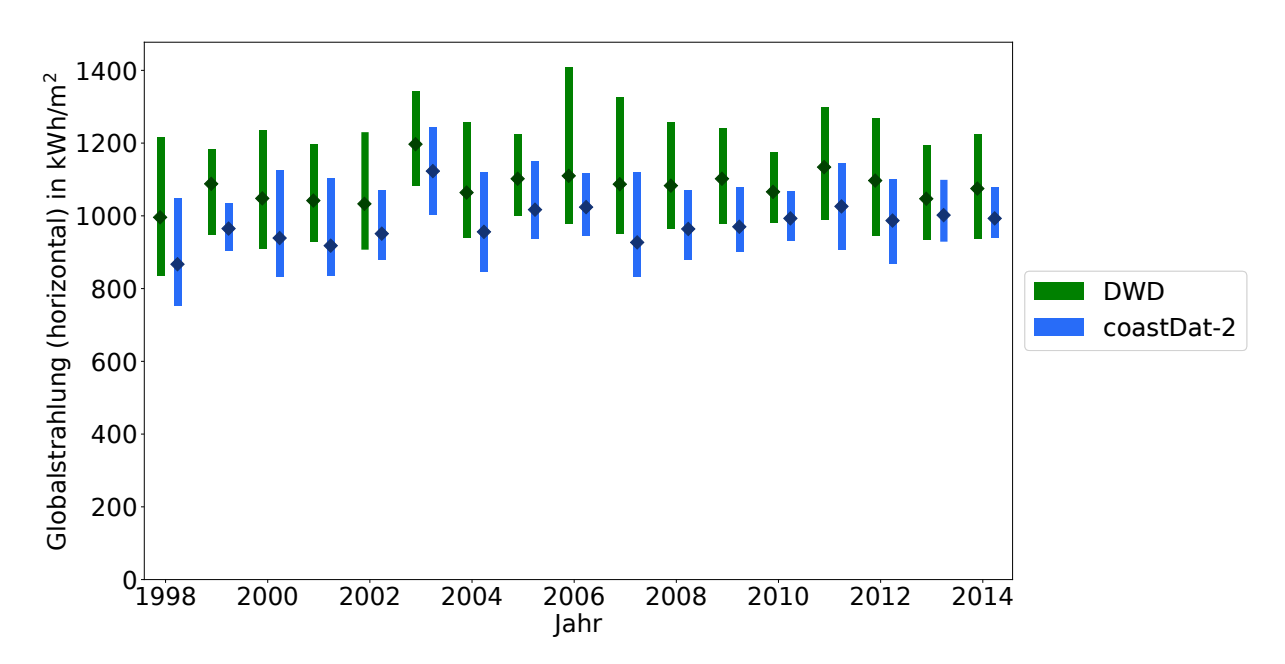

<span id="page-57-1"></span>Abbildung 4.6.: Deutschlandweites Jahresmittel mit maximalem/minimalem regionalen Jahresmittel der Globalstrahlung auf die horizontale Ebene in kWh/m² vom Deutschen Wetterdienst (Deutscher Wetterdienst [2017c\)](#page-116-2) und berechnet aus coastDat-2 (eigene Berechnung, eigene Darstellung).

Durch das sehr große Raster im coastdat2-Modell kommen vermehrt Parameterisierungen zum Einsatz, die die Realität bei der Wolkenbildung und -auflösung nur bedingt abbilden können. Dies führt allgemein zu einer Überschätzung der Wolkendecke des Atmosphärenmodells und damit zu einer geringeren Einstrahlung.

Zudem wurde bei den coastdat2-Daten der Reanalysedatensatz NCEP (Kalnay u. a. [1996\)](#page-118-1) als Antriebsdatensatz verwendet. Gegenüber aktuelleren Reanalysedatensätzen wie ERA-interim (Dee u. a. [2011\)](#page-116-3) oder dem Nachfolger ERA-5 (ECMWF [2019\)](#page-116-4) wird dort die atmosphärische zeitliche und räumliche Variabilität nicht so gut dargestellt. Dadurch werden Nord-Süd oder West-Ost-Unterschiede in der Einstrahlung schlechter abgebildet, als es in der Realität der Fall ist. Problematisch an diesem Fehler ist, dass er nicht einfach durch eine Kalibrierung behoben werden kann, da genaue Informationen dazu fehlen, in welcher Region die Strahlung zu hoch und in welcher zu niedrig angenommen wird. Zudem hängt die Abweichung auch von der atmosphärischen Großwetterlage ab und ist damit je nach Wetterlage unterschiedlich.

Durch eine Verringerung der Gittergröße und durch die Verwendung eines verbesserten Antriebsdatensatz sollen diese Probleme im OpenFred-Datensatz verbessert werden (Schachler u. a. [2020;](#page-120-1) RLI [2019\)](#page-120-2).

#### **4.3.1.2. Winddaten**

Für Winddaten scheint ein 25 km-Raster im Binnenland sehr ungenau, da die Windverhältnisse sehr stark von der Bebauungs- und Pflanzendichte abhängen. Generell würden beim Bau einer Windenergieanlage innerhalb dieser grob 600 km² großen Fläche die Standorte ausgewählt, die die besten Windverhältnisse aufweisen, während im Wetterdatensatz über die Fläche gemittelt wird. Dies führt zunächst zu einer Unterschätzung der Windenergie, die aber nicht genau quantifiziert werden kann. Ein weiterer Schwachpunkt ist die Angabe der Windgeschwindigkeit auf 10 m Höhe, da die gängigen Umrechnungsmethoden auf Nabenhöhe immer mit Fehlern behaftet sind.

Sowohl die Messhöhe als auch die Größe des Rasters werden im OpenFred-Datensatz besser auf die Berechnung von Windeinspeisung angepasst sein. Zum einen schwanken die Windgeschwindigkeiten in größeren Höhen nicht mehr so stark, zum anderen wird bereits durch die kleineren Flächen (knapp 60 km²) eine größere Genauigkeit erreicht (vgl. Schachler u. a. [2020\)](#page-120-1).

#### <span id="page-58-0"></span>**4.3.1.3. Niederschläge**

Auch Wasserkraftwerke hängen von Wetterbedingungen ab. Im Gegensatz zum Vorgehen bei Windkraft- oder Photovoltaikanlagen gibt es kaum einen Zusammenhang zwischen der Regenmenge am Ort des Kraftwerks und der elektrischen Leistung. Vielmehr müssen übergreifende Abflussmodelle für jeden einzelnen Fluss entwickelt werden. Ein Abflussmodell wurde im Rahmen dieser Arbeit nicht erstellt, daher wurden Daten über Niederschlagsmengen nicht in die genutzten Wetterdaten aufgenommen.

#### **4.3.1.4. Temperaturdaten**

Die Temperaturdaten werden sowohl für die Ermittlung der Einspeisezeitreihen als auch für die Berechnung der Wärmelastprofile genutzt. Für beide Berechnungsarten würde eine Abweichung von wenigen Grad eine eher untergeordnete Rolle spielen. Bei den Wärmelastprofilen haben sie nur einen Einfluss auf die Ausprägung des Profils, nicht aber auf die generelle Verbrauchssumme. Für die Windenergie hat sie einen Einfluss auf die Dichte der Luft, bei der Solarenergie auf die Kühlung der Module. Die Änderung der Windleistung liegt bei ungefähr 0,35% pro Grad Celsius im Bereich zwischen 0 und 20 Grad Celsius (Quaschning [2011\)](#page-120-3). Bei der Solarenergie hängt die Wärmeentwicklung von der Art der Installation, dem Wind am Modul und der Umgebungstemperatur ab. Dies wäre nur bei der Betrachtung einzelner Anlagen sinnvoll zu berücksichtigen. Daher wird im Rahmen der Nutzung in dieser Arbeit der Temperaturdatensatz von coastdat2 als ausreichend genau angesehen.

# **4.3.2. Allgemeine Rohdaten**

#### **4.3.2.1. PV-Anlagen-Datenbank**

Die PV-Anlagendatenbank und die Datenbank für Wechselrichter sind mittlerweile im Programmpaket der *pvlib* (Holmgren u. a. [2018a\)](#page-118-2) enthalten und stammen von dem National Renewable Energy Laboratory (NREL [2014\)](#page-119-6). Die jeweiligen Modul- und Wechselrichterdatensätze enthalten dabei alle Daten, die notwendig sind, um die PV- und Wechselrichtersimulationen der *pvlib* zu nutzen. Zwar ist es auch möglich, andere Datenbanken einzubinden, aber im Rahmen dieser Arbeit wurde sich auf die mitgelieferten Datenbanken beschränkt.

#### **4.3.2.2. Windkraftanlagen-Datenbank**

Die Datenbank der Windkraftanlagen wurde am Reiner Lemoine Institut aus verfügbaren Herstellerdaten zusammengetragen. Es handelt sich dabei um Leistungskurven und *cp*-Kurven. Die Daten werden seit der Version 0.1 der *windpowerlib* (Haas u. a. [2019\)](#page-117-5) nicht mehr als Datei, sondern direkt über die OEP Datenbank (OEP [2019\)](#page-119-7) zur Verfügung gestellt. Die Daten sind plausibel, aber noch nicht verifiziert. Zukünftig sollen über die Datenbank, die nun öffentlich zur Verfügung steht, auch Rückmeldungen, Korrekturen und das Hinzufügen neuer Anlagen möglich sein.

## **4.3.3. Normierte PV-Einspeisezeitreihen**

PV-Einspeisezeitreihen werden mit einem Modell berechnet. Es wurde sich gegen die Nutzung von historischen Einspeisezeitreihen entschieden. Für die Berechnung von aktuellen Szenarien können solche Daten realitätsnahe Ergebnisse liefern, für die Erstellung von Zukunftsszenarien ist es jedoch nur begrenzt möglich, technologische Entwicklungen oder veränderte Nutzungen abzubilden. Dazu zählen z.B. veränderte Ausrichtungswinkel, geänderte Zellcharakteristika wie Schwachlichtverhalten und die Nutzung von Speichern. All diese Veränderungen könnten nicht durch eine Skalierung historischer Einspeisedaten abgebildet werden.

#### **4.3.3.1. Anwendung der** *pvlib*

Für die typische Berechnung der Stromerzeugung eines PV-System unter gegebenen Wetterbedingungen steht in der *pvlib*-Bibliothek die ModelChain-Klasse zur Verfügung, die notwendige Funktionen zur Berechnung aneinander reiht. Über Parameter ist es dabei möglich Berechnungsmethoden auszuwählen. Im vorliegenden Fall wird bei der Berechnung der diffusen Einstrahlung auf die geneigte Ebene die Standardmethode nach Hay and Davies aus dem Jahre 2008 durch das Modell von Perez aus dem Jahre 1990 ersetzt. Dem liegt die

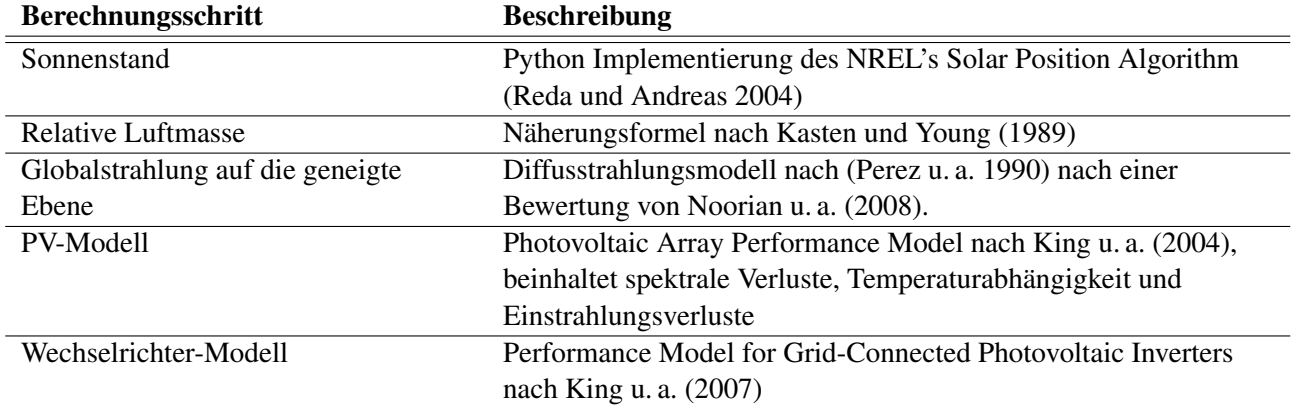

<span id="page-59-0"></span>Tabelle 4.3.: Die wichtigsten genutzten Teilmodelle bei der Berechnung der PV-Einspeisung mit der *pvlib.*

Bewertung von Noorian u. a. [\(2008\)](#page-119-9) zugrunde, nach der das Perez-Modell bei unterschiedlich ausgerichteten Flächen die besten Ergebnisse liefert. Bei allen anderen Berechnungsschritten wurden die Standardmethoden der ModelChain-Klasse, wie in Tabelle [4.3](#page-59-0) aufgeführt, verwendet. Aus dem coastdat2 Wetterdatensatz werden die direkte und diffuse Strahlung auf die horizontale Ebene sowie die Temperatur und die Windgeschwindigkeit genutzt.

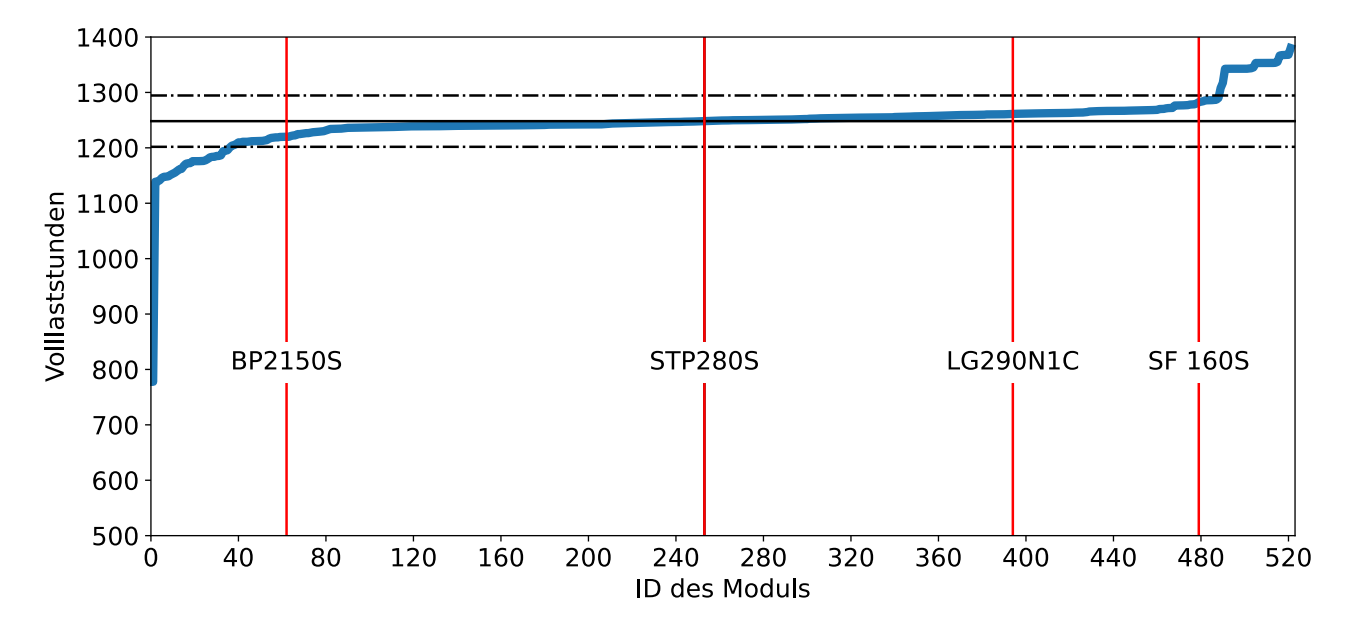

<span id="page-60-0"></span>Abbildung 4.7.: Auswahl der Module aus der Sandia-Datenbank. Die horizontale schwarze Linie stellt den Mittelwert dar, die Strichpunktlinie die Standardabweichung (NREL [2014,](#page-119-6) berechnet mit der *pvlib* Holmgren u. a. [2018a,](#page-118-2) eigene Berechnung, eigene Darstellung).

#### **4.3.3.2. Verifikation des Modells**

Bei Holmgren u. a. [\(2018b\)](#page-118-6) sind einige Untersuchungen aufgeführt, in denen die *pvlib* isoliert genutzt und verifiziert wurde. Die Verwendung in Energiemodellen konnte bisher nicht gefunden werden. Instituts-intern wurde die *pvlib* mit einem älteren Modell verglichen, wobei die Abweichung kleiner als 10% betrug. Leider blieb diese Untersuchung aus Zeitgründen oberflächlich.

#### **4.3.3.3. Auswahl des Parametersatzes**

Die normierten Einspeisezeitreihen sollen die Grundlage für die spätere Aggregation auf die Regionen darstellen. Um bei der Aggregation noch die Möglichkeit zu haben, die Szenarien zu variieren, werden normierte Zeitreihen für unterschiedliche Systeme und Modulausrichtungen erstellt. Bei der Aggregation können dann später anteilig die Zeitreihen der verschiedenen Variationen ausgewählt werden.

Für die Auswahl der Ergebnisse wurden sämtliche Module der Moduldatenbank mit festen Rahmenbedingungen simuliert und nach Volllaststunden sortiert. Das Ergebnis ist in Abbildung [4.7](#page-60-0) zu sehen. Danach wurden vier Module ausgewählt, die sich in ihrer Performance, dem Marktalter und dem Material unterscheiden. Es wurde ein modernes Dünnschichtmodul ausgewählt, welches in der Realität ein etwas besseres Schwachlichtverhalten aufweist. Darüber hinaus wurden drei kristalline Module gewählt, die von ihrem Wirkungsgrad im unteren, mittleren und gehobenen Bereich liegen. Diese vier Anlagetypen bieten ausreichend Möglichkeiten, einen realen Anlagenmix zu definieren. Die Variation der Wechselrichter ergab, dass deren Einfluss tendenziell gering ist, so dass jeweils ein zur Größe und Leistung passender Wechselrichter für jedes Modul ausgewählt wurde, ohne eine weitere detaillierte Begründung (s. unten).

Beim Aufstellwinkel wird ein liegendes Modul, ein senkrechtes Modul und ein optimal ausgerichtetes Modul genutzt. Für das optimal ausgerichtete Modul wird eine optimale Ausrichtung für ganz Deutschland berechnet. Abbildung [4.8](#page-61-0) zeigt, dass die Abweichung zu einer lokal berechneten optimalen Ausrichtung für den Neigungswinkel  $\leq$  3° und für den Azimuthwinkel  $\leq$  5° beträgt. In Abbildung [4.9](#page-62-0) sind die Ertragseinbußen dargestellt,

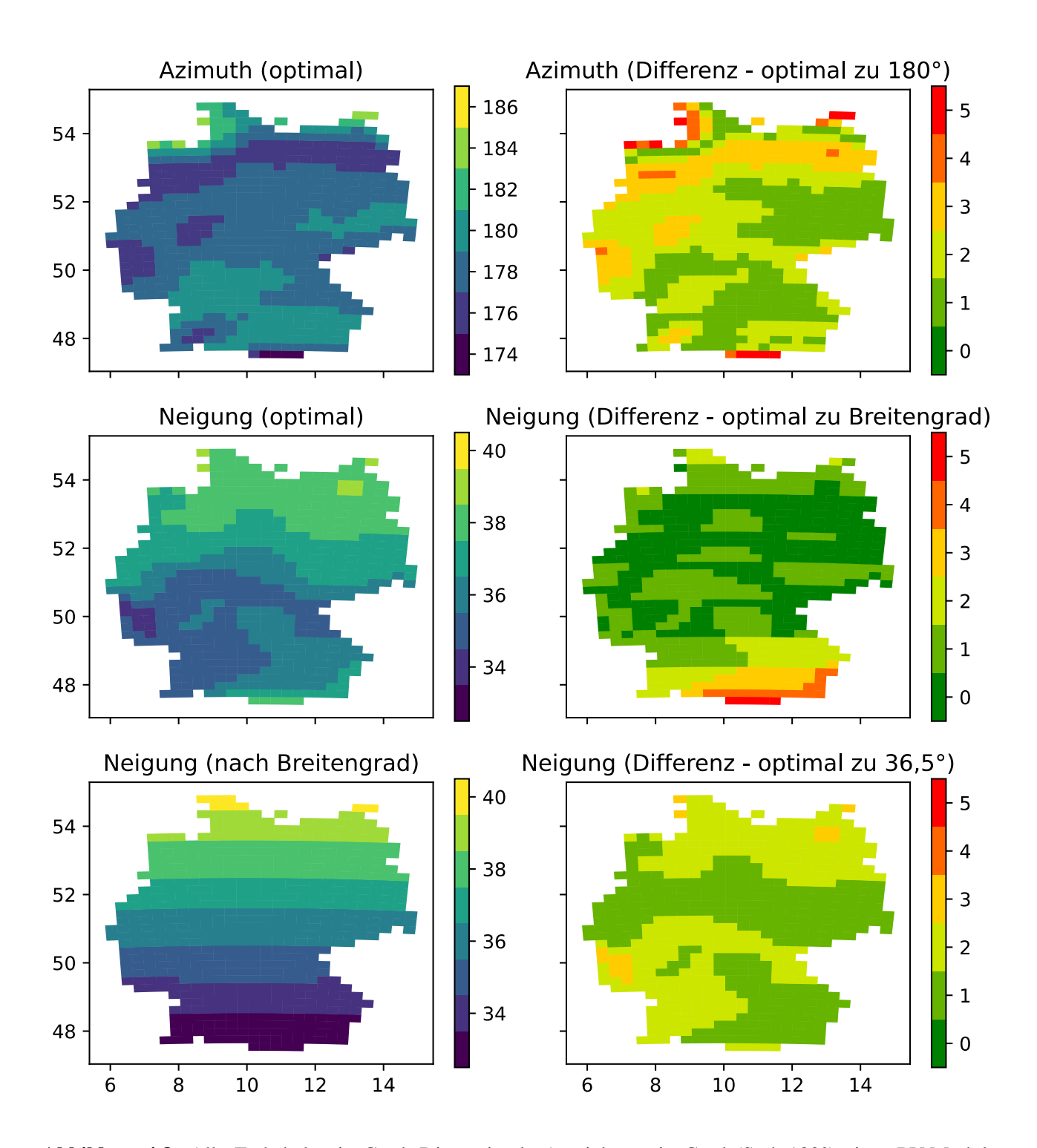

<span id="page-61-0"></span>Abbildung 4.8.: Alle Farbskalen in Grad. Die optimale Ausrichtung in Grad (Süd=180°) eines PV-Moduls (oben links) und die optimale Neigung in Grad (Mitte links) berechnet mit dem coastdat2-Wetterdatensatz und der *pvlib* sowie die optimale Neigung über den Breitengrad berechnet (unten links). In der rechten Spalte die Abweichung des optimalen Azimuthwinkels zur Südausrichtung (oben rechts), sowie die Abweichung der optimalen Neigung zur Berechnung nach Breitengrad (Mitte rechts) und zu einer mittleren Neigung von 36,5° (unten rechts) (eigene Berechnungen, eigene Darstellung).

die sich ergeben, wenn das Modul nicht optimal ausgerichtet ist. Der Kasten verdeutlicht dabei, dass die Einbußen durch eine nicht optimale Ausrichtung von  $\pm 5^{\circ}$  nur geringfügige Auswirkungen haben. Zudem zeigt das einfarbige Oval, das deutlich über den Kasten hinausgeht, den Bereich, in dem die Einbußen ≤ 1% sind und damit im Bereich sonstiger Ungenauigkeiten liegen. Daher wird nur eine optimale Ausrichtung (36,5°/180°) für ganz Deutschland angenommen.

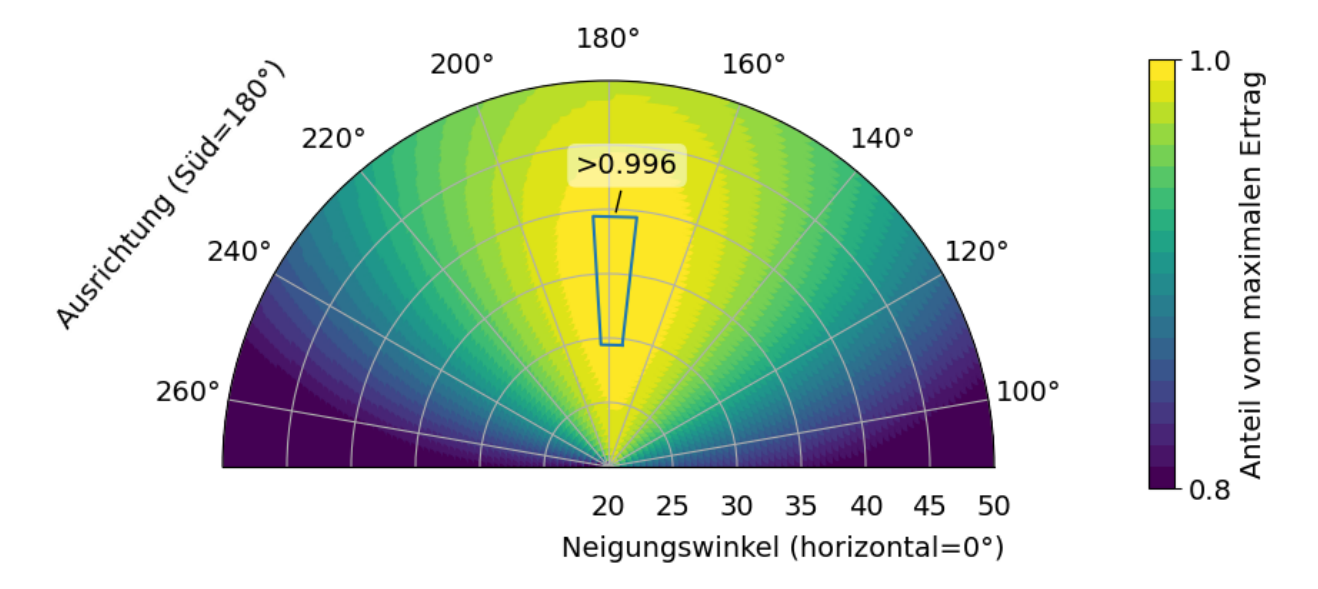

<span id="page-62-0"></span>Abbildung 4.9.: Die Verringerung des Ertrags bei Abweichungen von der optimalen Ausrichtung. Der gekennzeichnete Bereich (Kasten) zeigt die maximale Abweichung, die sich ergeben kann, wenn für ganz Deutschland die selbe optimale Ausrichtung statt der jeweils lokal errechneten optimalen Ausrichtung genutzt wird. Innerhalb des Kastens sind die Einbußen im Vergleich zum maximal möglichen Ertrag bei optimaler Ausrichtung kleiner als 0,4% (eigene Berechnung, eigene Darstellung).

Daraus ergeben sich 28 Parameterkombinationen. Für jede Kombination und jede Wetterzelle wurde eine normierte Zeitreihe berechnet.

**Module** Suntech STP280S<sup>[1](#page-62-1)</sup>, BP Solar BP[2](#page-62-2)150S<sup>2</sup>, LG LG290N1C<sup>[3](#page-62-3)</sup>, Solar Frontier SF160S<sup>[4](#page-62-4)</sup>

**Ausrichtung** 120°, 180°, 240°

**Aufstellwinkel** 0°, 36,5°, 90°

**Albedo** 0,2 (Quaschning [2011\)](#page-120-3)

#### **4.3.4. Normierte Windeinspeisezeitreihen**

Wie bei der PV-Einspeisung wird auch bei der Berechnung von Windeinspeisezeitreihen nicht auf historische Daten zurückgegriffen, sondern es werden synthetische Zeitreihen berechnet. Auf diese Weise ist es möglich, nicht nur Einspeisekurven zu skalieren, sondern auch technologische und planerische Änderungen wie veränderte Turmhöhen und die Nutzung von Schwachwindanlagen in Szenarien abzubilden.

#### **4.3.4.1. Anwendung der** *windpowerlib*

Auch die *windpowerlib* nutzt eine *ModelChain*-Klasse, um die typische Berechnung der Stromerzeugung aus gegebenen Wetterdaten zu erleichtern.

<span id="page-62-1"></span><sup>&</sup>lt;sup>1</sup> Suntech\_STP280S\_24\_Vb\_2007\_\_E\_ mit GE\_Energy\_Original\_Mfg\_Xantrex\_GEPVb\_5000\_NA\_240\_208\_02\_208V

<span id="page-62-2"></span><sup>&</sup>lt;sup>2</sup> BP\_Solar\_BP2150S\_2000\_E\_ mit SolarBridge\_Technologies\_P235HV\_240\_240V

<span id="page-62-3"></span><sup>3</sup> LG\_LG290N1C\_G3\_2013\_ mit ABB\_MICRO\_0\_25\_I\_OUTD\_US\_208V

<span id="page-62-4"></span><sup>4</sup> Solar\_Frontier\_SF\_160S\_2013\_ mit ABB\_MICRO\_0\_25\_I\_OUTD\_US\_208V

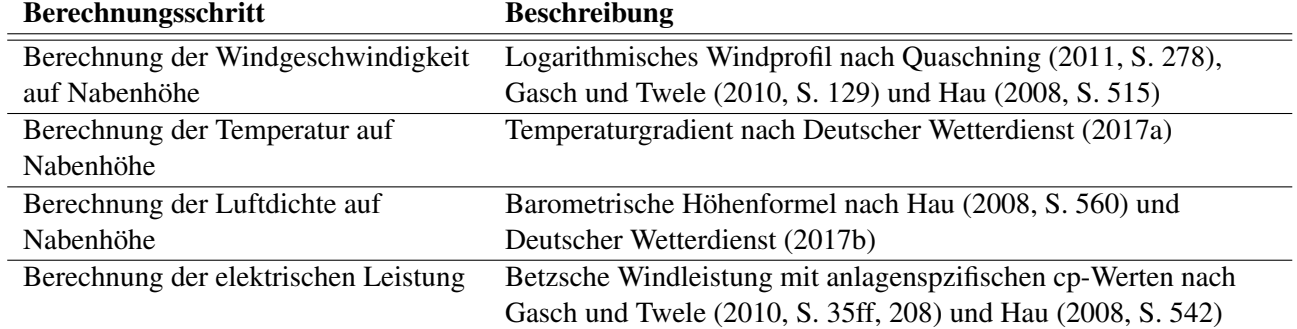

<span id="page-63-0"></span>Tabelle 4.4.: Die wichtigsten genutzten Teilmodelle bei der Berechnung der Einspeisung aus Windkraft mit der *windpowerlib.*

Für das Windmodell werden dabei zunächst die Größen Temperatur, Druck und Windgeschwindigkeit auf Nabenhöhe berechnet. Danach wird mit Hilfe von spezifischen Anlagedaten die elektrische Leistung berechnet. In Tabelle [4.4](#page-63-0) gibt es eine Auflistung der verwendeten Berechnungsmethoden. Aus den Wetterdaten von coastdat2 werden Druck, Temperatur und Windgeschwindigkeit genutzt.

<span id="page-63-1"></span>

| $V$ liq $L$ Vii $V$ | $\sim$ NOROTOMIC HILLCSSCI [HI]   TV ADCHITORIC [HI] |     | LUISIUIIE $\lfloor M W \rfloor$ |
|---------------------|------------------------------------------------------|-----|---------------------------------|
|                     |                                                      | 38  |                                 |
|                     |                                                      | ۵Q  | ر . ب                           |
|                     |                                                      |     |                                 |
|                     |                                                      | 135 |                                 |

Tabelle 4.5.: Zuordnung der Anlagentypen zu den Windzonen aus Abbildung [4.10.](#page-64-0) Windzone Rotordurchmesser [m] Nabenhöhe [m] Leistung [MW]

Für die Auswahl der Anlagen wurde zunächst jedem Wetterdatensatz eine Windzone nach DIN EN 1991-1-4 zugeordnet, wie in Abbildung [4.10](#page-64-0) dargestellt. Da die originale Karte der Windzonen nicht frei verfügbar ist, wurden diese nachgebildet (vgl. Dlubal Software GmbH [2019\)](#page-116-7). Den Windzonen wurden im Anschluss gemäß Tabelle [4.5](#page-63-1) eine typische Windkraftanlage zugeordnet.

#### **4.3.4.2. Verifikation des Modells**

Die Zuordnung der Windkraftanlagen zu einer Region mit dem obigen Verfahren ist nicht sehr genau, da die Windzonen nicht für den Windertrag, sondern für Windlasten entwickelt wurden. Zudem sind die Gebiete sehr groß und ungenau dargestellt. Zusätzlich ist die Auswahl der Anlagentypen mit nur einem Anbieter sehr gering und nicht ausreichend mit statistischen Daten unterlegt.

Allerdings ist es möglich, eigene Windzonen zu definieren und diesen eigene, auch mehrere Anlagetypen zuzuordnen. Diese Windzonen könnten sich z.B. an meteorologischen Daten wie mittlere Windgeschwindigkeit und Gleichmäßigkeit des auftretenden Windes orientieren. Die dafür notwendige ausführliche Recherche konnte aber im Rahmen dieser Arbeit nicht mehr umgesetzt werden.

Die *windpowerlib* an sich wurde ausführlich von Haas [\(2019\)](#page-117-8) diskutiert. Dort liegt zwar der Fokus auf der Berechnung von Windparks, dennoch wurde dort auch die korrekte Funktionsweise der Berechnung einzelner Anlagen überprüft.

Das Konzept, zunächst Windkraftzonen zu definieren und den einzelnen Zonen dann typische oder generische Anlagen zuzuordnen, ist gut nachzuvollziehen und mit unterschiedlichem Detailgrad flexibel umsetzbar. Daher wurde sich für dieses Konzept entschieden, obwohl die Umsetzung aufgrund fehlender Daten nur schlecht umgesetzt werden konnte. Dies liegt zum einen an den genutzten Windzonen, die für einen anderen Zweck entwickelt wurden und damit die Erfordernisse der Windenergie nicht ausreichend abbilden. Zum anderen fehlen statistische Daten, um den Zonen typische oder generische Anlagen zuzuordnen. Das Modell ist aber so entwickelt, dass Verbesserungen direkt eingepflegt und genutzt werden können.

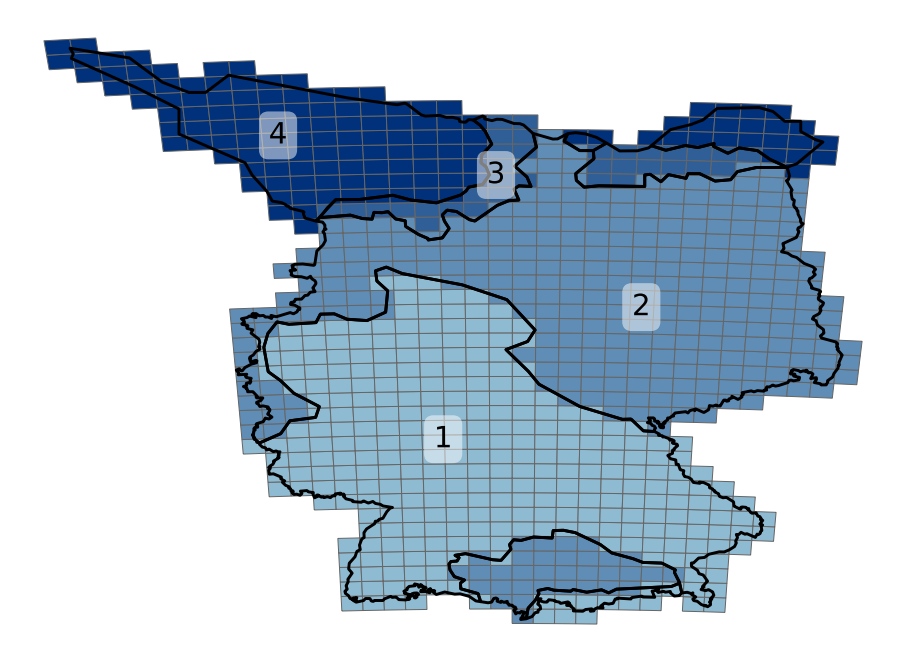

<span id="page-64-0"></span>Abbildung 4.10.: Die den Wetterdatensätzen zugeordneten Windzonen (Dlubal Software GmbH [2019,](#page-116-7) eigene Darstellung).

Zukünftig müsste daher ein schlüssiges Konzept für Windzonen erarbeitet werden, das die Zonen z.B. auf Basis von mittleren Windleistungen, Turbulenzen und Höhengradienten definiert und darauf basierend typische Generatorleistungen, Rotordurchmesser und Nabenhöhen zuweist. In diesem Sinne könnte es auch sinnvoll sein, nicht reale, sondern generische Anlagenkennlinien zu definieren, da diese ein Bandbreite von Anlagen repräsentieren könnten.

### **4.3.5. Normierte Wasserkraftzeitreihen**

In Abschnitt [4.3.1.3](#page-58-0) wurde bereits erwähnt, dass kein Abflussmodell für Flüsse in Deutschland für diese Arbeit vorliegt. Zwar gibt es gemäß IKSR [\(2018\)](#page-118-7) typische Verläufe für verschiedene Abflussregime, aber diese geben

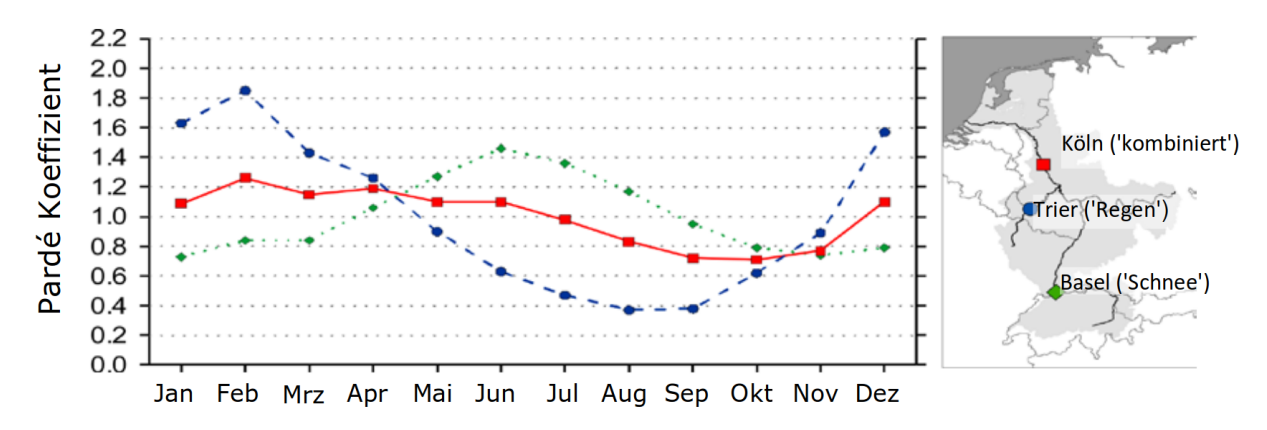

<span id="page-64-1"></span>Abbildung 4.11.: Verhältnis des vieljährigen Monatsabflusses zum vieljährigen Jahresabfluss (Pardé Koeffizient) für verschiedene Abflussregime im Referenzzeitraum 1969-1990 (IKSR [2018,](#page-118-7) S. 16).

den Abfluss nur relativ zur jährlichen Gesamtmenge an, die zwischen verschiedenen Jahren stark schwanken kann. Darüber hinaus können sie in einem einzelnen Jahr auch sehr deutlich vom Durchschnitt abweichen. Abbildung [4.11](#page-64-1) zeigt zudem, wie sich regendominierte und schmelzwasserdominierte Flussteile zu einem neuen Regime kombinieren können. Der Wasserstand in schmelzwasserdominierten Flussteilen hängt von der im Winter gefallenen Schneemenge und der aktuellen Temperatur sowie den Windverhältnissen in den Bergen ab.

Bei regendominierten Flussteilen hängt der Wasserstand von der Regenmenge entlang der Flussläufe inklusive der Zuflüsse ab. Damit müssten für jedes Kraftwerk und jedes Jahr unterschiedliche Annahmen getroffen werden.

Darüber hinaus besitzen Speicherkraftwerke eine zusätzliche Speicherkomponente, die mangels Daten häufig schwer zu beziffern ist. Umso mehr, als bei der Fahrweise von solchen Kraftwerken auch ökologische Belange eine Rolle spielen.

In einem regional eingegrenzten Modell, in dem die Wasserkraft eine große Bedeutung hat, könnte es notwendig sein, dieses Verhalten nachzubilden. In einem deutschlandweiten Modell wird im ersten Schritt aber zunächst vereinfacht von einer konstanten Einspeisung ausgegangen. Bei einem Gesamtbeitrag von 2,9 bis 4,3% seit 1990 an der gesamten Stromerzeugung (BMWi [2018c\)](#page-115-5) werden die Auswirkungen der realen Abweichungen von einer angenommenen konstanten Einspeisung auf das gesamte Energiemodell als gering eingeschätzt.

Zur Erstellung der normierten Zeitreihen wurde die erzeugte Strommenge innerhalb eines Jahres *EJahr* durch die installierte Leistung in diesem Jahr *Pi*,*Jahr* und die Anzahl der Zeitschritte in dem Jahr *nJahr* geteilt. Erhalten wird die normierte Energie pro Zeitschritt *ezeitschritt*, die dann in einen Vektor mit der Dimension der Stunden des Jahres geschrieben wird.

$$
\frac{E_{Jahr}}{n_{Jahr} \cdot P_{i,Jahr}} = e_{Zeitschrift}
$$

Die Einheit wäre Wh/W<sub>installiert</sub>, wodurch sich aufsummiert die durchschnittlichen Volllaststunden in dem entsprechenden Jahr ergeben. Die Bestimmung der installierten Leistung für ein bestimmtes Jahr erfolgte gemäß dem in Abschnitt [4.1.2.3](#page-52-2) beschriebenen Verfahren, in dem Kraftwerke, die in dem betreffenden Jahr ans Netz oder vom Netz gehen, nur anteilig berücksichtigt werden.

Das OpenFred-Projekt (RLI [2019\)](#page-120-2) bemüht sich aktuell darum, eine Datenbasis für die deutschen Wasserkraftwerke auf Basis von Abflussmengen zu erstellen. Da es im Süden von Deutschland regional zu größeren Wasserkraftanteilen kommt, könnte es dort wertvoll sein, den Effekt von genaueren Wasserkraftmodellen zu untersuchen.

# **4.3.6. Auswertung**

Zur Verifikation des Modells zur Berechnung von Einspeisezeitreihen für Windkraft und Photovoltaik wurden die jeweiligen Verfahren für die Bundesländer-Polygone berechnet und mit statistischen Daten aus den Bundesländern verglichen.

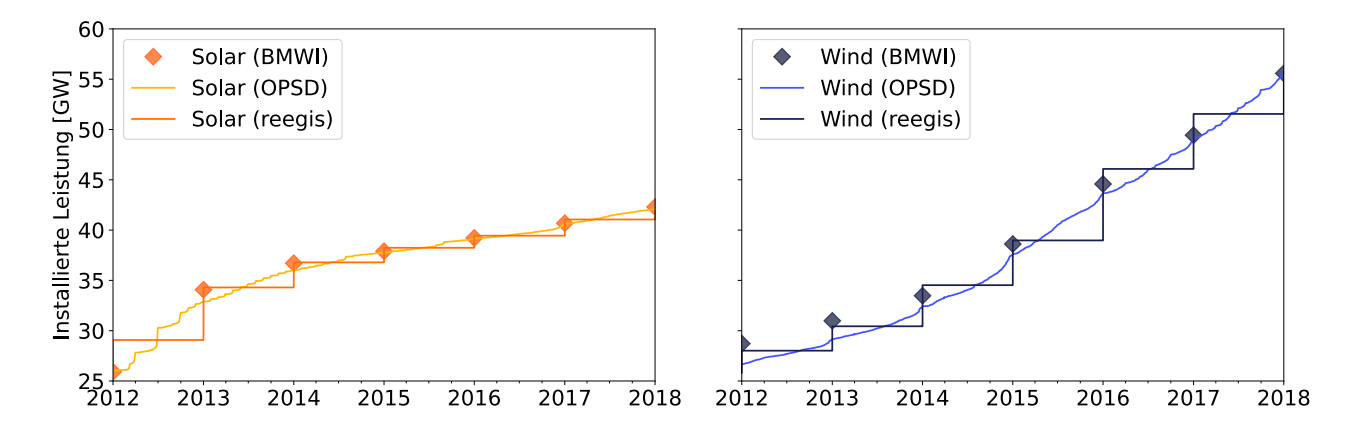

<span id="page-65-0"></span>Abbildung 4.12.: Die nach *reegis* für ein bestimmtes Jahr angenommene Kraftwerksleistung für Photovoltaik (links) und Windkraft (rechts) verglichen mit der kontinuierlichen Zeitreihe von OPSD [\(2017b\)](#page-119-10) und den Jahresendwerten des BMWi [\(2018b\)](#page-115-1) (eigene Berechnungen, eigene Darstellung).

Abbildung [4.12](#page-65-0) zeigt, dass die kontinuierlichen Werte aus den OPSD Zeitreihen bis auf 2013 gut mit den veröffentlichten Daten des BMWi zusammenpassen. Die für das Energiemodell angenommene konstante installierte

Leistung innerhalb eines Jahres<sup>[5](#page-66-0)</sup> erfüllt die Mindestbedingung, dass sie zu Beginn eines Jahres über den kontinuierlichen Werten liegt und am Ende des Jahres unter ihnen. Im Jahr 2015 ist dies aber nur knapp der Fall und im Jahr 2013 liegen die Werte für die Windkapazität unter den Werten, die das BMWi bereits für Ende 2012 angibt. Die Gründe für die Abweichungen im Jahr 2015 könnten die Folge der Änderung der gesetzlichen Grundlage nach Veröffentlichung der Anlagenregisterverordnung sein (BGBl [2014\)](#page-114-3), mit der das bestehende Meldeverfahren umgestellt wurde. Zukünftig könnte das seit Januar 2019 zugängliche Marktstammdatenregister (BnetzA [2019\)](#page-115-4) die Qualität der Kapazitätsbestimmung verbessern.

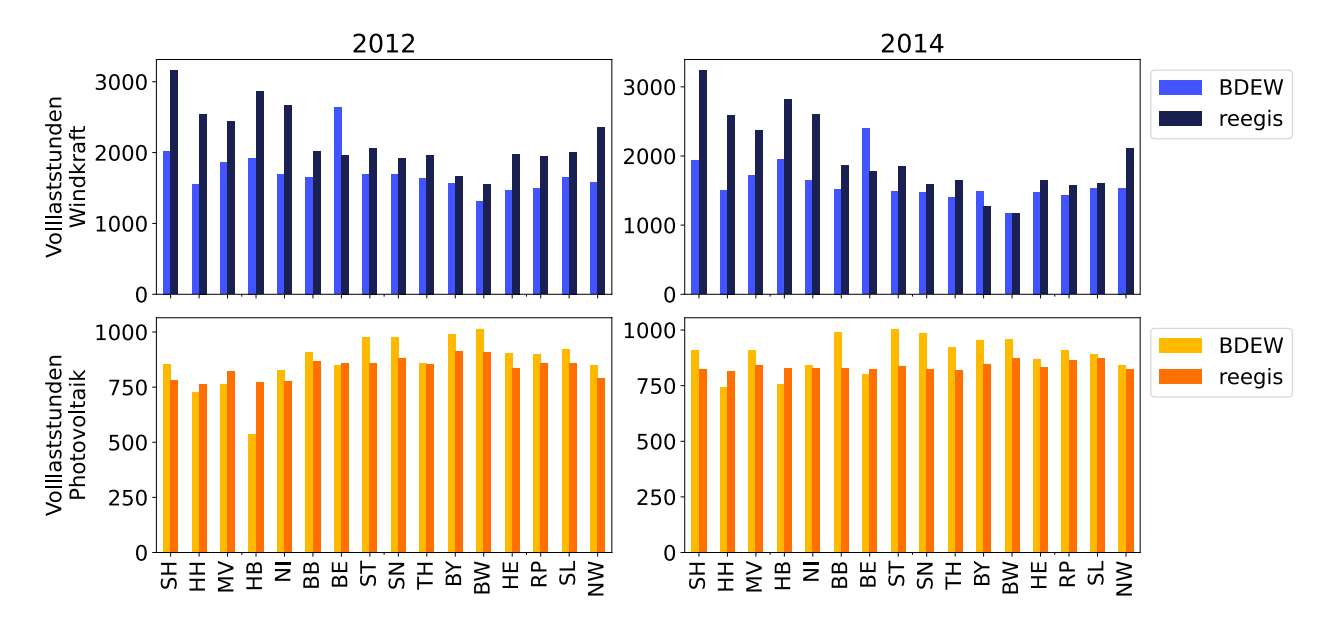

<span id="page-66-2"></span>Abbildung 4.13.: Die Volllaststunden von Windkraft- und Photovoltaikanlagen für 2012 und 2014 nach Bundesländern gemäß BDEW (BDEW [2014;](#page-115-6) BDEW [2016\)](#page-115-7) und mit *reegis* berechnet (eigene Darstellung).

Die durchschnittlichen Volllaststunden sind bei Windkraft und Photovoltaik ein Maß für die erzeugte Energie innerhalb eines Energiesystems<sup>[6](#page-66-1)</sup>. Abbildung [4.13](#page-66-2) zeigt die Volllaststunden nach Bundesländern für zwei Jahre. Bei der Photovoltaik werden in einigen Bundesländern die Volllaststunden unter- oder überschätzt. Bundesweit gleichen sich diese Effekte aber in etwa aus. Für den geringen Wert in Bremen (HB) im Jahr 2012 wurde kein Erklärungsansatz gefunden, wobei die starke Abweichung gegenüber Niedersachsen (NI) und Hamburg (HH) für einen Datenfehler beim BDEW spricht. Ein anderes Bild zeigt sich bei der Windkraft, die bei *reegis* systematisch und besonders in den windreichen Bundesländern überschätzt wird. Dabei wird der Datensatz von Berlin (BE) nicht berücksichtigt, da dort in den betrachteten Jahren nur eine Anlage stand. Die Überschätzung könnte unterschiedliche Ursachen haben. So könnten die Wetterdaten zu hohe Windgeschwindigkeiten liefern oder die Umrechnung auf Nabenhöhe die tatsächliche Windgeschwindigkeit überschätzen. Einen großen Einfluss hat wahrscheinlich aber auch eine fehlerhafte Anlagenzuordnung mit zu hohen Nabenhöhen oder zu großen Rotordurchmessern.

Für reale, besonders regionale Szenarien in der nördlichen Hälfte sind diese Abweichungen nicht mehr im Rahmen des Tolerierbaren. 2014 werden in Deutschland so 30% mehr Windstrom erzeugt, während es in Schleswig-Holstein sogar über 65% mehr sind. Da bei den Berechnungen in Kapitel [6](#page-96-0) die Methodik der Modelle im Vordergrund steht, wird die Abweichung von 30% toleriert. Sollen die Modelle genutzt werden, um absolute Zahlen zu erhalten, müsste das Windmodell angepasst werden. Es wird vermutet, dass die fehlerhafte Zuordnung der Anlagen den größten Einfluss hat. Daher sollte dieser Bereich zuerst überarbeitet werden. Zudem soll 2020 auch der verbesserte Wetterdatensatz mit Werten für Windgeschwindigkeiten auf Nabenhöhe veröffentlicht werden.

<span id="page-66-0"></span><sup>5</sup> Auch in einem linearen Modell ist es möglich, den kontinuierlichen Verlauf abzubilden, aber in Betracht der sonstigen Ungenauigkeiten wird dies nicht als notwendig erachtet.

<span id="page-66-1"></span><sup>6</sup> In zukünftigen Szenarien könnte sich bei Windkraftanlagen z.B. das Verhältnis zwischen Rotor- und Generatorgröße verändern. Sinkende Volllaststunden könnten dann zu steigenden Erträgen führen. Das setzt aber eine Veränderung des Anlagenparks voraus. Innerhalb eines Anlagenparks sind beide Größen proportional.

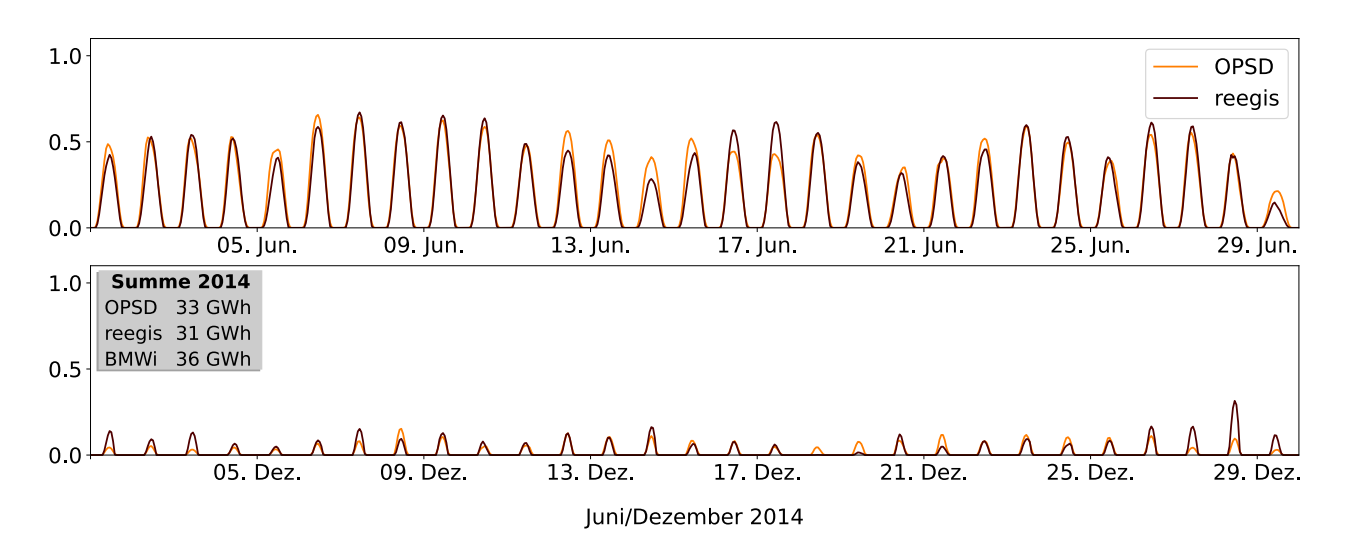

<span id="page-67-1"></span>Abbildung 4.14.: Die stündliche solare Einspeisung für einen Sommer- und einen Wintermonat aus dem Jahr 2014. Die OPSD Zeitreihen wurden aus den Angaben der Übertragungsnetzbetreiber berechnet (OPSD [2017b\)](#page-119-10). Bei den Jahressummen wurden zusätzlich die Daten des BMWi hinzugezogen (BMWi [2018b,](#page-115-1) eigene Darstellung).

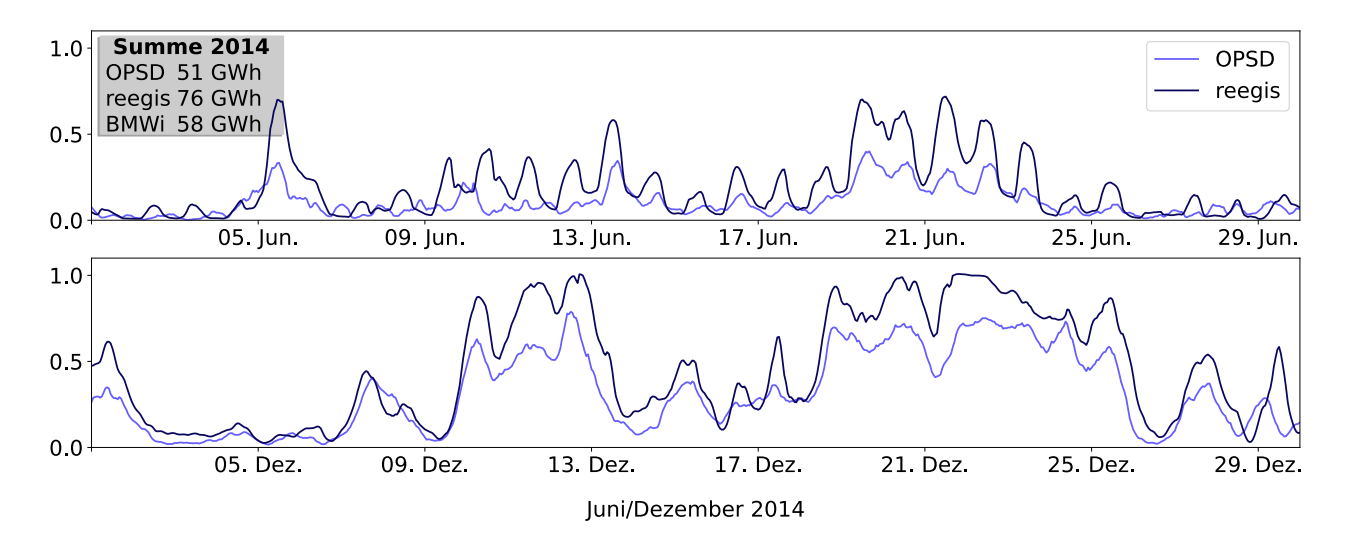

<span id="page-67-0"></span>Abbildung 4.15.: Die stündliche Wind-Einspeisung für einen Sommer- und einen Wintermonat aus dem Jahr 2014. Die OPSD Zeitreihen wurden aus den Veröffentlichungen der Übertragungsnetzbetreiber entnommen (OPSD [2017b\)](#page-119-10). Bei den Jahressummen wurden zusätzlich die Daten des BMWi hinzugezogen (BMWi [2018b,](#page-115-1) eigene Darstellung).

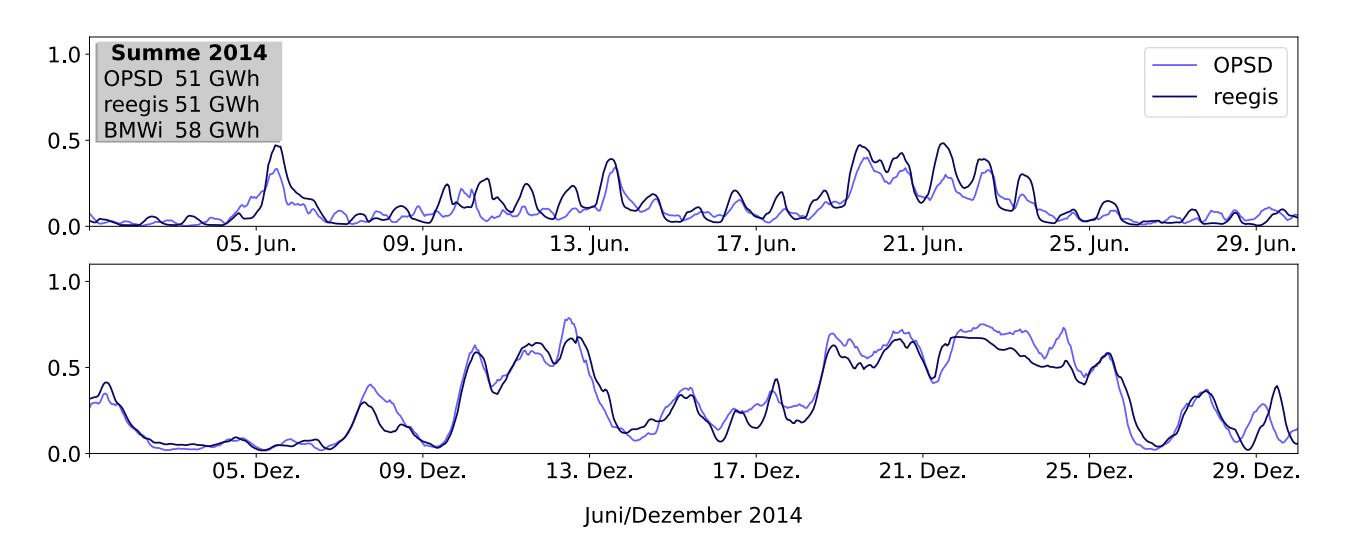

<span id="page-68-0"></span>Abbildung 4.16.: Im Gegensatz zu Abbildung [4.15](#page-67-0) werden hier beide Kurven auf die gleiche Jahressumme skaliert (eigene Darstellung).

Zusätzlich wurden auch die zeitlichen Verläufe exemplarisch für einen Winter- und einen Sommermonat verglichen. Die Abbildungen [4.14](#page-67-1) für die solare und [4.15](#page-67-0) für die Windeinspeisung zeigen, dass die grundsätzlichen Verläufe den Daten der Übertragungsnetzbetreiber entsprechen. Davon ausgenommen sind wie oben bereits erwähnt die starken systematischen Abweichungen bei der Windkraft. Um diese etwas herauszurechnen, wurden die Kurven in Abbildung [4.16](#page-68-0) auf die gleiche Jahressumme skaliert. Dies hat nicht notwendigerweise die gleichen Auswirkungen wie eine veränderte Anlagenzuordnung oder eine andere Nabenhöhe, zeigt aber etwas anschaulicher die Ähnlichkeiten und Unterschiede im Verlauf der Graphen.

Teilweise gibt es verschobene Spitzen, so dass z.B. die Solarerträge drei Tage über und drei Tage unter den Vergleichswerten liegen. Diese Abweichungen sind allein dem Wettermodell zuzuschreiben. Die Auswirkungen auf ein komplexes Energiemodell dürften in der Gesamtheit aber nicht so groß sein, da sich die Ereignisse statistisch ausgleichen, sofern der Gesamtbetrag und die Varianz insgesamt ein ähnliches Maß haben. Eine Ausnahme wäre es, wenn in einem Energiesystem viele Komponenten existieren, deren Verbrauch von der Solarstrahlung abhängt. Wenn dieser Verbrauchsberechnung andere Wetterdaten zugrunde lägen, wäre die Gleichzeitigkeit nicht mehr gegeben und das Energiesystem könnte insgesamt abweichende Ergebnisse liefern.

Die Skalierung über die Jahresproduktion ist eine Möglichkeit, die Systeme zu kalibrieren, allerdings würde damit auch der grundsätzliche Vorteil der synthetischen Lastreihen, nämlich die Möglichkeit, Technologieänderungen zu berücksichtigen, teilweise eingebüßt. Solange die Probleme im Windmodell nicht behoben sind, wäre dies aber eine Möglichkeit, akzeptable Werte zu erhalten.

# **4.4. Stromlastgänge**

Für Regionen, in denen eine detaillierte Recherche des Verbrauchsprofils nicht möglich ist, müssen die Lastgänge modelliert werden.

# **4.4.1. Rohdaten**

#### **4.4.1.1.** *open\_eGo*

Im Rahmen des *open\_eGo* (open electricity Grid optimization) Projektes wurden offene Datensätze für Niederspannungsnetze und Stromverbräuche entwickelt und auf der Datenbank der OEP (OEP [2019\)](#page-119-7) abgelegt. Der Datensatz für die Stromverbräuche umfasst Daten für 208.276 Verbrauchsregionen, getrennt nach den Sektoren Haushalte, Gewerbe-Handel-Dienstleistung (GHD), Industrie und Landwirtschaft. Die Daten wurden mit Hilfe der Datenbank von OpenStreetMap (OSM) (OSM [2019\)](#page-119-1) und der Datenbank des Zensus von 2011 (Zensus

[2019\)](#page-114-4) in einem eigens entwickelten Verfahren ermittelt. Das Verfahren wird ausführlich von Hülk u. a. [\(2017\)](#page-117-9) beschrieben und die Daten wurden vollständig veröffentlicht (openEgo [2019\)](#page-119-11).

In *open\_eGo* werden aus Thiessen-Polygonen, die um die lokalen Netzknoten gebildet werden, und den Gemeindegrenzen Verbrauchsregionen gebildet. Daher ist die Größe der Regionen variabel, was jedoch keine Aussage über den Verbrauch zulässt. Für die geographische Analyse wird jede Region durch ihren Zentroiden repräsentiert. Die Verteilung der Zentroiden ist in Abbildung [4.17](#page-69-0) zu sehen. Da der Verbrauch für die Simulation von Mittelspannungsnetzen erstellt wurde, fehlen Verbraucher, die direkt aus dem Hochspannungsnetz beziehen. Dafür stellt das Projekt einen zusätzlichen Datensatz mit gut 300 Großverbrauchern bereit.

Der Datensatz wurde im Rahmen eines öffentlich geförderten, zeitlich befristeten Projektes entwickelt, so dass nicht davon auszugehen ist, dass die Daten regelmäßig aktualisiert werden. Die Skripte zur Erstellung des Datensatzes liegen zwar auf der Github Präsenz des *open\_eGo* Projektes (openEgo [2019\)](#page-119-11). Theoretisch kann der Datensatz damit regelmäßig aktualisiert werden. Nach Aussage der Entwickelnden sind die Berechnungen jedoch sehr zeitaufwendig (mehrere Tage) und nicht einfach lokal ausführbar.

Abgesehen vom absoluten Verbrauch bietet der Datensatz einen Ansatz, Stromverbräuche regional zu verteilen. Um die jährlichen Veränderung berücksichtigen zu können, wird der Datensatz mit dem jeweiligen Jahresverbrauch Deutschlands skaliert. Allerdings ist auch die Verteilung zeitlichen Veränderungen unterworfen, so dass der Fehler zukünftig steigen wird, denn es läge implizit die Annahme vor, dass sich die Struktur innerhalb der Regionen nicht ändert.

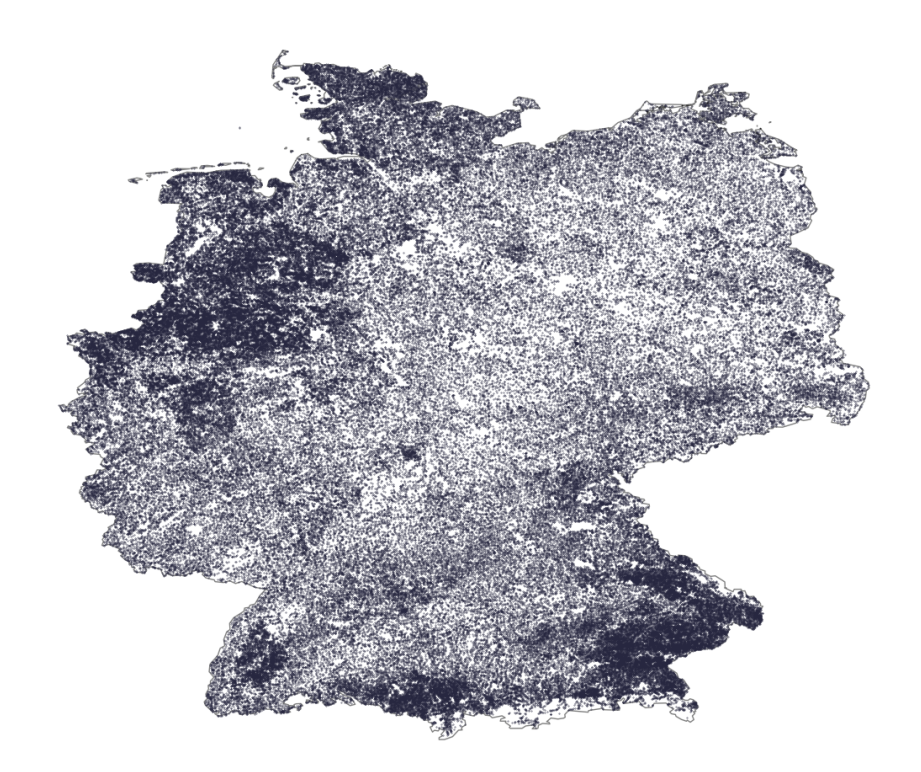

Abbildung 4.17.: Die Datenpunkte für die Verbrauchsregionen nach open\_eGo. Ein hohe Punktdichte spiegelt eine hohe Anzahl von Datenpunkten wider, enthält aber keine Aussage über den Verbrauch (Hülk u. a. [2017,](#page-117-9) eigene Darstellung)

## <span id="page-69-0"></span>**4.4.1.2. European Network of Transmission System Operators for Electricity**

Der europäische Verband der Übertragungsnetzbetreiber (ENTSO-E) stellt Netzdaten für 36 europäische Länder zur Verfügung, allerdings gibt es keine einfache Datenschnittstelle, so dass auf die Schnittstelle von OPSD zurückgegriffen wird. Die Daten werden auf die gleiche Weise wie die in Abschnitt [4.1.1](#page-50-0) beschriebenen Kraftwerksdaten bereit gestellt.

Genutzt werden die Entsoe-Zeitreihen, die bis auf das Jahr 2006 zurückgehend als stündliche Verbrauchsprofile für Deutschland von OPSD bereit gestellt werden (OPSD [2017b\)](#page-119-10). Auch hier steht das entsprechende Downloadund Aufbereitungsskript zur Verfügung, so dass es bei einer fehlenden Fortführung des Projektes möglich ist, die Datenbereitstellung fortzuführen.

Gemäß Schumacher und Hirth [\(2015\)](#page-120-5) gibt auch das Entsoe-Profil zwar nicht den realen Lastverlauf wieder, wird jedoch als beste Näherung für den 15-minütigen deutschlandweiten Stromverbrauch bewertet. Bei Bedarf kann es zudem auf einen jährlichen Verbrauch aus anderer Quelle skaliert werden.

#### **4.4.1.3. Bundesministerium für Wirtschaft und Energie**

Das Bundesministeriums für Wirtschaft und Energie (BMWi) stellt regelmäßig die "Energiedaten: Gesamtausgabe" zur Verfügung (BMWi [2018c\)](#page-115-5). Diese Daten sind technisch nicht für die automatisierte Verarbeitung gedacht, auch wenn diese eingeschränkt möglich ist. Allerdings können Änderung in der Formatierung dazu führen, dass die Einlesefunktion fehlschlägt. Auch gibt es weder eine Versionierung der Daten noch einen garantierten Link. Darüber hinaus handelt es sich aber um professionell zur Verfügung gestellte Daten, die regelmäßig aktualisiert werden. Für die Stromlastgänge wird das Tabellenblatt 21 genutzt.

#### **4.4.1.4. Bundesverband der Energie- und Wasserwirtschaft**

Der Bundesverband der Energie- und Wasserwirtschaft (BDEW) stellt ein Verfahren zur Erstellung von Standardlastprofilen zur Verfügung (BDEW [2017\)](#page-115-8). Dieses Verfahren wurde von (Meier u. a. [1999\)](#page-119-12) entwickelt und steht gut dokumentiert, inklusive der notwendigen Daten, zur Verfügung.

# **4.4.2. Aufbereitung und Auswertung**

Die Rohdaten müssen nur technisch aufbereitet werden, das bedeutet, dass es keine Verfahren gibt, um Datenlücken zu füllen. Im Fall der Entsoe-Daten wurde dieser Schritt bereits vom OPSD-Projekt übernommen. In *reegis* werden zwei Schnittstellen zur Verfügung gestellt, die sich nur in der Art des Profils unterscheiden.

#### **4.4.2.1. Profile für größere Regionen (Entsoe) mit einer regionalen Verteilung nach open\_eGo**

Was eine "größere" Region ist, kann hierbei nicht exakt bestimmt werden. Da jedoch das Profil auf dem gesamtdeutschen Entsoe-Profil beruht, wird der Unterschied zum tatsächlichen Profil der Region tendenziell größer, je kleiner die Region wird. Zusätzlich hat auch die Struktur der Region einen Einfluss, so dass sehr ländliche oder von Industrie dominierte Regionen stärker vom deutschlandweiten Mix abweichen als gemischtere Regionen. Grundsätzlich ist das Entsoe-Profil flacher als ein Regionalprofil.

Im ersten Schritt werden die *open\_eGo*-Verbräuche in den vom Nutzenden übergebenen Regionen aufsummiert. Um diesen Schritt zu verifizieren, wurden die Verbräuche auf der Ebene der Bundesländer aufsummiert. Tabelle [4.6](#page-71-0) zeigt das Ergebnis im Vergleich zu den Daten des Länderarbeitskreises Energiebilanzen (LAK [2019\)](#page-121-4). Für die bessere Vergleichbarkeit wurde das Ergebnis auf die LAK-Daten skaliert. Besonders in Berlin sind die Abweichungen erheblich, jedoch ist kein einfacher Grund dafür ersichtlich. Auch bei *open\_eGo* ist dazu keine Erklärung und auch kein eigener Abgleich zu finden.

Im zweiten Schritt werden aus den jährlichen Verbräuchen pro Region Anteile am Gesamtverbrauch errechnet. Diese werden anschließend mit dem Entsoe-Profil multipliziert und ergeben somit die regionalen Teilprofile. Diese Teilprofile werden am Ende noch mit dem deutschlandweiten Verbrauch aus den BMWi-Daten skaliert.

In Abbildung [4.18](#page-71-1) sieht man das auf diese Weise für Berlin erstellte Profil, verglichen mit den Werten des regionalen Verteilnetzbetreibers. Gut zu erkennen ist, dass das Entsoe-Profil flacher ist als das tatsächliche Profil. Dies könnte bei großen Flächenländern weniger ausgeprägt sein, dafür lagen jedoch keine detaillierten Werte vor. Besonders in Berlin würden die Unterschiede im Profil allerdings deutlich von der zu geringen Gesamtlast überlagert, die sich aus der *open\_eGo*-Verteilung ergibt und bereits in Tabelle [4.6](#page-71-0) erkennbar ist.

<span id="page-71-0"></span>Tabelle 4.6.: Vergleich von *open\_eGo* mit den statistischen Daten des Länderarbeitskreis Energiebilanzen LAK. Für die Berechnung der prozentualen Abweichung wird die Differenz durch den Wert des LAK geteilt. Die *open\_eGo*-Daten wurden auf die Jahressumme der statistischen Daten skaliert. (LAK [2019,](#page-121-4) OEP [2019,](#page-119-7) eigene Berechnung).

| <b>Bundesland</b>      | open_eGo | <b>LAK</b> | Abweichung zu    |
|------------------------|----------|------------|------------------|
|                        |          |            | <b>Statistik</b> |
|                        | [GWh]    | [GWh]      | $[\%]$           |
| Brandenburg            | 16.289   | 14.359     | $-11,8$          |
| Berlin                 | 13.424   | 10.900     | $-18,8$          |
| Baden-Württemberg      | 65.759   | 67.463     | 2,6              |
| Bayern                 | 75.659   | 82.731     | 9,3              |
| <b>Bremen</b>          | 4.797    | 4.522      | $-5,7$           |
| Hessen                 | 35.393   | 35.529     | 0,4              |
| Hamburg                | 12.417   | 12.616     | 1,6              |
| Mecklenburg-Vorpommern | 6.809    | 6.251      | $-8,2$           |
| Niedersachsen          | 51.300   | 49.993     | $-2,5$           |
| Nordrhein-Westfalen    | 122.676  | 120.917    | $-1,4$           |
| Rheinland-Pfalz        | 28.045   | 27.760     | $-1,0$           |
| Schleswig-Holstein     | 13.604   | 14.018     | 3,0              |
| Saarland               | 8.034    | 8.167      | 1,6              |
| Sachsen                | 21.970   | 20.643     | $-6,0$           |
| Sachsen-Anhalt         | 14.964   | 14.951     | $-0,1$           |
| Thüringen              | 12.506   | 12.824     | 2,5              |
|                        | 503646   | 503646     | 0,0              |

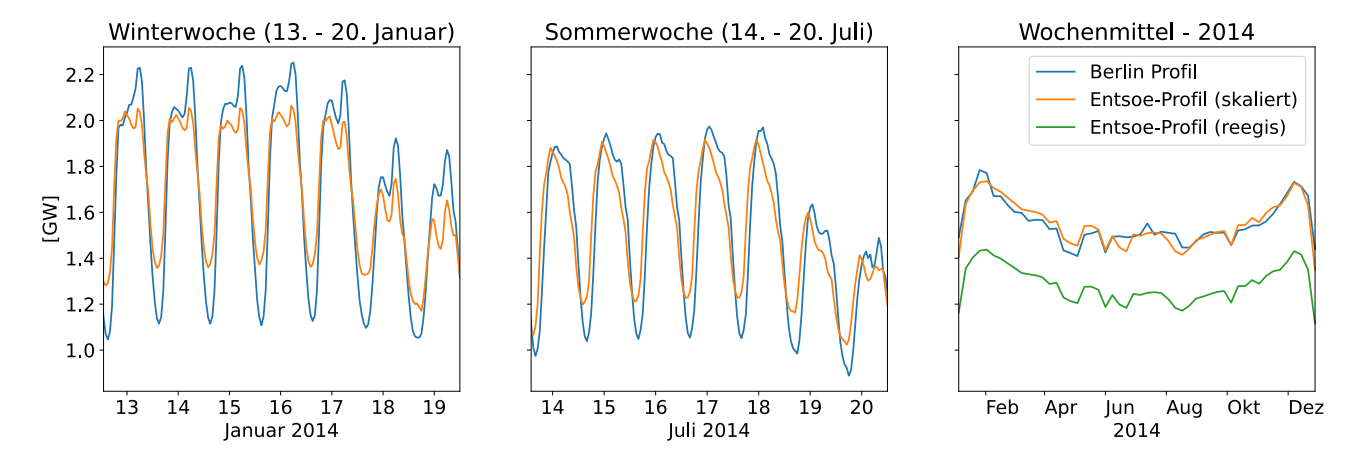

<span id="page-71-1"></span>Abbildung 4.18.: Der Vergleich des Entsoe-Profils mit den Daten von Stromnetz Berlin für eine Winterwoche (links), eine Sommerwoche (Mitte) und für das ganze Jahr mit Wochenmittelwerten (rechts). Zur besseren Vergleichbarkeit der Profile sind die Daten auf die Jahressumme der regionalen Daten skaliert dargestellt und rechts zusätzlich in der unskalierten Variante (OPSD [2017b;](#page-119-10) StromnetzBerlin [2019,](#page-121-5) eigene Berechnungen, eigene Darstellung).
#### **4.4.2.2. Profile für kleinere Regionen (Standardlastprofile) mit einer regionalen Verteilung nach open\_eGo**

Um Profile für kleinere Regionen zu erstellen, werden die Standardlastprofile des Bundesverbands der Energieund Wasserwirtschaft für verschiedene Verbrauchergruppen genutzt. Dabei wird nur auf die Summenprofile für Haushalte (H0), Gewerbe (G0) und Landwirtschaft zurückgegriffen, da die Verbräuche bei *open\_eGo* für diese Gruppen erhältlich sind. Für den Verbrauch der Industrie bietet der BDEW keine Profile an, da große Industrieunternehmen ihre Profile generell anmelden müssen und damit für die Netzbetreiber das Erstellen von Prognosen entfällt. Zudem sind Industrieprofile, abhängig von ihrer Größe, dem Produktionsportfolio und den Produktionszeiten, so unterschiedlich, dass ein Standardprofil schwierig zu erstellen wäre. In erster Näherung wird daher für den Industrieverbrauch ein Stufenlastgang verwendet werden, der nur zwischen Tag, Nacht, Wochentag und Wochenende unterscheidet und ansonsten einen konstanten Verbrauch annimmt. Dies ist zwar bezogen auf den einzelnen Betrieb sehr ungenau, wird aber verwendet, da kein geeigneteres Verfahren vorliegt.

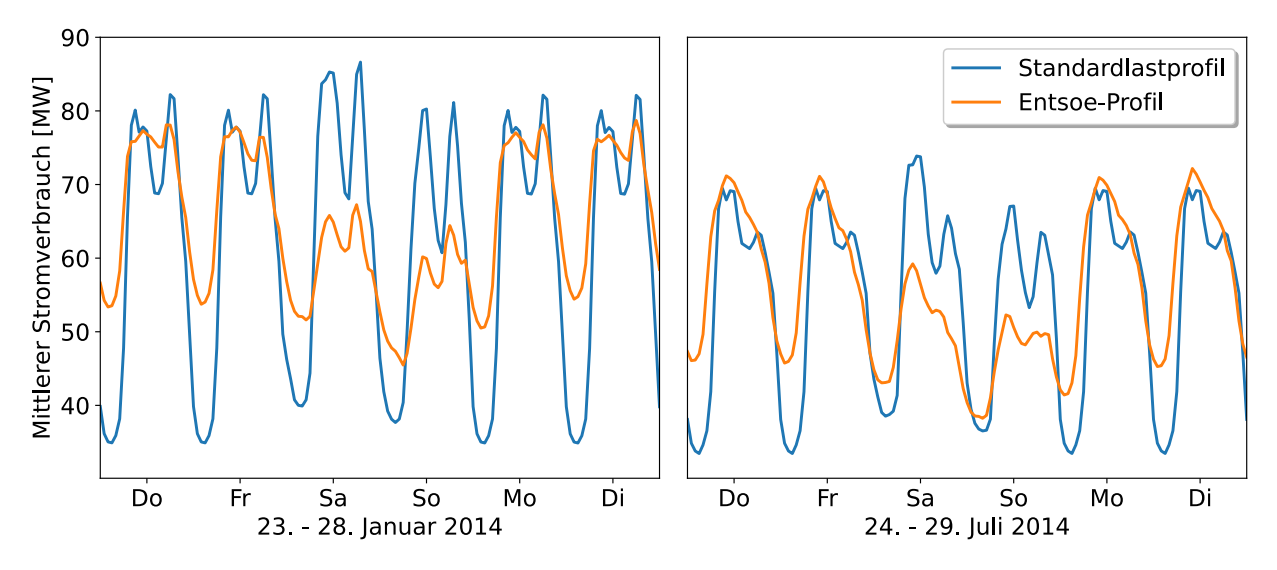

<span id="page-72-0"></span>Abbildung 4.19.: Der Entsoe-Lastgang im Vergleich zum synthetischen Lastgang aus dem *open\_eGo*-Ansatz für eine Winter- und eine Sommerwoche im Jahr 2014. Beide Lastgänge sind skaliert auf den Jahresverbrauch von 523TWh des BMWi [\(2018c\)](#page-115-0)(Hülk u. a. [2017;](#page-117-0) OPSD [2017b,](#page-119-0) eigene Berechnungen, eigene Darstellung).

Wie bei den größeren Regionen werden im ersten Schritt die *open\_eGo*-Verbräuche in den vom Nutzenden übergebenen Regionen aufsummiert. Allerdings bleiben hier die Untersummen der Sektoren erhalten. Mit diesen Untersummen werden gemäß BDEW-Verfahren die Lastprofile für jeden Sektor erstellt und zu einem Gesamtprofil pro Region aufsummiert. Auch hier können die Profile anschließend mit einem Gesamtverbrauch skaliert werden. Das Berechnungsverfahren für die Standardlastprofile ist in der Python-Bibliothek *demandlib* hinterlegt (Krien u. a. [2019a\)](#page-118-0). In der *demandlib* werden die Jahressummen für die einzelnen Sektoren übergeben und daraus die entsprechenden Profile berechnet.

In Deutschland sind die Profile, die vom BDEW veröffentlicht werden, weit verbreitet, da sie für Lastprognosen im Verteilnetz genutzt werden. Darüber ist auch der ungefähre Geltungsbereich dieser Profile definiert. Für die Erstellung wurden 1.209 gemessene Lastgänge verwendet (davon 332 Haushaltskurven, 260 für Landwirtschaft und 617 für Gewerbe) (Meier u. a. [1999\)](#page-119-1). Dies ist damit auch der ursprüngliche Gültigkeitsbereich der Profile.

In Abbildung [4.19](#page-72-0) ist zu erkennen, dass das deutschlandweite Entsoe-Profil einen flacheren Verlauf, also weniger ausgeprägte Spitzen enthält. Dies war zu erwarten, da das Standardlastprofil nur für wenige hundert Verbraucher gilt, bei denen es weniger Ausgleichseffekte gibt. Modellregionen befinden sich jedoch häufig zwischen beiden Größen, wobei sich die Frage stellt, welcher Lastgang näher läge. Um einen Zwischenlastgang zu erzeugen, wurden die Standardlastprofile über einen gleitenden Mittelwert geglättet. Dem liegt die Annahme zugrunde, dass extreme Ereignisse zeitlich verschoben auftreten und sich die Wahrscheinlichkeit dazu erhöht,

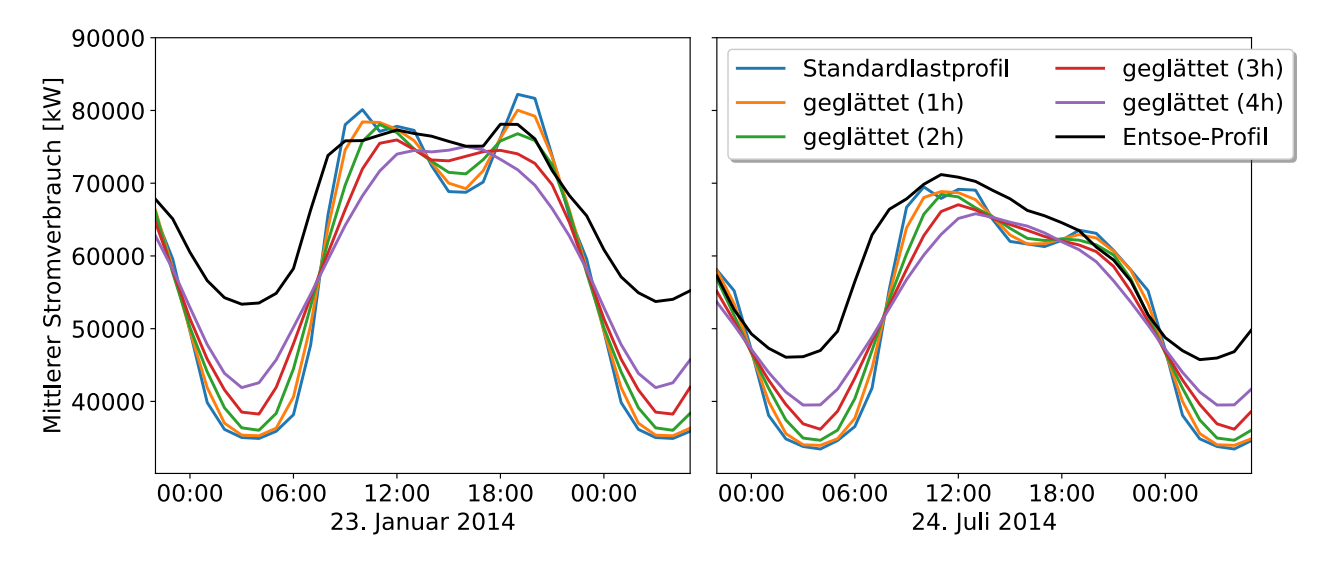

<span id="page-73-0"></span>Abbildung 4.20.: Geglättete Profile an zwei Mittwochen im Winter (links) und Sommer (rechts) aus dem Jahr 2014 (BDEW [2017;](#page-115-1) OPSD [2017b,](#page-119-0) eigene Berechnung, eigene Darstellung).

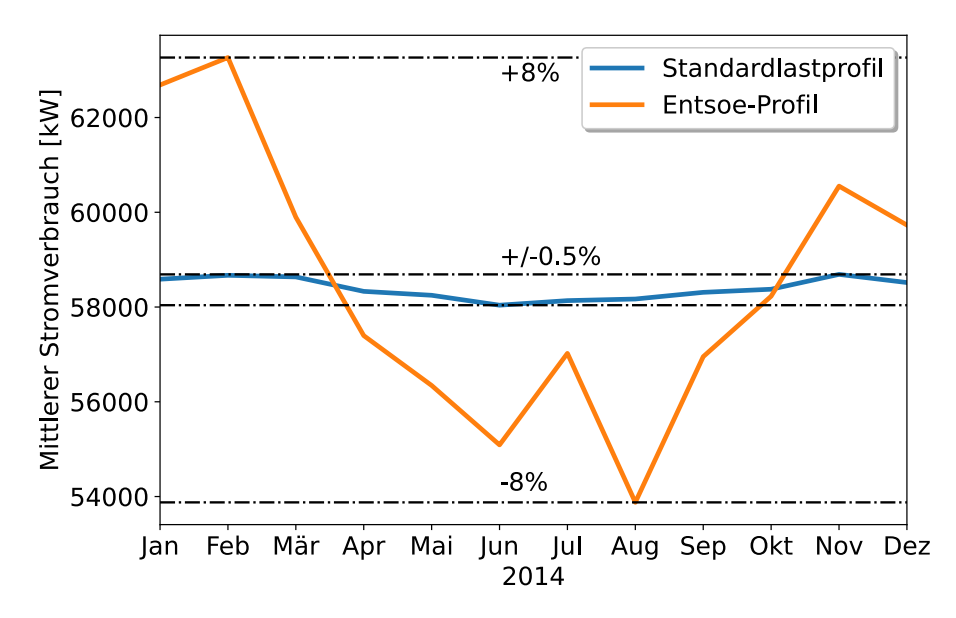

<span id="page-73-1"></span>Abbildung 4.21.: Die Monatsmittelwerte des Entsoe-Profils schwanken bis zu 8% um ihren Mittelwert, während das Standardlastprofil nur maximal einen halben Prozent abweicht (BDEW [2017;](#page-115-1) OPSD [2017b,](#page-119-0) eigene Berechnung, eigene Darstellung).

4.5. WÄRMELASTGÄNGE 75

je mehr Verbraucher im System vorhanden sind. In Abbildung [4.20](#page-73-0) ist zu erkennen, dass sich Standardlastprofile dem Entsoe-Profil annähern, je größer das Mittelwertinterval gewählt wird. Damit wäre es theoretisch möglich, Lastgänge auf Basis von Standardlastprofilen zu generieren, die in ihrer Ausprägung zwischen dem Entsoe-Profil und dem der ursprünglichen Standardlastprofile liegen. Allerdings wurde keine Untersuchung gefunden, die Anhaltspunkte liefert, bei welcher Gebietsgröße welche Art von zeitlicher Verschiebung sinnvoll ist. Ohne solche Untersuchungen kann nicht eingeschätzt werden, ob ein solches Zwischenprofil wirklich zu einer Verbesserung führt. Daher wird das Verfahren weiter verfolgt aber in dieser Arbeit noch nicht verwendet.

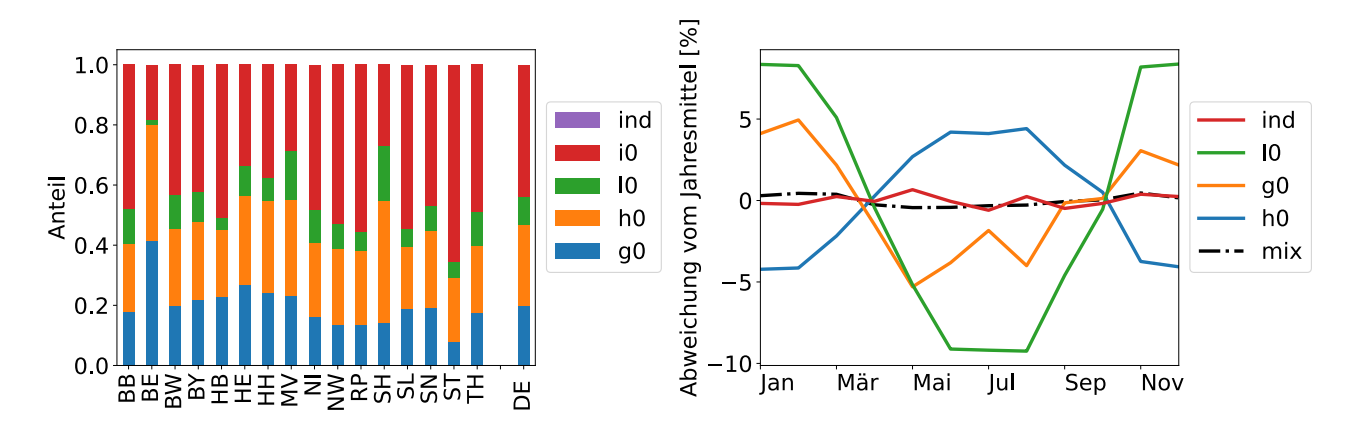

<span id="page-74-0"></span>Abbildung 4.22.: Die Anteile der einzelnen Sektoren am Gesamtverbrauch in den Bundesländern (links) und die Monatsmittelwerte der daraus resultierenden Profile (BDEW [2017,](#page-115-1) eigene Berechnung, eigene Darstellung).

In Abbildung [4.21](#page-73-1) ist darüber hinaus zu erkennen, dass es bei den Standardlastprofilen kaum einen saisonalen Verlauf gibt. Anhand von Monatsmittelwerten wurde der saisonale Verlauf beider Lastprofile skizziert. Während das Entsoe-Profil Abweichung von ±8% zum Mittelwert aufweist, sind die Schwankungen im synthetischen Profil kaum merklich. Dieser Unterschied ist nicht auf die unterschiedliche regionale Auflösung zurückzuführen, da sich jahreszeitliche Unterschiede gleichermaßen auswirken müssten. Aus Abbildung [4.22](#page-74-0) wird aber ersichtlich, dass die einzelnen Standardlastprofile durchaus jahreszeitliche Schwankungen aufweisen, diese aber gegenläufig sind und sich beim Zusammenfügen ausgleichen. Im stark vereinfachten Industrielastgang wurde kein saisonaler Verlauf angenommen. Wäre das der Fall, so wiese auch der resultierende Gesamtverlauf jahreszeitliche Schwankungen auf. Zudem war zum Zeitpunkt der Arbeit in den Berechnungen der *demandlib* noch nicht das dynamische Haushaltsprofil hinterlegt<sup>[7](#page-74-1)</sup>, was auch zu einem veränderten saisonalen Verlauf führen könnte.

#### **4.4.3. Ausblick**

Das Verfahren bietet gute Möglichkeiten, flexible Lastprofile zu erstellen. Bereits *open\_eGo* stellt eine gute Grundlage bereit, die in Zusammenarbeit mit anderen Gruppen aufgegriffen, verbessert und fortgeführt werden sollte. So nutzt z.B. Robinius u. a. [\(2014\)](#page-120-0) zusätzlich die Daten des BIP, verbunden mit den Einwohnerzahlen, um auf kleinteiliger Ebene Verbräuche zu berechnen.

Darüber hinaus wären Untersuchungen zu Zusammenhängen zwischen Regionsgröße und Verbrauch sowie deren Profilrauigkeiten hilfreich, um Profile für mittelgroße Regionen zu erstellen. Zudem sollte der Industrielastgang überdacht werden und zumindest eine jahreszeitliche Komponente hinzugefügt werden.

# <span id="page-74-2"></span>**4.5. Wärmelastgänge**

Bei der Erstellung der Wärmelastgänge gibt es zwar auch unterschiedliche Ansätze, es konnte jedoch nur ein Ansatz mit einer flächendeckenden Schnittstelle in *reegis* umgesetzt werden. Da zwei weitere Verfahren über

<span id="page-74-1"></span><sup>7</sup> In der aktuellen Version der *demandlib* ist das dynamische Profil vorhanden.

Ansätze verfügen, die es perspektivisch erlauben, deutschlandweite Verbräuche ähnlich wie bei *open\_eGo* bereitzustellen, werden diese auch vorgestellt. Zusätzlich werden sie testweise im Berlin-Modell angewendet.

## **4.5.1. Rohdaten**

Im Bereich der Wärmedaten gibt es keine deutschlandweiten Datensätze, auf die automatisiert zugegriffen werden kann.

#### **4.5.1.1. Energiebilanzen**

Die Energiebilanzen der Länder werden vom Länderarbeitskreis Energiebilanzen zur Verfügung gestellt. Grundsätzlich werden dort professionell Daten aktualisiert und bereitgestellt. Dies trifft aber nicht auf die vollständigen Energiebilanzen zu, sondern nur auf Zusammenfassungen. Auch die Energiebilanzen stehen von den meisten Ländern mit unterschiedlicher Aktualität und Formatierung zur Verfügung. Dadurch ist eine automatisierte Verarbeitung nicht möglich. Theoretisch stehen solche Energiebilanzen auch für tiefere administrative Ebenen bereit, doch aus Datenschutzgründen sind dort zunehmend Lücken vorhanden, die eine sinnvollere Verarbeitung erschweren.

#### **4.5.1.2. BMWi**

Es wird dieselbe Datei wie in Abschnitt [4.4.1.3](#page-70-0) beschrieben verwendet. Für die Wärmelastgänge werden die Datenblätter 7a und 7b genutzt.

## **4.5.2. Aufbereitung und Auswertung**

Um die Wärmelastprofile auf Basis der Standardlastprofile erstellen zu können, muss zunächst der jährliche Bedarf für die Regionen getrennt nach Sektoren ermittelt werden. Im Fall der Wärmeprofile wird dabei aber nur zwischen Industrie, Gewerbe und Haushalten unterschieden.

Grundlage für die Daten sind die Energiebilanzen der Bundesländer. Die Bilanzen der Länder werden in einer gemeinsamen Datei zusammengefügt und liegen in *reegis* aktuell für die Jahre 2012-2014 vor. Mittlerweile liegen auch die Energiebilanzen für 2015 für alle Länder vor und könnten in die Datei integriert werden. Da die Daten für diese Arbeit jedoch zu spät kamen, konnten sie in die Berechnungen nicht mehr einfließen.

Nun werden die Verbräuche getrennt nach Energieträgern und Sektoren für alle Länder ausgelesen und aufsummiert. In den Energiebilanzen wird nicht für alle Bundesländer und alle Energieträger zwischen Gewerbe und Haushalten unterschieden und mitunter nur die Gesamtsumme angegeben. Ist die Unterscheidung in dem jeweiligen Bundesland nicht vorhanden, wird das Verhältnis aus der bundesweiten Bilanz für diesen Energieträger verwendet. Gibt es auch dort keine entsprechenden Werte, wird für beide Bereiche vereinfacht ein Anteil von 0,5 angenommen. Dies trifft ohnehin nur für kleine Energieträger mit geringen Verbräuchen zu.

Darüber hinaus werden die Energieträger zu Hauptgruppen wie Kohle und Erdgas<sup>[8](#page-75-0)</sup> zusammengefasst. Für die Basisszenarien wird die Stromspalte gelöscht, da der Strombedarf nach einem anderen Verfahren ermittelt wird. Jegliche elektrische Wärmebereitstellung ist in diesen Szenarien bereits im Stromprofil enthalten und muss erst für zukünftige Szenarien angepasst werden.

Aus Daten des BMWI (BMWi [2018c\)](#page-115-0) wird der Anteil der mechanischen Energie für die einzelnen Energieträger eingelesen und von der Endenergie aus der Energiebilanz für die einzelnen Sektoren und Energieträger abgezogen. Da der Verkehrssektor bereits herausgelassen wurde, ist nun davon auszugehen, dass die übrige Endenergie der Wärmeerzeugung dient (Prozesswärme, Raumwärme, Warmwasser). Der Anteil der Endenergie an Kälte, IKT und Beleuchtung, der nicht strombasiert ist, ist so gering, dass er vernachlässigt werden kann (ca. 0,25%).

<span id="page-75-0"></span><sup>8</sup> Die genaue Zuordnung ist in der Konfigurationsdatei hinterlegt, in der die Zuordnung ggf. auch angepasst werden kann: [https:](https://github.com/reegis/deflex/blob/master/deflex/deflex.ini) [//github.com/reegis/deflex/blob/master/deflex/deflex.ini](https://github.com/reegis/deflex/blob/master/deflex/deflex.ini)

Für die Wärmeprofile werden die Gasprofile des BDEW genutzt. Diese wurden zunächst im Rahmen der Dissertation von Hellwig [\(2003\)](#page-117-1) entwickelt, vor ihrer Einführung 2005 aber nochmals geringfügig angepasst (vgl. Roon u. a. [2014\)](#page-120-1). Die Anwendung des Verfahrens wird ausführlich in einem Leitfaden des BDEW [\(2011\)](#page-115-2) erläutert. Auf dieser Basis erstellt die verwendete Bibliothek *demandlib* die Profile (Launer [2018\)](#page-118-1). Dabei werden jeweils die Mischprofile H0 (Haushalte) und G0 (Gewerbe) verwendet. Die Prozesswärme beträgt im Haushaltsund Gewerbesektor bundesweit 6-7%. Dieser Anteil wird nicht über die Profile zugeordnet, sondern als konstant über das ganze Jahr angenommen. Im Industriesektor beträgt der Anteil der Prozesswärme 66%. Hier wird das einfache Industrieprofil (s. Strom) verwendet. Das verbleibende Drittel (Raumwärme und Warmwasser) wird wie bei Gewerbe (G0) betrachtet.

Für die Anwendung der *demandlib* werden Temperaturprofile und Gebäudeklassen benötigt. Die Gebäudeklassen für jedes Bundesland werden den Praxisinformationen des BGW [\(2006,](#page-115-3) S. 43) entnommen. Für die stündlichen Temperaturen wird aus den entsprechenden Wetterdatensätzen der arithmetische Mittelwert über alle Datensätze innerhalb jedes Bundeslandes errechnet. Je nach Modelltyp können hier die Wetterdatensätze für ein konkretes Jahr oder langjährige Mittelwerte wie in Abbildung [4.5](#page-57-0) genutzt werden.

Es liegen nun stündliche Profile getrennt nach Bundesländern, Sektoren und Energieträgern vor. Die Zuordnung auf die Modellregionen erfolgt über die Einwohnerzahl. Dafür werden zunächst Unterregionen gebildet, die für jedes Bundesland die Teile darstellen, die einer Modellregion zugehören. In Abbildung [4.24](#page-77-0) ist z.B. das Bundesland Baden-Württemberg zu sehen, in dem Teile der Modellregionen DE11 und DE12 liegen.

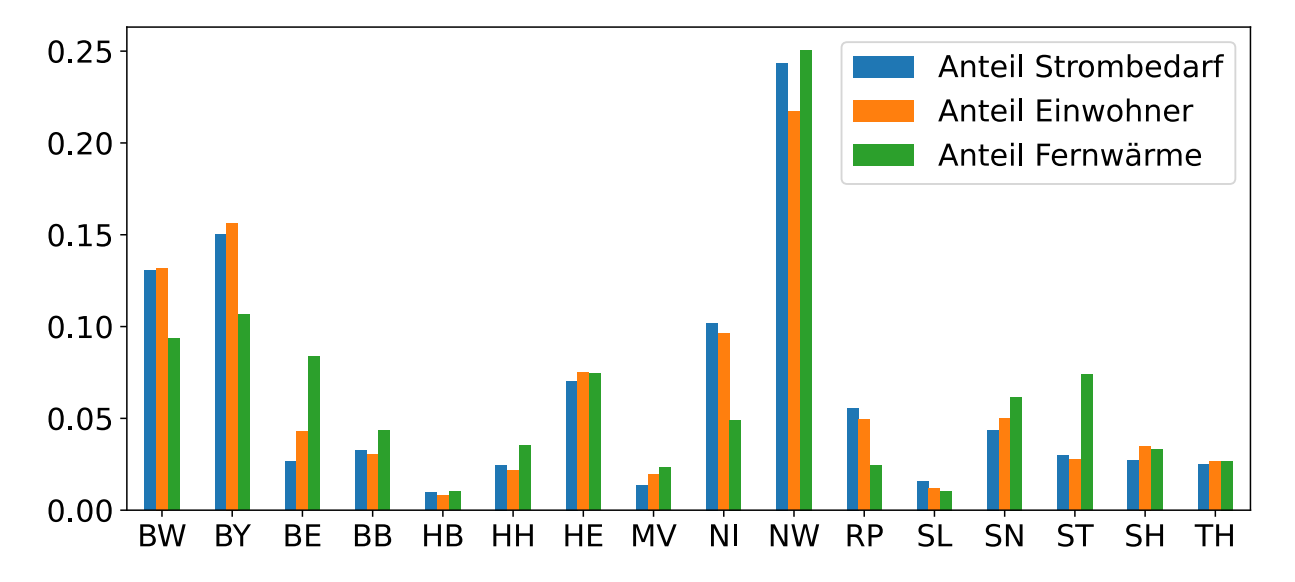

<span id="page-76-0"></span>Abbildung 4.23.: Anteil eines Bundeslandes am Strombedarf und der Deckung des Wärmebedarfs aus Fernwärme im Vergleich zum Bevölkerungsanteil (LAK [2018;](#page-121-0) BKG [2019,](#page-114-0) eigene Darstellung).

Der Anteil der Fernwärme für jedes Bundesland findet sich in der jeweiligen Energiebilanz. Für jede Unterregion wird nun der Anteil der Einwohnerzahl an der Gesamteinwohnerzahl des Bundeslandes ermittelt. Über diesen Anteil wird nun auch der Wärmebedarf aus Fernwärme aufgeteilt. Danach wird der Bedarf innerhalb jeder Modellregion wieder aufsummiert, um den Bedarf pro Modellregion zu erhalten.

Die Zuordnung allein über die Einwohner ist dabei allerdings ungenau, wie Abbildung [4.23](#page-76-0) zeigt. Vergleicht man den Anteil des Strombedarfs und der Wärmeversorgung aus Fernwärme mit dem Anteil an der Gesamtbevölkerung für jedes Bundesland, so werden zwar einige Zusammenhänge wie ein erhöhter Fernwärmeanteil in Ostdeutschland und in den Stadtstaaten deutlich, aber auch, dass diese nicht ohne zusätzliche Parameter quantifizierbar sind. Ein zusätzlicher Zusammenhang könnte über die Bevölkerungsdichte hergestellt werden, allerdings ist auch dieser durch weitere Faktoren überlagert. So gibt es z.B. in den ostdeutschen Bundesländern durch ihre Baugeschichte tendenziell einen überdurchschnittlichen Fernwärmeanteil. Zusammen mit den Stadtstaaten sind es die Bundesländer mit einem höheren Anteil, aber auch dieser ist nicht klar quantifizierbar, was der Unterschied zwischen Berlin und Hamburg, aber auch Sachsen-Anhalt und Thüringen zeigt. Da keine statistischen Abhängigkeiten gefunden wurden, die ein besseres Bild liefern, wird trotz der Schwächen das Verfahren über die Einwohner genutzt.

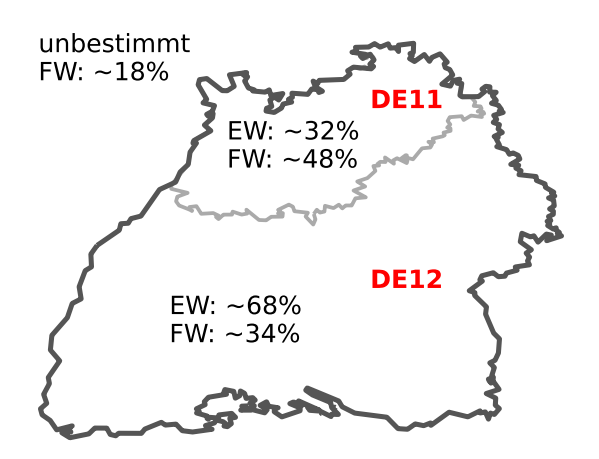

<span id="page-77-0"></span>Abbildung 4.24.: Der Anteil der bestimmbaren Fernwärme (FW) und der Anteil der Bevölkerung (EW) in zwei Unterregionen von Baden-Württemberg. Ein knappes Fünftel der Fernwärmeleistung konnte nicht zugeordnet werden ( LAK [2018,](#page-121-0) LBW [2014,](#page-118-2) eigene Berechnung, eigene Darstellung).

Beispielhaft wurde das Verfahren in Baden-Württemberg mit den Modellregionen (DE11, DE12) überprüft. Aus einem Bericht des Landes Baden-Württemberg konnten über 80% des Fernwärmebedarfs geographisch genau einer der beiden Modellregionen zugeordnet werden. Die verwendeten Daten finden sich im Anhang in Tabelle [A.1 auf Seite 125.](#page-124-0) Dabei liegt bereits knapp die Hälfte des Fernwärmebedarfs in Region DE11, obwohl dort gemäß Einwohnerzahl nur rund 32% lägen (siehe Abbildung [4.24\)](#page-77-0). In Baden-Württemberg liegen viele Fernwärmenetze im industrialisierten Rhein-Necker-Gebiet, während die Region DE11 zugleich auch große, dünner besiedelte Gebiete des Odenwalds enthält. So ist der Fernwärmeanteil pro Person im Nordwesten deutlich höher als im südlichen Baden-Württemberg. Generell könnte es aber sinnvoller sein, die größten Fernwärmenetze Deutschlands zu recherchieren, statt sich intelligente Verteilungsalgorithmen zu überlegen.

Wenn ein solches Verfahren über Einwohner angewendet wird, sollte darauf geachtet werden, dass die Modellregionen sich möglichst auch an den Grenzen der Bundesländer orientieren, da zahlreiche Splitterpolygone das Ergebnis zusätzlich verfälschen können.

## <span id="page-77-1"></span>**4.5.3. Alternative Verfahren**

Die alternativen Verfahren besitzen zwar das Potenzial, einen ähnlichen Datensatz wie den von *open\_eGo* im Strombereich zu erzeugen, allerdings wurden sie im Rahmen dieser Arbeit nur für das Berliner Regionalmodell getestet. Eine deutschlandweite Anwendung wäre aufgrund des Umfangs im Rahmen dieser Arbeit nicht möglich gewesen.

#### <span id="page-77-2"></span>**4.5.3.1. Open\_eQuarter**

Open\_eQuarter war ein Projekt am Fachgebiet Versorgungsplanung und Versorgungstechnik der Universität der Künste in Berlin. Im diesem Rahmen wurde ein Modell entwickelt und getestet, das den Wärmebedarf von Gebäuden auf Basis frei verfügbarer Daten berechnen sollte. Dieses Modell wurde als Plugin für die GIS Software qgis umgesetzt und zunächst auf Berlin begrenzt (Kaul u. a. [2015\)](#page-118-3). Es sollte möglich sein, ein Gebiet auszuwählen und automatisiert den Wärmebedarf für dieses Gebiet zu erhalten. Datenbasis für dieses Modell waren die Daten des offiziellen Geodatenservers des Landes Berlin (SenStadt [2019a\)](#page-121-1).

Der grundsätzliche methodische Ansatz passt damit sehr gut zum generellen Aufbau dieser Arbeit und ist auch für sehr kleine Regionen geeignet.

Open\_eQuarter berechnet den Energiebedarf für jedes einzelne Gebäude und ist damit zunächst einmal so genau wie die zur Verfügung stehenden Daten. Stehen keine genauen Daten zur Verfügung, so werden Vereinfachungen vorgenommen oder Daten aus statistischen Zusammenhängen abgeleitet. Je nach Datengenauigkeit können Anwendende nun die Ergebnisse für die einzelnen Gebäude auf beliebigen Gebietsgrößen zusammenfassen, um damit einen statistischen Ausgleich zu bekommen. Auf diese Weise können schon mit wenigen Daten Ergebnisse erzielt werden, die bei kleinen Gebieten entsprechend aber auch unvorhersehbar ungenau sein können, bei größeren Gebieten jedoch besser werden. Gleichermaßen bietet das Verfahren die Möglichkeit, neue Zusammenhänge hinzuzufügen, bestehende Zusammenhänge zu aktualisieren und neue Datensätze direkt zu nutzen.

Damit wäre das Verfahren grundsätzlich dafür geeignet, es im Rahmen eines Gemeinschaftsprojektes schrittweise zu verbessern und zu validieren. In dem konkreten Projekt wurde jedoch keine Gruppe organisiert, die den Ansatz weiter verfolgt. Darüber hinaus gibt es im aktuellen Ansatz technische Hürden, die eine Weiterentwicklung erschweren. Zum einen wurde in dem Projekt der Schwerpunkt auf eine direkte Anwendung gelegt. Die Ausrichtung auf eine Webanwendung oder ein Plugin für Qgis ohne eine modulare Basis erschwert die Weiterentwicklung. In dem Zusammenhang ist der Code zudem mangelhaft dokumentiert. Das Gleiche gilt für die statistischen Zusammenhänge, die zwar mit Grafiken begleitet werden, die Aussagen über die statistische Relevanz zulassen, aber letztlich nicht nachvollziehbar dokumentiert wurden.

Daher wurde der Code in einem Python Programm aufbereitet und als neues Paket mit dem Namen Open\_eQuarterPy veröffentlicht (Krien [2018\)](#page-118-4).

In einer Untersuchung von Kaul u. a. [\(2015\)](#page-118-3) gibt es einen Versuch, mit Open\_eQuarter ermittelte Wärmebedarfe mit realen Werten zu vergleichen. Allerdings bleibt die Analyse oberflächlich.

Trotz aller Kritikpunkte ist es das einzige Verfahren dieser Art, was vollständig offen verfügbar ist. Andere Projekte wie der Wärmeatlas Baden-Württemberg (Fahl [2008\)](#page-116-0), der Energy Atlas Berlin (Climate-KIC [2015\)](#page-116-1), oder der Pan-European Thermal Atlas (Mathiesen [2020\)](#page-119-2) verfolgen dagegen keinen offenen erweiterbaren Ansatz.

#### **4.5.3.2. WärmeStrukturCluster**

WärmeStrukturCluster (WSC) eignen sich für etwas größere regionale Modelle, falls in der betreffenden Region eine geographische Einteilung der Siedlungsstrukturen vorliegt. Solche Typen können regionsspezifisch sein, wie die Flächentypen in Berlin (Senatsverwaltung für Stadtentwicklung und Wohnen Berlin [2016\)](#page-121-2), oder allgemeiner Natur, der Systematik des Bundesamtes für Bauwesen und Raumordnung (BBR [2006,](#page-114-1) S. 44ff) folgend. Das Problem bei dem Verfahren ist, dass die Strukturtypen nicht unbedingt nach energetischen Gesichtspunkten vorgenommen werden, sondern z.B. auch nach sozialen oder baugeschichtlichen. Diese können, müssen aber keinen direkten Zusammenhang zum energetischen Zustand aufweisen. Zudem wurde der Autor darauf hingewiesen, dass die Einteilung durch eine Gruppe von Menschen vorgenommen wird und in Überprüfungen konnten durchaus systematische Unterschiede zwischen den Personen, die die Klassifizierungen vornahmen, gefunden werden. Diese könnten sich dann direkt auf den Wärmebedarf auswirken, sind aber nicht dokumentiert.

Auch bei diesem Verfahren muss zunächst die Wohnfläche bestimmt werden. Dies wird über die Einwohnerzahl und die durchschnittliche Wohnungsgröße pro Einwohner der nächsthöheren statistischen Einheit entnommen. Diese Berechnung kann bereits eine große Fehlerquelle beinhalten. Ein Vergleich der so ermittelten Wohnfläche für 447 Planungsräume in Berlin mit der Abschätzung der Wohnfläche unter Nutzung der Daten des Amtlichen Liegenschaftskatasterinformationssystems (Senatsverwaltung für Stadtentwicklung und Wohnen Berlin [2019\)](#page-121-3) zeigt eine Standardabweichung von  $15 \text{ m}^2$  pro Einwohner, was dann eine entsprechend große Abweichung im Wärmebedarf erzeugt (Krien und Müller [2016\)](#page-118-5).

Darüber hinaus müssen zusätzlich die Anteile zwischen Wohngebäude und Gewerbe definiert werden, worüber die Strukturtypen häufig sehr wenig bzw. sehr unspezifische Aussagen treffen.

Werden diese Annahmen zugrunde gelegt, ist es möglich, mit Hilfe von Standardlastprofilen Lastgänge für jede Struktureinheit zu erstellen. In Berlin ist das auf Blockebene<sup>[9](#page-78-0)</sup> möglich. Allerdings sollten wegen der Ungenauigkeit der Annahmen immer größere Aggregationsebenen genutzt werden. In Berlin bieten sich dafür die Planungsräume der Lebensweltlich orientierte Räume (LOR) an (vgl. Bömermann u. a. [2006\)](#page-114-2).

<span id="page-78-0"></span><sup>&</sup>lt;sup>9</sup> Ein Block ist eine statistische Gebietseinheit. Insgesamt ist Berlin in ca. 25.000 Blöcke unterteilt (vgl. Abschnitt [5.2.4\)](#page-88-0).

Ein Verfahren, um Wärmeprofile für Gebäude zu ermitteln, ist die Gebäudesimulation von Typgebäuden. In diesem Verfahren werden repräsentative Gebäudetypen definiert, für die dann in einem separaten Modell Wärmelastgänge ermittelt werden. Diese Gebäudetypen können dann Gebieten zugeordnet werden. Zusätzlich kann es sinnvoll sein, die Gebäudesimulationen zeitlich gegeneinander zu verschieben, um dem Umstand Rechnung zu tragen, dass bei einer hohen Anzahl von Gebäuden Lastspitzen nicht gleichzeitig auftreten. Dieses Verfahren wurde bereits in einer Software zur Berechnung der Auswirkungen von Heizungstypen und Sanierungsstand auf den CO2-Ausstoß im Berliner Wärmesektor angewendet (Krien und Müller [2012\)](#page-118-6).

# **5. Energiemodelle**

Das Deutschlandmodell *deflex* setzt fast vollständig auf dem Datenmodell *reegis* auf. Daten, die in *reegis* nicht vorhanden sind, werden in Abschnitt [5.1.7](#page-84-0) beschrieben. Unter Berücksichtigung dieser Ausnahmen ist die Aufteilung der Modellregion durch die Nutzung von *reegis* flexibel möglich. Das *berlin\_hp*-Modell setzt dagegen im größeren Umfang auf speziell für Berlin verfügbare Daten, da hier das *reegis*-Modell meist zu ungenau ist. Die Details dazu finden sich in Abschnitt [5.2.3.](#page-88-1)

## **5.1.** *deflex*

#### **5.1.1. Modellregionen**

In Abbildung [5.1](#page-80-0) sind die vier Varianten zu sehen, mit denen das Energiesystem in Deutschland modelliert wird. Alle vier Varianten nutzen das *reegis*-Modell als Datenquelle und damit auf das gesamte Energiesystem

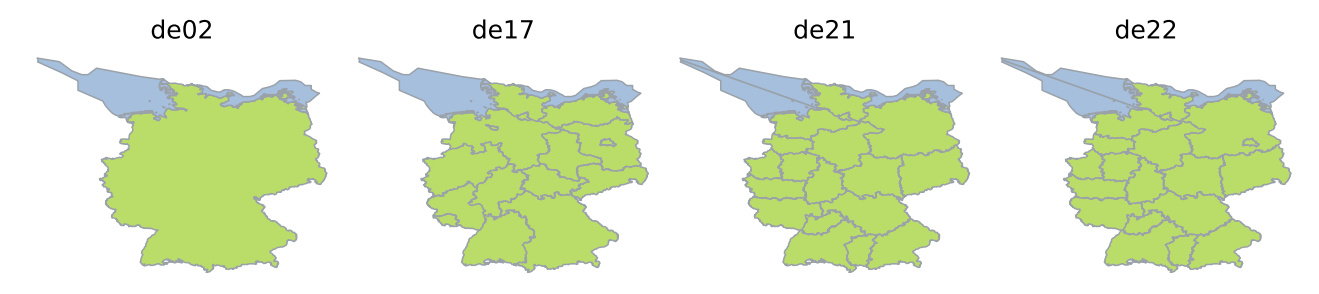

<span id="page-80-0"></span>Abbildung 5.1.: Die vier in *deflex* hinterlegten Regionszuschnitte für mögliche Deutschlandmodelle.

bezogen dieselben Werte, mit Ausnahme der Übertragungsleitungen. Diese sind noch nicht im *reegis*-Modell enthalten und müssen daher für jedes Energiesystem zusätzlich definiert werden. Diese Daten sind in *deflex* für die Modelle de21 und de22 hinterlegt.

- **de02** In diesem Modell wird Deutschland mit einem Strombus als so genannte Kupferplatte modelliert. Zusätzlich wurde ein zweiter Offshore-Knoten definiert, der aber keine Netzrestriktionen zum Festland besitzt. Es existiert nur eine Wärmeregion, da nur auf dem Land ein Wärmebedarf existiert.
- **de17** Genau wie beim de02-Modell werden hier nur zwei Stromknoten ohne Netzrestriktionen und Verluste definiert. Allerdings werden 17 Wärmeregionen definiert. Diese entsprechen aufgrund der Datenlage genau den Bundesländern. Darüber hinaus werden Kraftwerkskapazitäten auf die 17 Regionen aufgeteilt, so dass sich im Unterschied zum de02-Modell eine feiner gegliederte Kraftwerksstruktur ausbildet.
- **de21** Hier werden in Anlehnung an das *renpass*-Modell von Wiese [\(2015\)](#page-121-4) und auf Basis der Netzregionen (s. Abschnitt [5.1.2\)](#page-81-0) 21 Stromknoten definiert, von denen 18 Onshore-Regionen und 3 Offshore-Regionen sind. Die Unterteilung bei den Offshore-Regionen dient vor allem der unterschiedlichen Festlandanbindung. Die Wärmeregionen entsprechen den 18 Onshore-Regionen. Das Modell wird mit und ohne Netzrestriktionen gerechnet.
- **de22** Entspricht dem de21-Modell mit dem Unterschied, dass das Land Berlin als 22. Region hinzugefügt wurde. Das Modell wird mit und ohne Netzrestriktionen gerechnet.

Aufgrund der kurzen Rechenzeit ist das de02-Modell gut geeignet, um einen ersten Überblick zu generieren. Das de17-Modell ist besonders für Wärmeuntersuchungen geeignet, da viele Daten im Wärmebereich für Bundesländer vorliegen. Liegt der Fokus allerdings auf regionalen Effekten im Stromsystem, so sind die Modelle de21 und de22 auf Basis der Netzregionen vorzuziehen.

## <span id="page-81-0"></span>**5.1.2. Geographische Definition der Netzregionen**

Die 18 Netzregionen der Übertragungsnetzbetreiber bilden nach eigenen Angaben Regionen ab, die "jeweils durch Erzeugungs- und Lastschwerpunkte charakterisiert sind" (TSO [2009\)](#page-116-2).

Diese Regionen wurden bereits in zahlreichen Untersuchungen wie z.B. der dena Netzstudie (Deutsche Energie-Agentur GmbH [2010\)](#page-116-3) genutzt. Allerdings existiert diese Regionsdefinition von Seiten der Netzbetreiber nur als grobe Zeichnung, die in verschiedenen Quellen unterschiedlich interpretiert werden. Für die konkrete Modellierung muss eindeutig definiert sein, welcher Ort in welcher Region liegt. Zudem ist nicht klar, ob die genauen Grenzen sehr nah an den groben Linien sind, oder ob für die Darstellung deutlich begradigt wurde.

In der dena Netzstudie (Deutsche Energie-Agentur GmbH [2010\)](#page-116-3) wird nicht darauf eingegangen, wie die sehr grobe Zuteilung konkretisiert wurde, stattdessen wird dort die grobe Zeichnung der Netzbetreiber wiedergegeben. Bei *renpass* (Wiese [2015\)](#page-121-4) wird versucht, den groben Linien entlang von Kreisgrenzen (4. administrative Ebene) nachzugehen. Das Ergebnis ist in den grünen Linien in Abbildung [5.2](#page-82-0) zu finden. Das Ergebnis weicht im Einzelfall stark von den groben Linien der Netzbetreiber ab, was vermutlich an den sehr großen Kreisen liegt, die in einigen Regionen existieren.

Daher wurde im Rahmen dieser Arbeit in ähnlicher Vorgehensweise versucht, die Gebiete entlang von Verwaltungsgemeinschaften (5. administrative Ebene) nachzubilden. Auch die Abbildung der Gebiete entlang von Gemeindegrenzen wäre theoretisch möglich gewesen, durch die sehr grobe Vorlage war dadurch aber keine bessere Genauigkeit zu erreichen. Im Rahmen der Datenbeschaffung können je nach Datenquelle die größeren administrativen Einheiten von Vorteil sein. Im Gegensatz zu den *renpass*-Gebieten sind die Gebietszuschnitte nun optisch näher an der Vorlage der Netzbetreiber. Wenn die Gebiete von denen des *renpass*-Modells abweichen, ist dies durch die roten Grenzlinien in Abbildung [5.2](#page-82-0) dargestellt.

Auch Veröffentlichungen der Forschungsstelle für Energiewirtschaft FfE beziehen sich auf die Netzregionen (Christoph Pellinger [2013\)](#page-115-4). Allerdings wird auch dort nichts darüber gesagt, wie genau es dort zu den Grenzlinien kommt. Daher bleibt offen, ob zusätzliche Informationen genutzt wurden, oder ob ein ähnliches Verfahren wie oben mit lediglich anderer Interpretation genutzt wurde. Eine Nachbildung dieser Variante ist in den grauen Flächen in Abbildung [5.2](#page-82-0) zu sehen.

Für das de21-Modell wurde sich zunächst für die Regionenzuschnitte aus dem *renpass*-Modell entschieden, da einige Daten, wie die Kapazitäten der elektrischen Übertragungsleitungen auf Basis dieser Grenzen ermittelt wurden. Allerdings sind in *deflex* alle drei Regionenzuschnitte hinterlegt, so dass diese einfach ausgetauscht werden können, wenn neue Erkenntnisse dies nahelegen.

## **5.1.3. Aufbau von** *deflex*

Die Erstellung des linearen Energiemodells erfolgt mit *oemof.solph* unter ausschließlicher Verwendung der Standardkomponenten, wie es in den Abschnitten [3.3](#page-36-0) und [3.4](#page-40-0) beschrieben wurde.

Abbildung [5.3](#page-83-0) zeigt den schematischen Aufbau des Modells. Dabei bedeutet der Buchstabe "A" hinter einer Bezeichnung, dass diese Komponente regional oder überregional mehrfach mit unterschiedlicher Parametrisierung vorkommen kann. Den überregionalen Ressourcenbus gibt es z.B. für Erdgas, Steinkohle. Kommt eine regionale Komponente nur einmal innerhalb einer Region vor, enthält sie kein "A", wenngleich sie in jeder Region vorkommen kann und dadurch im gesamten Energiesystem mehrfach.

Der überregionale Teil enthält die Ressourcenquellen mit dem dazugehörigen Bus. Diese sind aufgeteilt nach den unterschiedlichen Energieträgern. Zudem wird der Bedarf für alle fossilen dezentralen Heizungssysteme für jeden Energieträger zusammengefasst. Über ein Heizungssystem pro Energieträger wird der Bedarf gedeckt (vgl. Abschnitt [3.4.3\)](#page-41-0). Alle weiteren Komponenten sind regional zugeordnet. Die Kraftwerke, Heizwerke und KWK-Anlagen werden in der Region verortet, in der sie sich geographisch befinden und speisen in den dortigen Knoten ein. Die Ressourcen werden aus den überregionalen Ressourcenbussen bezogen. Stromgebundene Heizsysteme wie elektrische Durchlauferhitzer, Wärmepumpen usw. müssen zusammen mit ihren Verbräuchen regional abgebildet werden. In den Basisszenarien fallen sie aber weg, da sie im statistischen Stromverbrauch schon enthalten sind und somit in den unspezifischen Stromverbrauch fallen. Dies gilt auch für strombetriebene

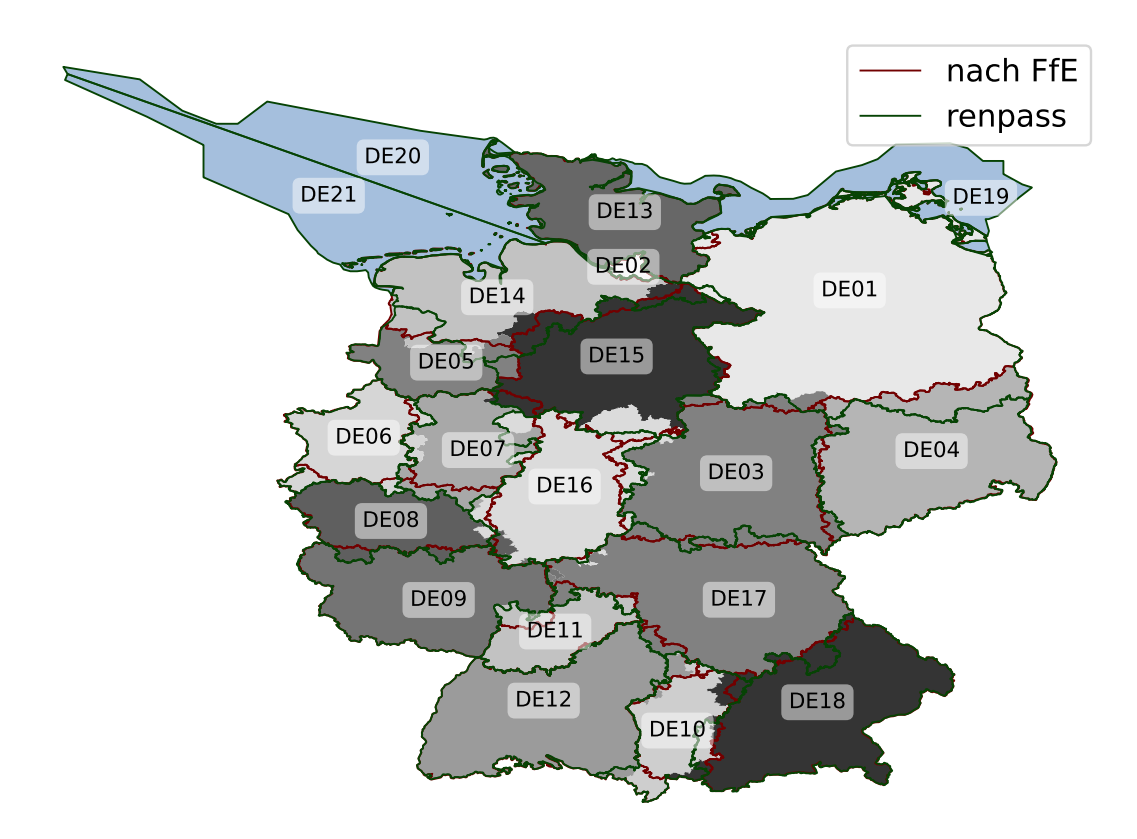

<span id="page-82-0"></span>Abbildung 5.2.: Unterschiedliche Versuche, die Netzregionen geographisch festzulegen: Grüne Linien nach der Veröffentlichung der FfE (Christoph Pellinger [2013\)](#page-115-4), rote Linien nach der Dissertation von Wiese [\(2015\)](#page-121-4) und graue Flächen nach einer Skizze der Übertragungsnetzbetreiber (TSO [2009,](#page-116-2) eigene Darstellung).

Heizer und Wärmepumpen im Fernwärmenetz sowie elektrische Mobilität. Die volatilen Quellen umfassen alle nicht regelbaren Einspeisungen. Auch diese Anlagen speisen in den Strombus der Region ein, in der sie sich geographisch befinden. Sämtliche Fernwärmenetze der Region werden zu einem Ersatznetz zusammengefasst.

Einige Komponenten wie Fernwärmespeicher und Mobilität sind in den Modellen vorgesehen, aber in den Basisszenarien (2012-2014) nicht enthalten. In der Abbildung [5.3](#page-83-0) sind sie daher gestrichelt dargestellt.

Jede Region kann zudem beliebig viele elektrische Import- und Exportverbindungen zu anderen Regionen haben.

In Abbildung [5.3](#page-83-0) sind Überschuss- und Unterdeckungsvariablen, die an die Busse angedockt werden, nicht eingezeichnet. Diese sind aber keine eigentlichen Elemente des Systems und sollten stets ungenutzt bleiben. In fehlerhaften Parametrisierungen können sie helfen, dass das Problem insgesamt lösbar bleibt und es damit leichter ist, den Fehler zu finden.

## <span id="page-82-1"></span>**5.1.4. Optimierungsziel**

Das *deflex*-Modell ist ein reines Dispatchmodell, dass auf minimale Kosten optimiert wird. Allerdings ist es in dem Modell auch möglich, die Emissionen statt der Kosten als Optimierungsvariable zu nehmen. In diesem Fall würde sich die Merit Order anhand der spezifischen Emissionen aufreihen. Darüber hinaus würden sich aber die gleichen Mechanismen wie im Abschnitt [5.3.2.1](#page-92-0) ausbilden.

## <span id="page-82-2"></span>**5.1.5. Szenarien**

Das *deflex*-Modell ist flexibel einsetzbar. Der Fokus lag aber zunächst auf Szenarien für die nahe Zukunft. Daher wurden zunächst die Daten für historische Szenarien abgebildet. Diese Basisszenarien bieten die Möglichkeit,

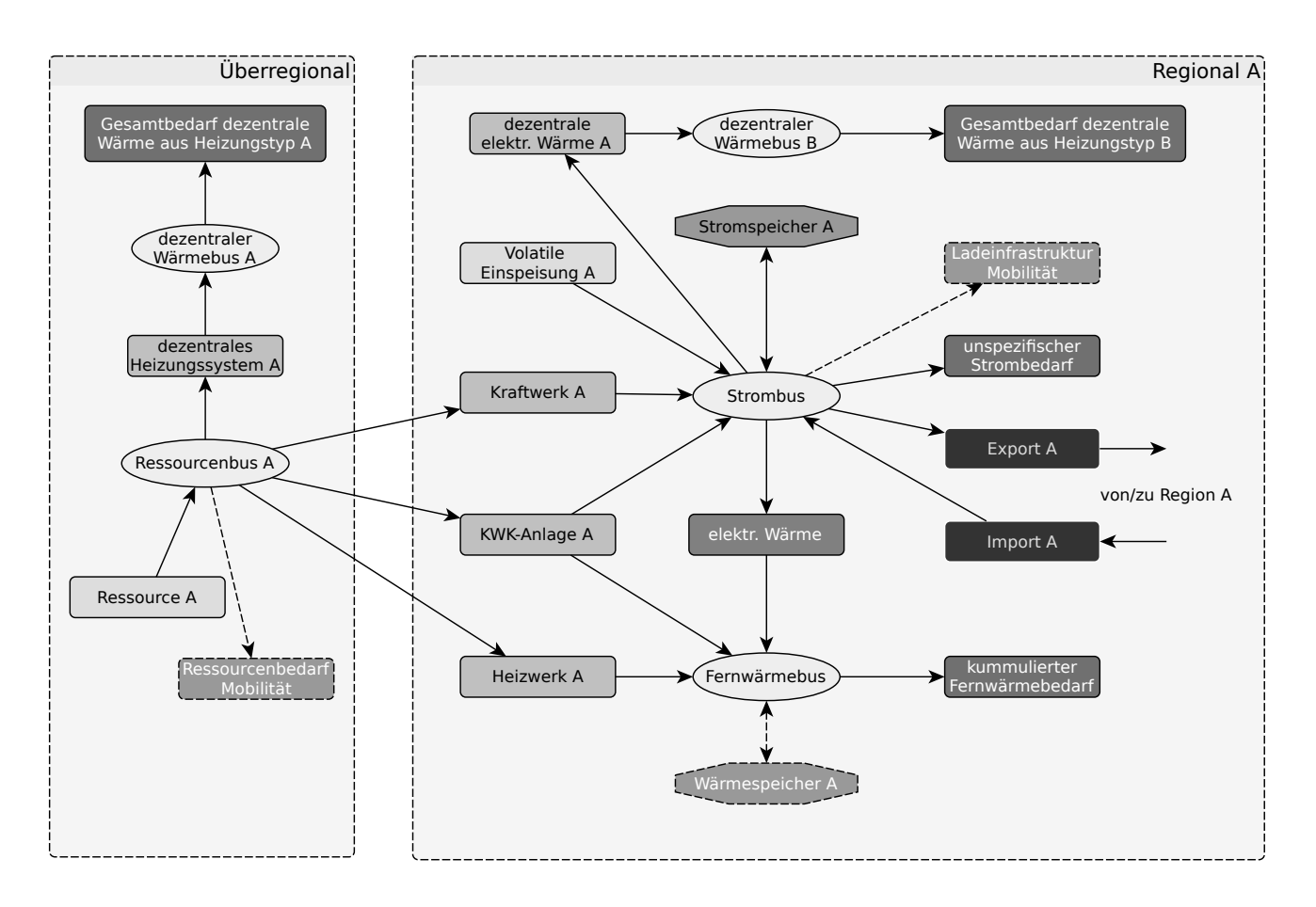

<span id="page-83-0"></span>Abbildung 5.3.: Schematische Darstellung einer Region im Deutschlandmodell *deflex*. Die Buchstaben "A" und "B" weisen darauf hin, dass es je nach Region eine Vielzahl dieser Komponenten gibt.

zeitnahe Szenarien daraus abzuleiten. Bei Szenarien, die weit in der Zukunft liegen, ist der Bezug zum aktuellen Zustand geringer und daher nicht unbedingt notwendig.

Aufgrund der Datenverfügbarkeit sind die Basiszenarien von 2012, 2013 und 2014. Mittlerweile wären auch die Daten von 2015 verfügbar, dies konnte aber nicht mehr in die Berechnungen dieser Arbeit einfließen.

#### **5.1.6. Implizite Annahmen der Modellierung**

**Uneingeschränkte Ressourcenverteilung** Die Ressourcen werden überregional angelegt und direkt mit den regionalen Transformern verbunden. Dahinter steht die Annahme, dass es keine Engpässe im Bereich der Verteilung der Ressourcen gibt. Diese Annahme kann in Einzelfällen bereits in Standardszenarien problematisch werden, auf jeden Fall muss sie aber für Zukunftsszenarien oder bestimmte Fragestellungen (z.B. Fragen nach Resilienz) überprüft werden.

Für Erdgas wird derzeit nicht von einem signifikanten Anstieg ausgegangen (vgl. Exxon [2012\)](#page-116-4). Daher sind unter Berücksichtigung der Speicherkapazitäten keine Engpässe zu erwarten (vgl. Jentsch u. a. [2011\)](#page-118-7). Diese Untersuchungen stützen sich allerdings auf eine feste Prognose, die in eigenen Szenarien in Frage gestellt werden könnte.

Um Auswirkungen auf das Gasnetz betrachten zu können, müsste in einem Erweiterungsschritt das Gasnetz z.B. äquivalent zum Stromnetz abgebildet werden; dabei wäre es sogar möglich, parallel unterschiedliche Regionszuschnitte zu nutzen.

**Kumulierte Fernwärmenetze** Durch die Kumulation der Fernwärmenetze zu einem Ersatznetz können fälschlicherweise alle KWK-Anlagen innerhalb einer Region alle Fernwärmenetze versorgen. In den historischen Szenarien werden aber bestimmte Mindestsummen der einzelnen Kraftwerke gefordert, wodurch diesem Problem begegnet wird. In Zukunftsszenarien ist das jedoch nur noch bedingt möglich. Auch Speicher, die in einem Netz vorhanden sind, wären dann für alle Netze verfügbar.

Diese sehr vereinfachte Darstellung der Fernwärme ist zwar zunächst realitätsfern, ermöglicht es aber dennoch, Must-Run-Kapazitäten von wärmegeführten KWK-Anlagen auf Basis von Wärmelastgängen abzubilden. Detaillierte Betrachtungen zur Kraft-Wärme-Kopplung sind so zunächst nicht möglich, dies muss aber für jede Fragestellung überprüft werden. Eine genauere Darstellung aller KWK-Anlagen in Deutschland würde zum einen den Rechercheaufwand deutlich erhöhen, da die Anlagen nicht ausreichend genau in der Kraftwerksdatenbank dargestellt sind und zum anderen die Rechenzeit und den Bedarf an Arbeitsspeicher. Dies könnte dazu führen, dass das Modell auf den verwendeten Computern nicht mehr lösbar ist.

#### <span id="page-84-0"></span>**5.1.7. Daten in** *deflex*

Alle Daten, die im Datenmodell *reegis* vorhanden sind, werden über die definierte Schnittstelle genutzt. Dafür werden die Polygone der verschiedenen Modellregionen aus Abbildung [5.1](#page-80-0) genutzt.

Angaben, die in den *deflex* Modellen benötigt werden, aber in *reegis* nicht vorhanden sind, werden anschließend ergänzt. Diese Daten werden in den folgenden Abschnitten erläutert.

Die Ergebnisse der Datenaufbereitung werden in einer Sammlung von csv-Tabellen bzw. in einem inhaltsgleichem Tabellendokument mit mehreren Tabellenblättern zusammengefasst. Beide Formate lassen sich ineinander überführen. Die csv-Sammlung ist standardisiert und besser in Versionskontrollsysteme integrierbar, während das zugehörige Tabellendokument aufgrund der Formatierungsmöglichkeiten besser lesbar aufbereitet werden kann. Die für die *deflex*-Szenarien notwendigen Daten lassen sich Tabelle [5.1](#page-85-0) entnehmen. Eine csv-Tabellensammlung enthält diese Daten und definiert damit ein Energiesystem-Szenario.

| Objekt           | <b>Parameter</b>                      | <b>Anmerkung</b>                     |
|------------------|---------------------------------------|--------------------------------------|
| Ressourcenquelle | Kosten [EUR/MWh], Emissionen [kg/MWh] |                                      |
| Kraftwerk        | elektrische Leistung [MW]             | jährliches Limit nur bei Biomasse    |
|                  | Wirkungsgrad $[-]$                    |                                      |
|                  | jährliches Limit [MWh]                |                                      |
| Heizwerk         | thermische Leistung [MW]              | über das jährliche Limit wird der    |
|                  | Wirkungsgrad $[-]$                    | Anteil im Basisszenario definiert    |
|                  | jährliches Limit [MWh]                |                                      |
| KWK-Anlagen      | thermische Leistung [MW]              | über das jährliche Limit wird der    |
|                  | elektrische Leistung [MW]             | Anteil im Basisszenario definiert    |
|                  | elektrischer Wirkungsgrad $[-]$       |                                      |
|                  | thermischer Wirkungsgrad $[-]$        |                                      |
|                  | jährliches Limit [MWh]                |                                      |
| Strombedarf      | absolute Zeitreihe [MWh]              | die Zeitreihe ist fix und nicht      |
|                  |                                       | Mindestwert                          |
| Fernwärme- und   | absolute Zeitreihe [MWh]              | die Zeitreihe ist fix und nicht      |
| dezentraler      |                                       | Mindestwert                          |
| Wärmebedarf      |                                       |                                      |
| dezentrales      | Wirkungsgrad $[-]$                    |                                      |
| Heizungssystem   |                                       |                                      |
| Pumpspeicher     | Turbinenleistung [MW]                 | Batteriespeicher könnten             |
|                  | Pumpenleistung [MW]                   | entsprechend mit Belade- und         |
|                  | Turbinenwirkungsgrad $[-]$            | Entladeleistung bzw. Wirkungsgrad    |
|                  | Pumpenwirkungsgrad [-                 | modelliert werden                    |
| Volatile         | normierte Zeitreihe [MWh/MW]          | die Zeitreihe ist fix und nicht      |
| Stromquelle      | nominelle Leistung [MW]               | Höchstwert; genutzt für Wind, PV,    |
|                  |                                       | Wasserkraft, Geothermische           |
|                  |                                       | Stromerzeugung                       |
| Übertragungs-    | Übertragungsleistung [MW]             | es werden zwei                       |
| leitung          | Wirkungsgrad $[-]$                    | Transformer-Objekte pro Leitung      |
|                  |                                       | mit den gleichen Parametern erstellt |

<span id="page-85-0"></span>Tabelle 5.1.: Genutzte Daten der einzelnen Objekte im *deflex*-Modell. Alle Zeitreihen sind Stundenwerte.

#### <span id="page-86-2"></span>**5.1.7.1. Zentrale Kraft-Wärme-Kopplungsanlagen und Heizwerke**

Da es keine konsistenten Daten über Kapazitäten von Kraft-Wärme-Kopplungsanlagen (KWK-Anlagen) und Heizwerken gibt, werden die Leistungen zunächst über die eingespeiste thermische und elektrische Energie gemäß der Energiebilanzen der Länder (LAK [2018\)](#page-121-0) abgeschätzt. Diese Anlagen sind damit innerhalb des Modells nur eingeschränkt flexibel und speisen weitestgehend gemäß des Wärmebedarfs ein. Eine Flexibilität entsteht nur dadurch, dass es möglich ist, statt der KWK auch den Spitzenlastkessel zu nutzen, was z.B. bei niedrigem Strompreis günstiger sein kann. In den historischen Szenarien wurde diese Möglichkeit gemäß der in diesen Jahren typischen Anteile begrenzt.

#### **5.1.7.2. Brennstoffkosten und Emissionen**

Das BMWi als dynamische Quelle für Brennstoffkosten stellt diese leider nur für Erdöl, Erdgas und Steinkohle bereit (BMWi [2018c\)](#page-115-0). Ein konsistenter Datensatz für Kosten und CO2-Emissionen aller Ressourcen für das Jahr 2014 wurde dagegen einer Veröffentlichung des Projektes FlEnS vom Zentrum für nachhaltige Energiesysteme entnommen (Christ u. a. [2017\)](#page-115-5). Dieser Datensatz wird für die Jahre 2012-2014 verwendet.

#### **5.1.7.3. Elektrische Übertragungsleistungen**

Die Kapazitäten der elektrischen Leitungen zwischen den Regionen für die Regionszuschnitte de21 und de22 wurden dem *renpass*-Modell von Wiese [\(2015\)](#page-121-4) entnommen. Zwar sind die oberen Spannungsebenen der Netze mittlerweile recht vollständig in OpenStreetMap zu finden und mit SciGRID (Matke u. a. [2017\)](#page-119-3) existiert bereits ein Tool, welches vollständig auf dieser Datenbasis aufsetzt, aber es besteht noch nicht die Möglichkeit, die Ersatz-Übertragungskapazitäten dynamisch anhand der Regionenpolygone zu ermitteln.

# <span id="page-86-1"></span>**5.2.** *berlin\_hp*

Auch *berlin\_hp* wird in *oemof.solph* modelliert und in der Version, die im Rahmen dieser Arbeit verwendet wird, auch ausschließlich mit linearen Komponenten. Allerdings können in solchen Regionalmodellen auch Komponenten oder Optionen genutzt werden, die zu gemischt-ganzzahligen Problemen führen. Zum einen steigt die Notwendigkeit, bei kleinen Modellen Kraftwerke genauer zu beschreiben und zum anderen bleibt bei einer insgesamt geringeren Anzahl an Komponenten die Rechenzeit beherrschbar, die bei MILP gegenüber LP deutlich ansteigt (vgl. Kallrath [2013\)](#page-118-8).

## **5.2.1. Aufbau des Modells**

Wie in Abbildung [5.4](#page-87-0) zu erkennen ist, ist der grundlegende Aufbau des Berlin-Modells stark an dem des *deflex*-Modells angelehnt. Allerdings sind im Berlin-Modell verschiedene Fernwärmenetze berücksichtigt, denen die Kraftwerke genau zugeordnet wurden. Kleine Netze und BHKWs wurden als dezentrale KWK zusammen-gefasst. Die berücksichtigten Netze sind der Abbildung [5.5](#page-87-1) zu entnehmen. Abgebildet sind alle Blöcke<sup>[1](#page-86-0)</sup>, die Berührung zu einem der berücksichtigten Fernwärmenetz haben.

## **5.2.2. Optimierungsziel und Szenarien**

Wie *deflex* ist das *berlin\_hp* in der genutzten Variante ein Dispatchmodell, dass die Kosten minimiert. Es existieren Basisszenarien für die Jahre 2012-2014, aus denen Zukunftsszenarien für die nächsten Jahre abgeleitet werden können (vgl. Abschnitte [5.1.4](#page-82-1) und [5.1.5\)](#page-82-2).

<span id="page-86-0"></span><sup>&</sup>lt;sup>1</sup> Blöcke sind Teil des regionalen Bezugssystems in Berlin. Die Gesamtfläche Berlins ist in ca. 25.000 Blöcke unterteilt, wobei Straßenflächen ausgenommen sind, da diese gesondert betrachtet werden (SenStadt [2019b\)](#page-121-5).

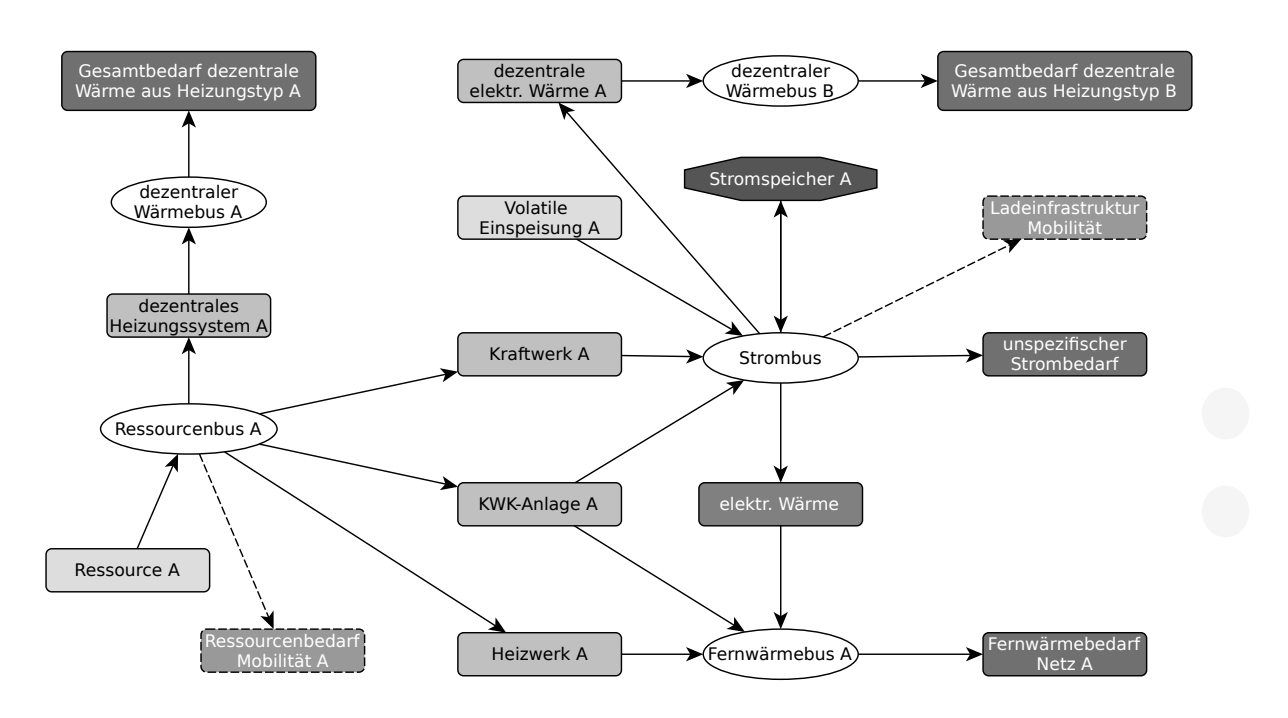

<span id="page-87-0"></span>Abbildung 5.4.: Schematische Darstellung des verwendeten *berlin\_hp*Modells. Der Buchstabe "A" weist darauf hin, dass es mehrere Komponenten diesen Typs gibt.

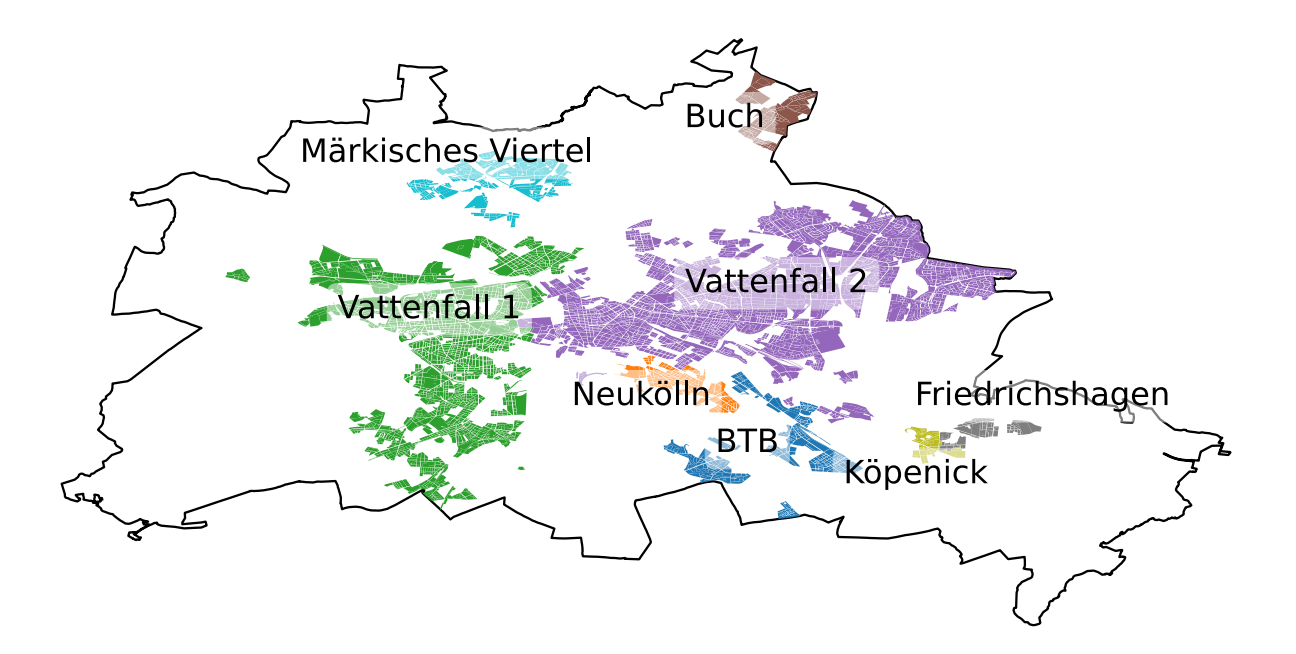

<span id="page-87-1"></span>Abbildung 5.5.: Abgebildete Fernwärmenetze in Berlin entlang der Blockgrenzen (SenStadt [2019b,](#page-121-5) eigene Darstellung).

#### <span id="page-88-1"></span>**5.2.3. Allgemeine Daten**

Auch beim Berlin-Modell wird zunächst das *reegis* Datenmodell genutzt, allerdings wurden hier im Gegensatz zum *deflex*-Modell auch Daten gesondert recherchiert, wenn sie für Berlin in einer höheren Qualität vorliegen.

So wurden die Stromlastgänge vom Web Service "Berliner StromApp" (StromnetzBerlin [2019\)](#page-121-6) für alle Bezirke und Berlin (gesamt) heruntergeladen. Ferner wurden die Kraftwerke auf Basis einer Liste von Recklinghausen [\(2016\)](#page-120-2) und einer eigenen Recherche parametrisiert und den Fernwärmegebieten zugeordnet. Eine ausführliche Liste mit Quellen findet sich im Anhang in Tabelle [A.2 auf Seite 126.](#page-125-0)

#### <span id="page-88-0"></span>**5.2.4. Wärmebedarfsmodell**

Ziel des Wärmemodells für Berlin ist es, Wärmebedarf örtlich möglichst genau zuordnen zu können, um damit Szenarien im Bezug auf Fern- und Nahwärmenetze besser darstellen zu können. Die in Abschnitt [4.5.3](#page-77-1) beschriebenen Verfahren bieten grundsätzlich die Möglichkeit, Wärmebedarfe auf Blockebene (bei Open\_eQuarter sogar Gebäudeebene) zu bestimmen. Allerdings basieren die Verfahren auf statistischen Zusammenhängen, die auf ein Gebäude bezogen unvorhersehbar falsch sein können. Im Rahmen dieser Arbeit wurde sich für den Open\_eQuarter-Ansatz entschieden.

Das Land Berlin besitzt seit 2005 ein öffentliches Portal für Geodaten (FIS-Broker). Alle Daten ab 1.1.2007 sind in einer von sieben Ebenen aufgelöst. Wobei sich die feineren Ebenen schnittfrei in die gröberen Ebenen zusammenfassen lassen. Seit 2007 existieren drei Ebenen der Lebensweltlich orientierte Räume (LOR) (Bömermann u. a. [2006\)](#page-114-2). Zusammen mit den Blöcken, den administrativen Gebieten und Gebäuden existieren sieben Ebenen, auf denen Daten vorliegen, die für die Berechnung des Wärmebedarfs relevant sind (in Klammern die Anzahl der Gebiete innerhalb von Berlin): Stadt (1), Bezirk (12), Prognoseraum (60), Bezirksregion (195), Planungsraum (447), Block/Teilblock (ca. 25.300), Gebäude (ca. 534.700).

#### **5.2.5. Fernwärme**

Da mehrere Fernwärmenetze als unabhängige Netze modelliert werden, müssen nicht nur die Kraftwerke, sondern auch der Wärmeverbrauch den Netzen zugeordnet werden. Dies ist im Datenmodell *reegis* nicht verfügbar und wird daher speziell für Berlin durchgeführt. Die Zuordnung des Wärmebedarfs wird zweistufig vorgenommen. Zunächst wird ein Wärmebedarfsprofil auf Blockebene mit dem Open\_eQuarter-Ansatz berechnet. Die Ergebnisse werden mit Daten für Berlin abgeglichen und skaliert. Anschließend wird der Anteil an Fernwärme in dem betreffenden Block auf Basis von Daten aus dem Jahr 2010 abgeschätzt (Senatsverwaltung für Stadtentwicklung und Wohnen Berlin [2010\)](#page-121-7). Die verwendeten Daten und ihre Quellen sind Tabelle [5.2](#page-89-0) zu entnehmen.

#### **5.2.5.1. Wärmebedarfsprofil unter Anwendung von Open\_eQuarter**

Im Unterschied zum im Abschnitt [4.5.3.1](#page-77-2) vorgestellten Open\_eQuarter Projekt, konnte im Rahmen dieser Arbeit bereits die später veröffentlichte Alkis-Karte (siehe Tabelle [5.2\)](#page-89-0) verwendet werden, was eine genauere Bestimmung des Gebäudevolumens ermöglicht. Die 2018 erschienene Karte zum Gebäudealter konnte aber auch hier nicht mehr berücksichtigt werden, obgleich zu erwarten ist, dass sie zu einer deutlichen Verbesserung führt, da viele statistische Zusammenhänge von der Kenntnis des Gebäudealters ausgehen und dieses bisher nur schlecht ermittelt werden konnte.

Die Wohnfläche und damit die beheizte Fläche wird über die Grundfläche, die Anzahl der Geschosse und einen Faktor abgeschätzt. Der Faktor definiert das Verhältnis von Gebäudefläche zu Wohnfläche und ist bei Open\_eQuarter auf 0,8 vordefiniert. Über die Einwohnerdichte wird zudem der Anteil der gemeinsamen Wände statistisch zugeordnet. Weitere Werte, wie die U-Werte der Wände und die Fensterabdeckung, werden auf Basis statistischer Zusammenhänge mit dem Gebäudealter abgeschätzt.

| <b>Offizieller Name</b> | Level        | genutzte Parameter       | <b>Quelle</b>        |  |  |
|-------------------------|--------------|--------------------------|----------------------|--|--|
| Alkis Gebäude           | Gebäude      | Umfang, Geschosszahl,    | Senatsverwaltung für |  |  |
|                         |              | Grundfläche              | Stadtentwicklung und |  |  |
|                         |              |                          | Wohnen Berlin 2019   |  |  |
| Einwohnerdichte 2015    | <b>Block</b> | Einwohner, Einwohner pro | AfSBB 2018c          |  |  |
|                         |              | Hektar (2010-2015)       |                      |  |  |
| Flächennutzung,         | <b>Block</b> | Flächennutzung           | SenStadt 2017        |  |  |
| Stadtstruktur 2010 und  |              |                          |                      |  |  |
| Versiegelung 2011       |              |                          |                      |  |  |
| Gebäudealter 1992/93    | Gebäude      | Jahr der Fertigstellung  | Senatsverwaltung für |  |  |
|                         |              |                          | Stadtentwicklung und |  |  |
|                         |              |                          | Wohnen Berlin 1993   |  |  |
| Fortschreibung des      | Planungs-    | Wohnfläche pro Einwohner | <b>AfSBB 2018b</b>   |  |  |
| Wohngebäude- und        | raum         |                          |                      |  |  |
| Wohnungsbestandes im    |              |                          |                      |  |  |
| Land Berlin 2015        |              |                          |                      |  |  |

<span id="page-89-0"></span>Tabelle 5.2.: Verwendete Daten im Berlin Modell.

#### <span id="page-89-1"></span>**5.2.5.2. Gewerbe und Industrie in Berlin**

Bei Open\_eQuarter wird zunächst jedes Gebäude, in dem sich Industrie, Gewerbe oder Wohnungen befinden, als beheiztes Gebäude gewertet. Alle Gebäude mit einer Gebäudefunktion, die nahelegt, dass das Gebäude nicht beheizt wird (Garage, Schuppen etc.), werden nicht berücksichtigt. Danach wird je nach Gebäudefunktion eine Einteilung in Wohnnutzung und Nicht-Wohnnutzung vorgenommen. Diese Einteilung ist insofern problematisch, als dass viele Gebäude Mischformen aufweisen (z.B. Wohngebäude mit Gewerbe und Industrie). Solchen Gebäuden wird pauschal ein Wohnanteil von 50% zugeordnet. Es gibt keine Aussage dazu, wie groß der Anteil wirklich ist. Stichproben haben zudem ergeben, dass es uneinheitliche Zuweisungen gibt. So sind Gebäude mit einem Ladenlokal im Erdgeschoss teilweise reine Wohnhäuser und teilweise Mischgebäude. Arztpraxen und ähnliche Gewerbe, die teilweise in Wohngebäuden zu finden sind, werden bei der Gebäudefunktion in Alkis nur teilweise berücksichtigt. Auf Basis dieser ungenauen Datenlage werden alle Gebäude mit den gleichen Heizgradtagen berechnet. Hier gäbe es bei Open\_eQuarter grundsätzlich die Möglichkeit, weitere statistische Zusammenhänge einzuarbeiten und damit auch die Heizgradtage zwischen den Gebäuden zu variieren. Dies ergibt allerdings nur Sinn, wenn die entsprechenden Daten in ausreichender Genauigkeit vorhanden sind. Da dies nicht der Fall ist, wird hier nur zwischen gewerblichem Wärmeprofil und einem Haushaltsprofil wie in Abschnitt [4.5](#page-74-2) beschrieben unterschieden.

Beer [\(2012\)](#page-114-5) verwendet in seiner Arbeit eine Top-down-Methode, um den Wärmebedarf von Industrie und Gewerbe abzuschätzen. Dabei wird der Wärmebedarf (Prozess- und Heizwärme mit Warmwasser) entsprechend der Beschäftigten in einem Sektor abgeschätzt. Allerdings ist eine Aufteilung der Beschäftigten auf Industrieund Gewerbesektoren nur auf Landesebene veröffentlicht (AfSBB [2015\)](#page-114-6). Eine grobe Einteilung in (1) produzierendes Gewerbe, (2) Handel, Gastgewerbe und Verkehr und (3) Sonstige Dienstleistungen findet sich dagegen im Mikrozensus zumindest auf Bezirksebene (AfSBB [2018a\)](#page-114-7). Da der Ansatz aber in erster Linie dazu dient, den Wärmebedarf den verschiedenen Wärmenetzen zuzuordnen, ist es fraglich, ob eine höhere Genauigkeit auf Bezirksebene eine Verbesserung bringt, da die Schwankungen innerhalb des Bezirks diese auch überlagern könnten. Schwankende Anteile beim produzierenden Gewerbe mit einem hohen Prozesswärmeanteil würden eine deutliche Veränderung des Wärmeprofils erzeugen. Zwischen den Bezirken gibt es bei den Beschäftigten im produzierenden Gewerbe allerdings nur begrenzte Schwankungen. So liegt der Anteil dieser Beschäftigten im Extrem zwischen knapp 10% in Kreuzberg-Friedrichshain und gut 19% in Spandau.

#### **5.2.5.3. Berechnung der Zeitreihen im Berlin-Modell**

Die Berechnung besteht aus zwei Strängen. Zum einen wird der Open\_eQuarter-Ansatz, wie oben beschrieben, auf alle Gebäude der Stadt angewendet, die aufgrund ihrer Gebäudefunktion als beheizte Gebäude gelten. Wie in Abschnitt [5.2.5.2](#page-89-1) beschrieben, wird zudem zwischen Wohn- und Nicht-Wohngebäude unterschieden. Unter Hinzunahme der Heizungsanlagentabelle wird für jedes Gebäude ein Anteil an Brennstoffen (inkl. Fernwärme) zugeordnet, der aus der Blockstatistik kommt. Auf diese Weise können nun sämtliche Gebäude für Berlin aufsummiert werden. Man erhält einen Heizbedarf für jeden Brennstoff, aufgeteilt nach Wohn- und Nicht-Wohngebäude.

Der zweite Strang läuft über die Energiebilanz des Landes Berlin aus dem *reegis*-Modell (siehe Abschnitt [5.2.5.2\)](#page-89-1). Dort wird zunächst der Wärmebedarf ermittelt. Dieser wird über die deutschlandweite Statistik des BMWi [\(2018c\)](#page-115-0) für die drei Sektoren (HH, GHD, Industrie) in Prozesswärme und Gebäudewärme (inkl. Warmwasser) aufgeteilt. Für die Gebäudewärme werden GHD und Industrie zusammengefasst. Mit diesen Werten wird nun über die Gesamtsumme aus dem Open\_eQuarter-Ansatz der Wärmebedarf jedes Gebäudes getrennt nach Brennstoff skaliert. Damit wird zum einen der sehr hohe Wärmebedarf aus dem Open\_eQuarter-Modell reduziert und zum anderen die veralteten Anteile der Brennstoffe aktualisiert. Die örtliche Zuordnung kann dabei aber nicht mit korrigiert werden.

Auf die Jahresmengen werden nun die Summenprofile für Gewerbe (GHD) und Haushalte (MFH) angewendet. Die Prozesswärme wird dagegen als konstant angenommen.

Durch die Mischung des Top-down- und des Bottom-up-Ansatzes wird dafür gesorgt, dass der Gesamtbedarf in einem realistischen Verhältnis bleibt, die Verteilung aber entsprechend der verfügbaren Daten so gut wie möglich vorgenommen werden kann.

Dass das Open\_eQuarter-Modell in dieser Arbeit nur für die Verteilung, nicht aber die Bestimmung des Wärmebedarfs genutzt wird, trägt dem aktuellen Status des Projektes Rechnung. Um absolute Aussagen zu treffen, wäre eine Verbesserung der Annahmen, eine umfangreiche Verifizierung und eine bessere Verbindung mit den Alkis Gebäudefunktionen notwendig.

## **5.3. Kopplungsvarianten**

Besonders der Wärmebereich kann bei regionalen Modellen deutlich besser dargestellt werden als z.B. bei deutschlandweiten Modellen wie *deflex*. Dennoch kann es je nach Fragestellung sinnvoll sein, regionale Modelle in ein größeres Energiesystem eingebettet zu betrachten. Im Stromsektor befinden sich regionale Modelle im Austausch über die Grenzen hinaus und ohne diesen lässt sich auch der Wärmesektor nicht sinnvoll beschreiben. Dafür ist die Kopplung eines regionalen Modells mit dem deutschlandweiten *deflex*-Modell möglich.

Abbildung [5.6](#page-91-0) zeigt dies beispielhaft für Berlin innerhalb des de21-Modells von *deflex*. In diesem Fall hat Berlin nur eine direkte Nachbarregion, was auch bedeutet, dass es sich vollständig innerhalb einer Region befindet. Ein Region kann sich aber auch auf einer Grenze befinden und damit mehrere Nachbarn haben.

Bei der Kopplung werden zwei grundsätzliche Typen unterschieden: die direkte und die indirekte (zeitversetzte) Variante.

Bei der direkten Variante wird ein gemeinsames Modell aus dem *deflex*-Modell und dem Regionalmodell erstellt. Auf diese Weise werden jegliche Auswirkungen der Modelle aufeinander berücksichtigt. Bei der indirekten Kopplung dagegen werden die Modelle nacheinander gelöst. Aus dem vorgelagerten Modell, dem Upstream-Modell (hier: *deflex*) werden Werte wie Emissionen, Kosten und andere berechnet, die dann über einen Übergabeknoten an das nachgelagerte Regionalmodell weitergegeben werden. Dabei können naturgemäß nur Auswirkungen des vorgelagerten Modells auf das nachgelagerte und nicht umgekehrt betrachtet werden.

#### <span id="page-90-0"></span>**5.3.1. Direkte Kopplung**

Bei der direkten Kopplung muss berücksichtigt werden, dass die betrachtete Region auch im deutschlandweiten Modell vorhanden ist. Wird sie in das Modell eingekoppelt, ist sie damit im Prinzip zweimal vorhanden.

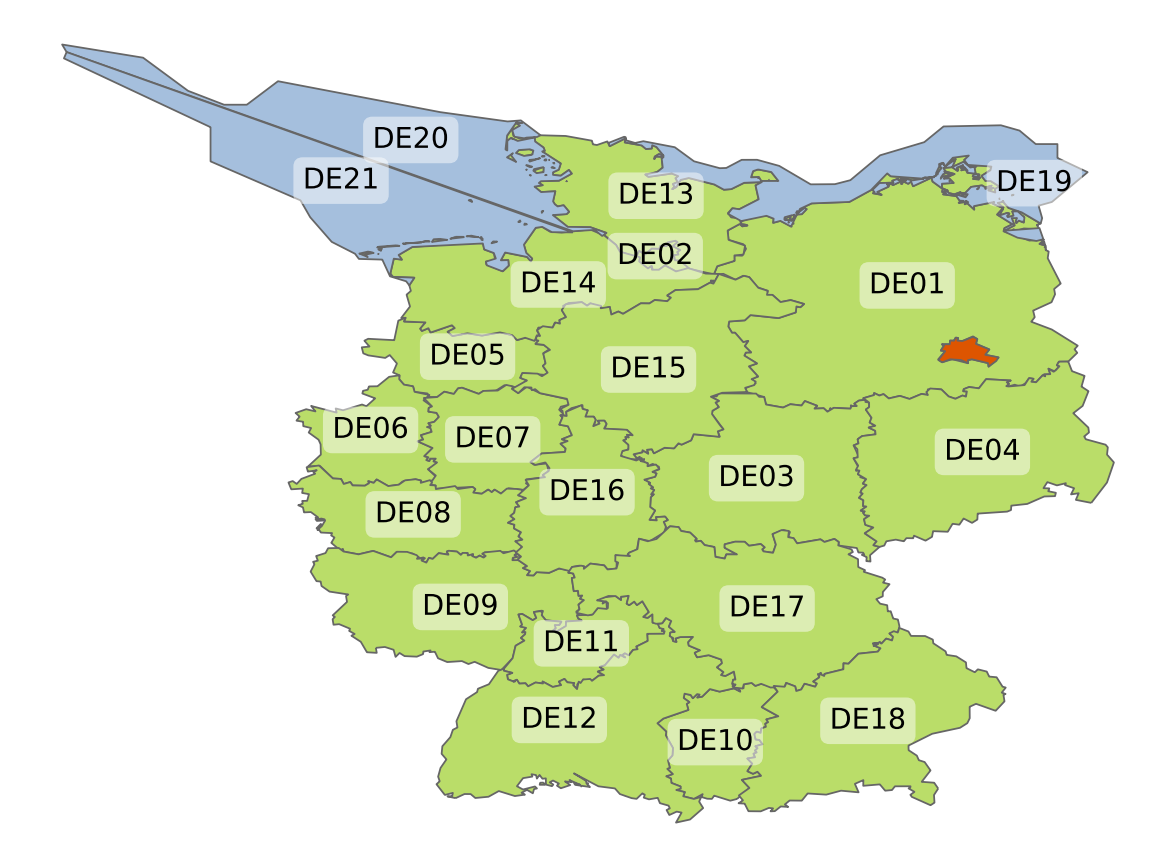

<span id="page-91-0"></span>Abbildung 5.6.: Berlin (orange) innerhalb des de21-Modells. Beim de22-Modell wird Berlin zur Region DE22. Die Region DE01 verkleinert sich damit um dieses Gebiet (eigene Darstellung).

Bei sehr kleinen Regionen kann dieser Umstand vernachlässigt werden. Die Größe der Region definiert sich dabei aus den installierten Kraftwerks- und Speicherkapazitäten und dem Strom- und Wärmeverbrauch in der Region im Vergleich zu den Werten im Gesamtmodell bzw. den Werten in der umgebenen Region. Ein starre Grenze, ab welcher Größe eine Vernachlässigung gerechtfertigt wäre, ist hierbei schwer zu benennen, da sie auch von der Fragestellung abhängt. Beim Berlin-Modell kann die doppelte Kapazität aufgrund der Größe nicht vernachlässigt werden So wurden beim de21-Modell Lasten und Kapazitäten von Berlin von den Lasten und Kapazitäten der umgebenden Region (DE01) abgezogen.

Bei großen Regionen bietet sich allerdings noch ein weiteres vereinfachtes Verfahren an. So wurde das de22- Modell genutzt, das Berlin als eigene 22. Region enthält, die dann nachträglich entfernt wurde. Danach wurde das berlin\_hp Regionalmodell hinzugefügt und zunächst mit einer verlustfreien und unbegrenzten Stromleitung mit der umgebenen Region DE01 verbunden. Durch die verlustfreie und unbegrenzte Stromleitung soll zunächst eine Vergleichbarkeit zur Validierung erreicht werden. In späteren Szenarien kann die Leitung entsprechend realer Verhältnisse beliebig eingeschränkt und mit Verlusten behaftet werden.

Die direkte Kopplung erhöht die Rechenzeit und den Bedarf an Arbeitsspeicher. Für jede Veränderung im Szenario, sei es im Upstream- oder im Regionalmodell, muss das gesamte System neu modelliert werden.

#### **5.3.2. Indirekte Kopplung**

Bei der indirekten Kopplung wird zunächst das *deflex*-Modell modelliert. Aus den Ergebnissen können Preise, Emissionen oder andere Bewertungsparameter ausgelesen werden, die dann in die Modellierung einfließen. Da es bei der indirekten Kopplung keine Rückkopplung in das Upstream-Modell gibt, kann es sinnvoll sein, die betrachtete Region im Modell zu belassen, da große Regionen den Preis beeinflussen und diese Beeinflussung sonst wegfallen würde. Wie groß der Einfluss ist, lässt sich aber dadurch abschätzen, indem beide Varianten modelliert und verglichen werden.

Bei der indirekten Kopplung müssen alle Upstream-Szenarien nur einmal modelliert werden und könnten dann mit beliebigen Szenarien des Regionalmodells kombiniert werden. Das senkt die Anzahl der Modelldurchläufe gegenüber der direkten Kopplung.

In dieser Arbeit wird bei der indirekten Kopplung dem Regionalmodell je eine Import- und eine Export-Komponente hinzugefügt, die nur die Kosten und vermiedene Emissionen beinhalten, wobei die Emissionen keine Entscheidungsvariablen für das Modell sind. Sie werden hier ausschließlich zur anschließenden Bewertung hinzugezogen. Grundsätzlich bietet das Verfahren aber die Möglichkeit, noch weitere Parameter aus dem Upstream-Modell zur Bewertung des Regionalmodells heranzuziehen. Im Folgenden wird die Berechnung und Bedeutung der Kosten und Emissionen für die indirekte Kopplung erläutert.

#### <span id="page-92-0"></span>**5.3.2.1. Preise im Upstream-Modell**

Die Preise aus dem Upstream-Modell können für verschiedene Arten der Bewertung herangezogen werden. Zum einen können sie direkt in der Optimierung verwendet werden, so dass die regionalen Kraftwerke mit diesem Upstream-Kraftwerkspark konkurrieren. Ist ein regionales Kraftwerk z.B. zu teuer, würde Strom importiert und das regionale Kraftwerk nicht genutzt. Zum anderen kann der Strom aus nicht regelbaren Kraftwerken bewertet werden. Dies können unflexible KWK-Anlagen sein, die einen Wärmebedarf decken müssen, aber auch Photovoltaik- oder Windkraftanlagen. Hier könnte der Preis als ein Maß für die Systemdienlichkeit angesehen werden. Die Systemdienlichkeit wäre demnach gegeben, wenn die Region zu einem hohen Preis exportieren und zu einem niedrigen Preis importieren würde.

An der Strombörse ist der Market-Clearing-Price (MCP) der Preis, zu dem der Strom zu einem bestimmten Zeitpunkt vergütet wird. Dabei wird eine preislich aufsteigende Reihenfolge aller mitbietenden Kraftwerke gebildet, wobei das teuerste zur Deckung der Nachfrage benötigte Kraftwerk den Preis vorgibt. In einem typischen kosten-optimierenden Modell läuft der Mechanismus ganz ähnlich ab. Da im ersten Schritt in dem Modell keine Ausfallzeiten definiert wurden, nehmen immer alle Kraftwerke teil. Durch die Kostenoptimierung wird das Modell nun so viele Kraftwerke nutzen, wie zur Deckung der Nachfrage gebraucht werden, und dabei immer

die günstigsten nutzen. In einem exakten Modell könnte auf diese Weise der MCP im Nachhinein ausgelesen werden. Allerdings gibt es mehrere Aspekte, die dabei zu Problemen führen.

Zum einen werden viele reale Marktmechanismen wie Langzeitverträge und andere direkte Vermarktungsformen vernachlässigt. Auch werden häufig gleichartige Kraftwerke von einem Ersatzkraftwerk abgebildet. Dieses besitzt dann nur einen Preis, wodurch sich die Preise im Modell viel sprunghafter bewegen als real an der Börse.

In der Realität gibt es zahlreiche Möglichkeiten, Strom zu handeln und nur ein Teil unterliegt dem oben genannten Mechanismus. Zudem können Teilnehmende am Bietermarkt auch taktisch agieren, was das lineare Modell nicht tut. Dennoch ist der MCP ein wichtiger Wert bei der Bewertung der Veränderungen auf dem Strommarkt.

Zudem werden im Modell nur die Kosten der Kraftwerke berücksichtigt und nicht die Gewinne. Während alle Stromkunden an der Börse in einer Zeitperiode die genutzte Strommenge multipliziert mit dem MCP bezahlen, multipliziert das Modell die Kosten jedes einzelnen Kraftwerkes mit dessen produzierter Strommenge. Die Differenz zwischen den Ergebnissen beider Berechnungen entspricht dem Gewinn der Kraftwerke. Bei Kraftwerken kann so der Gewinn berechnet werden, ohne dass es das Modell beeinflusst, aber auch Speicher können mitbieten und da kann es durchaus zu Abweichungen kommen.

Speicher können sowohl als Verbraucher als auch als Kraftwerk mitbieten. Beim Beladen könnten sie damit den MCP erhöhen, bei der Entladung senken. Da im vorliegenden Modell der Perfect-Forsight-Ansatz genutzt wird, werden die Speicher immer ganz exakt im volkswirtschaftlich günstigsten Sinne genutzt. Das bedeutet, dass sie immer genau so viel Energie zu einem bestimmten Preis aufnehmen, wie sie später unter Berücksichtigung ihrer Verluste wieder einspeisen können. Aber obwohl in der Realität das "uniform pricing" gilt, also ein einheitlicher Clearing-Preis, muss der Speicher im Modell nur die realen Kraftwerkskosten übernehmen, bekommt den Strom also günstiger als der reale Speicher und kann ihn in der Folge auch günstiger anbieten und damit den MCP im Modell verändern, sofern der Speicher als teuerster Bieter den Preis bestimmt.

Nehmen wir an, das teuerste Kraftwerk (30EUR/MWh) hat zu einer bestimmten Stunde eine Leistung von 30MW, das zweitteuerste (20EUR/MWh) eine Leistung von 50MW. Ein Pumpspeicher lädt zu dieser Stunde mit 60MW. In der Realität müsste nun der Speicher für die Erzeugung des Stroms 60 MWh ·  $30EUR/MWh = 1.800EUR$ bezahlen. Im Modell werden aber nur die tatsächlich entstandenen Kosten berücksichtigt, so dass die Speicherbeladung nur mit 30MWh · 30EUR/MWh + 30MWh · 20EUR/MWh = 1.500EUR belastet wird. Bei einem Wirkungsgrad von z.B. 0,78 könnte der Speicher seinen Strom später für 32EUR/MWh anbieten, während der reale Speicher fast 39,5EUR/MWh erzielen müsste. Dieses Beispiel dient nur der Erläuterung und hat keinen Bezug zum konkreten Modell. Ob dieser Effekt auftritt und wie stark er sich auf spätere Ergebnisse auswirkt, hängt von der jeweiligen Fragestellung und der Modellstruktur ab. Tritt der Effekt auf, kann er bei der Interpretation der Ergebnisse berücksichtigt werden, das zugrunde liegende Verhalten ist dem linearen Modellansatz jedoch immanent und es konnte kein Ansatz gefunden werden, dieses zu ändern.

Zur Bestimmung des Marktpreises wird bei einem Ein-Knoten-Modell häufig die duale Variable zur Nebenbedingung der Lastdeckung herangezogen. Man nennt diesen Wert auch Schattenpreis. Es handelt sich dabei um die Kosten, um die die Zielfunktion steigt, wenn sich die Nachfrage erhöht. Bei einem reinen Stromversorgungsmodell ohne Speicher entspricht die duale Variable damit dem Clearing-Preis. Allerdings muss dabei beachtet werden, dass es sich beim MCP um das teuerste Kraftwerk handelt, das in Betrieb ist, während eine Erhöhung der Nachfrage den Betrieb des nächstteureren Kraftwerks erfordern könnte.

Die Hinzunahme von Speichern und anderen Flexibilisierungsmaßnahmen verändert dies zusätzlich. Der Wert der dualen Variablen kann zwar weiterhin als Grenzkosten interpretiert werden, die durch eine Erhöhung der Nachfrage entstünden, aber sie spiegelt damit nicht mehr zwangsläufig den MCP wider. Das hat auch mit dem Perfekt-Forsight-Ansatz zu tun, der z.B. bei der Beladung eines Speichers bereits berücksichtigt, unter welchen Bedingungen der Speicher entladen wird. Eine Erhöhung der Nachfrage könnte damit nicht unbedingt bedeuten, dass das nächstteurere Kraftwerk genutzt wird, sondern dass der Speicher weniger beladen wird. Die duale Variable nimmt dann nicht den Preis des Kraftwerks an, sondern berücksichtigt die zusätzlich entstehenden Kosten, wenn der Speicher nicht genutzt wird. Damit spiegelt die duale Variable die volkswirtschaftlichen Grenzkosten wieder, aber nicht den Clearing-Preis. Weitere Flexibilisierungsmaßnahmen können die Diskrepanz zwischen marginalen Kosten des Modells und realen Marktpreisen noch erhöhen. Zugleich wird es dann schwieriger das Zustandekommen der Preise noch nachzuvollziehen.

Wird ein Mehrregionenmodell modelliert und sind dabei die Leitungen mit Verlusten behaftet und maximalen Leistungen begrenzt, ist es, wie in Abschnitt [3.3.3](#page-37-0) beschrieben, nicht mehr möglich, einen MCP zu bestimmen, da sich in jeder Region ein eigener Preis ausbildet. Auch die Einsatzplanung wird sich dadurch verändern, da das gleiche Kraftwerk in den verschiedenen Regionen unterschiedliche Preise abbildet. Der Preis *P<sup>K</sup>* eines Kraftwerks berechnet sich zum Preis *PRi* in der Region *i* nach der Anzahl der Leitungsabschnitte *n* und dem Leitungswirkungsgrad  $\eta$  mit  $P_{Ri} = \frac{P_K}{\eta^n}$ .

Ob es in einem Mehrregionenmodell wirklich zu einer geänderten Einsatzplanung im Vergleich zum Einregionenmodell kommt oder lediglich zu einer anderen Preisbildung, hängt von der Struktur des Energiesystems und der Ausdifferenzierung der Einsatzplanung ab. Alle obigen Betrachtungsvarianten haben je nach Fragestellung ihre Berechtigung, müssen jedoch bei der Interpretation der Ergebnisse berücksichtigt werden.

#### **5.3.2.2. Emissionen im Upstream-Modell**

Auch wenn die Emissionen in der Standardvariante keine Entscheidungsvariablen sind, können sie als zusätzliche Bewertungskriterien genutzt werden. Im Hinblick auf die geplante Dekarbonisierung des Energiesektors werden in dieser Arbeit nur die CO<sub>2</sub>-Emissionen berücksichtigt, wobei die Verfahrensweise übertragbar auf andere Emissionen ist.

Wird eine ideale Merit-Order angenommen, so würde jedes zusätzliche Kraftwerk, sofern es entweder laufen muss oder keine Grenzkosten besitzt, die Merit-Order hin zu einem niedrigeren Clearing-Preis verändern. Das gilt natürlich nur dann, wenn die neue Kapazität größer ist als die benötigte Kapazität des teuersten Kraftwerks. Ist die Kapazität geringer, so würde zwar die eingespeiste Energiemenge des teuersten Kraftwerks reduziert werden, der Clearing-Preis aber gleich bleiben. Dies bedeutet aber auch, dass eine sehr große zusätzliche Kraftwerksleistung bei entsprechender Kapazität nicht nur das teuerste, sondern auch das bzw. die nächstgünstigeren Kraftwerke mitverdrängt.

Bei einer zusätzlichen Last würden sich dagegen die eingespeiste Energie des teuersten Kraftwerks bis zu dessen Kapazitätsgrenze erhöhen und anschließend das nächstteurere Kraftwerk oder auch die nächstteureren Kraftwerke hinzugezogen.

Für die Betrachtung der verdrängten bzw. zusätzlichen Emissionen könnten somit bei kleinen Kapazitäten die Emissionen des teuersten Kraftwerks angenommen werden. Mit "klein" sind damit Kapazitäten gemeint, die deutlich kleiner als die im Modell angenommenen Merit-Order-Stufen sind. Dabei können Kraftwerke, die sich in Preis und Emissionsausstoß ähneln, als eine Stufe betrachtet werden.

Allerdings hat ein solches Modell unter Umständen eine hohe Fehleranfälligkeit. So muss genau betrachtet werden, ob sich die Merit-Order häufig in der Nähe von Kipppunkten befindet. So werden zum Beispiel derzeit sowohl Braunkohlekraftwerke als auch Atomkraftwerke für die Grundlast eingesetzt. Je nach Preisszenario würde somit bei geringer Last entweder ein Braunkohlekraftwerk oder ein Atomkraftwerk die Emissionen vorgeben, wobei die verwendeten Emissionen beim Braunkohlekraftwerk mindestens um einen Faktor 10 größer sind (Christ u. a. [2017\)](#page-115-5). Bei der Bewertung von verdrängten bzw. erhöhten Emissionen könnten somit geringe Veränderungen, die sich im Bereich der Ungenauigkeit befinden, sehr große Auswirkungen auf das Ergebnis haben. Ähnliche Effekte können auch bei hoher Last zwischen Erdgas- und Ölkraftwerken auftreten. Auch wenn hier die Unterschiede nicht ganz so groß sind, wird an diesen Beispielen das Problem dieser Methode erkennbar.

Zudem ist die Merit-Order nur über begrenzte Zeiträume konstant. So wird langfristig die Hinzunahme neuer Kapazitäten auch die Merit-Order an sich verändern. Vor diesem Hintergrund müssten immer auch die entsprechenden Zukunftsszenarien mitbetrachtet werden.

# **6. Szenarien und Analyse**

Die Möglichkeiten der Modellkopplung soll an zwei verschiedenen Regionalmodellen diskutiert werden, die sich im Wesentlichen in ihrer Größe unterscheiden. Das große Modell umfasst das Land Berlin, das kleinere lediglich einen kleinen Ausschnitt der Stadt. Das große Modell entspricht damit dem *berlin\_hp* Modell, welches in Abschnitt [5.2](#page-86-1) ausführlich vorgestellt wurde. Dem kleinen Modell liegt der Ortsteil Friedrichshagen von Berlin (Bezirksregion 090517) zugrunde. Damit ist es ein Untermodell, das nur die Wärme- und Stromlasten sowie die installierte PV-Leistung und ein vorhandenes BHKW mit Kessel berücksichtigt, die in der Bezirksregion Friedrichshagen vorhanden sind. Im Gegensatz zur entsprechenden Bezirksregion im *berlin\_hp* Modell wurde die Region für die Modellierung als abgeschlossene Region mit einem eigenen Stromnetz betrachtet, obwohl in der Realität die Region über kein eigenes Subnetz verfügt. Szenarien werden damit aus Sicht eines in Friedrichshagen befindlichen Stadtwerks erstellt. Darüber hinaus werden bei Ausbauszenarien nicht die baulichen Restriktionen des Ortsteils berücksichtigt, da es bei den Szenarien um methodische Betrachtungen geht und nicht um reale Planungsszenarien für den Ortsteil Friedrichshagen. Die Daten des Ortsteils wurden jedoch verwendet, um einen realitätsnahen konsistenten Datensatz zu haben. Um keine fehlerhaften Verbindungen nahezulegen, wird die Region im Folgenden Modellhagen genannt.

<span id="page-96-0"></span>Tabelle 6.1.: Vergleich der modellierten Regionen. Die angegebenen Daten für Modellhagen und Berlin (hp) stammen aus den Recherchen und Berechnungen, die speziell für das *berlin\_hp* Modell getätigt wurden, die Daten für Berlin (de22) und DE01 (de21) stammen direkt aus dem *reegis* Datenmodell. Dadurch kommt es zu unterschiedlichen Werten für Berlin.

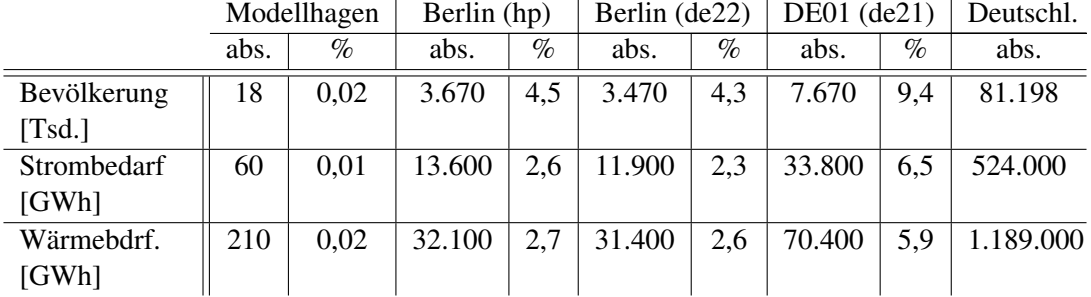

Tabelle [6.1](#page-96-0) zeigt grundlegende Daten und deren Gewichtung innerhalb eines Deutschlandmodells. Die Region DE01 ist gemäß Abbildung [5.6](#page-91-0) die Region, die Berlin im *deflex* Modell de21 enthält.

## **6.1. Modelkopplung** *deflex* **und Berlin**

Berlin gekoppelt zu betrachten und nicht als Insel, scheint bereits mit Blick auf grundlegende Energiedaten sinnvoll. Zwar könnte Berlin mit seinem Kraftwerkspark den eigenen Strombedarf weitgehend decken, in der Realität betrug der Importanteil bei Strom im Zehnjahresmittel von 2006 bis 2015 jedoch rund 40%. Gemäß Abbildung [6.1](#page-97-0) ist zwar keine eindeutige Tendenz zu erkennen, doch vor dem Hintergrund, dass der Anteil Erneuerbarer Energien am Stromverbrauch in Brandenburg im gleichen Zeitraum von knapp 38% auf gut 72% stieg (AEE [2019\)](#page-116-5), ist zu erwarten, dass der Austausch zwischen den beiden Ländern eher zu- als abnimmt. Dabei geht es nicht nur um die Bilanz, sondern besonders auch um die zeitliche Betrachtung, da Berlin mit seinem geringen Anteil an Erneuerbaren Energien bei einem hohen Windangebot eine potenzielle Senke für Überschüsse aus Brandenburg darstellt.

Die Kopplung mit dem Modell *deflex* bietet daher die Möglichkeit, in zukünftigen Szenarien den Austausch zwischen beiden Regionen zeitlich abzubilden.

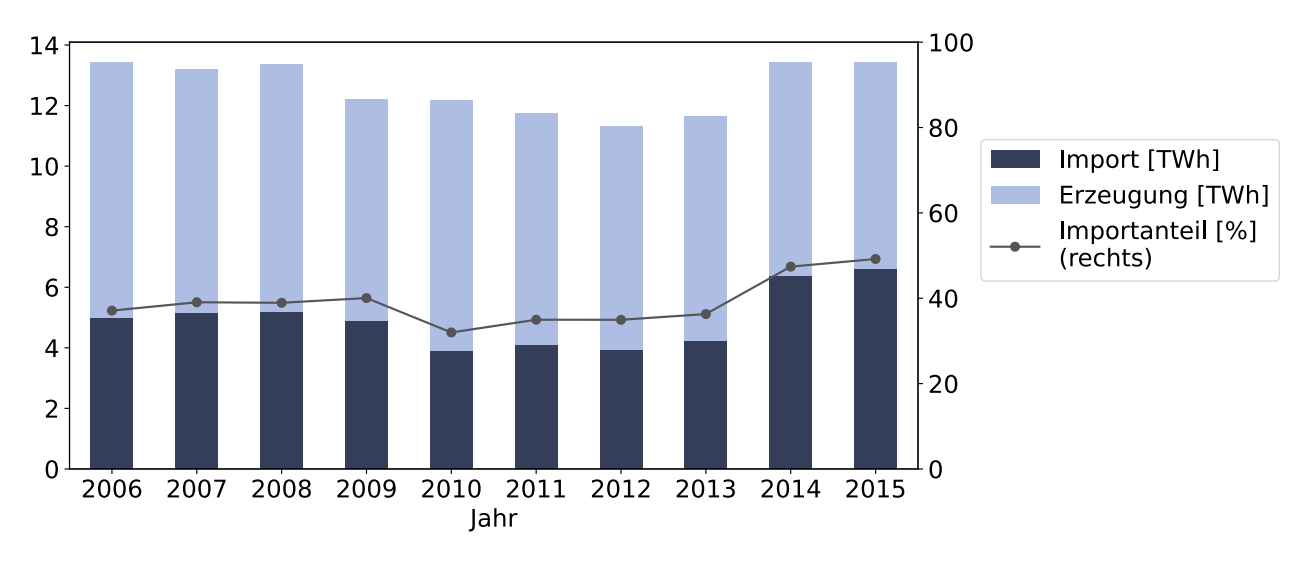

<span id="page-97-0"></span>Abbildung 6.1.: Anteil des Imports am Stromverbrauch in Berlin (ASBB [2017,](#page-114-8) eigene Darstellung)

Mit einem historischen Szenario soll zunächst aber untersucht werden, welche Auswirkungen die verschiedenen Kopplungsmethoden haben.

## **6.1.1. Bewertung der Kopplungsvarianten**

Die beiden Modellvarianten de21 und de22 sollten ohne Kopplung theoretisch ähnliche Ergebnisse liefern. Zwar wurde die Region DE01 aus dem de21-Modell im de22-Modell in die Regionen DE01 und DE22 geteilt, aber die nicht limitierte Leitung zwischen beiden Regionen sollte dazu führen, dass beide Regionen sich faktisch wie eine Region verhalten. Der einzige Unterschied besteht in den getrennten Fernwärmesystemen und der damit verbundenen veränderten Zuordnung der Kraftwerke. Dieser Unterschied hat im Bezug auf das Gesamtmodell geringe Auswirkungen. In Abschnitt [6.2.2](#page-106-0) werden beide Szenarien als Upstream-Szenarien verwendet. Abbildung [6.8](#page-107-0) zeigt dabei, dass es im Gesamtergebnis keine sichtbaren Abweichungen gibt.

Damit stehen beide Modelle gleichermaßen für die Kopplung zur Verfügung, wobei das Herausnehmen von Berlin beim de22-Modell deutlich einfacher ist, da dort nur die Region DE22 (Berlin) gelöscht werden muss, während beim de21-Modell alle Lasten und Kapazitäten herausgerechnet werden müssen, da Berlin hier nicht als eigene Region vorhanden ist (vgl. Abschnitt [5.3.1\)](#page-90-0).

Damit ist die Erweiterung von *deflex* um die betrachtete Region und das anschließende Löschen die einfachere Variante. Vorher müsste allerdings überprüft werden, ob die Datensätze im Datenmodell von *deflex* so fein aufgelöst sind, wie es die Größe der Region benötigt. Die Region mit ihren Daten aus den Daten der umgebenden Region herauszurechnen, ist dagegen immer möglich. Bei größeren Regionen können bei dieser Variante allerdings Artefakte entstehen.

In der Grafik unten rechts in Abbildung [6.2](#page-98-0) sind die Artefakte im Wärmebedarf zu sehen, die entstehen, wenn Berlin mit den Daten aus dem berlin\_hp Modell aus der Region DE01 des de21 Modells (s. Abbildung [5.6\)](#page-91-0) herausgerechnet wird. Beispielhaft ist dort der verbleibende Fernwärmebus der Region DE01 für drei Tage im Januar zu sehen, nachdem Berlin herausgenommen wurde. Auf der linken Seite handelt es sich um die Region DE01 aus dem de22-Modell und auf der rechten Seite um die Region DE01 aus dem de21-Modell, nachdem Berlin herausgerechnet wurde. Die sehr starken Spitzen entstehen dadurch, dass die Nachfragespitze in *berlin\_hp* (oben rechts) um eine Stunde gegenüber *deflex* (oben links) verschoben ist. Der Wert in dieser Stunde ist in dem jeweiligen Plot notiert. Würde die Bedarfskurve im Berlin-Modell um eine Stunde nach links verschoben, so würde die Spitze vollständig verschwinden und es ergäbe sich ein Wert von ca. 3.500MW und damit ein flache Kurve. Die extreme Spitze lässt sich nicht aus einem Nachfrageverhalten erklären. Zudem passt sie nicht zu dem verbleibenden Kraftwerkspark, wodurch die Spitze ungedeckt bleibt (rote Fläche).

Auch die Kohlekraftwerkskapazitäten, die in Region DE01, wenn auch in geringem Umfang, vorhanden sind, werden durch die Subtraktion vollständig entfernt. Dies kommt dadurch, dass in der detaillierten Recherche des

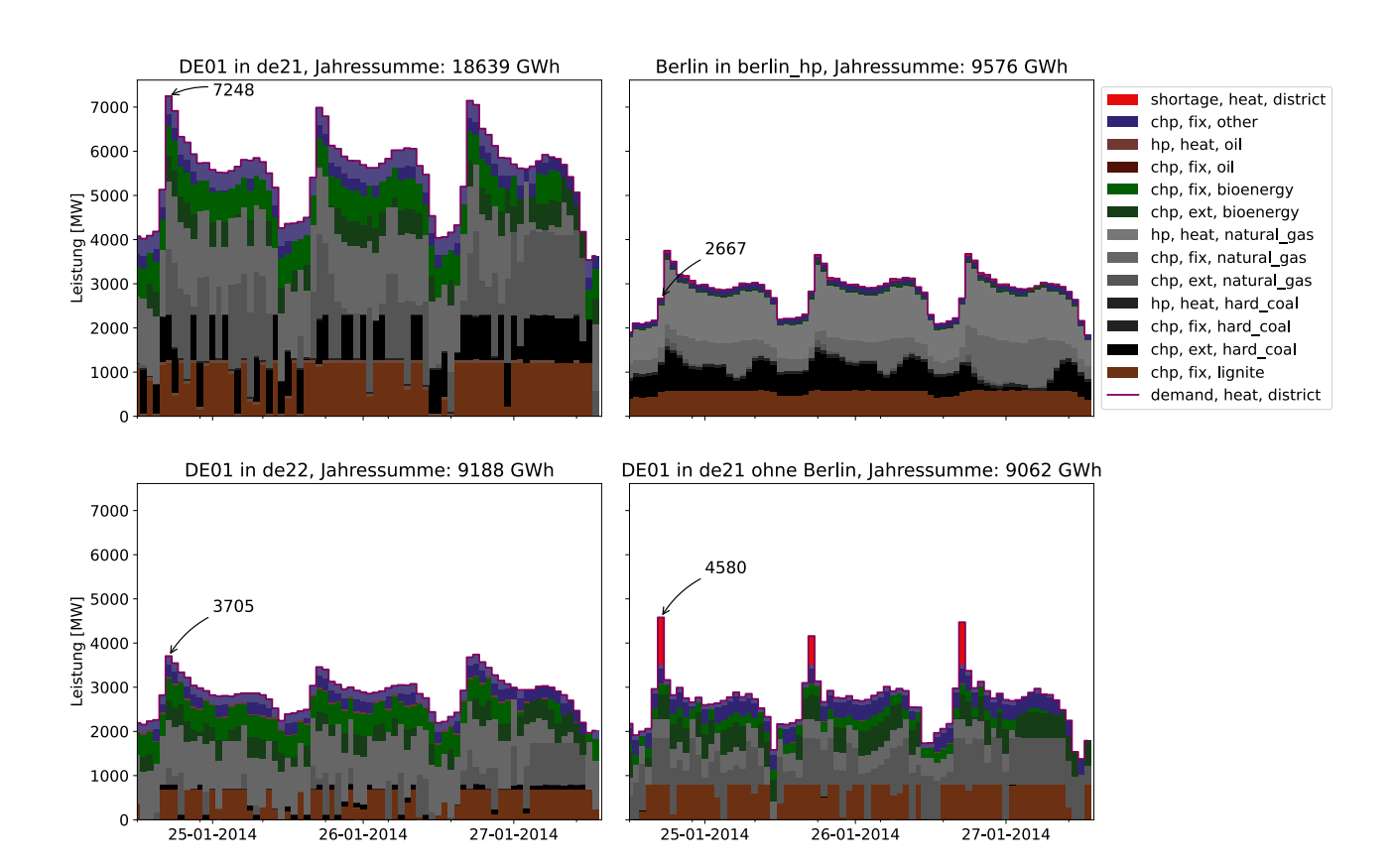

<span id="page-98-0"></span>Abbildung 6.2.: Vergleich des Fernwärmebusses der verbleibenden Region DE01, nachdem Berlin herausgenommen wurde. Unten links direkt mit *reegis* berechnet, unten rechts nachträglich herausgerechnet. Die vorherigen Regionen Berlin (oben rechts) und DE01 (oben links) für drei beispielhafte Tage im Januar 2014.

Berlin-Modells mehr Kapazitäten gefunden wurden, als der Region Berlin durch das *reegis*-Datenmodell zugewiesen wurden. Auch wenn dieser Unterschied das Modell nicht maßgeblich beeinflussen wird, wird deutlich, dass es auch durch die genauere Recherche zu Unterschieden kommen kann. Dies ist auch in Tabelle [6.2](#page-102-0) zu sehen.

Das gleiche Verfahren würde mit Modellhagen keine Probleme bereiten. Wie in Tabelle [6.1](#page-96-0) zu sehen, beträgt der Anteil der Region an DE01 unter 3 Promille und kann damit solche Artefakte nicht erzeugen. Im Rahmen der allgemeinen Unsicherheit bei der Erstellung der Modelle ist es aber bei einer so kleinen Region gegenüber dem Gesamtsystem überhaupt nicht notwendig, die Region DE01 zu verändern.

Im Folgenden wird daher Berlin mit dem de22-Modell gekoppelt, in dem die Region DE22 entfernt wurde sowie Modellhagen mit einem unverändertem de21- oder de22-Modell.

## **6.1.2. Analyse des gekoppelten Modells**

Für den Vergleich wurden die importierten Ressourcen (inkl. Strom) der Modelle herangezogen. Diese sehr globalen Werte bergen die Gefahr, dass sich Unterschiede ausmitteln, gleichzeitig sind diese Daten sowohl aus statistischen Erhebungen verfügbar (ASBB [2017\)](#page-114-8) als auch für alle Modelle gut erfasst.

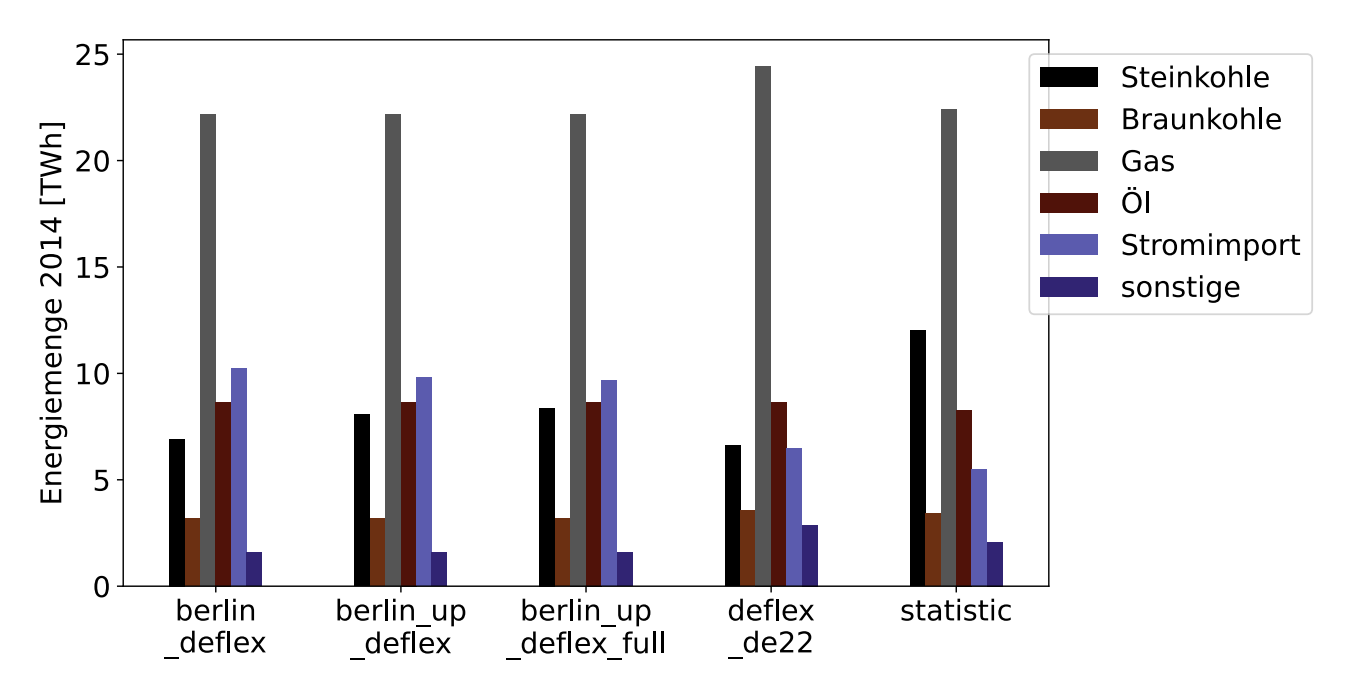

<span id="page-99-0"></span>Abbildung 6.3.: Genutzte Primärenergie und importierte Strommenge in Berlin aus den Ergebnissen der verschiedenen Modellvarianten für 2014.

Beim de22-Modell wurde immer die Variante ohne Netzrestriktionen gewählt, um einen realistischen Marktpreis zu generieren. Betrachtet werden die folgenden vier Szenarien:

- **berlin deflex** Die direkte Kopplung des Berlin-Modells an das de22-Modell, in dem Berlin vorher entfernt wurde. Das Berlin-Modell wird verlustfrei und mit unbegrenzter Kapazität an das de22-Modell gekoppelt.
- **berlin up deflex** Die indirekte Kopplung des Berlin-Modells an das de22-Modell, in dem Berlin vorher entfernt wurde.
- **berlin up deflex full** Die indirekte Kopplung des Berlin-Modells an das vollständige de22-Modell.

**deflex\_de22** Das vollständige de22-Modell.

Die Abbildung [6.3](#page-99-0) zeigt die Ergebnisse von den vier Szenarien mit den statistischen Daten für das Referenzjahr 2014.

Zunächst fällt auf, dass zwei Ressourcen über alle Modelle ein sehr einheitliches Bild liefern. Dazu zählen Braunkohle und Ölprodukte. Die Ölprodukte, die in diesem Fall ausschließlich aus Heizöl bestehen, liefern die Energie für in Berlin befindliche dezentrale Heizungssysteme. Diese unterliegen keinen besonderen Schwankungen und sind in allen Modellen auf die gleiche Art und Weise abgebildet. Lediglich im de22-Modell wird Öl auch in geringem Umfang (1% des Verbrauchs) für KWK-Anlagen verwendet, was aber im Diagramm nicht erkennbar ist. Alle liegen etwa 4-5% über dem statistischen Wert, was aber an abweichenden Wirkungsgradannahmen liegen kann.

Einen relativ konstanten Wert liefert auch der Braunkohleverbrauch, was daran liegt, dass nur eine einzige KWK-Anlage noch Braunkohle verwendet. Ausgerechnet im *deflex*-Modell, in dem der Wärmesektor auf den Daten der Energiebilanz beruht, liegt der Wert etwa 10% über dem statistischen Wert. Das liegt an den notwendigen Vereinfachungen des Datenmodells (s. auch dort). Zum einen wird importierte Wärme vernachlässigt, was einen etwas höheren Bedarf für die lokalen KWK-Anlagen bedeutet, zum anderen erhalten Anlagen mit schlechtem Wirkungsgrad einen etwas höheren Anteil an der Bedarfsdeckung: Der Anteil der Anlagen wird zunächst über die Ressourcen berechnet, dann jedoch wird ein durchschnittlicher Wirkungsgrad aus der Energiebilanz genutzt, der nur gesamt und nicht pro Brennstoff vorhanden ist. Dadurch werden Anlagen mit schlechtem Wirkungsgrad stärker berücksichtigt. Die anderen Modelle nutzen weniger Braunkohle als das de22-Modell, obwohl der Anteil der erzeugten Wärme aus KWK dort sogar größer, die Stromproduktion jedoch kleiner ist. Das liegt an unterschiedlichen Datenquellen, die offensichtlich zu anderen Leistungen und Wirkungsgraden führen. Bei *berlin\_deflex* entspricht der Wert in etwa der Höhe des statistischen Wertes, beim getrennt berechneten Modell liegt er etwa 7% niedriger.

Die sonstigen Primärenergien, die Wind, Sonne, Biomasse, Abfälle und weitere nicht aufgeführte Energieformen umfassen, werden nicht näher betrachtet. Die volatilen Einspeiser, wie Sonne und Wind decken in Berlin weniger als einen Prozent der Stromnachfrage und Biomasse, anorganische und biogene Abfälle müssten für die Modelle bereits auf der Datenebene genauer aufbereitet werden.

Beim Erdgasverbrauch ist nur beim *deflex\_de22*-Modell eine größere Abweichung vorhanden. Die größten Unterschiede zwischen den Modellen sind beim Stromimport und der Steinkohlenutzung zu sehen, was allein dadurch eine detaillierte Analyse notwendig macht.

Bei der genaueren Betrachtung werden aber nur noch drei Szenarien untersucht. Erstens das de22-Modell als ungekoppelte Variante, zweitens das *berlin\_deflex*-Modell, in dem Berlin und de22 (ohne Berlin) direkt gekoppelt sind und drittens das *berlin\_up\_deflex*-Modell, in dem für Berlin das vorgelagerte Modell de22 (ohne Berlin) genutzt wird. Die Variante mit dem vollständigen de22 (berlin\_up\_deflex\_full) liefert sehr ähnliche Ergebnisse und wird daher hier weggelassen. In Abschnitt [6.1.4](#page-105-0) werden die Unterschiede noch diskutiert.

Abbildung [6.4](#page-101-0) zeigt die zeitlichen Verläufe des Ressourcenverbrauchs aus diesen drei Varianten. Auf den ersten Blick wird bereits die starke Ähnlichkeit einiger Verläufe zum Verlauf der Wärmenachfrage deutlich. Besonders der Verlauf des Öl-Verbrauchs zeichnet die Wärmenachfrage nahezu exakt nach, aber auch bei Gas und Braunkohle nur wenige Abweichungen erkennbar. Lediglich beim Stromimport und der Steinkohle weichen die Verläufe deutlich ab.

Der Gasbezug war im de22-Modell am höchsten, doch in der Zeitreihe wird deutlich, dass dies eine systematische Abweichung ist. Um dies genauer zu verstehen, wurden die Flüsse der Ressourcen im Energiesystem genau untersucht. Dabei kam heraus, dass gasgefeuerte KWK-Anlagen in allen Modellen nur so viel genutzt wurden, wie es zur Erfüllung der Wärmenachfrage notwendig ist. Im Berlin-Modell wurden nicht alle KWK-Anlagen als Gegendruckturbine, sondern einige auch als Entnahmekondensationsturbinen modelliert, wodurch andere Strom- und Wärmeanteile erreicht werden können als im *deflex*-Modell, wo alle KWK-Anlagen als Gegendruckanlagen abgebildet sind. Zusätzlich können die Heizwerke beliebig genutzt werden, wohingegen im de22-Modell das Verhältnis zwischen KWK und Heizwerk festgeschrieben ist (vgl. Abschnitt [5.1.7.1\)](#page-86-2). Dadurch wird im de22-Modell mehr Erdgas genutzt als in den anderen Varianten.

Zudem wird, wie in Tabelle [6.2](#page-102-0) zu sehen ist, von unterschiedlichen Kraftwerkskapazitäten durch unterschiedliche Datenquellen ausgegangen. Für die Modelle insgesamt ist Gas auch bei der Verwendung in KWK-Anlagen, so wie sie hier modelliert werden, zu teuer. Daher wird es nur genutzt, wenn es keine Alternativen gibt. In den Modellen ohne einem festem Verhältnis zwischen KWK und Heizwerken werden vorwiegend die Heizwerke genutzt und die KWK-Anlagen mit der entsprechenden Stromerzeugung nur dann, wenn die Heizwerke nicht

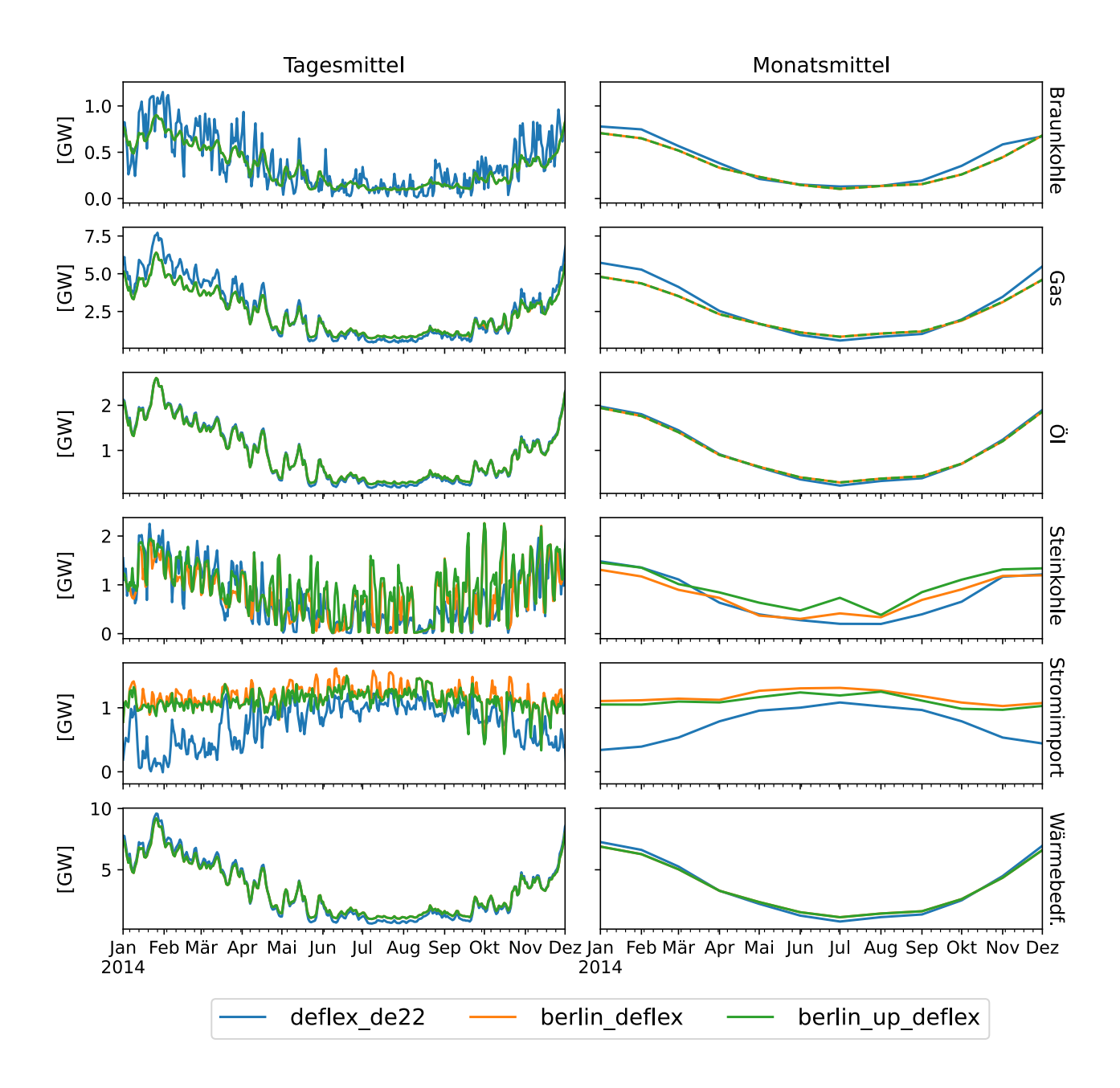

<span id="page-101-0"></span>Abbildung 6.4.: Zeitreihen des Ressourcenverbrauchs, des Stromimports und des Wärmebedarfs in Berlin im Vergleich zwischen den Modellen *berlin\_deflex*, de22 und *berlin\_up\_deflex.*

ausreichen. Dadurch geht der Import bei diesen Modellen auch deutlich nach oben. Im de22-Modell ist daher zu sehen, dass der zeitliche Verlauf des Stromimports entgegen dem Wärmebedarf verläuft.

Bei der Steinkohle zeigt sich dies noch deutlicher. Hier ist zu beachten, dass es in den Modellen keine dezentralen Heizungssysteme mit Steinkohle gibt, wodurch der Gesamtverbrauch, verglichen mit dem Gasverbrauch, geringer ist. Bedeutend ist aber auch, dass hier der relevante Preis für Strom näher an dem im Gesamtmodell liegt und die Anlagen je nach Preis im Deutschlandmodell einspeisen oder nicht. Hier zeigen sich die größten Schwankungen, da geringe Preisunterschiede schon den Ausschlag über Einspeisung und Nicht-Einspeisung geben können. Durch die hohe Sensitivität vom Strompreis sind zudem die deutlichsten Unterschiede zwischen dem direkt gekoppelten Modell und der getrennt modellierten Variante zu sehen. Das zeigt, dass sich die Modellkosten zwischen den Varianten unterscheiden. Die Gründe dafür werden in Abschnitt [6.1.4](#page-105-0) diskutiert, in dem der Fokus auf dem Vergleich der Kopplungsvarianten liegt.

Durch die oben beschriebene geringere Stromproduktion ist der Importanteil in allen Modellen sehr hoch. Liegt er gemäß Energiebilanz bei 47%, so ist er im *deflex-de22*-Modell mit 55% bereits etwas höher. Im gekoppelten Modell liegt er dann schon bei gut 70%.

Dass in diesen Modellen zu großen Teilen nur Heizkessel und nicht KWK-Anlagen eingesetzt werden, um den Fernwärmebedarf zu decken, entspricht nicht der Realität. Dass sich das Modell dennoch so verhält, könnte an der sehr vereinfachten Kostendarstellung in den Modellen liegen.

|            | deflex         |               |             |            | berlin_hp      |               |             |            |
|------------|----------------|---------------|-------------|------------|----------------|---------------|-------------|------------|
| Typ        | $\eta_{therm}$ | $\eta_{elec}$ | $P_{therm}$ | $P_{elec}$ | $\eta_{therm}$ | $\eta_{elec}$ | $P_{therm}$ | $P_{elec}$ |
| Kraftkwerk |                | 0.39          |             | 860        |                | 0,40          |             | 51         |
| <b>KWK</b> | 0,48           | 0,28          | 3.120       | 1.820      | 0,52           | 0,34          | 3.880       | 2.500      |
|            |                |               |             |            |                | (0,37)        |             | (2.710)    |
| Kessel     | 0,82           |               | 424         |            | 0,90           |               | 2.400       |            |

<span id="page-102-0"></span>Tabelle 6.2.: Unterschiede im Berliner Kraftwerkspark zwischen *deflex* und *berlin\_hp*.

## **6.1.3. Rückkopplung des regionalen Modells auf das Upstream-Modell**

Zwar ist Berlin nur für rund 2,5% der deutschlandweiten Stromnachfrage verantwortlich, aber im Verhältnis zur umgebenden Region DE01 sind es über 40% des Strombedarfs. Daher werden im Folgenden mögliche Rückkopplungen auf das direkt gekoppelte Deutschlandmodell betrachtet.

Einen Überblick, wie groß die Rückkopplung auf das Gesamtsystem ist, lässt sich über die Auslastung der Leitungen abschätzen. In der Differenz zwischen dem Referenzszenario und dem gekoppelten Szenario ist schnell ersichtlich, wie sich die Erzeugung verlagert. Zusätzlich kann auch hervorgehoben werden, ob Netzengpässe dabei eine Rolle spielen.

Abbildung [6.5](#page-103-0) zeigt, dass es Leitungen gibt, die stundenweise an ihre Kapazitätsgrenze kommen bzw. diese erreichen. Wird nun Berlin eingekoppelt, so zeigen sich durchaus Auswirkungen auf das gesamte Modellgebiet. Der Unterschied im Import zwischen *deflex-de22* und *berlin\_deflex* beträgt gut 2.900 MWh. In Abbildung [6.6](#page-104-0) ist nun zu sehen, dass gut 90% dieser Strommenge nicht aus der Region DE01 kommen, sondern aus umliegenden Regionen importiert werden. Die Auswirkungen sind bis nach Süd- und Westdeutschland zu sehen. Für das Übertragungsnetz an sich sind die Auswirkungen gering, da es nicht zu zusätzlichen Engpässen kommt. Abbildung [6.6](#page-104-0) zeigt die Veränderung der Auslastung in absoluten Werten (oben) und in Prozent (unten). Zusätzliche Berechnungen zeigen zudem, dass die meisten Leitungen entlastet werden. Nur mit der Leitung von Region DE05 zur Region DE15 steigt die Auslastung einer Leitung von 17% auf 20%, die dann an gut 750, statt vorher an knapp 500 Stunden im Jahr an ihre Kapazitätsgrenze kommt. Die Anzahl der Stunden mit über 90% Kapazitätsauslastung nimmt beim *berlin\_deflex*-Modell sonst bei keiner anderen Leitung zu.

Die Auswirkungen auf die Regionen werden im Rahmen dieser Arbeit nicht näher untersucht, dürften aber bezogen auf die Energiemengen gering sein. Dies könnte sich je nach Szenario aber verändern, so dass solche Auswirkungen bei der Kopplung größerer Regionen stets im Auge behalten werden sollten.

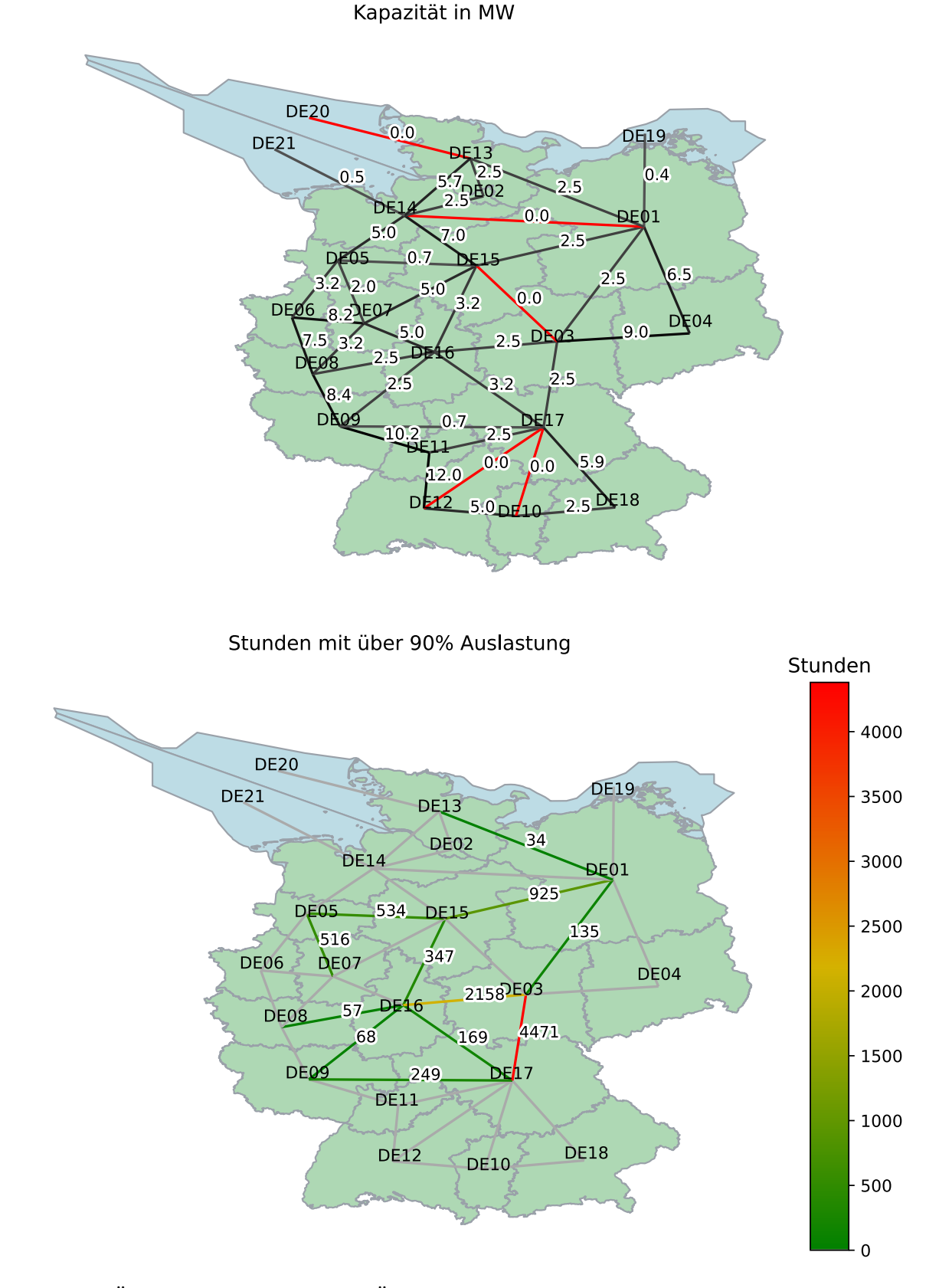

<span id="page-103-0"></span>Abbildung 6.5.: Übertragungskapazitäten der Übertragungsleitung-en im de22Modell (oben) und die Stunden, an denen mehr als 90% Auslastung im Basisszenario 2014 besteht (unten). Da die Region DE22 mit einer unbegrenzten Leitung mit Region DE01 verbunden ist, wurde sie hier zugunsten einer besseren Übersicht weggelassen (eigene Berechnungen, eigene Darstellung).

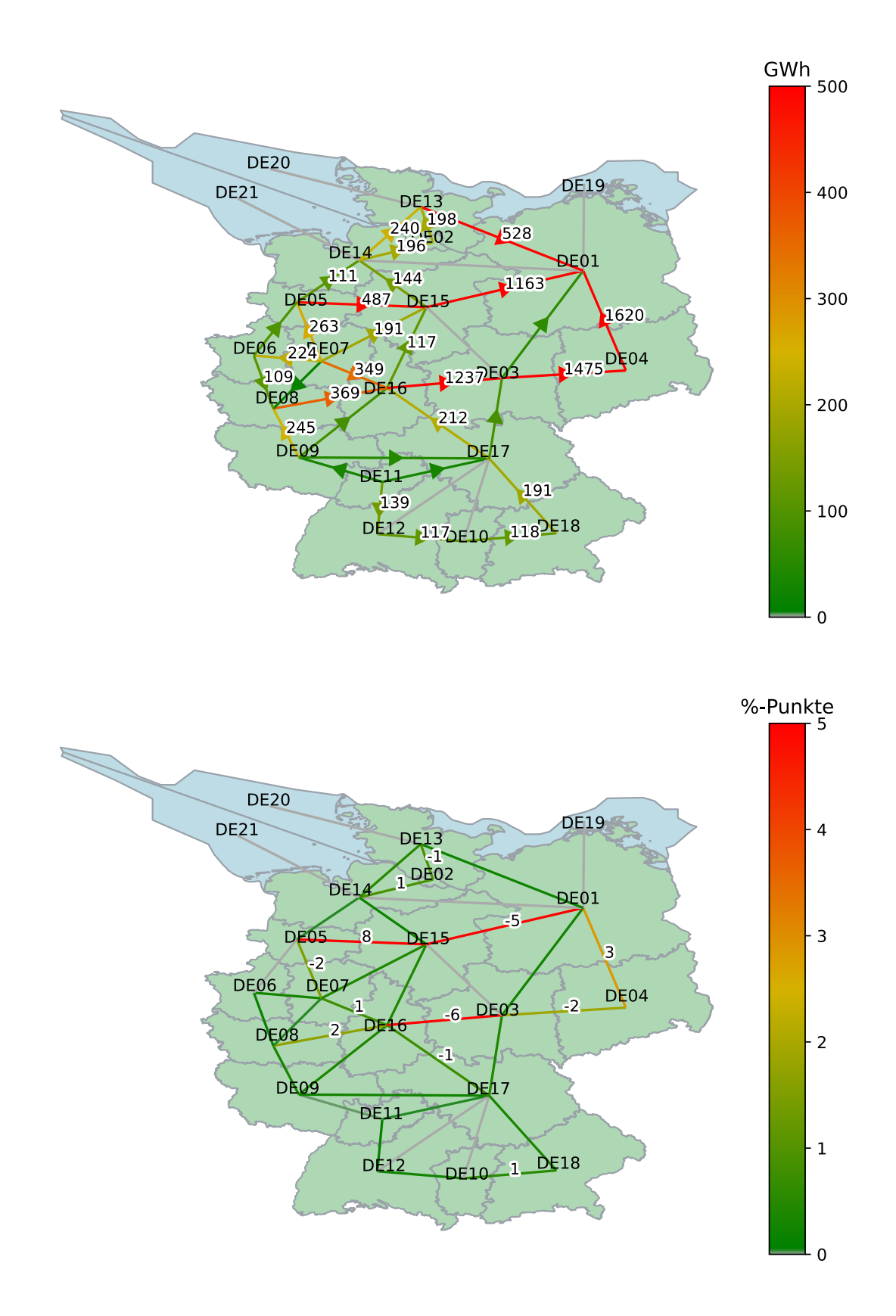

<span id="page-104-0"></span>Abbildung 6.6.: Die jährliche Netto-Energiemenge, die im de22-Modell (2014) über die Ersatzleitungen geflossen ist (oben). Der Pfeil zeigt die Netto-Richtung an, zeitweise kann der Fluss aber auch entgegengesetzt fließen. Unten ist die prozentuale Differenz zwischen dem gekoppelten Modell gegenüber dem de22-Modell zu sehen.

## <span id="page-105-0"></span>**6.1.4. Diskussion der Kopplung bei Regionen mit Rückkopplung**

In den obigen Analysen wurde deutlich, dass sich die gleiche Region abhängig von den Modelltypen sehr unterschiedlich verhält, woraus die Frage hervorgeht, welche Variante dem realen Verhalten am nächsten kommt.

Abhängig von den tatsächlichen Auswirkungen auf die jeweilige Fragestellung ist die Rückkopplung zwischen den Modelltypen bei der direkten Kopplung immer zu betrachten. In einem gemeinsamen Marktmodell werden unterschiedliche Kraftwerkstypen verglichen, die z.B. mehr Restriktionen bzw. Freiheitsgrade haben. Diese Restriktionen waren im vorliegenden Fall noch gering, können in detailreicheren Regionalmodellen aber noch um Stillstandszeiten, Mindestlaufzeiten, Rampen oder Mindestlasten erweitert werden. Freiheitsgrade im Regionalmodell können aber auch durch Flexibilisierungsmaßnahmen vergrößert werden.

Eine Alternative ohne Rückkopplung wäre die indirekte Kopplung, allerdings ist dort der Preis unabhängig vom Import in die Region oder Export aus der Region, obwohl der Umfang der importierten und exportierten Energie bei einer so großen Region durchaus eine Auswirkung auf den Preis haben kann. Zusätzlich stellt sich die Frage, wie der Preis vorher berechnet werden soll. Würde das Upstream-Modell ohne Berlin modelliert, dann käme der Preis ohne die Kraftwerke und die Nachfrage in Berlin zu Stande. In der indirekten Kopplung wäre dieser Preis wiederum nicht veränderbar. Um dem zu begegnen, könnte der Preis im Upstream-Modell mit Berlin berechnet werden. Dies würde dann das tendenzielle Verhalten von Berlin vorweggenommen berücksichtigen. Daher wäre darauf zu achten, dass beide Modelle sehr ähnliche Annahmen für Berlin nutzen.

Die Probleme bei den Kopplungsvarianten sollen aber nicht nahelegen, dass eine ungekoppelte Modellierung zu besseren Ergebnissen führen würde. Bei Regionen, die einen sehr starken Austausch mit ihrer Nachbarregion haben, wie es bei Berlin der Fall ist, müssten sehr gute Annahmen für den Import und Export getroffen werden. Dies ist bei Modellen mit historischen Daten einfach möglich, bei zukünftigen Szenarien aber sehr aufwendig.

Damit können weder die ungekoppelte Variante noch eine der Kopplungsvarianten zusammenfassend als beste Variante bewertet werden. Vielmehr bietet jede Variante die Möglichkeit, das Verhalten einer Region unter einem neuen Blickwinkel zu betrachten. In der Konsequenz ist es damit nicht die einzelne Variante, sondern die Bandbreite der Möglichkeiten, die dem Modellierenden zusätzliche Informationen liefern, um sich in der Interpretation dem realen Verhalten anzunähern. Diese wird letztlich durch den gewählten methodischen Ansatz ermöglicht, weil sich dadurch die verschiedenen Varianten für die gleichen Szenarien einfach und transparent austauschen lassen. Abhängig von der Fragestellung ergeben sich dabei unterschiedliche Stärken und Schwächen der Modellvarianten.

# **6.2. Bewertung einer 100%-Region**

In diesem Abschnitt wird die Kopplung mit einer kleineren Region am Beispiel von Modellhagen analysiert. Klein bezieht sich hier auf den Anteil des Verbrauchs und der Produktionskapazitäten im Vergleich zum Upstream-Modell. Wie in Tabelle [6.1](#page-96-0) zu sehen ist, befindet sich der Anteil im Promillebereich. Es ist daher noch nicht einmal notwendig, die Region aus dem Upstream-Modell herauszurechnen, da der Anteil deutlich im Bereich der Ungenauigkeit liegt.

Im Rahmen der so genannten Energiewende bezeichnen sich einige Region als 100%-Regionen. Gemeint sind damit eine Stromversorgung zu 100% aus Erneuerbaren Energien. Allerdings beziehen sich die 100% meist nur auf die Energiebilanz und sind nicht im Sinne einer faktischen Vollversorgung durch Erneuerbare Energien zu verstehen. Bis Ende 2017 wurden vom Netzwerk der 100%-Erneuerbare-Energie-Regionen bereits fast 100 Regionen registriert (100ee [2017\)](#page-121-10).

## **6.2.1. Energetische Bewertung**

Die Hinzunahme eines Upstream-Modells kann nun helfen, die Struktur solcher 100%-Regionen zu bewerten. Derzeit nutzen solche Regionen das Netz als Regulator und Backup. Dies funktioniert im aktuellen Stromsystem sehr gut, da es ausreichend Ausgleichskapazitäten gibt. Eine weitgehende Vorbildfunktion hätten solche Regionen aber nur dann, wenn es prinzipiell möglich wäre, das Konzept deutschlandweit zu verbreiten. Dafür ist es nicht notwendig, den Import und Export auf Null zu reduzieren, es muss jedoch das Ziel sein, den Import und Export gemäß eines Zukunftsszenarios möglichst netzdienlich zu gestalten. Diese Netzdienlichkeit kann nun mit Hilfe des Preissignals aus dem Upstream-Modell bewertet werden.

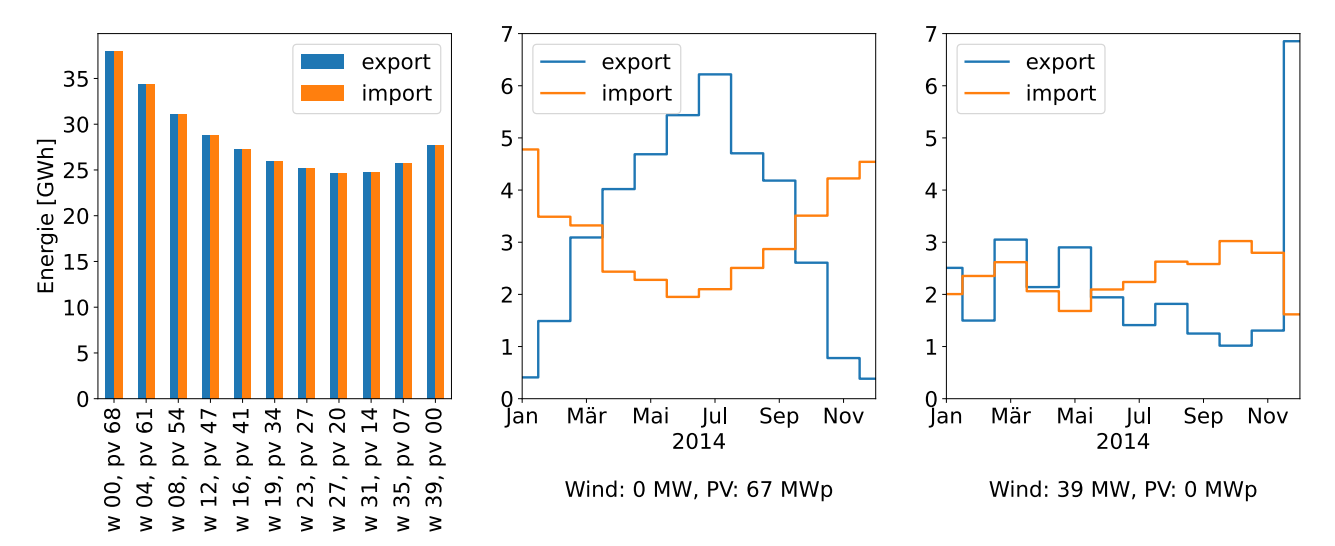

<span id="page-106-1"></span>Abbildung 6.7.: Die im Jahr 2014 exportierte Strommenge in GWh aus Modellhagen bei veränderten Anteilen von Windkraft (w) und Photovoltaik (pv) (links) und die entsprechenden Monatssummen für die Extremfälle mit 0 MW Windkraft und 68 MWp PV (Mitte) und 39 MW Windkraft und 0 MWp PV (rechts). Die installierten Leistungen decken immer die bilanzielle Last.

Ausgehend vom Strombedarf der Region wurde nun auf Basis der dort berechneten Volllaststunden von gut 1.560 für Windkraft und knapp 900 für Photovoltaik die Kapazität zur bilanziellen Deckung berechnet. Bei einem Stromverbrauch von knapp 61 GWh entspräche das einer installierten Leistung von rund 68 MW<sub>p</sub> für eine alleinige Versorgung durch Photovoltaik und rund 39MW installierte Leistung für eine alleinige Versorgung durch Windkraft. In zehn Schritten wurde anschließend die Photovoltaikkapazität bis auf Null reduziert und gleichermaßen die Windkapazität bis auf den maximalen Wert erhöht, so dass sich in jedem Zeitschritt eine bilanziell vollständige Bedarfsdeckung durch die beiden Energieträger ergibt.

In Abbildung [6.7](#page-106-1) ist der unterschiedliche Export (der exakt auch dem Import entspricht) ganz links dargestellt. Daraus ergibt sich im schlechtesten Fall ein real energetischer Autarkiegrad von 37% und im besten Fall von 59%, wobei dieser Wert auch noch geringfügig besser sein könnte, da eine feste Schrittweite genutzt wurde und keine Optimierung. Die Monatssummen für die alleinige Versorgung durch Photovoltaik zeigen deutlich den jahreszeitlichen Verlauf (Mitte) im Gegensatz zur 100%-igen Windversorgung, die abhängig vom Wetterjahr einen nicht vorhersagbaren Verlauf annimmt. Damit gilt das Optimum auch nur für das entsprechende Jahr. Für eine bessere Aussage müssten verschiedene Jahre berechnet werden.

#### <span id="page-106-0"></span>**6.2.2. Netzdienlichkeit**

Um die Netzdienlichkeit zu bewerten, wird der Market-Clearing-Preis herangezogen. Hohe Kosten bedeuten, dass teurere Kraftwerke genutzt werden mussten, bei niedrigen Preisen gibt es dagegen ausreichend freie Kapazitäten. Wird also bei hohen Kosten exportiert, ist das für das Netz nützlich, wird bei hohen Kosten importiert, wird das Netz dagegen zusätzlich belastet. Daher wird getrennt für den Import und den Export der durchschnittlich erzielte Preis berechnet. Dieser wird wiederum durch den durchschnittlichen Preis des Upstream-Szenarios geteilt. Ist dieser Wert größer als eins, so wird pro Energieeinheit ein überdurchschnittlicher Preis erzielt, ist der Wert kleiner eins, ein unterdurchschnittlicher Preis. Die Region verhält sich demnach netzdienlich, wenn der Wert für den Export möglichst groß und für den Import möglichst klein ist. Zusätzlich wird noch die Differenz dieser beiden Werte angegeben. Diese könnte als absolutes Maß gelten, was aber nur bedingt stimmt, da ein Import zu hohen Preisen problematischer ist als ein Export zu niedrigen Preisen. Dem liegt die Annahme zu Grunde, dass es einfacher ist, kurzfristig Erneuerbare Energien abzuregeln, als kurzfristig Strom bereitzustellen.

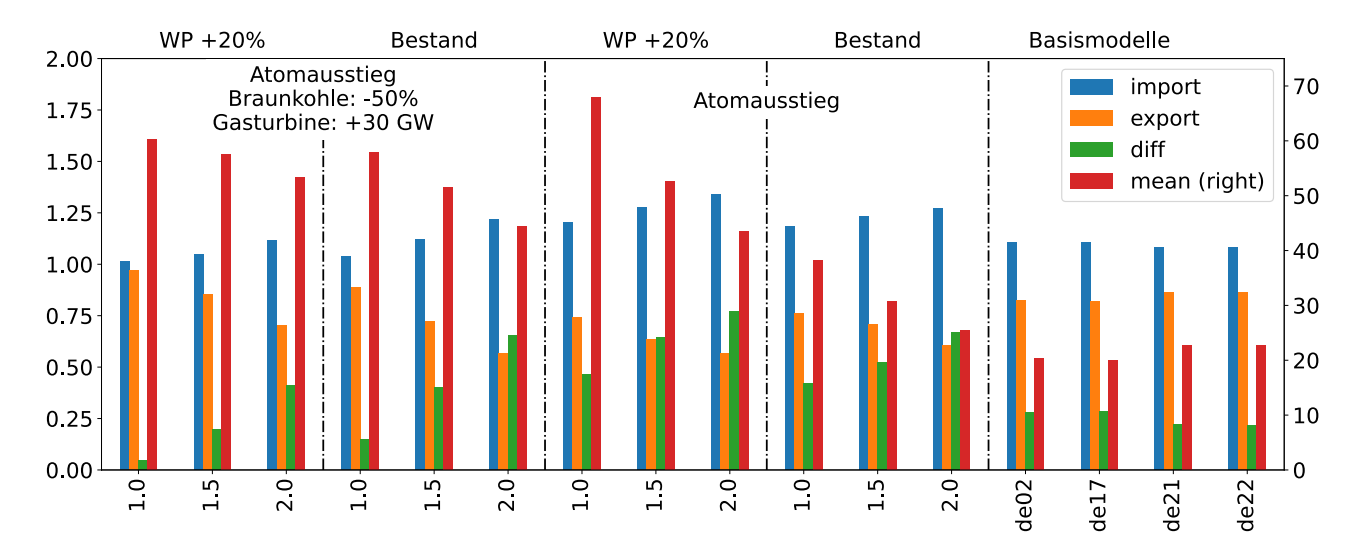

<span id="page-107-0"></span>Abbildung 6.8.: Zwei Hauptszenarien jeweils mit dem Basis-Heizungsbestand oder einem 20%-igen Anteil an Wärmepumpen, verglichen mit den Basismodellen. Innerhalb der Szenarienblöcke wird der Anteil von Windkraft und PV mit dem Faktor 1, 1,5 und 2 multipliziert.

Abbildung [6.8](#page-107-0) zeigt diese Werte und zusätzlich den durchschnittlichen Strompreis für verschiedene Szenarien. Diese Szenarien des *deflex*-Modells sind nur Beispiele, an denen die Funktionsweise der Methode verdeutlicht werden soll. Es handelt sich dabei nicht um realistische Szenarien, auch wenn z.B. mit dem Abschalten der Atomkraftwerke ein Bezug zur aktuellen politischen Beschlusslage vorhanden ist. Die separierten Blöcke zeigen jeweils die Szenarien mit dem ermittelten Anteil an Erneuerbaren Energien für 2014 (1,0), dem um 50% erhöhten Anteil (1,5) und dem verdoppelten Anteil gegenüber 2014 (2,0). Dazu haben die beiden linken Blöcke die Atomkraft abgeschaltet und die Braunkohlekapazität halbiert. Als Ausgleich wurden flexible Gasturbinen mit in das System genommen. Im zweiten und dritten Block wurde nur die Atomenergie aus dem System genommen, dafür aber keine zusätzlichen Kapazitäten hinzugenommen. Im ersten und dritten Block wurden zusätzlich 20% der dezentralen Heizungssysteme durch einfache Wärmepumpen (COP konstant bei 2) ersetzt. Im Block ganz rechts wurden die Basisszenarien verglichen, wobei de21 und de22 mit Netzrestriktionen und Netzverlusten simuliert wurden, de17 und de02 aber mit einer "Kupferplatte".

Es wird bestätigt, dass eine Erhöhung des Anteils Erneuerbarer Energien zu einer Senkung des durchschnittlichen Preises führt. Da aber die durchschnittlichen Importkosten steigen, während die Exportkosten sinken, wird das Verhältnis für die Region immer ungünstiger. Damit ist die Region auch immer weniger systemdienlich, da sie immer öfter einspeist, wenn ohnehin viele Erzeugungskapazitäten vorhanden sind (niedriger Preis) und immer öfter importiert, wenn die Erzeugungskapazitäten knapp sind (hoher Preis). Dies ist nicht verwunderlich, da die Erneuerbaren Energien im Upstream-Modell einen ähnlichen Verlauf aufweisen wie die Anlagen in der Modellregion.

Darüber hinaus sorgen die Wärmepumpen für eine generelle Erhöhung des Preisniveaus, was zu einer Verschlechterung der Bilanz führen kann, aber nicht zwangsläufig muss, wie der Vergleich der beiden Blöcke links mit den nächsten beiden Blöcken zeigt. Hier fallen die Effekte innerhalb der Heizperiode ins Gewicht. Dass bei den mittleren Blöcken keine zusätzlichen Kapazitäten als Ersatz für den Wegfall der Atomkraftwerke geschaffen wurden, führt durch die zusätzliche Last der Wärmepumpen in der Heizperiode zu Engpässen in den Erzeugungskapazitäten und damit zu hohen Preisen.

Der Vergleich der Basismodelle rechts zeigt dagegen ein einheitliches Bild. Lediglich die de02-Variante fällt etwas heraus, da hier die Merit-Order durch die geringe Kraftwerksauflösung sehr große Stufen aufweist.

## **6.2.3. Emissionen**

Für die Betrachtung der Emissionen wurde im Upstream-Modell das Atomausstiegsszenario ohne zusätzliche Kapazitäten und Wärmepumpen ausgewählt. Für dieses Szenario wurde die Windkraft- und Photovoltaikkapazität wie in Abschnitt [6.2.2](#page-106-0) um 0%, 50% und 100% erhöht.
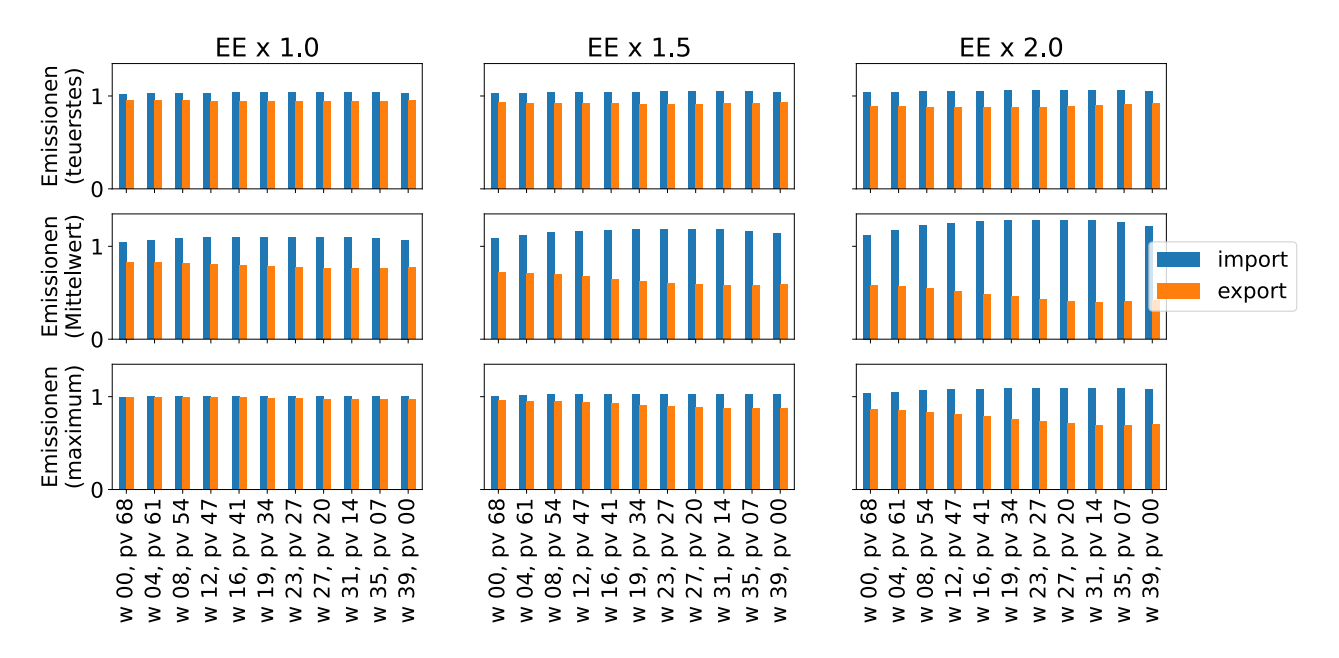

<span id="page-108-0"></span>Abbildung 6.9.: Import von Emissionen durch Stromimport aus dem Upstream-Modell im Vergleich zur Verdrängung von Emissionen durch den Export von Strom aus erneuerbaren Quellen für unterschiedliche Anteile an Erneuerbaren Energien im Upstream-Modell (Spalten) und unterschiedliche Bewertungsmethoden (Zeilen).

Für Abbildung [6.9](#page-108-0) wurden wiederum die elf 100%-Szenarien für Modellhagen genutzt, die bereits in Abschnitt [6.2.1](#page-105-0) definiert wurden. Die Emissionen wurden wie die Kosten in Abschnitt [6.2.2](#page-106-0) relativ zu den durchschnittlichen Emissionen berechnet. In der obersten Zeile wurden die Emissionen für das teuerste Kraftwerk, wie in Abschnitt [5.3.2.2](#page-94-0) beschrieben, herangezogen. Das Ergebnis bedeutet, dass sich in einem realen Energiemarkt, in dem immer das teuerste Kraftwerk verdrängt würde, trotz des 100%igen Anteils an Erneuerbaren Energien keine emissionsfreie Erzeugung für Modellhagen ergeben würde, da die Nutzung des Netzes zu einem bilanziellen Emissionsimport für die Region führt. In der unteren Zeile wird dagegen gezeigt, wie das Saldo aussähe, wenn nicht das teuerste, sondern das emissionsreichste laufende Kraftwerk verdrängt würde. Diese Betrachtung folgt der Idee, dass dies aus Klimaschutzgründen sinnvoll wäre. Allerdings wäre eine solche Berechnung sehr hypothetisch und es gibt keine sinnvolle passende Berechnung für den Import. Sollen emissionsreiche Kraftwerke verdrängt werden, müssten andere Mechanismen in den Energiemärkten greifen, die dann entsprechend im Modell umgesetzt würden.

Die mittlere Zeile nutzt die durchschnittlichen Emissionen für die Berechnung, aber in diesem Fall ist es nicht sinnvoll, ein Saldo zu bilden. Dennoch zeigt sich, dass die durchschnittlichen Emissionen beim Import deutlich höher sind. Diese Betrachtung ist etwas robuster als die Betrachtung des teuersten Kraftwerks und kann z.B. bei komplexeren regionalen Szenarien mit fossilen KWK-Anlagen dazu dienen, deren Emission mit den durchschnittlichen Emissionen des Upstream-Systems ins Verhältnis zu setzen.

#### **6.2.4. Bewertung von regionalen Modellen**

Bereits an der sehr einfachen Bewertung einer 100%-Region zeigt sich das Potenzial der Nutzung von Upstream-Szenarien, da so auch für zukünftige Szenarien neue Bewertungskriterien für regionale Modelle möglich werden. Durch die Anpassung des Upstream-Modells können zudem Szenarien abgebildet werden, die hochrechnen, dass sich noch viele andere Regionen genauso verhalten wie die betrachtete Region und damit das Upstream-Szenario sich entsprechend verändert. So kann einerseits bewertet werden, wie sich eine 100%- Region im aktuellen Stromnetz verhält, aber auch wie sie sich verhalten würde, wenn es immer mehr solcher Regionen gäbe und der Anteil Erneuerbarer Energien im Upstream-Modell daher auch steigt. Das obige Beispiel zeigt, dass sich die Bewertungskennzahlen dabei deutlich verändern.

Gleichsam ist es möglich zu untersuchen, ob sich weitere Maßnahmen wie Speicher oder elektrische Heizungen (Power2Heat) positiv auf die Netzdienlichkeit oder die Emissionsbilanz auswirken. Bei einer vollständigen Betrachtung müssen natürlich die Import- und Exporteffekte im Verhältnis zu den regionalen Effekten betrachtet werden.

Da sowohl im Upstream-Modell als auch im regionalen Modell der Wärmesektor abgebildet wird, sind auch wesentlich komplexere Bewertungen möglich. So kann z.B. betrachtet werden, ob sich flexible KWK-Anlagen auch positiv auf die Netzstabilität auswirken können. Dadurch könnten Anlagen, die regional kaum Vorteile bringen, in ihrer Gesamtheit deutlich positiver bewertet werden.

Gerade für kleine Regionen bietet die indirekte Kopplung die Möglichkeit, externe Faktoren dynamisch in die Bewertung einzubeziehen, indem zukünftige Entwicklungen entsprechend der eigenen Szenarien im Upstream-Modell abgebildet werden.

# **7. Zusammenfassung und Ausblick**

### **7.1. Zusammenfassung**

Die Wende im Wärmesektor, hin zu einer CO<sub>2</sub>-ärmeren Wärmeversorgung, verlief in der Vergangenheit deutlich langsamer als im Stromsektor. Das liegt unter anderem daran, dass die Anzahl der Akteure wesentlich größer ist. Selbst bei der zentralen Wärme handelt es sich im Vergleich zum Strom um kleine Systeme, da sich Wärme nicht über weitere Strecken transportieren lässt. Auch im Bereich der Modellierung war es deutlich einfacher, ein deutschlandweites Strommodell zu entwickeln als ein entsprechendes Wärmemodell.

Da Wärme nicht wie Strom überregional verteilt wird, wurde die These abgeleitet, dass Wärmemodelle typischerweise isoliert entlang von Wärmenetzen aufgebaut werden. Durch die zunehmend engere Verflechtung zwischen Strom- und Wärmesektor ergibt sich daraus aber die Problematik, dass auch bei einem regionalen Wärmesystem das Stromsystem überregional betrachtet werden muss. Um dem zu begegnen, sollte die Kopplung mit einem überregionalen Strommodell möglich sein.

Um die Modellierung im Wärmebereich zu vereinfachen, müssten demnach Werkzeuge zur Verfügung stehen, die es ermöglichen, einfach und variabel regionale Wärmemodelle zu erstellen. Für die Bewertung bräuchte es darüber hinaus ein überregionales Strommodell, in dem auch der Wärmesektor vereinfacht abgebildet ist.

Dafür wurde das Konzept eines Vertrauensnetzes vorgestellt, indem sämtliche Aufgaben der Modellierung, von der Aufbereitung einer Datenquelle bis zur Modellerstellung in möglichst kleine abgeschlossene Einheiten unterteilt werden. Diese Einheiten können dann von einer Gemeinschaft von Modellierenden entwickelt, gepflegt und begutachtet werden. Ziel ist es, dass die verschiedenen Werkzeuge nach einer Test- und Reviewphase als vertrauensvoll eingestuft werden können. Dies würde Modellierenden erlauben, sich aus diesem Werkzeugfundus zu bedienen, ohne jeden Vorgang noch einmal ausführlich testen zu müssen.

Zwar existiert ein solches Vertrauensnetz noch nicht, aber es konnte gezeigt werden, dass Elemente davon bereits vorhanden sind. Darüber hinaus wurden in Eigeninitiative oder gemeinsam mit anderen Modellierenden neue Projekte ins Leben gerufen und vorhandene weiterentwickelt. Als gemeinsame Programmsprache wurde Python verwendet. Die Werkzeuge werden somit in Form von Python-Bibliotheken veröffentlicht, die dann in eigenen Programmen eingebunden und genutzt werden können.

Ein Schwerpunkt war dabei die eigenständige Entwicklung des übergreifenden Datenmodells *reegis*, das Modelldaten mit geografischem Bezug bereitstellt. Diese Daten können dann über Regions-Polygone abgefragt werden. Das Datenmodell besteht dabei aus mehreren Unterbibliotheken, wie Kraftwerksdaten, Einspeisezeitreihen, Wärmelast, Stromlast und Einwohner. Die einzelnen Bibliotheken wurden im Rahmen der Arbeit validiert. Dabei wurde deutlich, dass das Modell zur Erstellung der Windzeitreihen noch deutliche Schwächen aufweist, wodurch die Windeinspeisung überschätzt wird.

Für die Modellierung wurde gemeinsam mit anderen Promovierenden der Modellgenerator *oemof.solph* ins Leben gerufen, der mittlerweile mit einer wachsenden Gruppe als Gemeinschaftsprojekt weiterentwickelt wird.

Speziell für die regionalen Wärmemodelle wurde das Qgis-Plugin *open\_eQuarter* für Python adaptiert. Mit der Bibliothek können auf Basis statistischer Zusammenhänge Wärmelasten örtlich zugeordnet werden. Im Rahmen dieser Arbeit wurde das Modell mit öffentlich verfügbaren Daten auf Berlin angewendet. Da Berlin vergleichsweise viele der benötigten Daten zur Verfügung stellt, kann das Modell aber nicht ohne Weiteres auf andere Regionen oder Städte angewendet werden.

Es konnte gezeigt werden, dass sich ausschließlich mit diesen offenen Tools und offenen Daten das Berlin Modell *berlin\_hp* und das Deutschlandmodell *deflex* erstellen lässt. Aus *berlin\_hp* wurde ein Gesamtberliner Modell als großes Regionalmodell und ein Teilmodell als kleines Regionalmodell erstellt, wobei sich die Größe in erster Linie auf den Energiebedarf bezieht, der bei Berlin rund 2,5% des gesamtdeutschen Strombedarfs beträgt und beim kleinen Modell lediglich 0,01%.

Beim *deflex*-Modell können durch die dynamische Datenbasis Modelle mit unterschiedlichen Regionszuschnitten erstellt werden. Dabei ist es möglich, die Unterregionen nur für den Wärmesektor zu definieren, für den Strombereich aber eine einzige Marktregion zu erhalten. Sollen Engpässe bei der deutschlandweiten Stromübertragung untersucht werden, so ist es auch möglich, Leitungskapazitäten und -verluste zwischen den Regionen zu definieren, wodurch es jedoch zu unterschiedlichen Strompreisen in den Regionen kommt. Dies ist nicht mit dem derzeitigen Marktsystem in Deutschland konform und muss daher bei der Interpretation der Ergebnisse berücksichtigt werden.

Die Modelle sind einfach gehaltene lineare Dispatchmodelle für Strom und Wärme, welche die Kosten minimieren, die ausschließlich auf den Brennstoffkosten der Rohstoffe basieren. Dies war im Rahmen dieser Arbeit ausreichend, um das methodische Konzept zu verdeutlichen, sollte aber für konkrete Fragestellungen erweitert werden.

Da es durch den modularen Aufbau der Modelle einfach möglich ist, die Regionalmodelle auf unterschiedliche Weise an das überregionale Modell (Upstream-Modell) zu koppeln, können einfach verschiedene Kopplungsvarianten verglichen werden. Die Kopplung ist besonders dann wichtig, wenn aktuelle Randbedingungen wie Preise und Emissionen durch die Veränderungen im Stromsystem nicht mehr extrapoliert werden können. Daher können diese Werte aus unterschiedlichen Szenarien des Upstream-Modells ausgelesen werden, was einer indirekten Kopplung entspricht. Besonders bei großen Regionen ist auch eine direkte Einbindung in das überregionale Modell möglich.

Die Analyse verdeutlicht dabei aber, das weder die direkte noch die indirekte Kopplung bei großen Regionen problemlos möglich ist. Vielmehr kann zusammenfassend festgehalten werden, dass die Stärke der Methodik gerade darin liegt, dass mit den unterschiedlichen Varianten für das gleiche Szenario verschiedene Ergebnisse produziert werden können. Genau diese Unterschiede liefern aber zusätzliche Informationen über das Verhalten des Modells und bieten damit wichtige Anhaltspunkte für die Interpretation der Ergebnisse.

Bei großen Modellen entstehen die Unterschiede durch die fehlende Rückkopplung bei der indirekten Kopplung und die fehlerhafte Rückkopplung bei der direkten Kopplung, die dadurch zustande kommt, da sich die Modelltypen und die verwendeten Daten zwischen den Modellen unterscheiden.

Bei der kleinen Modellregion mit ca. 0,02% des deutschlandweiten Energiebedarfs konnte die Rückkopplung dagegen vernachlässigt werden. Daher wurde dort nur die indirekte Kopplung untersucht. Als Beispiel wurde die Bewertung einer 100%-Region (100% Stromerzeugung aus Erneuerbaren Energie in der Jahresbilanz) herangezogen. Es konnte sehr gut illustriert werden, wie stark die Bewertung von dem Szenario im Upstream-Modell abhängt. Dabei kam heraus, dass die Netzdienlichkeit der Region abnimmt, je mehr 100%-Regionen eines ähnlichen Typs vorhanden sind. Was als Ergebnis nicht überraschend ist, zeigt jedoch, dass auf diese Weise untersucht werden kann, wie eine gute Kombination aus verschiedenen 100%-Regionen funktionieren kann.

In der Arbeit konnte dargelegt werden, dass es möglich ist, mit freien Bibliotheken, basierend auf offenen Daten Modelle zu erstellen, die die Bewertung der Strom- und Wärmeversorgung im regionalen Maßstab verbessern können. Zwar wurden in den aktuellen Bibliotheken auch einige Schwächen aufgezeigt, durch die freie Struktur ist es aber möglich, in gemeinschaftlicher Arbeit diese langfristig zu beheben und damit die Qualität der Ergebnisse zu verbessern. Auf diese Weise wird zusätzlich die Transparenz solcher Modelle erhöht, was langfristig auch das Vertrauen in damit produzierte Ergebnisse erhöhen kann. Dabei hilft besonders der modulare Aufbau der Bibliotheken und Daten, die einzeln bewertet und verbessert werden können.

### **7.2. Ausblick**

Durch die transparente und freie Gestaltung der Arbeit ist es möglich, mit geringem Aufwand vollständig auf dem aktuellen Entwicklungsstand aufzubauen. In begrenzter Zeit können die Ergebnisse reproduziert werden. Darauf aufbauend ist es möglich Verbesserungen umzusetzen.

In der Beschreibung des Datenmodells wurde bereits in den zugehörigen Abschnitten auf die weiteren Entwicklungsmöglichkeiten eingegangen. Diese ergeben sich zum einen aus Schwächen der verwendeten Methodik, die in der Analyse festgestellt wurden, aber nicht mehr beseitigt werden konnten, wie das bei der Berechnung der Windeinspeisezeitreihen der Fall ist. Zum anderen ergeben sie sich aus der Tatsache, dass neue Projekte veröffentlicht wurden und werden, die die Qualität erhöhen könnten, für diese Arbeit aber zu spät kommen. Dazu zählen besonders die Veröffentlichungen des openFred-Projektes und die Freischaltung des Marktstammdatenregisters der BNetzA.

Wegen der komplexen Berechnung stellte sich die Frage, inwieweit ein detailliertes Wind- oder PV-Modell überhaupt benötigt wird, da ein Teil der Genauigkeit der Modelle durch die Ungenauigkeit der Daten überdeckt wird. Eventuell würden einfachere Modelle Ergebnisse im Bereich der Ungenauigkeit gleichwertige Ergebnisse liefern. Dies sollte untersucht werden, bevor die jeweiligen Modelle verbessert werden.

Das Deutschlandmodell *deflex* ist bereits nutzbar, enthält aber noch einige Schwachpunkte. Zum einen ist der Wärmesektor noch sehr grob abgebildet. Das liegt natürlich zum einen daran, dass das Modell auch auf handelsüblichen Rechnern noch lösbar sein soll, liegt aber auch an der fehlenden Datenbasis. Die Bestimmung von Wärmebedarfen auf einer einheitlichen Datengrundlage müsste deutlich verbessert werden. Zum einen ist die Aufbereitung der Energiebilanzen durch die uneinheitliche Form aufwendig, zum anderen ist die Umrechnung auf andere Regionszuschnitte ungenau. Hier könnten z.B. zu den Einwohnerzahlen noch Beschäftigungszahlen hinzugezogen werden. Das Open\_eQuarter-Modell besitzt gute Ansätze um Wärmebedarfe örtlich in unterschiedlichen Maßstäben zuzuordnen. Allerdings müssten dafür die Alkis-Daten auch in anderen Bundesländern freigegeben werden, wie das in Berlin der Fall ist. Darüber hinaus muss der Ansatz noch weitergehend verifiziert werden.

Ein weiteres Problem ist das Verhältnis zwischen KWK-Anlagen und Heizwerken. Sowohl im *deflex*-Modell als auch im Berlin-Modell werden die KWK-Anlagen deutlich weniger genutzt als in der Realität. Daher müssen die Art der Modellierung und die Preisgestaltung überprüft werden.

Viel Entwicklungspotenzial steckt auch noch in der Kopplung der Modelle. So wurden der Market-Clearing-Price und verschiedene Arten der Emissionsberechnung eingeführt, diese konnten jedoch nicht mehr im Detail auf ihre Stärken und Schwächen im Hinblick auf die Beantwortung zukünftig relevanter Fragestellungen hin untersucht werden.

Auf organisatorischer Ebene müsste die Bildung des beschriebenen Vertrauensnetzes vorangetrieben werden. Dabei müsste auch die konkrete Ausgestaltung des Reviewprozesses und anderer Details erarbeitet werden.

Immer wieder wurden gute Bibliotheken gefunden, die aber nach Ablauf einer Förderung nicht mehr gepflegt und auf aktuelle Entwicklungen angepasst wurden. Da in einem offenen Werkeugkasten für die Modellierung von Energiesystemen ein großes Potenzial liegt, sollte die Art der Förderung in diesem Zusammenhang diskutiert werden. So könnte ein geringer Stundenumfang noch einige Jahre über die eigentliche Förderung hinaus gewährt werden.

## **Literatur**

- Amt für Statistik Berlin-Brandenburg, Hrsg. (Okt. 2015). *Ergebnisse des Mikrozensus im Land Berlin 2014 – Bevölkerung und Erwerbstätigkeit*. A I 10 / A VI 2 – j / 14. URL: [https://www.statistik-berlin](https://www.statistik-berlin-brandenburg.de/publikationen/stat_berichte/2015/SB_A01-10-00_2014j01_BE.xlsx)[brandenburg.de/publikationen/stat\\_berichte/2015/SB\\_A01- 10- 00\\_2014j01\\_](https://www.statistik-berlin-brandenburg.de/publikationen/stat_berichte/2015/SB_A01-10-00_2014j01_BE.xlsx) [BE.xlsx](https://www.statistik-berlin-brandenburg.de/publikationen/stat_berichte/2015/SB_A01-10-00_2014j01_BE.xlsx).
- Amt für Statistik Berlin-Brandenburg, Hrsg. (Mai 2017). *Energie- und CO2-Bilanz in Berlin 2014*. URL: [ht](https://www.statistik-berlin-brandenburg.de/publikationen/stat_berichte/2017/SB_E04-04-00_2014j01_BE.pdf) [tps://www.statistik-berlin-brandenburg.de/publikationen/stat\\_berichte/](https://www.statistik-berlin-brandenburg.de/publikationen/stat_berichte/2017/SB_E04-04-00_2014j01_BE.pdf) [2017/SB\\_E04-04-00\\_2014j01\\_BE.pdf](https://www.statistik-berlin-brandenburg.de/publikationen/stat_berichte/2017/SB_E04-04-00_2014j01_BE.pdf).
- Amt für Statistik Berlin-Brandenburg, Hrsg. (2018a). *Erwerbstätigenrechnung*. Stand: 2017. URL: [https:](https://www.statistik-berlin-brandenburg.de/statistiken/langereihen/dateien/Erwerbstaetige.xlsx) [//www.statistik-berlin-brandenburg.de/statistiken/langereihen/dateien/](https://www.statistik-berlin-brandenburg.de/statistiken/langereihen/dateien/Erwerbstaetige.xlsx) [Erwerbstaetige.xlsx](https://www.statistik-berlin-brandenburg.de/statistiken/langereihen/dateien/Erwerbstaetige.xlsx).
- Amt für Statistik Berlin-Brandenburg, Hrsg. (25. Juni 2018b). *Fortschreibung des Wohngebäude- und Wohnungsbestandes in Berlin am 31. Dezember 2017*. URL: [https : / / www . statistik - berlin](https://www.statistik-berlin-brandenburg.de/publikationen/Stat_Berichte/2018/SB_F01-01-00_2017j01_BE.xlsx)  [brandenburg.de/publikationen/Stat\\_Berichte/2018/SB\\_F01- 01- 00\\_2017j01\\_](https://www.statistik-berlin-brandenburg.de/publikationen/Stat_Berichte/2018/SB_F01-01-00_2017j01_BE.xlsx) [BE.xlsx](https://www.statistik-berlin-brandenburg.de/publikationen/Stat_Berichte/2018/SB_F01-01-00_2017j01_BE.xlsx).
- Amt für Statistik Berlin-Brandenburg, Hrsg. (30. Apr. 2018c). *Umweltatlas Einwohnerdichte 2017*. Karte 06.06. URL: https://fbinter.stadt-berlin.de/fb/gisbroker.do; jsessionid= [43625FAEE08713878B63BC438E7FAED0?cmd=map\\_metaInfoShow&layerID=wmsk\\_06\\_](https://fbinter.stadt-berlin.de/fb/gisbroker.do;jsessionid=43625FAEE08713878B63BC438E7FAED0?cmd=map_metaInfoShow&layerID=wmsk_06_06ewdichte2017@senstadt&type=shortInfo&isThemeLayer=true) [06ewdichte2017@senstadt&type=shortInfo&isThemeLayer=true](https://fbinter.stadt-berlin.de/fb/gisbroker.do;jsessionid=43625FAEE08713878B63BC438E7FAED0?cmd=map_metaInfoShow&layerID=wmsk_06_06ewdichte2017@senstadt&type=shortInfo&isThemeLayer=true).
- Augspurger, Tom u. a. (3. Aug. 2018). *Pandas Python Data Analysis Library v0.23.4*. [Online; Version: 0.23.4]. URL: <http://www.scipy.org/>.
- Bömermann, Hartmut, Susanne Jahn und Kurt Nelius (2006). *Lebensweltlich orientierte Räume im Regionalen* Bezugssystem (Teil 1) - Werkstattbericht zum Projekt "Vereinheitlichung von Planungsräumen". Hrsg. von Statistisches Landesamt Berlin. URL: [https://www.stadtentwicklung.berlin.de/planen/](https://www.stadtentwicklung.berlin.de/planen/basisdaten_stadtentwicklung/lor/download/BerlinerStatistik0608.pdf) [basisdaten\\_stadtentwicklung/lor/download/BerlinerStatistik0608.pdf](https://www.stadtentwicklung.berlin.de/planen/basisdaten_stadtentwicklung/lor/download/BerlinerStatistik0608.pdf).
- Bayerisches Landesamt für Statistik, Hrsg. (31. Jan. 2019). *Zensusdatenbank des Zensus 2011*. URL: [https:](https://ergebnisse.zensus2011.de/) [//ergebnisse.zensus2011.de/](https://ergebnisse.zensus2011.de/).
- BBR Bundesamt für Bauwesen und Raumordnung, Hrsg. (1. März 2006). *Siedlungsentwicklung und Infrastrukturfolgekosten – Bilanzierung und Strategieentwicklung*. BBR-Online-Publikation Nr. 3/2006. URL: [http : / / www . bbr . bund . de / BBSR / DE / Veroeffentlichungen / BBSROnline / 2002 \\_](http://www.bbr.bund.de/BBSR/DE/Veroeffentlichungen/BBSROnline/2002_2006/DL_ON032006.pdf?__blob=publicationFile&v=3) [2006/DL\\_ON032006.pdf?\\_\\_blob=publicationFile&v=3](http://www.bbr.bund.de/BBSR/DE/Veroeffentlichungen/BBSROnline/2002_2006/DL_ON032006.pdf?__blob=publicationFile&v=3).
- Beer, Michael (28. Sep. 2012). "Regionalisiertes Energiemodell zur Analyse der flexiblen Betriebsweise von Kraft-Wärme-Kopplungsanlagen". Diss. Technischen Universität München. URL: [https://www.ffe.](https://www.ffe.de/download/article/476/20120928_Dissertation_Beer_Endversion.pdf) [de/download/article/476/20120928\\_Dissertation\\_Beer\\_Endversion.pdf](https://www.ffe.de/download/article/476/20120928_Dissertation_Beer_Endversion.pdf).
- Bundesamt für Kartographie und Geodäsie, Hrsg. (31. Jan. 2019). *Verwaltungsgebiete mit Einwohnerzahlen 1:250 000*. URL: <http://www.bkg.bund.de>.
- Bundesanzeiger Verlag GmbH, Hrsg. (1. Aug. 2014). *Verordnung über ein Register für Anlagen zur Erzeugung von Strom aus erneuerbaren Energien und Grubengas (Anlagenregisterverordnung – AnlRegV)*. BGBl. I Nr. 37 S. 1320.
- Bundesministerium der Justiz und für Verbraucherschutz, Hrsg. (17. Aug. 2012). *Gesetz für den Ausbau erneuerbarer Energien (Erneuerbare-Energien-Gesetz – EEG 2012)*. URL: [https://www.clearingstell](https://www.clearingstelle-eeg-kwkg.de/files/EEG2012_juris_120817.pdf) [e-eeg-kwkg.de/files/EEG2012\\_juris\\_120817.pdf](https://www.clearingstelle-eeg-kwkg.de/files/EEG2012_juris_120817.pdf).
- Bundesministerium der Justiz und für Verbraucherschutz, Hrsg. (29. Aug. 2016). *Gesetz für den Ausbau erneuerbarer Energien (Erneuerbare-Energien-Gesetz – EEG 2014)*. URL: [https://www.clearingstell](https://www.clearingstelle-eeg-kwkg.de/files/EEG_2014_160829.pdf) [e-eeg-kwkg.de/files/EEG\\_2014\\_160829.pdf](https://www.clearingstelle-eeg-kwkg.de/files/EEG_2014_160829.pdf).
- Bundesministerium für Wirtschaft und Energie, Hrsg. (19. Sep. 2018a). *7. Energieforschungsprogramm der Bundesregierung : Innovationen für die Energiewende*. URL: [https://www.bmwi.de/Redaktion/](https://www.bmwi.de/Redaktion/DE/Publikationen/Energie/7-energieforschungsprogramm-der-bundesregierung.pdf?__blob=publicationFile&v=10)

[DE/Publikationen/Energie/7-energieforschungsprogramm-der-bundesregierun](https://www.bmwi.de/Redaktion/DE/Publikationen/Energie/7-energieforschungsprogramm-der-bundesregierung.pdf?__blob=publicationFile&v=10) [g.pdf?\\_\\_blob=publicationFile&v=10](https://www.bmwi.de/Redaktion/DE/Publikationen/Energie/7-energieforschungsprogramm-der-bundesregierung.pdf?__blob=publicationFile&v=10).

- Bundesministerium für Wirtschaft und Energie, Hrsg. (Sep. 2018b). *Erneuerbare Energien in Zahlen*. URL: [https : / / www . bmwi . de / Redaktion / DE / Publikationen / Energie / erneuerbare](https://www.bmwi.de/Redaktion/DE/Publikationen/Energie/erneuerbare-energien-in-zahlen-2017.pdf?__blob=publicationFile&v=27)  [energien-in-zahlen-2017.pdf?\\_\\_blob=publicationFile&v=27](https://www.bmwi.de/Redaktion/DE/Publikationen/Energie/erneuerbare-energien-in-zahlen-2017.pdf?__blob=publicationFile&v=27).
- Bundesministerium für Wirtschaft und Energie, Hrsg. (14. Aug. 2018c). *Gesamtausgabe der Energiedaten – Datensammlung des BMWi*. xlsx-Datei. URL: [https://www.bmwi.de/Redaktion/DE/Binaer/](https://www.bmwi.de/Redaktion/DE/Binaer/Energiedaten/energiedaten-gesamt-xls.xls?__blob=publicationFile&v=89) [Energiedaten/energiedaten-gesamt-xls.xls?\\_\\_blob=publicationFile&v=89](https://www.bmwi.de/Redaktion/DE/Binaer/Energiedaten/energiedaten-gesamt-xls.xls?__blob=publicationFile&v=89).
- Bundesministerium für Wirtschaft und Energie, Hrsg. (Feb. 2019). *Zeitreihen zur Entwicklung der erneuerbaren Energien in Deutschland unter Verwendung von Daten der Arbeitsgruppe Erneuerbare Energien-Statistik*. URL: [https://www.erneuerbare-energien.de/EE/Redaktion/DE/Downloads/](https://www.erneuerbare-energien.de/EE/Redaktion/DE/Downloads/zeitreihen-zur-entwicklung-der-erneuerbaren-energien-in-deutschland-1990-2018.pdf?__blob=publicationFile&v=20) [zeitreihen - zur - entwicklung - der - erneuerbaren - energien - in - deutschland -](https://www.erneuerbare-energien.de/EE/Redaktion/DE/Downloads/zeitreihen-zur-entwicklung-der-erneuerbaren-energien-in-deutschland-1990-2018.pdf?__blob=publicationFile&v=20) [1990-2018.pdf?\\_\\_blob=publicationFile&v=20](https://www.erneuerbare-energien.de/EE/Redaktion/DE/Downloads/zeitreihen-zur-entwicklung-der-erneuerbaren-energien-in-deutschland-1990-2018.pdf?__blob=publicationFile&v=20).
- Bundesnetzagentur für Elektrizität, Gas and Telekommunikation, Post und Eisenbahnen, Hrsg. (30. Sep. 2015). *Monitoringbericht 2015*. URL: [https://www.bundesnetzagentur.de/SharedDocs/Downloa](https://www.bundesnetzagentur.de/SharedDocs/Downloads/DE/Allgemeines/Bundesnetzagentur/Publikationen/Berichte/2015/Monitoringbericht_2015_BA.pdf?__blob=publicationFile&v=4) [ds/DE/Allgemeines/Bundesnetzagentur/Publikationen/Berichte/2015/Monitor](https://www.bundesnetzagentur.de/SharedDocs/Downloads/DE/Allgemeines/Bundesnetzagentur/Publikationen/Berichte/2015/Monitoringbericht_2015_BA.pdf?__blob=publicationFile&v=4) [ingbericht\\_2015\\_BA.pdf?\\_\\_blob=publicationFile&v=4](https://www.bundesnetzagentur.de/SharedDocs/Downloads/DE/Allgemeines/Bundesnetzagentur/Publikationen/Berichte/2015/Monitoringbericht_2015_BA.pdf?__blob=publicationFile&v=4).
- Bundesnetzagentur für Elektrizität, Gas and Telekommunikation, Post und Eisenbahnen, Hrsg. (30. Nov. 2016). *Monitoringbericht 2016*. URL: [https://www.bundesnetzagentur.de/SharedDocs/Downlo](https://www.bundesnetzagentur.de/SharedDocs/Downloads/DE/Sachgebiete/Energie/Unternehmen_Institutionen/DatenaustauschUndMonitoring/Monitoring/Monitoringbericht2016.pdf?__blob=publicationFile&v=2) [ads/DE/Sachgebiete/Energie/Unternehmen\\_Institutionen/DatenaustauschUndM](https://www.bundesnetzagentur.de/SharedDocs/Downloads/DE/Sachgebiete/Energie/Unternehmen_Institutionen/DatenaustauschUndMonitoring/Monitoring/Monitoringbericht2016.pdf?__blob=publicationFile&v=2) [onitoring/Monitoring/Monitoringbericht2016.pdf?\\_\\_blob=publicationFile&](https://www.bundesnetzagentur.de/SharedDocs/Downloads/DE/Sachgebiete/Energie/Unternehmen_Institutionen/DatenaustauschUndMonitoring/Monitoring/Monitoringbericht2016.pdf?__blob=publicationFile&v=2) [v=2](https://www.bundesnetzagentur.de/SharedDocs/Downloads/DE/Sachgebiete/Energie/Unternehmen_Institutionen/DatenaustauschUndMonitoring/Monitoring/Monitoringbericht2016.pdf?__blob=publicationFile&v=2).
- Bundesnetzagentur für Elektrizität, Gas and Telekommunikation, Post und Eisenbahnen, Hrsg. (12. Feb. 2019). *Marktstammdatenregister*. URL: [https://www.bundesnetzagentur.de/DE/Sachgebiete/E](https://www.bundesnetzagentur.de/DE/Sachgebiete/ElektrizitaetundGas/Unternehmen_Institutionen/MaStR/MaStR_node.html) [lektrizitaetundGas/Unternehmen\\_Institutionen/MaStR/MaStR\\_node.html](https://www.bundesnetzagentur.de/DE/Sachgebiete/ElektrizitaetundGas/Unternehmen_Institutionen/MaStR/MaStR_node.html) (besucht am 12. 02. 2019).
- Bundesverband der deutschen Gas- und Wasserwirtschaft, Hrsg. (2006). *Anwendung von Standardlastprofilen zur Belieferung nicht-leistungs-gemessener Kunden*. Praxisinformation P 2006 / 8 - Gastransport / Betriebswirtschaft. URL: http://www.gwb-netz.de/wa\_files/05\_bgw\_leitfaden\_ [lastprofile\\_56550.pdf](http://www.gwb-netz.de/wa_files/05_bgw_leitfaden_lastprofile_56550.pdf).
- Bundesverband der Energie- und Wasserwirtschaft, Hrsg. (28. Feb. 2014). *Erneuerbare Energien und das EEG: Zahlen, Fakten, Grafiken*. URL: [https : / / www . bdew . de / media / documents / 20140224 \\_ E](https://www.bdew.de/media/documents/20140224_Energie-Info-Erneuerbare-Energien-und-das-EEG-2014.pdf) [nergie-Info-Erneuerbare-Energien-und-das-EEG-2014.pdf](https://www.bdew.de/media/documents/20140224_Energie-Info-Erneuerbare-Energien-und-das-EEG-2014.pdf).
- Bundesverband der Energie- und Wasserwirtschaft, Hrsg. (18. Feb. 2016). *Erneuerbare Energien und das EEG: Zahlen, Fakten, Grafiken*. URL: [https : / / www . bdew . de / media / documents / 20160218 \\_ E](https://www.bdew.de/media/documents/20160218_Energie-Info-Erneuerbare-Energien-und-das-EEG-2016.pdf) [nergie-Info-Erneuerbare-Energien-und-das-EEG-2016.pdf](https://www.bdew.de/media/documents/20160218_Energie-Info-Erneuerbare-Energien-und-das-EEG-2016.pdf).
- Bundesverband der Energie- und Wasserwirtschaft, Hrsg. (1. Jan. 2017). *Standardlastprofile Strom*. URL: [htt](https://www.bdew.de/energie/standardlastprofile-strom/) [ps://www.bdew.de/energie/standardlastprofile-strom/](https://www.bdew.de/energie/standardlastprofile-strom/).
- Bundesverband der Energie und Wasserwirtschaft e.V., Hrsg. (30. Juni 2011). *Abwicklung von Standardlastprofilen Gas*. Leitfaden. BDEW, VKU, GEODE. URL: [https://www.enwg-veroeffentlichungen.](https://www.enwg-veroeffentlichungen.de/badtoelz/Netze/Gasnetz/Netzbeschreibung/LF-Abwicklung-von-Standardlastprofilen-Gas-20110630-final.pdf) [de/badtoelz/Netze/Gasnetz/Netzbeschreibung/LF-Abwicklung-von-Standardla](https://www.enwg-veroeffentlichungen.de/badtoelz/Netze/Gasnetz/Netzbeschreibung/LF-Abwicklung-von-Standardlastprofilen-Gas-20110630-final.pdf) [stprofilen-Gas-20110630-final.pdf](https://www.enwg-veroeffentlichungen.de/badtoelz/Netze/Gasnetz/Netzbeschreibung/LF-Abwicklung-von-Standardlastprofilen-Gas-20110630-final.pdf).
- Christ, Marion u. a. (2017). *(Fl)ensburg (En)ergy (S)cenarios NEP Scenarios for 2014 / 2025 / 2035*. DOI: [10.17605/OSF.IO/RZ7FQ](https://doi.org/10.17605/OSF.IO/RZ7FQ). URL: <osf.io/rz7fq>.
- Christidis, Tanya und Jane Law (2012). "Review: The use of geographic information systems in wind turbine and wind energy research". In: *Journal of Renewable and Sustainable Energy* 4.1, S. 012701. ISSN: 19417012. DOI: [10.1063/1.3673565](https://doi.org/10.1063/1.3673565). URL: [http://link.aip.org/link/JRSEBH/v4/i1/](http://link.aip.org/link/JRSEBH/v4/i1/p012701/s1\&Agg=doi) [p012701/s1\&Agg=doi](http://link.aip.org/link/JRSEBH/v4/i1/p012701/s1\&Agg=doi).
- Christoph Pellinger Manuel Sutter, Michael Hinterstocker (15. Feb. 2013). "Regionales Speicherpotenzial im Übertragungsnetz". In: *8. Internationale Energiewirtschaftstagung an der TU Wien 2013*. URL: [https:](https://www.ffe.de/download/article/439/2013-02-05_Langfassung_CPellinger_FfE.pdf) [//www.ffe.de/download/article/439/2013- 02- 05\\_Langfassung\\_CPellinger\\_](https://www.ffe.de/download/article/439/2013-02-05_Langfassung_CPellinger_FfE.pdf) [FfE.pdf](https://www.ffe.de/download/article/439/2013-02-05_Langfassung_CPellinger_FfE.pdf).
- Climate-KIC (21. Aug. 2015). *Energy Atlas Berlin*. Hrsg. von Technische Universität Berlin. URL: [http :](http://energyatlas.energie.tu-berlin.de) [//energyatlas.energie.tu-berlin.de](http://energyatlas.energie.tu-berlin.de).
- Conrad, J., C. Pellinger und M. Hinterstocker (Sep. 2014). *Gutachten zur Rentabilität von Pumpspeicherkraftwerken*. Techn. Ber. im Auftrag des Bayerisches Staatsministerium für Wirtschaft, Medien, Energie und Technologie. Forschungsstelle für Energiewirtschaft. URL: [https://www.stmwi.bayern.de/](https://www.stmwi.bayern.de/fileadmin/user_upload/stmwi/Themen/Energie_und_Rohstoffe/Dokumente_und_Cover/2014-Pumpspeicher-Rentabilitaetsanalyse.pdf) [fileadmin/user\\_upload/stmwi/Themen/Energie\\_und\\_Rohstoffe/Dokumente\\_und\\_](https://www.stmwi.bayern.de/fileadmin/user_upload/stmwi/Themen/Energie_und_Rohstoffe/Dokumente_und_Cover/2014-Pumpspeicher-Rentabilitaetsanalyse.pdf) [Cover/2014-Pumpspeicher-Rentabilitaetsanalyse.pdf](https://www.stmwi.bayern.de/fileadmin/user_upload/stmwi/Themen/Energie_und_Rohstoffe/Dokumente_und_Cover/2014-Pumpspeicher-Rentabilitaetsanalyse.pdf).
- Dee, D. P. u. a. (2011). "The ERA-Interim reanalysis: configuration and performance of the data assimilation system". In: *Quarterly Journal of the Royal Meteorological Society* 137.656, S. 553–597. DOI: [10.1002/](https://doi.org/10.1002/qj.828) [qj.828](https://doi.org/10.1002/qj.828).
- Deutsche Energie-Agentur GmbH, Hrsg. (Nov. 2010). *dena-Netzstudie II Integration erneuerbarer Energien in die deutsche Stromversorgung im Zeitraum 2015 – 2020 mit Ausblick 2025*.
- Deutscher Bundestag, Hrsg. (23. Jan. 2017). *Entwicklung der Stromspeicherkapazitäten in Deutschland von 2010 bis 2016. Sachstand*. WD 8- 3000 - 083/16. URL: [https : / / www . bundestag . de / blob /](https://www.bundestag.de/blob/496062/759f6162c9fb845aa0ba7d51ce1264f1/wd-8-083-16-pdf-data.pdf) [496062/759f6162c9fb845aa0ba7d51ce1264f1/wd-8-083-16-pdf-data.pdf](https://www.bundestag.de/blob/496062/759f6162c9fb845aa0ba7d51ce1264f1/wd-8-083-16-pdf-data.pdf).
- Deutscher Wetterdienst, Hrsg. (12. Apr. 2017a). *CAO-Standardatmosphäre (ISA)*. URL: [http://www.dwd.](http://www.dwd.de/DE/service/lexikon/begriffe/S/Standardatmosphaere_pdf.pdf?__blob=publicationFile\&v=3) [de/DE/service/lexikon/begriffe/S/Standardatmosphaere\\_pdf.pdf?\\_\\_blob=](http://www.dwd.de/DE/service/lexikon/begriffe/S/Standardatmosphaere_pdf.pdf?__blob=publicationFile\&v=3) [publicationFile\&v=3](http://www.dwd.de/DE/service/lexikon/begriffe/S/Standardatmosphaere_pdf.pdf?__blob=publicationFile\&v=3).
- Deutscher Wetterdienst, Hrsg. (12. Apr. 2017b). *Druckgradient*. URL: [http://www.dwd.de/DE/servi](http://www.dwd.de/DE/service/lexikon/begriffe/D/Druckgradient_pdf.pdf?__blob=publicationFile&v=4) [ce/lexikon/begriffe/D/Druckgradient\\_pdf.pdf?\\_\\_blob=publicationFile&v=4](http://www.dwd.de/DE/service/lexikon/begriffe/D/Druckgradient_pdf.pdf?__blob=publicationFile&v=4).
- Deutscher Wetterdienst, Hrsg. (12. Juli 2017c). *Globalstrahlungskarten, Monats- und Jahressummen (1998- 2016)*. URL: [http://www.dwd.de/DE/leistungen/solarenergie/lstrahlungskarten\\_](http://www.dwd.de/DE/leistungen/solarenergie/lstrahlungskarten_su.html) [su.html](http://www.dwd.de/DE/leistungen/solarenergie/lstrahlungskarten_su.html) (besucht am 12. 07. 2017).
- Dlubal Software GmbH, Hrsg. (21. Mai 2019). *Windlast nach DIN EN 1991-1-4*. URL: [https : / / www .](https://www.dlubal.com/de/schnee-wind-erdbeben-lastzonen/wind-din-en-1991-1-4.html) [dlubal.com/de/schnee-wind-erdbeben-lastzonen/wind-din-en-1991-1-4.html](https://www.dlubal.com/de/schnee-wind-erdbeben-lastzonen/wind-din-en-1991-1-4.html).
- EnBW Transportnetz AG u. a., Hrsg. (11. März 2009). *Übersicht über die voraussichtliche Entwicklung der installierten Kraftwerksleistung und der Leistungsflüsse in den Netzgebieten der deutschen Übertragungsnetzbetreiber (Regionenmodell "Stromtransport 2013")*. URL: [https://www.tennettso.de/site/](https://www.tennettso.de/site/binaries/content/assets/transparency/publications/grid-connection/regionenmodell_stromtransport_2013.pdf) [binaries/content/assets/transparency/publications/grid-connection/regio](https://www.tennettso.de/site/binaries/content/assets/transparency/publications/grid-connection/regionenmodell_stromtransport_2013.pdf) [nenmodell\\_stromtransport\\_2013.pdf](https://www.tennettso.de/site/binaries/content/assets/transparency/publications/grid-connection/regionenmodell_stromtransport_2013.pdf).
- Energy Technology Systems Analysis Program, Hrsg. (31. Jan. 2019). *Markal*. URL: [https://iea-etsap](https://iea-etsap.org/index.php/etsap-tools/model-generators/markal) [.org/index.php/etsap-tools/model-generators/markal](https://iea-etsap.org/index.php/etsap-tools/model-generators/markal).
- Erneuerbare Energien, Agentur für, Hrsg. (31. Jan. 2019). *Anteil Erneuerbarer Energien am Bruttostromverbrauch nach Bundesländern 2002-2016*. URL: [https : / / www . foederal - erneuerbar . de /](https://www.foederal-erneuerbar.de/uebersicht/bundeslaender/BW|BY|B|BB|HB|HH|HE|MV|NI|NRW|RLP|SL|SN|ST|SH|TH|D/kategorie/strom/auswahl/772-anteil_erneuerbarer_/ordnung/2006/jahr/2006/#goto_772) [uebersicht/bundeslaender/BW|BY|B|BB|HB|HH|HE|MV|NI|NRW|RLP|SL|SN|ST|](https://www.foederal-erneuerbar.de/uebersicht/bundeslaender/BW|BY|B|BB|HB|HH|HE|MV|NI|NRW|RLP|SL|SN|ST|SH|TH|D/kategorie/strom/auswahl/772-anteil_erneuerbarer_/ordnung/2006/jahr/2006/#goto_772) [SH|TH|D/kategorie/strom/auswahl/772-anteil\\_erneuerbarer\\_/ordnung/2006/](https://www.foederal-erneuerbar.de/uebersicht/bundeslaender/BW|BY|B|BB|HB|HH|HE|MV|NI|NRW|RLP|SL|SN|ST|SH|TH|D/kategorie/strom/auswahl/772-anteil_erneuerbarer_/ordnung/2006/jahr/2006/#goto_772) [jahr/2006/#goto\\_772](https://www.foederal-erneuerbar.de/uebersicht/bundeslaender/BW|BY|B|BB|HB|HH|HE|MV|NI|NRW|RLP|SL|SN|ST|SH|TH|D/kategorie/strom/auswahl/772-anteil_erneuerbarer_/ordnung/2006/jahr/2006/#goto_772).
- Europäische Kommission, Hrsg. (2015). *Ziele der Forschungs- und Innovationspolitik*. URL: [https://ec.](https://ec.europa.eu/info/research-and-innovation/strategy/goals-research-and-innovation-policy_de) [europa . eu / info / research - and - innovation / strategy / goals - research - and](https://ec.europa.eu/info/research-and-innovation/strategy/goals-research-and-innovation-policy_de)  [innovation-policy\\_de](https://ec.europa.eu/info/research-and-innovation/strategy/goals-research-and-innovation-policy_de).
- European Centre for Medium-Range Weather Forecasts, Hrsg. (22. Aug. 2019). *ERA5*. URL: [https://www.](https://www.ecmwf.int/en/forecasts/datasets/reanalysis-datasets/era5) [ecmwf.int/en/forecasts/datasets/reanalysis-datasets/era5](https://www.ecmwf.int/en/forecasts/datasets/reanalysis-datasets/era5).
- European Comission, Hrsg. (17. Mai 2016). *Open innovation, open science, open to the world a vision for Europe*. URL: [https://publications.europa.eu/en/publication-detail/-/publica](https://publications.europa.eu/en/publication-detail/-/publication/3213b335-1cbc-11e6-ba9a-01aa75ed71a1) [tion/3213b335-1cbc-11e6-ba9a-01aa75ed71a1](https://publications.europa.eu/en/publication-detail/-/publication/3213b335-1cbc-11e6-ba9a-01aa75ed71a1).
- European Commission, Hrsg. (2018). *Horizon 2020 : Work Programme 2018-2020*. URL: [http : / / ec .](http://ec.europa.eu/research/participants/data/ref/h2020/wp/2018-2020/main/h2020-wp1820-swfs_en.pdf) [europa.eu/research/participants/data/ref/h2020/wp/2018-2020/main/h2020](http://ec.europa.eu/research/participants/data/ref/h2020/wp/2018-2020/main/h2020-wp1820-swfs_en.pdf) [wp1820-swfs\\_en.pdf](http://ec.europa.eu/research/participants/data/ref/h2020/wp/2018-2020/main/h2020-wp1820-swfs_en.pdf).
- *Energieprognose 2012 2040* (2012). Techn. Ber. Hamburg. URL: [http://newsroom.erdgassuche](http://newsroom.erdgassuche-in-deutschland.de/wp-content/uploads/Energieprognose\_2012.pdf)[in-deutschland.de/wp-content/uploads/Energieprognose\\\_2012.pdf](http://newsroom.erdgassuche-in-deutschland.de/wp-content/uploads/Energieprognose\_2012.pdf).
- Fahl, Ulrich (20. Feb. 2008). *Wärmeatlas Baden-Württemberg Erstellung eines Leitfadens und Umsetzung für Modellregionen*. Techn. Ber. Im Auftrag der Landesanstalt für Umwelt Baden-Württemberg. Universität Stuttgart. URL: <https://pd.lubw.de/98704>.
- Fraunhofer-Institut für Windenergie und Energiesystemtechnik, Hrsg. (2016). *Windenergiereport 2016*. URL: [http://publica.fraunhofer.de/eprints/urn\\_nbn\\_de\\_0011-n-4456098.pdf](http://publica.fraunhofer.de/eprints/urn_nbn_de_0011-n-4456098.pdf).
- Fraunhofer ISE, Hrsg. (31. Jan. 2019). *National Energy System Model with Focus on Intersectoral System Development – REMod*. URL: [https://www.ise.fraunhofer.de/en/business- areas/](https://www.ise.fraunhofer.de/en/business-areas/energy-system-technology/energy-system-analysis/energy-system-models-at-fraunhofer-ise/remod.html) [energy- system- technology/energy- system- analysis/energy- system- models](https://www.ise.fraunhofer.de/en/business-areas/energy-system-technology/energy-system-analysis/energy-system-models-at-fraunhofer-ise/remod.html)[at-fraunhofer-ise/remod.html](https://www.ise.fraunhofer.de/en/business-areas/energy-system-technology/energy-system-analysis/energy-system-models-at-fraunhofer-ise/remod.html).
- Gallet, Marc u. a. (2014). "Globale Herausforderungen, regionale Lösungen". In: *Bd. 66 (2014) Nr. 12*.
- Günther, Stephan, Simon Hilpert und Martin Söthe (20. Feb. 2019). *Load oemof energy systems from tabular data sources*. URL: <https://github.com/oemof/oemof-tabular>.
- Gasch, Robert und Jochen Twele (2010). *Windkraftanlagen: Grundlagen, Entwurf, Planung und Betrieb*. 6. Auflage. Springer-Verlag.
- GeoPandas Development Team, Hrsg. (16. Juni 2018). *GeoPandas Python tools for geographic data*. URL: <https://geopandas.readthedocs.io/en/v0.4.0/>.
- Geyer, Beate und Burkhardt Rockel (2013). *coastDat-2 COSMO-CLM Atmospheric Reconstruction*. eng. DOI:  $10.1594$ /wdcc/coastdat-2 cosmo-clm. URL: [https://doi.org/10.1594/WDCC/](https://doi.org/10.1594/WDCC/coastDat-2_COSMO-CLM) [coastDat-2\\_COSMO-CLM](https://doi.org/10.1594/WDCC/coastDat-2_COSMO-CLM).
- Giannakidis, George u. a., Hrsg. (2015). *Informing Energy and Climate Policies Using Energy Systems Models*. Springer International Publishing. DOI: [doi:10.1007/978-3-319-16540-0](https://doi.org/doi:10.1007/978-3-319-16540-0).
- Giesecke, Jürgen und Emil Mosonyi (2005). *Wasserkraftanlagen*. Springer-Verlag. DOI: [10.1007/3-540-](https://doi.org/10.1007/3-540-28561-x) [28561-x](https://doi.org/10.1007/3-540-28561-x).
- Groissböck, Markus (2019). "Are open source energy system optimization tools mature enough for serious use?" In: *Renewable and Sustainable Energy Reviews* 102, S. 234 –248. ISSN: 1364-0321. DOI: [https:](https://doi.org/https://doi.org/10.1016/j.rser.2018.11.020) [//doi.org/10.1016/j.rser.2018.11.020](https://doi.org/https://doi.org/10.1016/j.rser.2018.11.020). URL: [http://www.sciencedirect.com/](http://www.sciencedirect.com/science/article/pii/S1364032118307743) [science/article/pii/S1364032118307743](http://www.sciencedirect.com/science/article/pii/S1364032118307743).
- Haas, Sabine (23. Jan. 2019). "Implementation and validation of an open source model for generating wind feed-in time series". Master's Thesis. Technische Universität Berlin. URL: [https://reiner-lemoine](https://reiner-lemoine-institut.de/wp-content/uploads/2019/01/MasterThesis_SabineHaas.pdf)[institut.de/wp-content/uploads/2019/01/MasterThesis\\_SabineHaas.pdf](https://reiner-lemoine-institut.de/wp-content/uploads/2019/01/MasterThesis_SabineHaas.pdf).
- Haas, Sabine u. a. (2019). *windpowerlib: A python library to model wind power plants (v0.1.0)*. DOI: [10 .](https://doi.org/10.5281/zenodo.2542896) [5281/zenodo.2542896](https://doi.org/10.5281/zenodo.2542896). URL: <https://doi.org/10.5281/zenodo.2542896>.
- Hülk, Ludwig u. a. (28. Sep. 2017). "Allocation of annual electricity consumption and power generation capacities across multiple voltage levels in a high spatial resolution". In: *Vol. 13*. DOI: [https://doi.org/](https://doi.org/https://doi.org/10.5278/ijsepm.2017.13.6) [10.5278/ijsepm.2017.13.6](https://doi.org/https://doi.org/10.5278/ijsepm.2017.13.6). URL: <https://doi.org/10.5278/ijsepm.2017.13.6>.
- Hart, William E., Jean-Paul Watson und David L. Woodruff (2011). "Pyomo: modeling and solving mathematical programs in Python". In: *Mathematical Programming Computation* 3.3, S. 219–260.
- Hart, William E. u. a. (2017). *Pyomo–optimization modeling in python*. Second. Bd. 67. Springer Science & Business Media.
- Hartmann, Niklas u. a. (Juli 2012). *Stromspeicherpotenziale für Deutschland*. Techn. Ber. Zentrum für Energieforschung (ZfES) e. V. und der Universität Stuttgart. URL: [http://www.zfes.uni-stuttgart.de/](http://www.zfes.uni-stuttgart.de/deutsch/downloads/20120727_Final_Stromspeicherpotenziale_fuer_Deutschland-.pdf) [deutsch/downloads/20120727\\_Final\\_Stromspeicherpotenziale\\_fuer\\_Deutschla](http://www.zfes.uni-stuttgart.de/deutsch/downloads/20120727_Final_Stromspeicherpotenziale_fuer_Deutschland-.pdf) [nd-.pdf](http://www.zfes.uni-stuttgart.de/deutsch/downloads/20120727_Final_Stromspeicherpotenziale_fuer_Deutschland-.pdf).
- Hau, Erich (2008). *Windkraftanlagen. 4., vollständig neu bearbeitete Auflage*. Berlin Heidelberg: Springer-Verlag.
- Hellwig, Mark (2003). "Entwicklung und Anwendung parametrisierter Standard-Lastprofile". Dissertation. München: Technische Universität München. URL: <http://mediatum.ub.tum.de?id=601557>.
- Henning, Hans-Martin und Andreas Palzer (2012). *100 % Erneuerbare Energien für Strom und Wärme in Deutschland*. Techn. Ber. Freiburg: Fraunhofer-Institut für Solare Energiesysteme ISE, S. 1–36.
- Hilpert, S. (2017). "HESYSOPT an open source tool to support district heating system flexibilisation. Current trends and future perspectives based on 30 years of history". In: *Environmental Informatics*. Hrsg. von Volker Wohlgemuth, Frank Fuchs-Kittowski und Jochen Wittmann. Berlin: Springer International Publishing, S. 367–372.
- Hilpert, S. u. a. (2018). "The Open Energy Modelling Framework (oemof) A new approach to facilitate open science in energy system modelling". In: *Energy Strategy Reviews* 22, S. 16–25. DOI: [10.1016/j.esr.](https://doi.org/10.1016/j.esr.2018.07.001) [2018.07.001](https://doi.org/10.1016/j.esr.2018.07.001).
- Holmgren, Will u. a. (17. Sep. 2018a). *pvlib/pvlib-python: v0.6.0*. DOI: [10.5281/zenodo.1420548](https://doi.org/10.5281/zenodo.1420548). URL: <https://doi.org/10.5281/zenodo.1420548>.
- Holmgren, William F., Clifford W. Hansen und Mark A. Mikofski (2018b). "pvlib python: a python package for modeling solar energy systems". In: *Journal of Open Source Software* 3.29, S. 884. DOI: [10.21105/](https://doi.org/10.21105/joss.00884) [joss.00884](https://doi.org/10.21105/joss.00884).
- Howells, Mark u. a. (2011). "OSeMOSYS: The Open Source Energy Modeling System: An introduction to its ethos, structure and development". In: *Energy Policy* 39.10. Sustainability of biofuels, S. 5850 –5870. ISSN: 0301-4215. DOI: [https://doi.org/10.1016/j.enpol.2011.06.033](https://doi.org/https://doi.org/10.1016/j.enpol.2011.06.033). URL: [http:](http://www.sciencedirect.com/science/article/pii/S0301421511004897) [//www.sciencedirect.com/science/article/pii/S0301421511004897](http://www.sciencedirect.com/science/article/pii/S0301421511004897).
- Information und Technik Nordrhein-Westfalen, Hrsg. (31. Dez. 2015). *Regionaldatenbank*. URL: [https://](https://www.statistikportal.de/de/bevoelkerung/flaeche-und-bevoelkerung) [www.statistikportal.de/de/bevoelkerung/flaeche-und-bevoelkerung](https://www.statistikportal.de/de/bevoelkerung/flaeche-und-bevoelkerung).
- Internationale Kommission zum Schutz des Rheins, Hrsg. (2018). *Bestandsaufnahme zu den Niedrigwasserverhältnissen am Rhein*. Bericht Nr. 248. URL: [https://www.iksr.org/fileadmin/user\\_upload/](https://www.iksr.org/fileadmin/user_upload/DKDM/Dokumente/Fachberichte/DE/rp_De_0248.pdf) [DKDM/Dokumente/Fachberichte/DE/rp\\_De\\_0248.pdf](https://www.iksr.org/fileadmin/user_upload/DKDM/Dokumente/Fachberichte/DE/rp_De_0248.pdf).
- Jentsch, Mareike, Tobias Trost und M. Sterner (2011). "Evaluation of power-to-gas as long-term storage concept regarding electricity and CO 2 sources". In: *6th International Renewable Energy Storage Conference (IRES 2011)*.
- Kallrath, Josef (2013). *Gemischt-ganzzahlige Optimierung: Modellierung in der Praxis*. Springer Fachmedien Wiesbaden. DOI: [10.1007/978-3-658-00690-7](https://doi.org/10.1007/978-3-658-00690-7).
- Kalnay, E. u. a. (März 1996). "The NCEP/NCAR 40-year reanalysis project". In: *Volume 77 No. 3*, S. 437–470.
- Kasten, Fritz und Andrew Young (1989). "Revised optical air mass tables and approximation formula". In: *Applied Optics* 28, S. 4735–4738. DOI: [10.1364/AO.28.004735](https://doi.org/10.1364/AO.28.004735).
- Kaul, Werner u. a. (2015). *Nachhaltige und energieeffiziente Bestandsentwicklung von Stadtquartieren Entwicklung eines Analyse- und Planungstools zur energetischen Bewertung und Sanierung von Stadtquartieren (Open eQuarter)*. Forschungsbericht. gefördert durch Bundesinstitut für Bau-, Stadt,- und Raumforschung. Berlin: Universität der Künste Berlin, Institut für Architektur und Städtebau, Fachgebiet Versorgungsplanung und Versorgungstechnik.
- King, David L, Jay A Kratochvil und William Earl Boyson (2004). *Photovoltaic array performance model*. United States. Department of Energy.
- King, David L u. a. (2007). "Performance model for grid-connected photovoltaic inverters". In: *Sandia National Laboratories, Tech. Rep*. DOI: [10.2172/920449](https://doi.org/10.2172/920449).
- Kralidis, Tom (12. Jan. 2019). *OWSLib 0.17.1 documentation*. URL: [https://geopython.github.io/](https://geopython.github.io/OWSLib/) [OWSLib/](https://geopython.github.io/OWSLib/).
- Krien, Uwe (5. Sep. 2018). *Open\_eQuarterPy*. URL: [https://github.com/reegis/Open\\_eQuarte](https://github.com/reegis/Open_eQuarterPy) [rPy](https://github.com/reegis/Open_eQuarterPy).
- Krien, Uwe und Berit Müller (31. Aug. 2012). *Tool zur Berechnung der Einflüsse von Sanierungsstand und Heizungstyp der Berliner Wohngebäude auf die CO2-Bilanz*. URL: [https://reiner- lemoine- in](https://reiner-lemoine-institut.de/tool-zur-berechnung-der-einfluesse-von-sanierungsstand-und-heizungstyp-der-berliner-wohngebaeude-auf-die-co2-bilanz/) [stitut.de/tool- zur- berechnung- der- einfluesse- von- sanierungsstand- und](https://reiner-lemoine-institut.de/tool-zur-berechnung-der-einfluesse-von-sanierungsstand-und-heizungstyp-der-berliner-wohngebaeude-auf-die-co2-bilanz/)[heizungstyp-der-berliner-wohngebaeude-auf-die-co2-bilanz/](https://reiner-lemoine-institut.de/tool-zur-berechnung-der-einfluesse-von-sanierungsstand-und-heizungstyp-der-berliner-wohngebaeude-auf-die-co2-bilanz/).
- Krien, Uwe und Berit Müller (16. Sep. 2016). "Evaluation of regional CO2 reduction strategies in the heating sector using open models and open data – example: Berlin". In: *EnviroInfo 2016 - Environmental informatics - Stability, Continuity, Innovation*.
- Krien, Uwe u. a. (Jan. 2019a). *demandlib (oemof) creating heat and power demand profiles from annual values - v0.1.6*. DOI: [10.5281/zenodo.2553505](https://doi.org/10.5281/zenodo.2553505). URL: [https://doi.org/10.5281/zenodo.](https://doi.org/10.5281/zenodo.2553505) [2553505](https://doi.org/10.5281/zenodo.2553505).
- Krien, Uwe u. a. (Jan. 2019b). *feedinlib (oemof) creating feed-in time series v0.0.12*. DOI: [10 . 5281 /](https://doi.org/10.5281/zenodo.2554102) [zenodo.2554102](https://doi.org/10.5281/zenodo.2554102). URL: <https://doi.org/10.5281/zenodo.2554102>.
- <span id="page-118-0"></span>Landtag von Baden-Württemberg, Hrsg. (5. Nov. 2014). *Entwicklung der Nah- und Fernwärmeversorgung in Baden-Württemberg*. Stellungnahme des Ministeriums für Umwelt, Klima und Energiewirtschaft – Drucksache 15 / 6086. URL: [https://www.landtag-bw.de/files/live/sites/LTBW/files/](https://www.landtag-bw.de/files/live/sites/LTBW/files/dokumente/WP15/Drucksachen/6000/15_6086_D.pdf) [dokumente/WP15/Drucksachen/6000/15\\_6086\\_D.pdf](https://www.landtag-bw.de/files/live/sites/LTBW/files/dokumente/WP15/Drucksachen/6000/15_6086_D.pdf).
- Launer, Jann (20. Dez. 2018). *Demandlib Heat Profiles*. Hrsg. von oemof developer group. URL: [https:](https://demandlib.readthedocs.io/en/latest/description.html#heat-profiles) [//demandlib.readthedocs.io/en/latest/description.html#heat-profiles](https://demandlib.readthedocs.io/en/latest/description.html#heat-profiles).

Mathiesen, Brian Vad (14. Jan. 2020). *Heat Roadmap Europe*. URL: <https://heatroadmap.eu>.

- Matke, Carsten u. a. (2017). "Structure Analysis of the German Transmission Network Using the Open Source Model SciGRID". In: *Trends in Mathematics*. Springer International Publishing, S. 177–188. DOI: [10 .](https://doi.org/10.1007/978-3-319-51795-7_11) [1007/978-3-319-51795-7\\_11](https://doi.org/10.1007/978-3-319-51795-7_11).
- Mattsson, Michael (Dez. 1999). "Evolution and Composition of Object-Oriented Frameworks Frameworks". Diss. University of Karlskrona/Ronneby. URL: [https://www.diva-portal.org/smash/get/](https://www.diva-portal.org/smash/get/diva2:836468/FULLTEXT01.pdf) [diva2:836468/FULLTEXT01.pdf](https://www.diva-portal.org/smash/get/diva2:836468/FULLTEXT01.pdf).
- McKinney, Wes (2010). "Data Structures for Statistical Computing in Python". In: Proceedings of the 9th *Python in Science Conference*. Hrsg. von Stéfan van der Walt und Jarrod Millman, S. 51 –56.
- Medjroubi, Wided u. a. (2017). "Open Data in Power Grid Modelling: New Approaches Towards Transparent Grid Models". In: *Energy Reports* 3, S. 14–21. DOI: [10.1016/j.egyr.2016.12.001](https://doi.org/10.1016/j.egyr.2016.12.001).
- Meier, Hermann u. a. (1999). *Repräsentative VDEW-Lastprofile*. Techn. Ber. Brandenburgische Technische Universität Cottbus. URL: [https://www.bdew.de/media/documents/1999\\_Repraesent](https://www.bdew.de/media/documents/1999_Repraesentative-VDEW-Lastprofile.pdf) [ative-VDEW-Lastprofile.pdf](https://www.bdew.de/media/documents/1999_Repraesentative-VDEW-Lastprofile.pdf).
- Mitchell, Stuart A. und J. S. Roy (17. März 2013). *PuLP*. URL: <https://github.com/coin-or/pulp>.
- Mossakowski, Till, Hrsg. (31. Jan. 2019). *OpenEnergy Platform*. URL: [https://openenergy-platfor](https://openenergy-platform.org) [m.org](https://openenergy-platform.org).
- National Renewable Energy Laboratory, Hrsg. (4. Feb. 2014). *System Advisor Model Libraries*. URL: [https:](https://sam.nrel.gov/libraries) [//sam.nrel.gov/libraries](https://sam.nrel.gov/libraries).
- Noorian, Ali Mohammad, Isaac Moradi und Gholam Ali Kamali (2008). "Evaluation of 12 models to estimate hourly diffuse irradiation on inclined surfaces". In: *Renewable Energy* 33.6, S. 1406–1412. DOI: [10.1016/](https://doi.org/10.1016/j.renene.2007.06.027) [j.renene.2007.06.027](https://doi.org/10.1016/j.renene.2007.06.027).
- Oemof Developer Group, Hrsg. (31. Jan. 2019). *oemof examples repository*. URL: [https://github.com/](https://github.com/oemof/oemof-examples) [oemof/oemof-examples](https://github.com/oemof/oemof-examples).
- Oemof Developer Group, Hrsg. (24. Juni 2020a). *oemof.solph a model generator for energy systems v0.4.1*. Version v0.4.1. DOI: [10.5281/zenodo.3906081](https://doi.org/10.5281/zenodo.3906081). URL: [https://doi.org/10.5281/zenodo.](https://doi.org/10.5281/zenodo.3906081) [3906081](https://doi.org/10.5281/zenodo.3906081).
- Oemof Developer Group, Hrsg. (24. Juni 2020b). *oemof.solph documentation v0.4.1*. Version v0.4.1. URL: <https://oemof-solph.readthedocs.io/en/v0.4.1/>.
- Open Power System Data, Hrsg. (7. Juli 2017a). *Datapackage: Conventional power plants*. URL: [https :](https://data.open-power-system-data.org/conventional_power_plants/latest/) [//data.open-power-system-data.org/conventional\\_power\\_plants/latest/](https://data.open-power-system-data.org/conventional_power_plants/latest/).
- Open Power System Data, Hrsg. (9. Juli 2017b). *Datapackage: Time series*. URL: [https://data.open](https://data.open-power-system-data.org/time_series/latest/)[power-system-data.org/time\\_series/latest/](https://data.open-power-system-data.org/time_series/latest/).
- Open Power System Data, Hrsg. (31. Jan. 2019). *A free and open data platform for power system modelling*. URL: <https://open-power-system-data.org/>.
- openEgo, Hrsg. (31. Jan. 2019). *open electricity Grid optimization*. URL: [https://github.com/opene](https://github.com/openego) [go](https://github.com/openego).
- openmod, Hrsg. (31. Jan. 2019). *Open Models*. URL: [https://wiki.openmod-initiative.org/](https://wiki.openmod-initiative.org/wiki/Open_Models) [wiki/Open\\_Models](https://wiki.openmod-initiative.org/wiki/Open_Models).
- OpenStreetMap-Mitwirkende, Hrsg. (31. Jan. 2019). *OpenStreetMapp*. URL: [https://www.openstreet](https://www.openstreetmap.org) [map.org](https://www.openstreetmap.org).
- Perez, Richard u. a. (1990). "Modeling daylight availability and irradiance components from direct and global irradiance". In: *Solar Energy* 44.5, S. 271–289. ISSN: 0038-092X. DOI: [10.1016/0038- 092x\(90\)](https://doi.org/10.1016/0038-092x(90)90055-h) [90055- h](https://doi.org/10.1016/0038-092x(90)90055-h). URL: [http://www.sciencedirect.com/science/article/pii/0038092X](http://www.sciencedirect.com/science/article/pii/0038092X9090055H) [9090055H](http://www.sciencedirect.com/science/article/pii/0038092X9090055H).
- Pfenninger, S., A. Hawkes und J. Keirstead (2014). "Energy systems modeling for twenty-first century energy challenges". In: *Renew Sust Energ Rev* 33. DOI: [10.1016/j.rser.2014.02.003](https://doi.org/10.1016/j.rser.2014.02.003). URL: [https:](https://doi.org/10.1016/j.rser.2014.02.003) [//doi.org/10.1016/j.rser.2014.02.003](https://doi.org/10.1016/j.rser.2014.02.003).
- Pfenninger, S. u. a. (2018). "Opening the black box of energy modelling: strategies and lessons learned". In: *Energy Strateg Rev* 19. DOI: [10.1016/j.esr.2017.12.002](https://doi.org/10.1016/j.esr.2017.12.002). URL: [https://doi.org/10.](https://doi.org/10.1016/j.esr.2017.12.002) [1016/j.esr.2017.12.002](https://doi.org/10.1016/j.esr.2017.12.002).
- Pfenninger, Stefan und Iain Staffell (2016). "Long-term patterns of European PV output using 30 years of validated hourly reanalysis and satellite data". In: *Energy* 114, S. 1251–1265. DOI: [10.1016/j.energy.](https://doi.org/10.1016/j.energy.2016.08.060) [2016.08.060](https://doi.org/10.1016/j.energy.2016.08.060).
- Pfenninger, Stefan u. a. (2017). "The importance of open data and software: Is energy research lagging behind?" In: *Energy Policy* 101, S. 211–215. DOI: [10.1016/j.enpol.2016.11.046](https://doi.org/10.1016/j.enpol.2016.11.046). URL: [https://doi.](https://doi.org/10.1016/j.enpol.2016.11.046) [org/10.1016/j.enpol.2016.11.046](https://doi.org/10.1016/j.enpol.2016.11.046).
- Plessmann, Guido (2012). "Entwicklung eines Netzmodells für eine Simulationsumgebung des Stromsektors". Master Thesis. HTW Berlin, S. 75.
- Preston-Werner, Tom (18. Juni 2013). *Semantic Versioning 2.0.0*. URL: <https://semver.org/>.
- PROJ contributors, Hrsg. (2018). *PROJ coordinate transformation software library*. Open Source Geospatial Foundation. URL: <https://proj4.org/>.
- Projekt, Debian, Hrsg. (4. Apr. 2019). *Debian Dokumentation*. URL: <https://www.debian.org/doc/>.
- Quaschning, Volker (2011). *Regenerative Energiesysteme*. 7. aktualisierte Auflage. Carl Hanser Verlag. DOI: [10.3139/9783446429444](https://doi.org/10.3139/9783446429444).
- Ravn, Hans (2001). *The Balmorel Model: Theoretical Background*, S. 1–29. URL: [http://www.balmorel](http://www.balmorel.com/images/downloads/the-balmorel-model-theoretical-background.pdf) [.com/images/downloads/the-balmorel-model-theoretical-background.pdf](http://www.balmorel.com/images/downloads/the-balmorel-model-theoretical-background.pdf).
- Ravn, Hans (2012). *The Balmorel Model Structure*. URL: [http://balmorel.com/images/download](http://balmorel.com/images/downloads/model/BMS303-20160907.pdf) [s/model/BMS303-20160907.pdf](http://balmorel.com/images/downloads/model/BMS303-20160907.pdf).
- Raymond, Eric Steven (2. Aug. 2002). *The Cathedral and the Bazaar*. URL: [http://www.catb.org/](http://www.catb.org/~esr/writings/cathedral-bazaar/cathedral-bazaar/) [~esr/writings/cathedral-bazaar/cathedral-bazaar/](http://www.catb.org/~esr/writings/cathedral-bazaar/cathedral-bazaar/).
- <span id="page-120-0"></span>Recklinghausen, Andreas von (2. März 2016). "Die Rolle urbaner Räume zur Integration fluktuierender Erneuerbarer Energien". Magisterarb. Technische Universität Berlin. URL: [https://www.researchgate.](https://www.researchgate.net/publication/303497765_Die_Rolle_urbaner_Raume_zur_Integration_fluktuierender_erneuerbarer_Energien_-_Optimierung_von_Strom-_und_Warmeerzeugung_unter_Berucksichtigung_einer_zeitlichen_Anderung_des_Anlagenparks) [net/publication/303497765\\_Die\\_Rolle\\_urbaner\\_Raume\\_zur\\_Integration\\_flukt](https://www.researchgate.net/publication/303497765_Die_Rolle_urbaner_Raume_zur_Integration_fluktuierender_erneuerbarer_Energien_-_Optimierung_von_Strom-_und_Warmeerzeugung_unter_Berucksichtigung_einer_zeitlichen_Anderung_des_Anlagenparks) [uierender\\_erneuerbarer\\_Energien\\_-\\_Optimierung\\_von\\_Strom-\\_und\\_Warmeerzeu](https://www.researchgate.net/publication/303497765_Die_Rolle_urbaner_Raume_zur_Integration_fluktuierender_erneuerbarer_Energien_-_Optimierung_von_Strom-_und_Warmeerzeugung_unter_Berucksichtigung_einer_zeitlichen_Anderung_des_Anlagenparks) [gung\\_unter\\_Berucksichtigung\\_einer\\_zeitlichen\\_Anderung\\_des\\_Anlagenparks](https://www.researchgate.net/publication/303497765_Die_Rolle_urbaner_Raume_zur_Integration_fluktuierender_erneuerbarer_Energien_-_Optimierung_von_Strom-_und_Warmeerzeugung_unter_Berucksichtigung_einer_zeitlichen_Anderung_des_Anlagenparks).
- Reda, I. und A. Andreas (2004). "Solar Position Algorithm for Solar Radiation Applications". In: *Solar Energy* 76 (5), S. 577–589.
- Reiner Lemoine Institut, Hrsg. (31. Jan. 2019). *open\_FRED Project*. URL: [https://openfredproject.](https://openfredproject.wordpress.com) [wordpress.com](https://openfredproject.wordpress.com).
- Ringkjøb, Hans-Kristian, Peter M. Haugan und Ida Marie Solbrekke (2018). "A review of modelling tools for energy and electricity systems with large shares of variable renewables". In: *Renewable and Sustainable Energy Reviews* 96, S. 440 –459. ISSN: 1364-0321. DOI: [https : / / doi . org / 10 . 1016 / j . rse](https://doi.org/https://doi.org/10.1016/j.rser.2018.08.002) [r . 2018 . 08 . 002](https://doi.org/https://doi.org/10.1016/j.rser.2018.08.002). URL: [http : / / www . sciencedirect . com / science / article / pii /](http://www.sciencedirect.com/science/article/pii/S1364032118305690) [S1364032118305690](http://www.sciencedirect.com/science/article/pii/S1364032118305690).
- Robinius, Martin u. a. (2014). "Lastmodellierung und -visualisierung mittels Geoinformationssystemen". In: *13. Symposium Energieinnovation, 12.-14.2.2014, Graz/Austria*.
- Roon, Serafin von u. a. (1. Nov. 2014). *Statusbericht zum Standardlastprofilverfahren Gas*. Endbericht. im Auftrag des Bundesverband der Energie- und Wasserwirtschaft. Forschungsgesellschaft für Energiewirtschaft mbH. URL: [https://www.ffegmbh.de/download/informationen/508\\_bdew\\_slp\\_gas/](https://www.ffegmbh.de/download/informationen/508_bdew_slp_gas/Statusbericht_SLP_Gas_FfE_201411.pdf) Statusbericht SLP Gas FfE 201411.pdf.
- Schachler, Birgit (22. Apr. 2014). "Bewertung des Einsatzes von Kraft-Wärme-Kopplungsanlagen hinsichtlich der CO2-Emissionen bei wachsendem Anteil Erneuerbarer Energien". Masterarbeit. Reiner Lemoine Institut.
- Schachler, Birgit u. a. (2020). *Erarbeitung eines auf die Energiesystemmodellierung abgestimmten 15-jährigen Wetterdatensatzes für Deutschland sowie einer darauf aufbauenden offenen Community-Software zur Berechnung von Zeitreihen der Stromerzeugung aus fluktuierenden Erneuerbaren Energien*. de. Abschlussbericht open\_FRED. Laufzeit der Vorhaben: 01.08.2016-31.07.2019. DOI: [10.2314/KXP:1737682095](https://doi.org/10.2314/KXP:1737682095).
- Schießle, Björn (8. Dez. 2012). *Free Software, Open Source, FOSS, FLOSS same same but different*. URL: <https://fsfe.org/freesoftware/basics/comparison.en.html>.
- Schumacher, Maximilian und Lion Hirth (2015). "How Much Electricity Do We Consume? A Guide to German and European Electricity Consumption and Generation Data". In: *SSRN Electronic Journal*. DOI: [10.2139/](https://doi.org/10.2139/ssrn.2715986) [ssrn.2715986](https://doi.org/10.2139/ssrn.2715986).
- Senatsverwaltung für Stadtentwicklung und Wohnen Berlin, Hrsg. (31. Dez. 1993). *Gebäudealter 1992/93*. URL: [https://fbinter.stadt-berlin.de/fb/berlin/service\\_intern.jsp?id=a\\_](https://fbinter.stadt-berlin.de/fb/berlin/service_intern.jsp?id=a_gebaeudealter@senstadt&type=FEED) [gebaeudealter@senstadt&type=FEED](https://fbinter.stadt-berlin.de/fb/berlin/service_intern.jsp?id=a_gebaeudealter@senstadt&type=FEED).
- Senatsverwaltung für Stadtentwicklung und Wohnen Berlin, Hrsg. (1. Jan. 2010). *Umweltatlas Berlin Versorgungsanteile der einzelnen Energieträger 2005*. URL: [https://fbinter.stadt-berlin.de/fb/](https://fbinter.stadt-berlin.de/fb/berlin/service_intern.jsp?id=k08_02_01uebheiz2005@senstadt&type=WMS) [berlin/service\\_intern.jsp?id=k08\\_02\\_01uebheiz2005@senstadt&type=WMS](https://fbinter.stadt-berlin.de/fb/berlin/service_intern.jsp?id=k08_02_01uebheiz2005@senstadt&type=WMS).
- Senatsverwaltung für Stadtentwicklung und Wohnen Berlin, Hrsg. (2016). *Informationssystem Stadt und Umwelt, Umweltatlas – Flächennutzung und Stadtstruktur*. URL: [http : / / www . stadtentwicklung .](http://www.stadtentwicklung.berlin.de/umwelt/umweltatlas/download/Nutzungen_Stadtstruktur_2015.pdf) [berlin.de/umwelt/umweltatlas/download/Nutzungen\\_Stadtstruktur\\_2015.pdf](http://www.stadtentwicklung.berlin.de/umwelt/umweltatlas/download/Nutzungen_Stadtstruktur_2015.pdf).
- Senatsverwaltung für Stadtentwicklung und Wohnen Berlin, Hrsg. (17. März 2017). *Umweltatlas Berlin Flächennutzung, Stadtstruktur 2015 und Versiegelung 2016*. URL: [https://fbinter.stadt-berlin.](https://fbinter.stadt-berlin.de/fb/index.jsp?loginkey=showMap&mapId=k06_06ewdichte2014@senstadt) [de/fb/index.jsp?loginkey=showMap&mapId=k06\\_06ewdichte2014@senstadt](https://fbinter.stadt-berlin.de/fb/index.jsp?loginkey=showMap&mapId=k06_06ewdichte2014@senstadt).
- Senatsverwaltung für Stadtentwicklung und Wohnen Berlin, Hrsg. (31. Jan. 2019). *Amtliches Liegenschaftskatasterinformationssystem (ALKIS)*. URL: [https : / / www . stadtentwicklung . berlin . de /](https://www.stadtentwicklung.berlin.de/geoinformation/liegenschaftskataster/alkis.shtml) [geoinformation/liegenschaftskataster/alkis.shtml](https://www.stadtentwicklung.berlin.de/geoinformation/liegenschaftskataster/alkis.shtml).
- Senatsverwaltung für Stadtentwicklung und Wohnen Berlin, Hrsg. (21. Jan. 2019a). *Geoportal Berlin FIS Broker*. URL: [https://www.stadtentwicklung.berlin.de/geoinformation/fis-brok](https://www.stadtentwicklung.berlin.de/geoinformation/fis-broker/) [er/](https://www.stadtentwicklung.berlin.de/geoinformation/fis-broker/).
- Senatsverwaltung für Stadtentwicklung und Wohnen Berlin, Hrsg. (31. Jan. 2019b). *Umweltatlas Berlin Versorgungsbereich Fernwärme*. URL: [https://www.stadtentwicklung.berlin.de/umwelt/](https://www.stadtentwicklung.berlin.de/umwelt/umweltatlas/db801_05.htm#D3) [umweltatlas/db801\\_05.htm#D3](https://www.stadtentwicklung.berlin.de/umwelt/umweltatlas/db801_05.htm#D3).
- Staffell, Iain und Stefan Pfenninger (2016). "Using bias-corrected reanalysis to simulate current and future wind power output". In: *Energy* 114, S. 1224–1239. DOI: [10.1016/j.energy.2016.08.068](https://doi.org/10.1016/j.energy.2016.08.068).
- Stallman, Richard (18. Nov. 2016). *FLOSS and FOSS*. URL: [https://www.gnu.org/philosophy/](https://www.gnu.org/philosophy/floss-and-foss.en.html) [floss-and-foss.en.html](https://www.gnu.org/philosophy/floss-and-foss.en.html).
- Statistisches Landesamt Baden-Württemberg, Hrsg. (31. Dez. 2015). *Gemeinsames Statistikportal des Bundes und der Länder – Fläche und Bevölkerung nach Ländern*. URL: [https://www.statistikportal.](https://www.statistikportal.de/de/bevoelkerung/flaeche-und-bevoelkerung) [de/de/bevoelkerung/flaeche-und-bevoelkerung](https://www.statistikportal.de/de/bevoelkerung/flaeche-und-bevoelkerung).
- <span id="page-121-0"></span>Statistisches Landesamt Bremen, Hrsg. (28. Sep. 2018). *Länderarbeitskreis Energiebilanzen - Energiebilanzen der Länder*. URL: <http://www.lak-energiebilanzen.de/laenderbilanzen/>.
- Statistisches Landesamt Bremen, Hrsg. (31. Jan. 2019). *Länderarbeitskreis Energiebilanzen Endenergieverbrauch nach Energieträgern - Strom*. URL: [http://www.lak-energiebilanzen.de/endenergi](http://www.lak-energiebilanzen.de/endenergieverbrauch-nach-energietraegern/) [everbrauch-nach-energietraegern/](http://www.lak-energiebilanzen.de/endenergieverbrauch-nach-energietraegern/).
- Stromnetz Berlin GmbH, Hrsg. (31. Jan. 2019). *Web Service "Berliner StromApp"*. URL: [https://www.str](https://www.stromnetz.berlin/globalassets/dokumente/opendata/erlaeuterungen-livedaten-zugriff-stromnetz-berlin-smeter_engine.pdf) [omnetz.berlin/globalassets/dokumente/opendata/erlaeuterungen-livedaten](https://www.stromnetz.berlin/globalassets/dokumente/opendata/erlaeuterungen-livedaten-zugriff-stromnetz-berlin-smeter_engine.pdf)[zugriff-stromnetz-berlin-smeter\\_engine.pdf](https://www.stromnetz.berlin/globalassets/dokumente/opendata/erlaeuterungen-livedaten-zugriff-stromnetz-berlin-smeter_engine.pdf).
- Tiedemann, Albrecht u. a. (4. Nov. 2008). *Elektrizitätswirtschaftliche und energiepolitische Auswirkungen der Erhebung von Netznutzungsentgelten für den Speicherstrombezug von Pumpspeicherwerken*. Hrsg. von Deutsche Energie-Agentur GmbH. URL: [https://shop.dena.de/fileadmin/denashop/media/](https://shop.dena.de/fileadmin/denashop/media/Downloads_Dateien/esd/9112_Pumpspeicherstudie.pdf) [Downloads\\_Dateien/esd/9112\\_Pumpspeicherstudie.pdf](https://shop.dena.de/fileadmin/denashop/media/Downloads_Dateien/esd/9112_Pumpspeicherstudie.pdf).
- Universität Kassel Fachgebiet VWL, Hrsg. (20. Okt. 2017). *Netzwerk der 100% Erneuerbare-Energie-Regionen*. URL: <http://www.100-ee.de/>.
- Walsh, Paul, Rufus Pollock und Martin Keegan (31. Jan. 2019). *Tabular Data Package*. URL: [https : / /](https://frictionlessdata.io/specs/tabular-data-package/) [frictionlessdata.io/specs/tabular-data-package/](https://frictionlessdata.io/specs/tabular-data-package/).
- Whitaker, Jeffrey (29. Dez. 2018). *Package pyproj*. Version v1.9.6rel. URL: [https://jswhit.github.](https://jswhit.github.io/pyproj/) [io/pyproj/](https://jswhit.github.io/pyproj/).
- Wiese, Frauke (2015). "Renewable Energy Pathways Simulation System Open Source as an approach to meet challenges in energy modeling". Diss. University of Flensburg. URL: [https://www.reiner](https://www.reiner-lemoine-stiftung.de/pdf/dissertationen/Dissertation_Frauke_Wiese.pdf)[lemoine-stiftung.de/pdf/dissertationen/Dissertation\\_Frauke\\_Wiese.pdf](https://www.reiner-lemoine-stiftung.de/pdf/dissertationen/Dissertation_Frauke_Wiese.pdf).
- Wikimedia Foundation, Hrsg. (30. Juni 2017a). *Liste der Offshore-Windparks*. URL: [https://de.wikipe](https://de.wikipedia.org/wiki/Liste_der_Offshore-Windparks) [dia.org/wiki/Liste\\_der\\_Offshore-Windparks](https://de.wikipedia.org/wiki/Liste_der_Offshore-Windparks) (besucht am 30. 06. 2017).
- Wikimedia Foundation, Hrsg. (30. Juni 2017b). *Liste von Pumpspeicherkraftwerken*. URL: [https://de.](https://de.wikipedia.org/wiki/Liste_von_Pumpspeicherkraftwerken#Deutschland) [wikipedia.org/wiki/Liste\\_von\\_Pumpspeicherkraftwerken#Deutschland](https://de.wikipedia.org/wiki/Liste_von_Pumpspeicherkraftwerken#Deutschland) (besucht am 30. 06. 2017).
- Wirths, Andreas (7. Jan. 2014). "Zur Bewertung der Energieeffizienz von Fernwärmesystemen unter Berücksichtigung des Fernwärmetemperaturniveaus". Diss. Technischen Universität Dresden. URL: [http : / /](http://www.qucosa.de/fileadmin/data/qucosa/documents/14798/2014-07-07_Dissertation_Online_Wirths.pdf) [www.qucosa.de/fileadmin/data/qucosa/documents/14798/2014- 07- 07\\_Disse](http://www.qucosa.de/fileadmin/data/qucosa/documents/14798/2014-07-07_Dissertation_Online_Wirths.pdf) [rtation\\_Online\\_Wirths.pdf](http://www.qucosa.de/fileadmin/data/qucosa/documents/14798/2014-07-07_Dissertation_Online_Wirths.pdf).
- Witte, Francesco (15. Feb. 2019a). *oemof-examples tespy. heat pump examples*. Hrsg. von oemof developer group. Version Commit: e070a262. URL: [https://github.com/oemof/oemof- examples/t](https://github.com/oemof/oemof-examples/tree/e070a262d6c3b8c040357106c7158550bb5e2741/oemof_examples/tespy/heat_pump) [ree/e070a262d6c3b8c040357106c7158550bb5e2741/oemof\\_examples/tespy/heat\\_](https://github.com/oemof/oemof-examples/tree/e070a262d6c3b8c040357106c7158550bb5e2741/oemof_examples/tespy/heat_pump) [pump](https://github.com/oemof/oemof-examples/tree/e070a262d6c3b8c040357106c7158550bb5e2741/oemof_examples/tespy/heat_pump).
- Witte, Francesco (2. Feb. 2019b). *Thermal Engineering Systems in Python*. DOI: [10 . 5281 / zenodo .](https://doi.org/10.5281/zenodo.2555866) [2555866](https://doi.org/10.5281/zenodo.2555866).
- Witte, Francesco und Cord Kaldemeyer (Mai 2019). *Cycle Detection in Time Series: CyDeTS*. DOI: [10.5281/](https://doi.org/10.5281/zenodo.2806946) [zenodo.2806946](https://doi.org/10.5281/zenodo.2806946). URL: <https://doi.org/10.5281/zenodo.2806946>.
- Zentrum für nachhaltige Energiesysteme, Hrsg. (31. Jan. 2019). *renpass Renewable Energy Pathway Simulation System*. URL: <https://github.com/znes/renpass>.

# **A. Datentabellen**

Tabelle A.1.: Wärmebereitstellung nach Netzen in Baden-Württemberg und aufgeteilt nach den Modellregionen DE11 und DE12 in GWh/a. Die Gesamtsumme ist der Energiebilanz für Baden-Württemberg entnommen (LBW [2014;](#page-118-0) LAK [2018\)](#page-121-0).

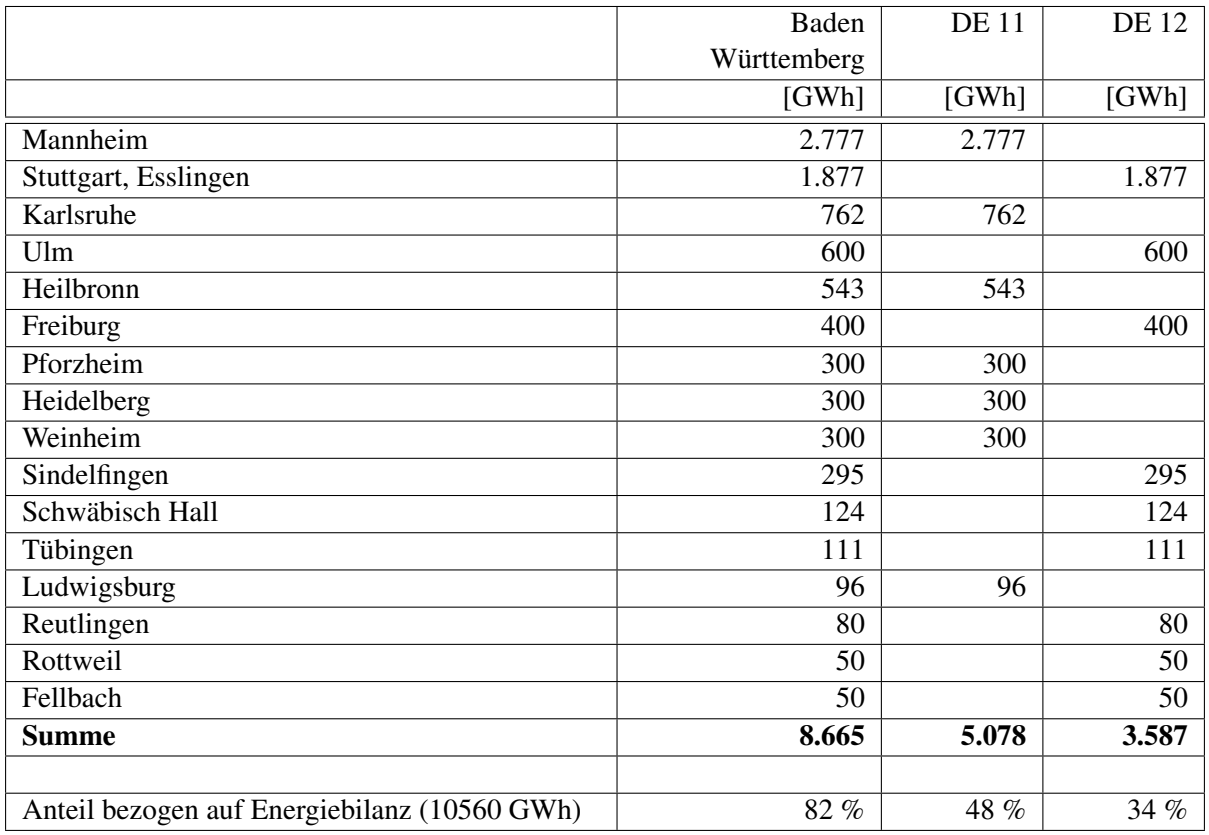

| id             | name                       | commission        | $\circ$ .<br>decommission | $\circ$<br>fuel | capacity_ |
|----------------|----------------------------|-------------------|---------------------------|-----------------|-----------|
|                |                            |                   |                           |                 | elec_cond |
| $\mathbf{1}$   | <b>RWE HHKW EXT</b>        | 2005              | 2035                      | biomass         | 20        |
| $\overline{2}$ | <b>RWE HHKW HWE</b>        | 2003              | 2035                      | natural gas     |           |
| 3              | Moabit A                   | 1990              | 2030                      | hard coal       | 100       |
| $\overline{4}$ | Moabit GT                  | 1971              | 2020                      | oil             | 51        |
| 5              | Moabit HWE                 | 1987              | 2030                      | oil             |           |
| 6              | Reuter <sub>C</sub>        | 1969              | 2020                      | hard coal       | 132       |
| $\overline{7}$ | Reuter <sub>M</sub>        | 1998              | 2040                      | waste           |           |
| 8              | Reuter West D              | 1987              | 2030                      | hard coal       | 300       |
| 9              | Reuter West E              | 1988              | 2030                      | hard coal       | 300       |
| 10             | Charlottenburg             | 2000              | 2025                      | natural gas     |           |
| 11             | Wilmersdorf                | 1977              | 2020                      | oil             |           |
| 12             | Lichterfelde GT 1          | 1972              | 2016                      | natural gas     |           |
| 13             | Lichterfelde GT 2          | 1974              | 2017                      | natural gas     |           |
| 14             | Lichterfelde GT 3          | 1973              | 2018                      | natural gas     |           |
| 15             | Lichterfelde GuD           | 2016              | 2045                      | natural gas     | 300       |
| 16             | Lichterfelde HWE           | $\overline{20}14$ | $\overline{2045}$         | natural gas     |           |
| 17             | Klingenberg                | 1981              | 2017                      | lignite         |           |
| 18             | Klingenberg                | 2017              | 2047                      | natural gas     |           |
| 19             | Klingenberg                | 2017              | 2047                      | natural gas     |           |
| 20             | Mahrzahn GuD               | 2020              | 2050                      | natural gas     | 300       |
| 21             | Mitte GuD                  | 1996              | 2025                      | natural gas     | 460       |
| 22             | Mitte HWE                  | 1996              | 2025                      | natural gas     |           |
| 23             | Scharnhorststr Dampf       | 1979              | 2018                      | natural gas     |           |
| 24             | Scharnhorststr HWE         | 2013              | 2045                      | natural gas     |           |
| 25             | Scharnhorststr BHKW        | 2010              | 2018                      | natural gas     |           |
| 26             | Scharnhorststr GT          | 2018              | 2050                      | natural gas     |           |
| 27             | Scharnhorststr GT ZF       | 2018              | 2050                      | natural gas     |           |
| 28             | FW Neukölln HWE I-III      | 1969              | 2025                      | hard coal       |           |
| 29             | FW Neukölln HWE IV-IX      | 1969              | 2025                      | oil/natural gas |           |
| 30             | FW Neukölln BHKW 1-7       | 2013              | 2035                      | natural gas     |           |
| 31             | FW Neukölln PtH            | 2015              | 2045                      | electricity     |           |
| 32             | <b>BTB Adlershof BHKW</b>  | 2010              | 2035                      | natural gas     |           |
| 33             | <b>BTB Adlershof HWE</b>   | 2010              | 2035                      | oil/natural gas |           |
| 34             | <b>BTB</b> Adlershof PtH   | 2012              | 2035                      | electricity     |           |
| 35             | <b>BTB Schöneweide DT</b>  | 2004              | 2032                      | hard coal       |           |
| 36             | <b>BTB Schöneweide HEW</b> | 1992              | 2032                      | hard coal       |           |
| 37             | Märkisches Viertel DT      | 2013              | 2045                      | biomass         |           |
| 38             | <b>BHKW Lange Enden</b>    | 2010              | 2040                      | natural gas     |           |
| 39             | Märkisches Viertel HWE     | 2000              | 2050                      | natural gas     |           |
| 40             | <b>Buch GT</b>             | 2013              | 2050                      | natural gas     |           |
| 41             | <b>Buch HWE</b>            | 2000              | 2050                      | natural gas     |           |
| 42             | Friedrichshagen BHKW       | 2003              | 2033                      | natural gas     |           |
| 43             | Friedrichshagen HWE        | 1998              | 2038                      | natural gas     |           |
| 44             | Köpenick BHKW              | 1992              | 2030                      | natural gas     |           |

Tabelle A.2.: Kraftwerkspark in Berlin (Recklinghausen [2016](#page-120-0) und eigene Recherche).

| capacity_heat | capacity_elec_chp | efficiency        | type             | networkn                  | id             |
|---------------|-------------------|-------------------|------------------|---------------------------|----------------|
|               |                   |                   |                  |                           |                |
| 65            | 16                | 0,83              | <b>EXT</b>       | FL_RWE_Gropius            | $\mathbf{1}$   |
| 99            |                   | $0,\overline{91}$ | HP               | FL_RWE_Gropius            | $\sqrt{2}$     |
| 136           | 86                | 0,85              | <b>EXT</b>       | FL_Vattenfall_1           | $\overline{3}$ |
|               |                   | 0,4               | PP               | FL_Vattenfall_1           | $\overline{4}$ |
| 105           |                   | 0,91              | HP               | FL_Vattenfall_1           | $\overline{5}$ |
| 144           | 114               | 0,76              | <b>EXT</b>       | FL_Vattenfall_1           | 6              |
| 100           | 36                | 0,9               | ${\rm FIX}$      | FL_Vattenfall_1           | 7              |
| 363           | 254               | 0,76              | <b>EXT</b>       | FL_Vattenfall_1           | $\overline{8}$ |
| 363           | 254               | 0,76              | <b>EXT</b>       | FL_Vattenfall_1           | 9              |
| 295           | 211               | 0,94              | ${\rm FIX}$      | FL_Vattenfall_1           | 10             |
| 330           | 276               | 0,86              | ${\rm FIX}$      | FL_Vattenfall_1           | 11             |
| 240           | 144               | 0,93              | ${\rm FIX}$      | FL_Vattenfall_1           | 12             |
| 240           | 144               | 0,93              | ${\rm FIX}$      | FL_Vattenfall_1           | 13             |
| 240           | 144               | 0,93              | ${\rm FIX}$      | FL_Vattenfall_1           | 14             |
| 230           | 253               | 0,97              | <b>EXT</b>       | FL_Vattenfall_1           | 15             |
| 360           |                   | 0,91              | HP               | FL_Vattenfall_1           | 16             |
| 590           | 164               | 0,8               | $\overline{FIX}$ | FL_Vattenfall_2           | 17             |
| 590           | 164               |                   | <b>FIX</b>       | FL_Vattenfall_2           | 18             |
| 590           | 164               |                   | <b>FIX</b>       | FL_Vattenfall_2           | 19             |
| 230           | 253               | 0,97              | <b>EXT</b>       | FL_Vattenfall_2           | 20             |
| 430           | 374               | 0,99              | <b>EXT</b>       | FL_Vattenfall_2           | 21             |
| 240           |                   | 0,91              | HP               | FL_Vattenfall_2           | 22             |
| 50            |                   | 0,91              | HP               | FL_Vattenfall_2           | 23             |
| 111           |                   | 0,91              | HP               | FL_Vattenfall_2           | 24             |
| 0,6           | 0,6               | 0,83              | <b>FIX</b>       | FL_Vattenfall_2           | 25             |
| 17,5          | 11,7              | 0,81              | ${\rm FIX}$      | FL_Vattenfall_2           | 26             |
| 47,5          |                   | 0,91              | HP               | FL_Vattenfall_2           | 27             |
| 71            |                   | 0,9               | HP               | FL_HWNK                   | 28             |
| 53,7          |                   | 0,92              | HP               | FL HWNK                   | 29             |
| 10,452        | 9,568             | 0,88              | <b>FIX</b>       | FL HWNK                   | 30             |
| 10            |                   | 1                 | HP               | FL_HWNK                   | 31             |
| 16            | 13                | 0,88              | $\rm{FIX}$       | FL_BTB                    | 32             |
| 80            |                   | 0,92              | HP               | $\overline{FL}$ _BTB      | 33             |
| 6             |                   | 1                 | HP               | FL_BTB                    | 34             |
| 16            | 9,6               | 0,85              | ${\rm FIX}$      | FL_BTB                    | 35             |
| 20            |                   | 0,9               | HP               | FL_BTB                    | 36             |
| 18            | 5                 | 0,85              | <b>FIX</b>       | FL_HWMV                   | 37             |
| 10            | 8,8               | 0,85              | ${\rm FIX}$      | FL_HWMV                   | 38             |
| 20            |                   | 0,9               | HP               | FL_HWMV                   | 39             |
| 6,5           | 5                 | 0,9               | <b>FIX</b>       | FL_Vattenfall_Buch        | 40             |
| 125,5         |                   | 0,9               | HP               | FL_Vattenfall_Buch        | 41             |
| 0,8           | 0,8               | 0,8               | ${\rm FIX}$      | FL_Vattenfall_Friedrichsh | 42             |
| 27,9          |                   | 0,9               | HP               | FL_Vattenfall_Friedrichsh | 43             |
| 18,6          | 10                | 0,88              | ${\rm FIX}$      | FL_Vattenfall_Koepenick   | 44             |

Tabelle A.3.: Kraftwerkspark in Berlin (Fortsetzung).

## **B. Rechnerumgebung**

Wie in der Arbeit deutlich gemacht wurde, wird versucht, die Modelle so aufzubauen, dass sie so einfach wie möglich genutzt werden können. Dennoch gibt es besondere Anforderungen an den Arbeitsspeicher, der übliche Größen für Bürorechner überschreitet. Für die Lösung der Modelle standen die in Tabelle [B.1](#page-128-0) aufgeführten Rechner zur Verfügung.

|                 | Rechner 1                | Rechner 2                       |  |
|-----------------|--------------------------|---------------------------------|--|
| Baujahr         | 2011                     | 2018                            |  |
| Processor       | 2 x AMD Athlon II X2 B28 | $6x$ Intel(R) Core(TM) i5-8600T |  |
|                 |                          | CPU@2.30GHz                     |  |
| Taktfrequenz    | 3,4 GHz                  | max. 3.7 GHz, base 2,3 GHz      |  |
| Arbeitsspeicher | 22GB                     | 32GB                            |  |
| Swap-Speicher   | 16 GB                    | 32 GB                           |  |

<span id="page-128-0"></span>Tabelle B.1.: Rechnerspezifikationen.

Durch den etwas zu geringen Arbeitsspeicher beim Rechner 1 wurde der Swap (Auslagerungsspeicher auf der Festplatte) genutzt. Dies verlangsamt die Prozesse, da die Festplatte deutlich langsamer arbeitet als der Arbeitsspeicher. Langfristig führt diese Arbeitsweise auch zu einem höheren Verschleiß der Festplatte. Gearbeitet wurde mit Python 3.5 auf einem Linux Rechner mit Debian 9 ohne grafisches System, so dass fast der gesamte Arbeitsspeicher für die Simulation zur Verfügung stand.

Auf dem Rechner 2 stand ausreichend Arbeitsspeicher zur Verfügung, so dass kein Auslagerungsspeicher genutzt wurde. Durch die etwas modernere Prozessorarchitektur und den ausreichenden Arbeitsspeicher konnte die Rechenzeit halbiert werden. Für einen Durchlauf mehrerer Szenarien wurden die Log-Dateien ausgewertet. Die Ergebnisse sind Tabelle [B.2](#page-129-0) zu entnehmen. Dort ist auch der Unterschied zwischen dem quelloffenen CBC-Solver und dem proprietären Gurobi-Solver zu sehen.

<span id="page-129-0"></span>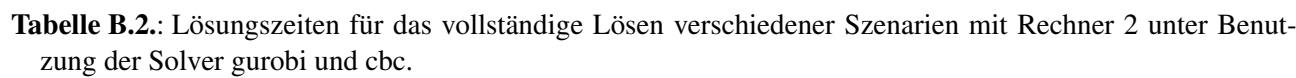

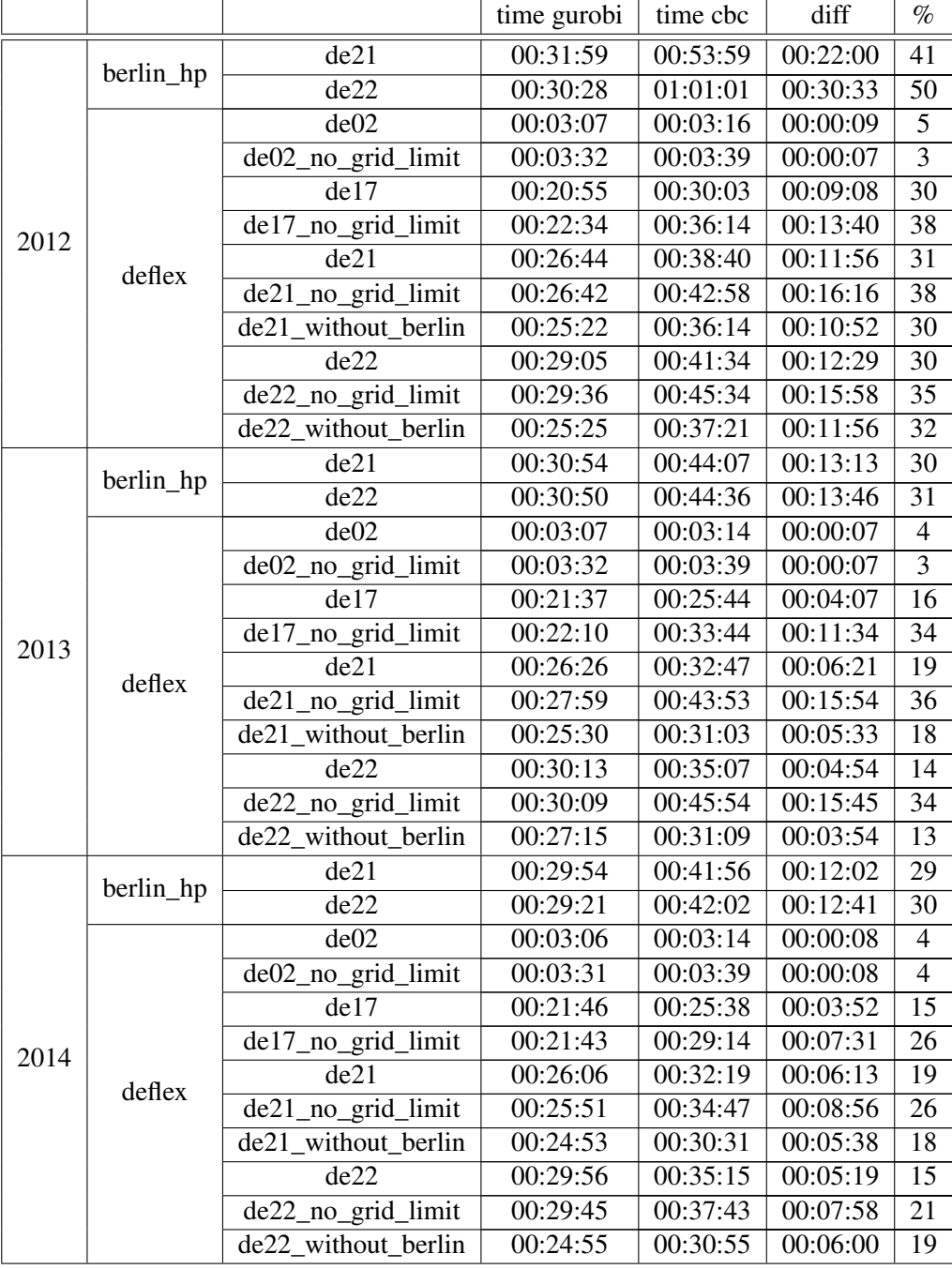